# **MITSUBISH**

# **QnA SERIES**

# **QnACPU** PROGRAMMING MANUAL (SFC) QnA  $\begin{picture}(20,5) \put(0,0){\line(1,0){155}} \put(15,0){\line(1,0){155}} \put(15,0){\line(1,0){155}} \put(15,0){\line(1,0){155}} \put(15,0){\line(1,0){155}} \put(15,0){\line(1,0){155}} \put(15,0){\line(1,0){155}} \put(15,0){\line(1,0){155}} \put(15,0){\line(1,0){155}} \put(15,0){\line(1,0){155}} \put(15,0){\line(1,0){155}} \put$ Mitsubishi Programmable Controller

## SAFETY CAUTIONS

(You must read these cautions before using the product)

In connection with **the** use of this product, in **addition to** carefully reading both **this** manreal and the related manuals indicated in this manual, it is also essential to pay due attention **to** safety and handle the product correctly.

The safety cautions given here apply **to** this product in isolation. **For** information on the safety of the **PC** system as a whole, refer to the **CPU** module User's Mamral.

These **SAFETY CAUTIONS** are classified **into two** grades: "DANGER" and "CAUTION".

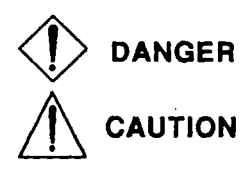

Safety caution given when incorrect handling could result in hazardous<br>DANGER situations involving the possibility of death or serious injury.

DANGEH situations involving the possibility of death or serious injury.<br>CAUTION Safety caution given when incorrect handling could result in hazardous<br>situations involving the possibility of moderate or light injury or dam property.

Note that, depending on the circumstances, failing to follow a  $\bigwedge$  **CAUTION** may also have very serious consequences.

Both of these classes of safety caution are very important and must be observed.

Store this manual carefully in a place where it is accessible for reference whenever necessary, and forward a copy of the manual **to** the end user.

#### [System Design Precautions]

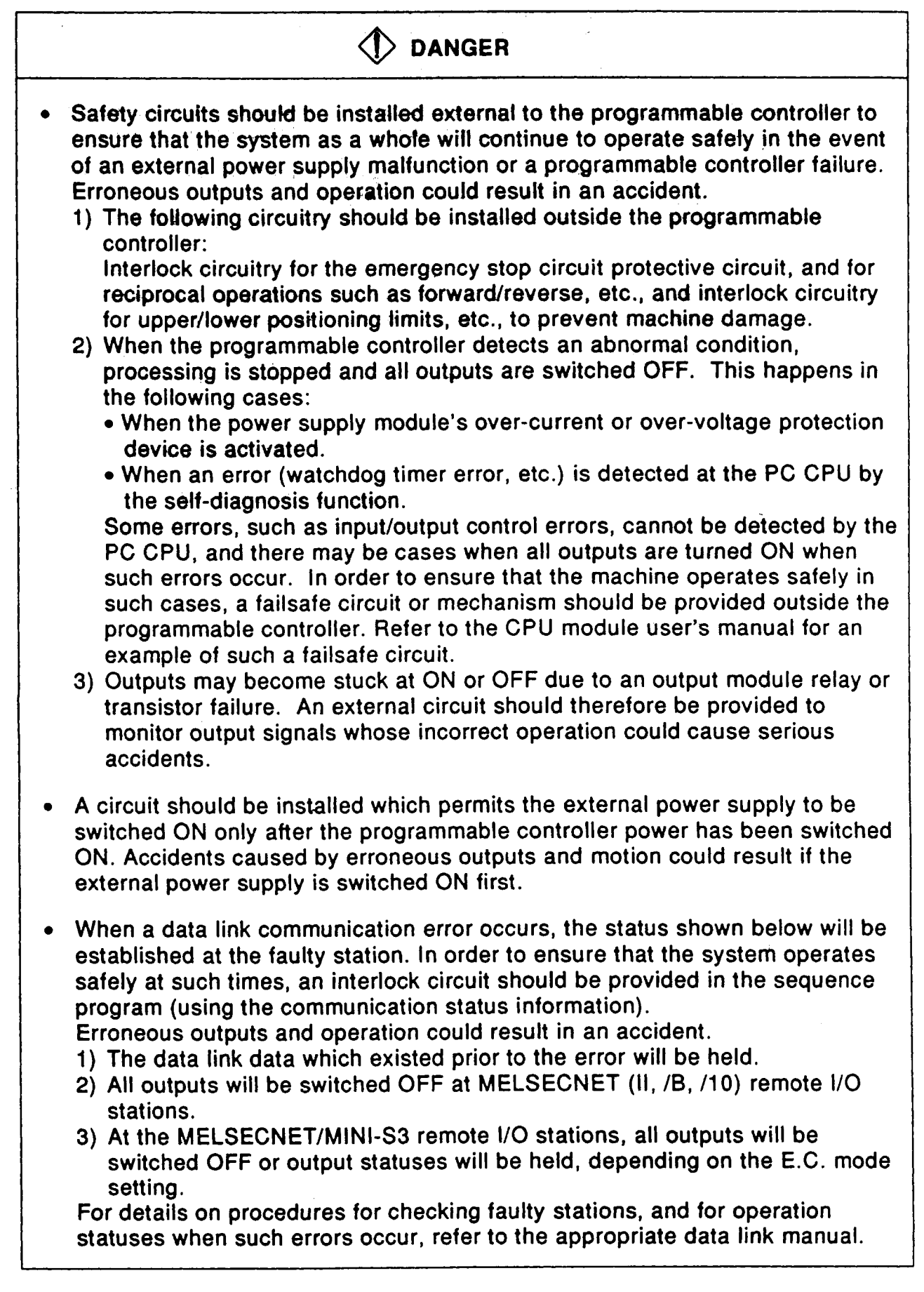

#### [System Design Precautions ]

# <sup>r</sup>**A CAUTION**

**Do** not bundle control lines or communication wires together with main circuit  $\bullet$ or power lines, or lay them close **to** these lines. **As** a guide, separate the lines **by** a distance of at leas: **100** mm, otherwise malfunctions may occur due to noise.

٦

#### [Cautions on Mounting]

 $\overline{r}$ 

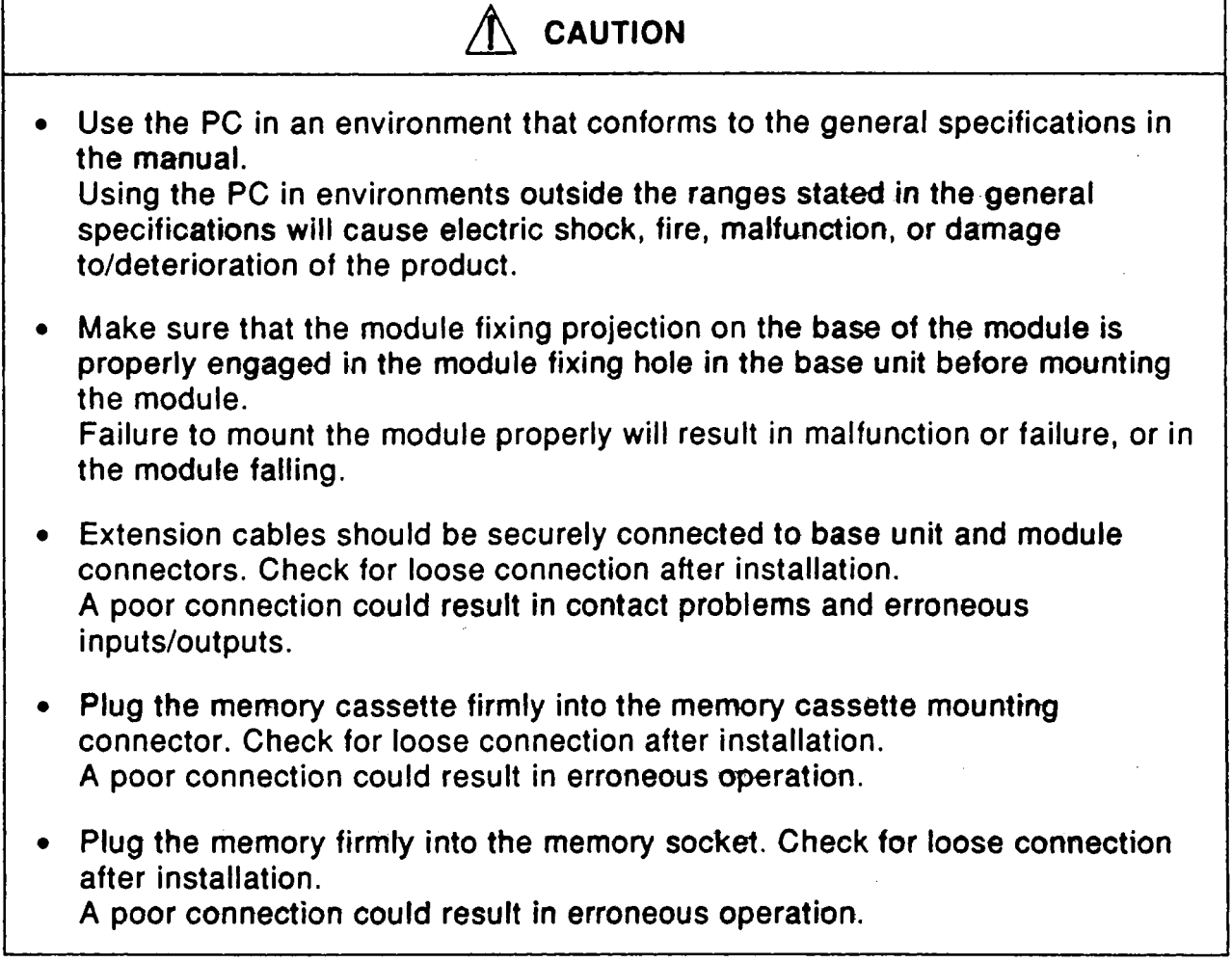

#### [Cautions on Wiring]

# *0* **@ANGER**

Switch off the external power supply before staring installation and wiring work.

Failure to do **so** could result in electrical **shocks** and equipment damage.

After installation and wiring is completed, **be** sure to attach the terminal cover before switching the power ON and starting operation. Failure to do **so** could result in electrical shocks.

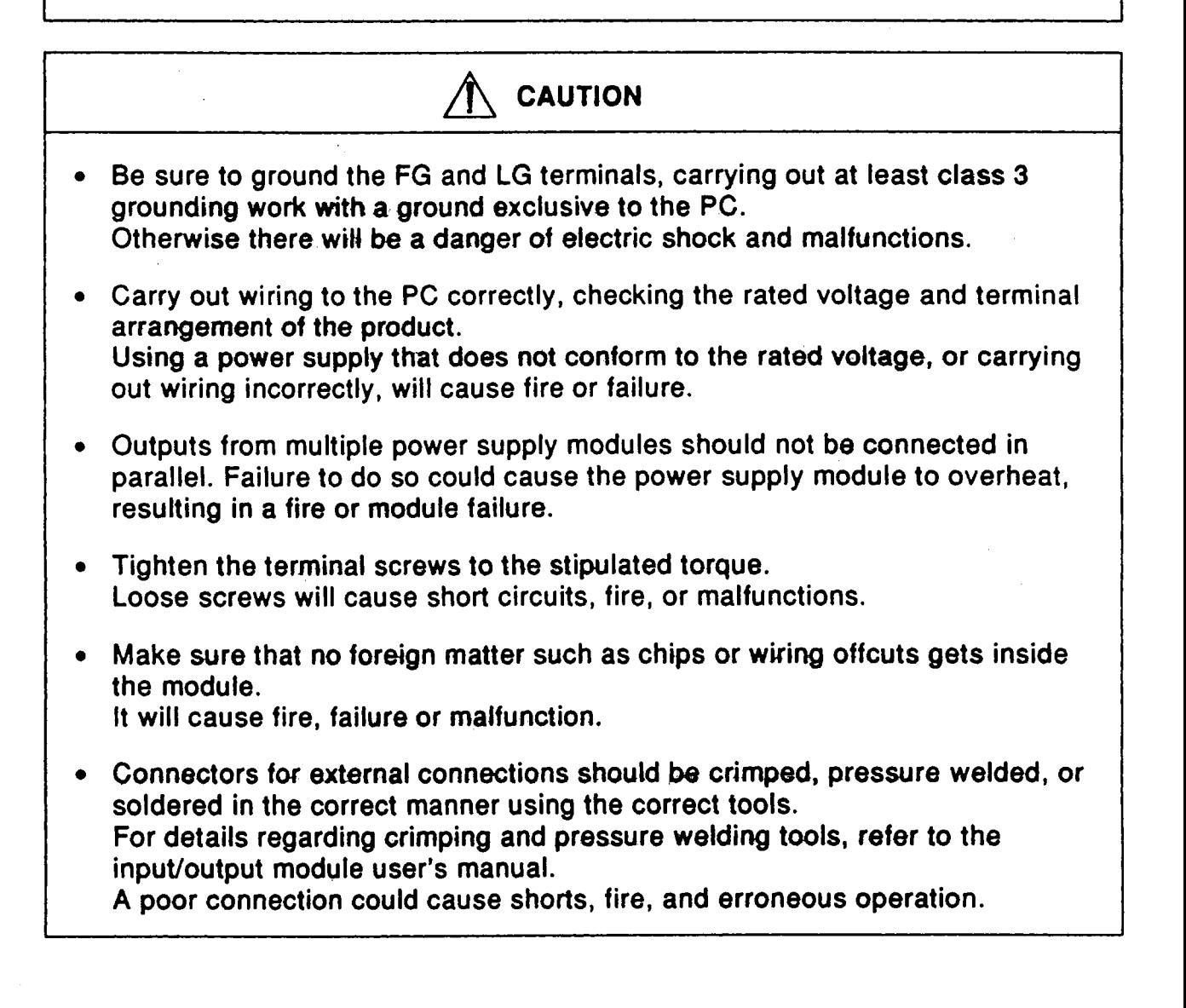

#### [Cautions on Startup and Maintenance]

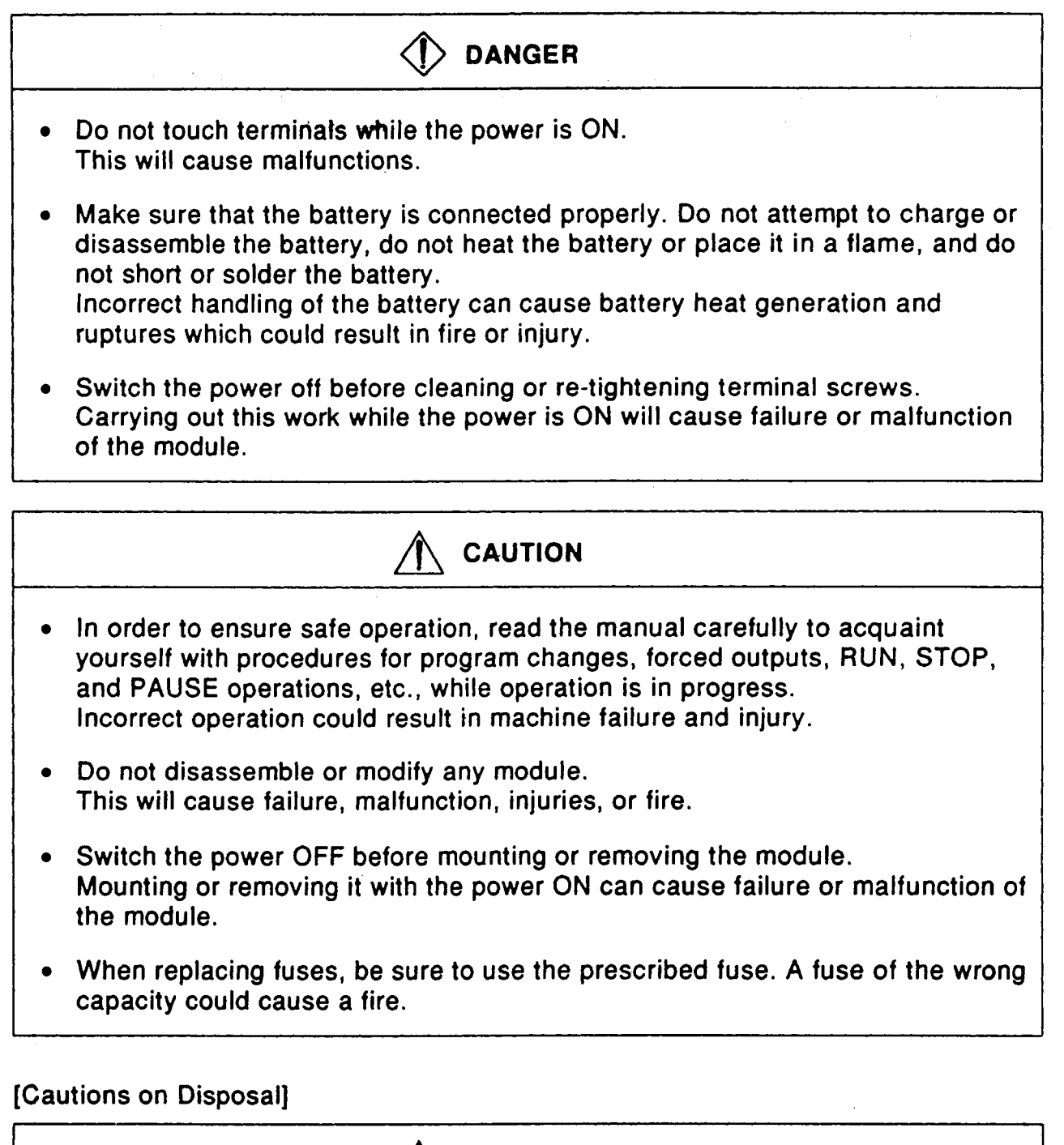

**A CAUTION** 

Dispose of this product as industrial waste.

#### **REVISIONS**

**'The manual number is given on the bottom left of the back cover.** 

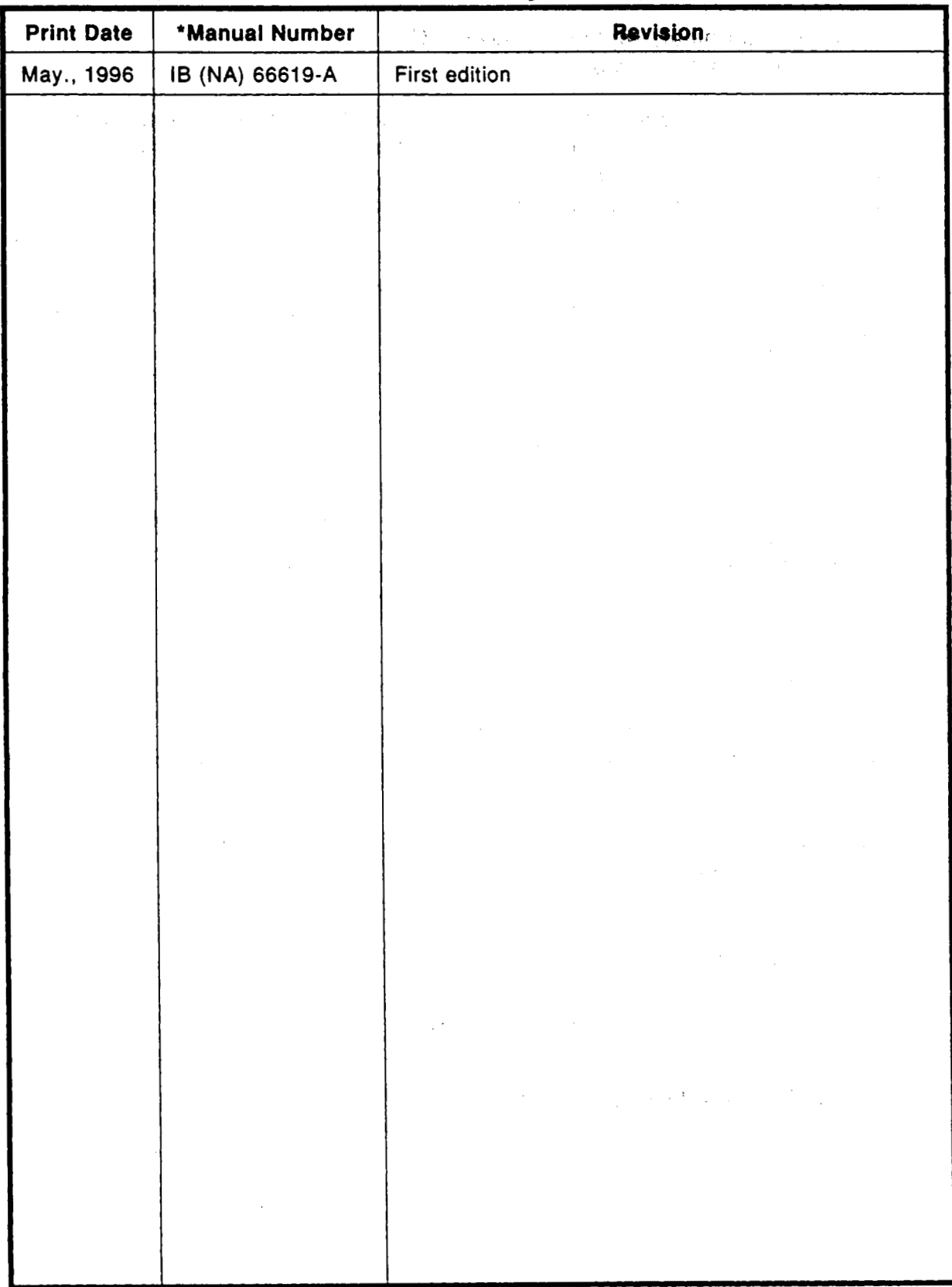

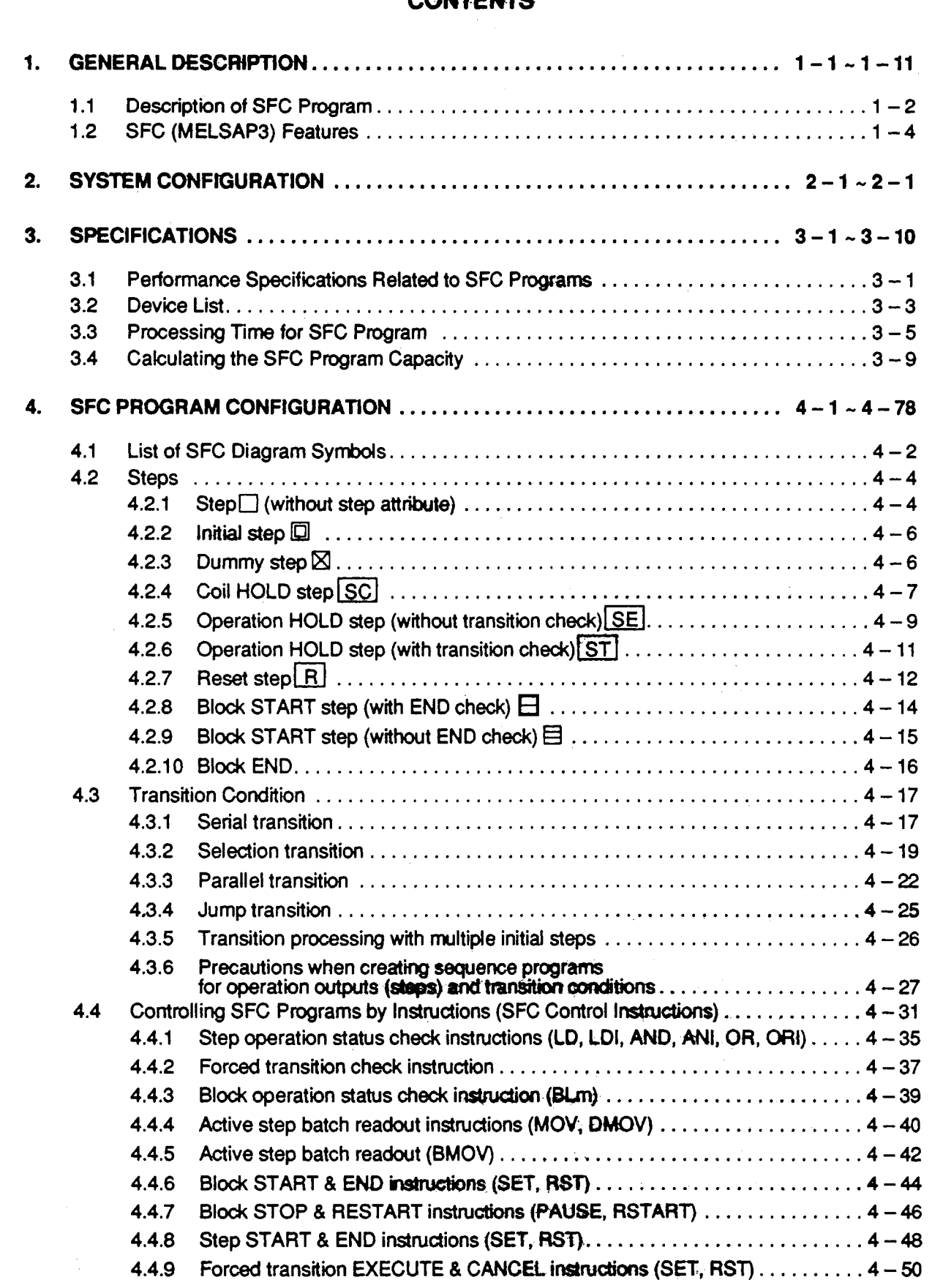

 $\mathbb{R}^2$ 

 $\mathbf{r}$ 

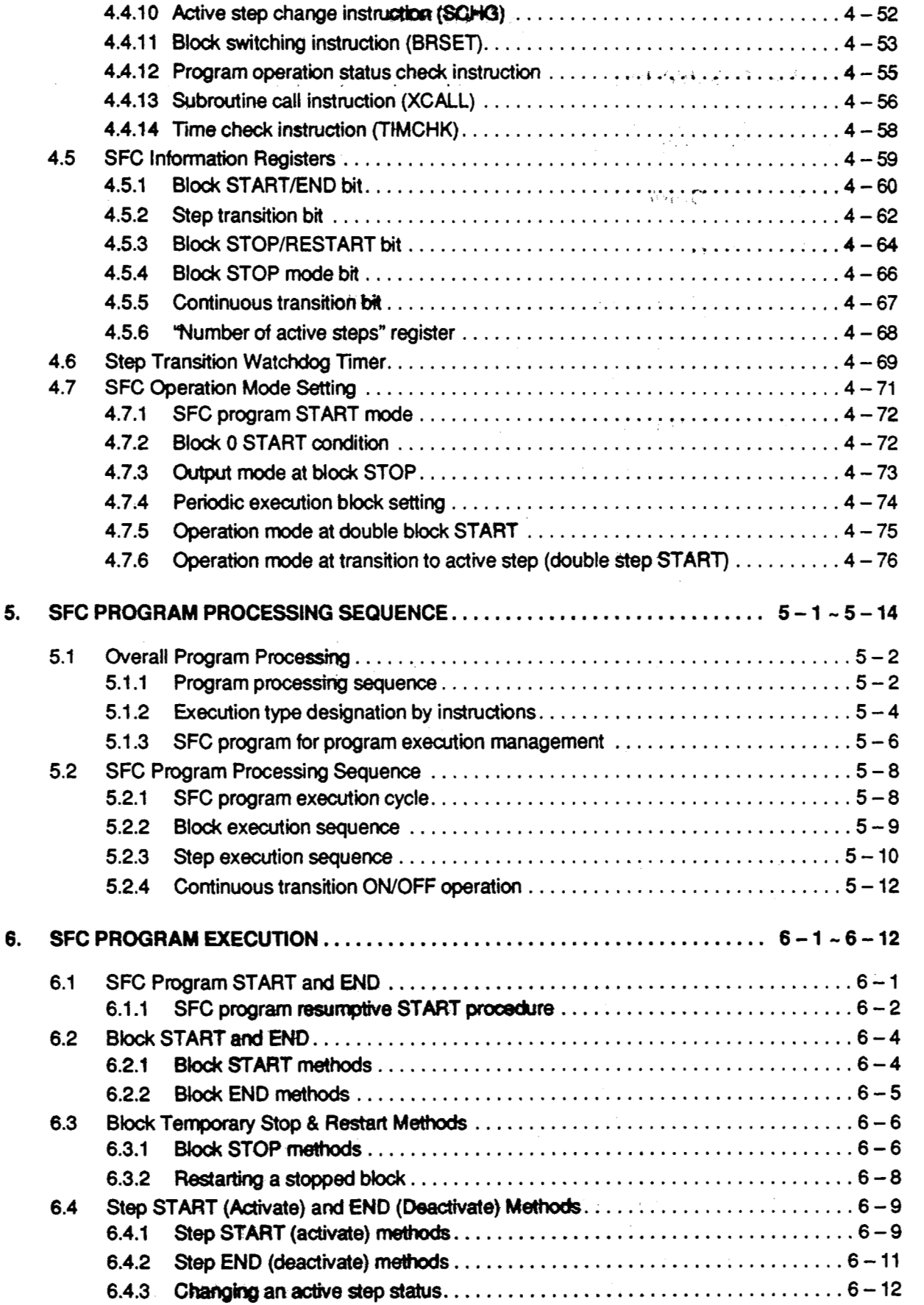

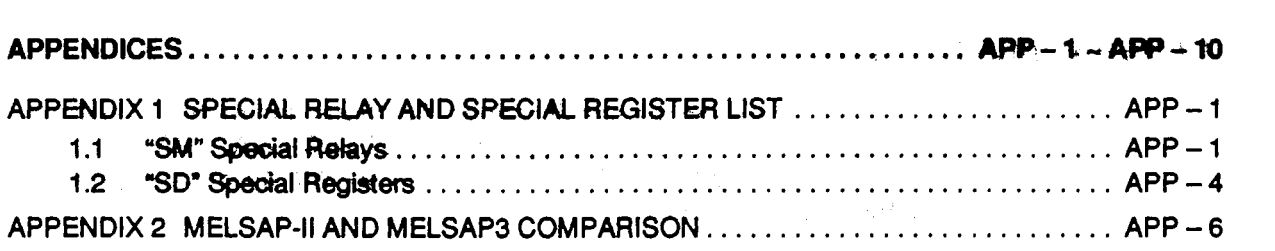

 $\label{eq:2.1} \frac{1}{\sqrt{2}}\left(\frac{1}{\sqrt{2}}\right)^{2} \left(\frac{1}{\sqrt{2}}\right)^{2} \left(\frac{1}{\sqrt{2}}\right)^{2} \left(\frac{1}{\sqrt{2}}\right)^{2} \left(\frac{1}{\sqrt{2}}\right)^{2} \left(\frac{1}{\sqrt{2}}\right)^{2} \left(\frac{1}{\sqrt{2}}\right)^{2} \left(\frac{1}{\sqrt{2}}\right)^{2} \left(\frac{1}{\sqrt{2}}\right)^{2} \left(\frac{1}{\sqrt{2}}\right)^{2} \left(\frac{1}{\sqrt{2}}\right)^{2} \left(\$ 

. *C* 

 $\mathcal{L}(\mathcal{L}^{\text{max}}_{\text{max}})$  .

 $\label{eq:2.1} \begin{split} \mathcal{L}_{\text{max}}(\mathbf{r},\mathbf{r}) = \mathcal{L}_{\text{max}}(\mathbf{r},\mathbf{r}) \\ \mathcal{L}_{\text{max}}(\mathbf{r},\mathbf{r}) = \mathcal{L}_{\text{max}}(\mathbf{r},\mathbf{r}) \\ \mathcal{L}_{\text{max}}(\mathbf{r},\mathbf{r}) = \mathcal{L}_{\text{max}}(\mathbf{r},\mathbf{r}) \\ \mathcal{L}_{\text{max}}(\mathbf{r},\mathbf{r}) = \mathcal{L}_{\text{max}}(\mathbf{r},\mathbf{r}) \\ \mathcal{L}_{\text{max}}(\mathbf$ 

#### <span id="page-10-0"></span> $\mathbf{1}$ **GENERAL DESCRIPTION**

This manual discusses the specifications, functions, instructions, and programming procedures used to program the **MELSEC-Q2A, Q2A-S1**, Q3A, and Q4ACPU (hereafter referred to as QnACPU) **with an SFC** program using the MELSAP3 function.

**"SFC"** is an abbreviation for 'Sequential Function Chart", and represents a program format in which a sequence of control operations is split into a series **of** steps, enabling a clear expression of the program execution sequence and execution conditions.

MELSAP3 conforms to the IEC standard for SFC. In this manual, the sequential function chart is referred to as **'SFC"** (program, diagram).

#### **Related Manuals**

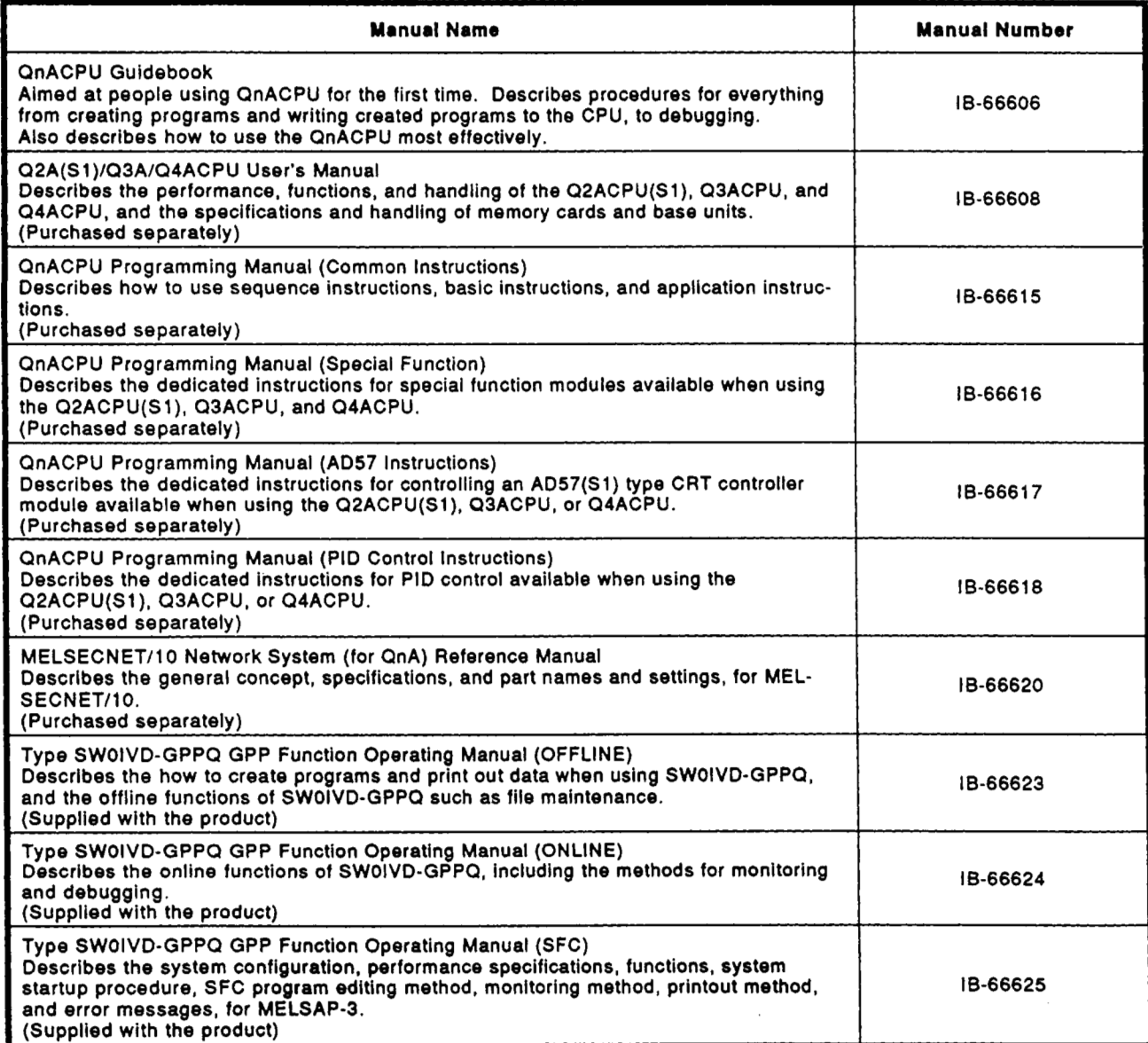

#### <span id="page-11-0"></span>**1.1 Description of SFC Program**

**The SFC program splits a sequence of machine operations into individual steps, with the detailed control which occurs at each step being represented by ladders.** 

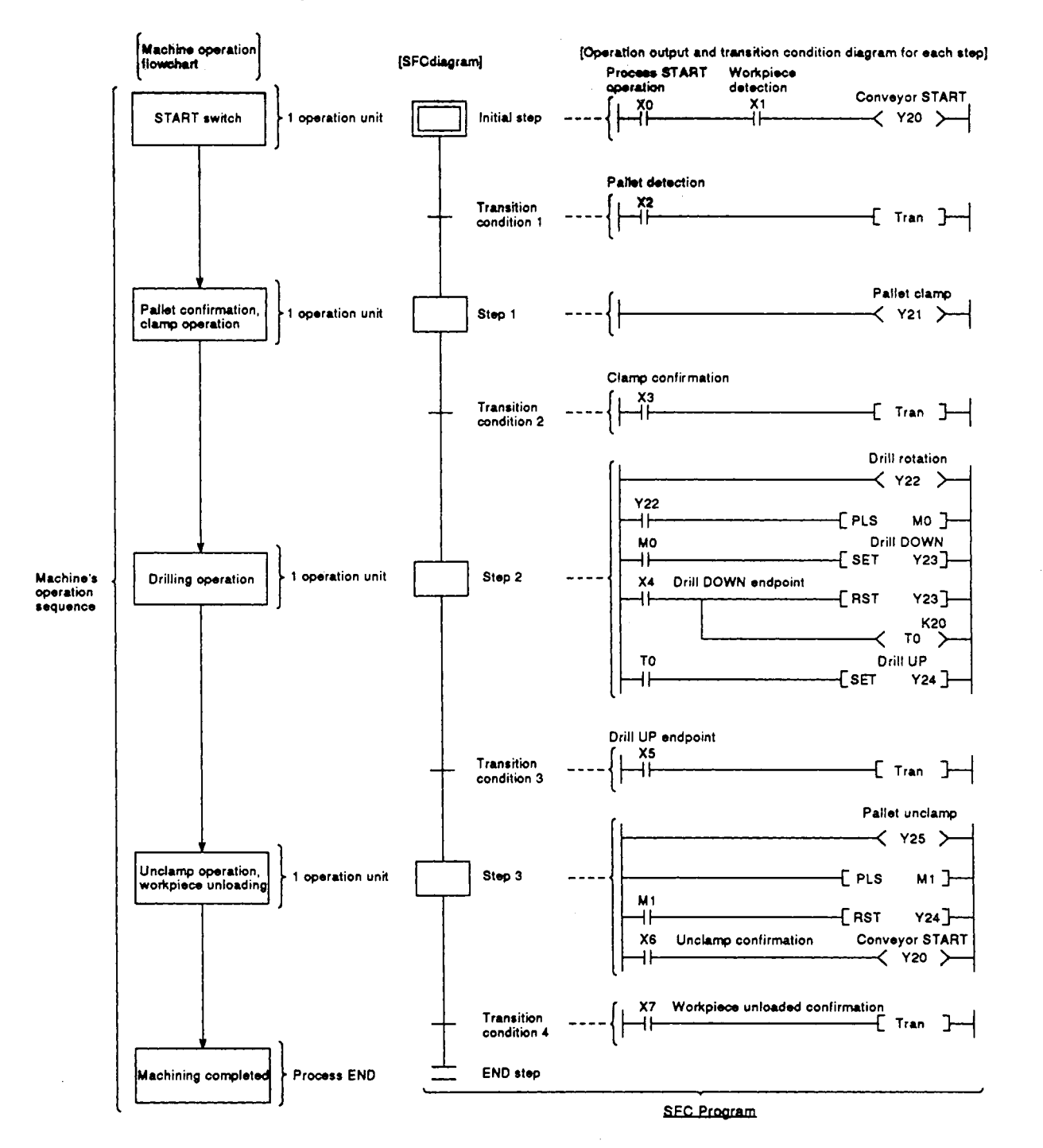

The SFC program performs a sequence of **operations**; beginning from the "initial" step, proceeding to each subsequent step as the transition conditions **are satisfied,** grid pfiding'at *the* **MEW"** *stap.* 

- (1) When the SFC program is started, the "initial" step is executed first.
- **(2)** Execution of the initial step continues until transition condition 1 is satisfied, When this translfion condition is satisfied, execution **of** the initial *step* is stopped, and processing proceeds **to the step** which follows the initial step.

Processing of the **SFC** program continues from step to step in this manner until the **END** step has **been** executed.

#### <span id="page-13-0"></span>**1.2 SFC (MELSAP3) Features**

#### **(1)** Easy to design **and. maintain** systems

Because control **of** the overall system and, each station, as well as the machines themselves, corresponds on a one-to-one basis with the blocks and steps of the **SFC** program, systems can be designed and maintained even by those with relatively little sequence program experience. Moreover, programs designed by other programmers using this

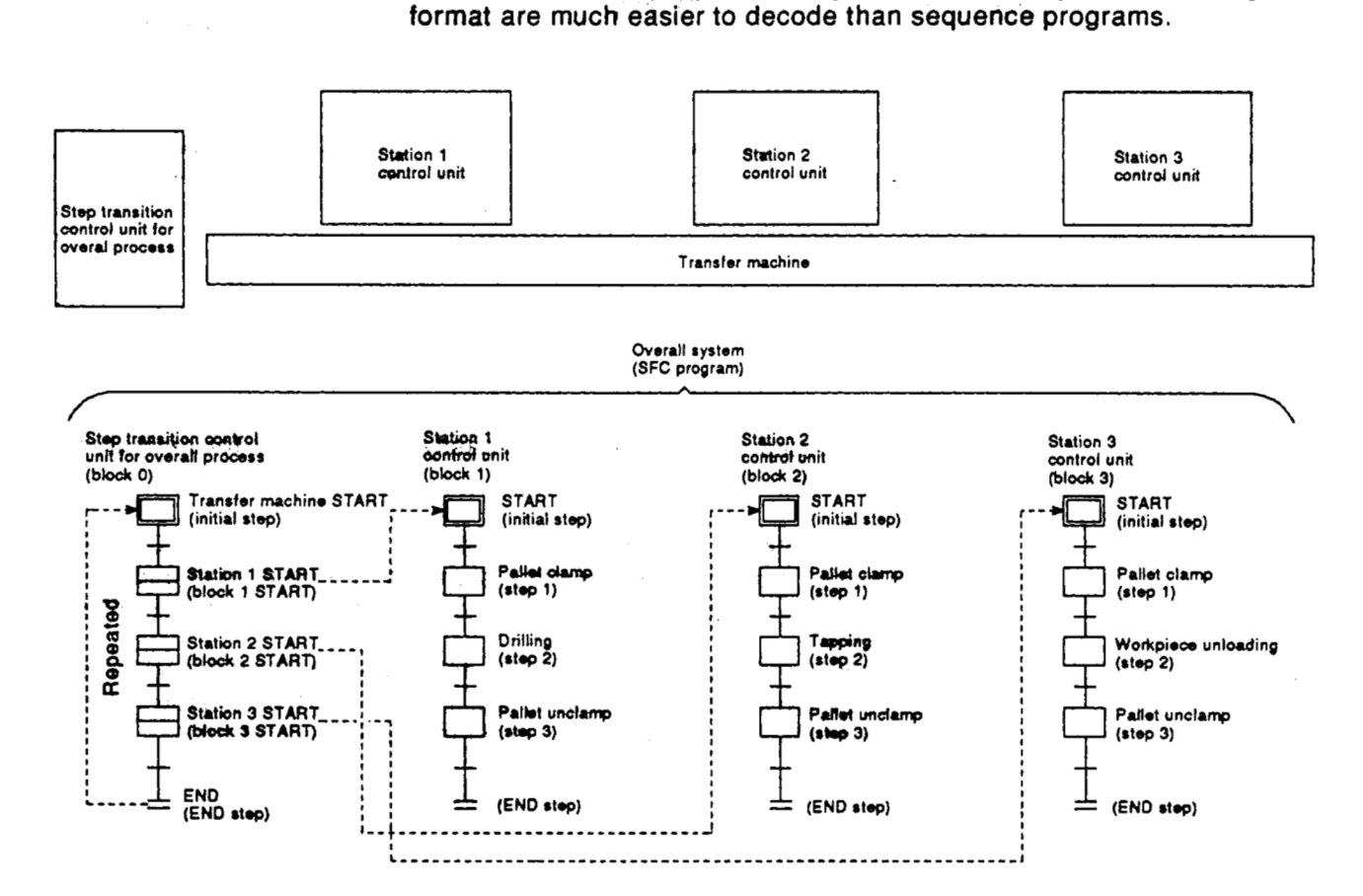

#### **(2)** Requires no complex interlock circuitry

Interlock circuits are used only in the operation output programs for each step. **Because intertocks** between steps are not required, it **is** not necessary **to** consider'interlocks with regard,to the overall system.

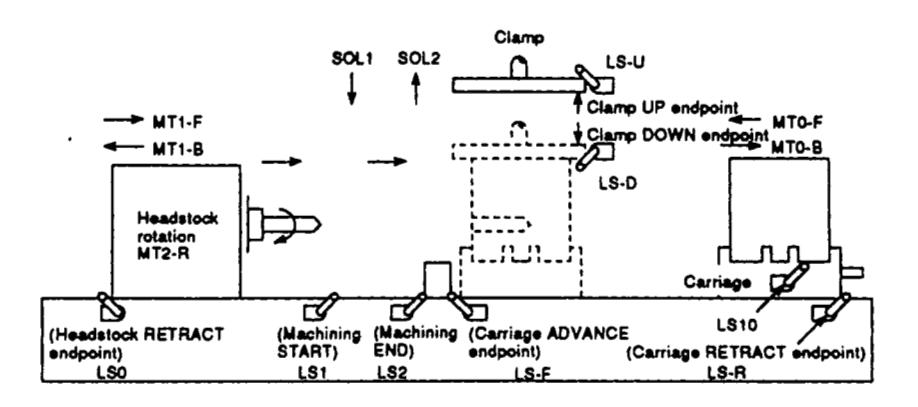

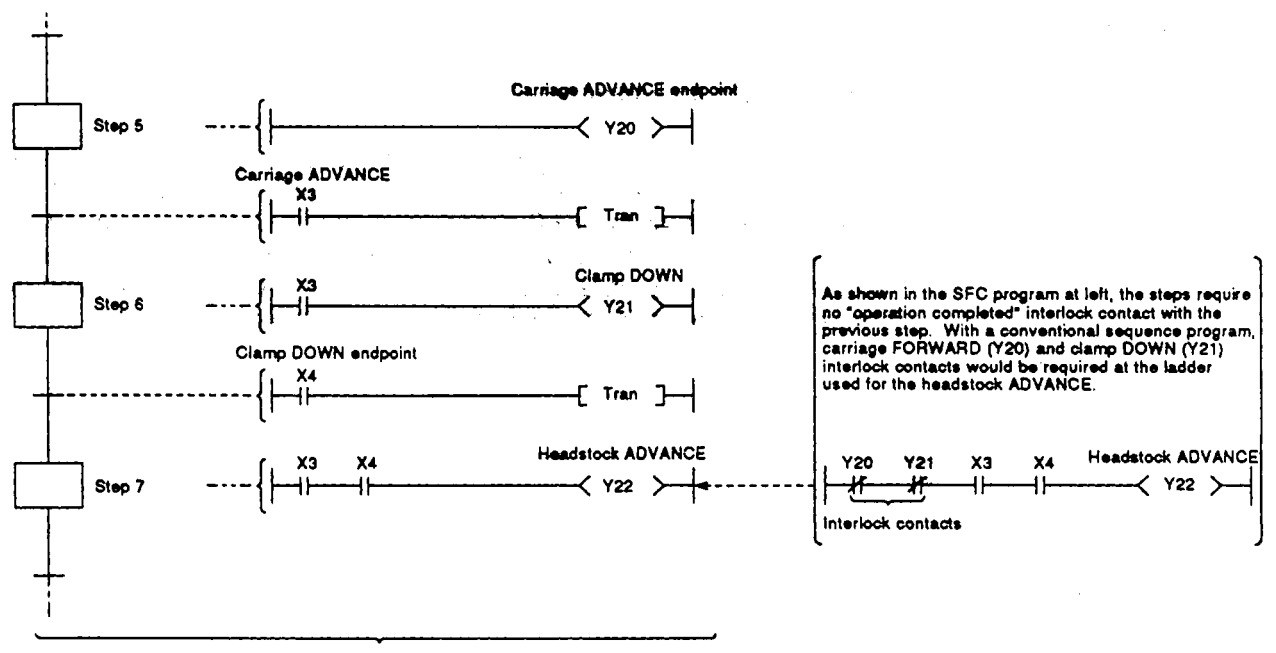

- **SFC program**
- **(3)** Block and step configurations can easily be changed for new control applications

**A** total of **320** blocks can be used in an **SFC** program, with **512** steps in each block. **A** total of 4k sequence steps can be created in each block of the ladder diagram programs for operation outputs and transition conditions.

 $\mathcal{L}^{\mathcal{L}}\left(\mathbf{x}\right)^{n+1}\leqslant\mathcal{L}^{\mathcal{L}}\left(\mathbf{x}\right)^{n+1}\leqslant\mathcal{L}^{\mathcal{L}}\left(\mathbf{x}\right)^{n+1}$ 

MEL SEC

c)

Reduced tact times, as well as easier debugging and trial run operations are possible by dividing the blocks and steps **so** as tq obtain the optimum configuration for system-of-units **used** for machine operation.

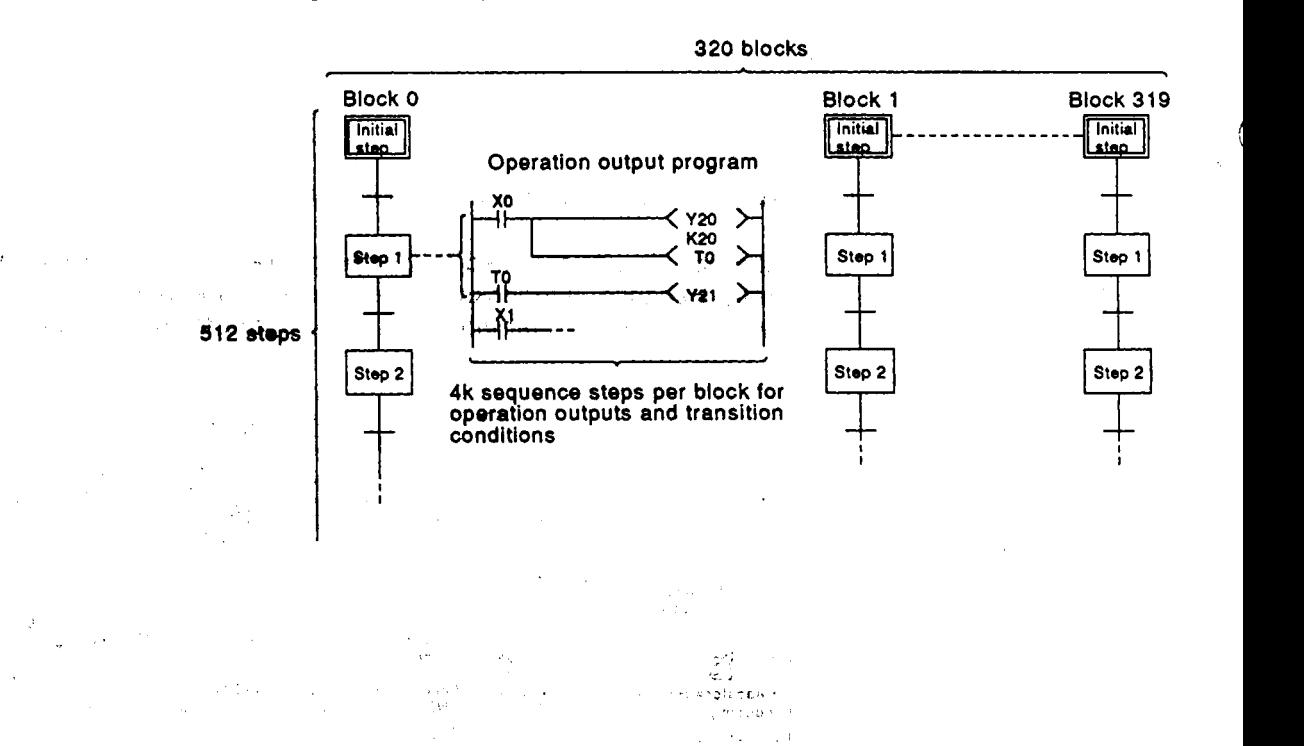

**(4)** Creation **of multiple** initial **steps is** *possible* 

Multiple *pmcesses* can **easily be** executed and combined. Initial steps are linked using **a 'selec4ion** coupling" format.

When **multiple initial steps (SO** to **S3)** *are* active, the step where the transition condition (14 **to 17)** immediately prior to the selected coupling **is** satisfied becomes inactive, and *a* transition to the next step occurs. Moreover, when the transition condition immediately prior **to** an active step is satisfied, the next step is executed in accordance with the parameter settings.

- Wait . . . . . . . . Transition to the next step occurs after waiting for the next step to become inactive.
	- **Transfer......** Transition to the next step occurs even if the next step is active.
- Pause ....... An error occurs if the next step is active.

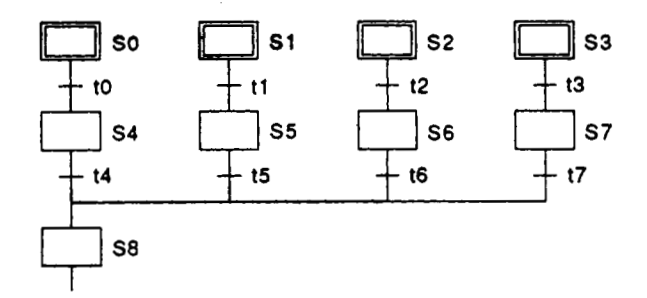

#### **REMARK**

**Linked steps can also be changed at each initial step.** 

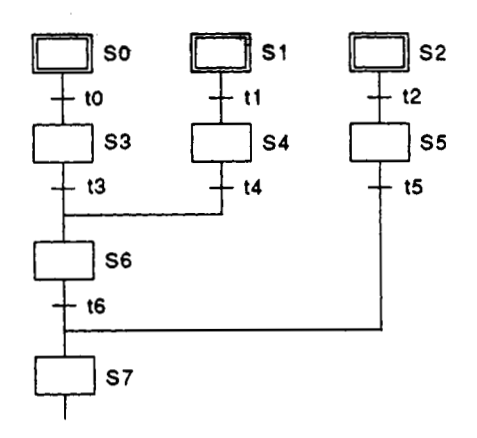

**(5) Prggram** design **is my due to a weaith.ef** stepattributes

**A variety of step attributes can be assigned** to each step. Used singly for a given control operation, or inicombination, these attributes greatly  $sim$ ohity program design-procedures.

- *<sup>0</sup>***.&\$of GOLD \$tgps,** wy',t&ir.'operations
- a) Coil HOLD step (SCI)

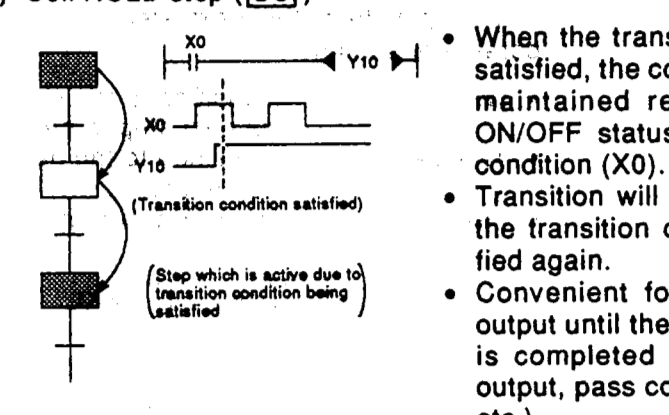

- <sup>9</sup> When the transition condition is<br>**p-1.ylo <del>b-1</del>** satisfied, the coil output status is<br>**I maintained** regardless of the **1 aq-n** ON/OFF status **of** the interlock
- **[Tr.ns%n condition satisfi)** *0* Transition will not occur even if the transition condition is satisfied again.
- **Convenient for maintaining an** output until the block in question<br>is completed (hydraulic motor T<br>
is completed (hydraulic motor<br>
output, pass confirmation signal, etc.).
- **b)** Operation HOLD step (no transition check) ( SE)

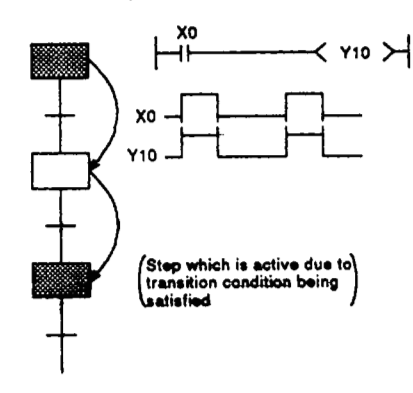

- Operation output processing<br> $X^{Y10}$   $\rightarrow$  continues even after a step tran-<br>sition occurs, and coil output  $x_0$  (Y<sub>10</sub>) ON/OFF switching occurs in accordance with the interlock condition **(XO)** ON/OFF status.
	- **Transition will not occur if the** transition condition is satisfied<br>again.
	- *0* Convenient for repeating the same operation (cylinder advance/retract, etc.) while the relevant block is active.

 $\alpha$  ,  $\alpha$  ,  $\beta$  ,  $\alpha$  ,  $\alpha$  ,  $\alpha$ 

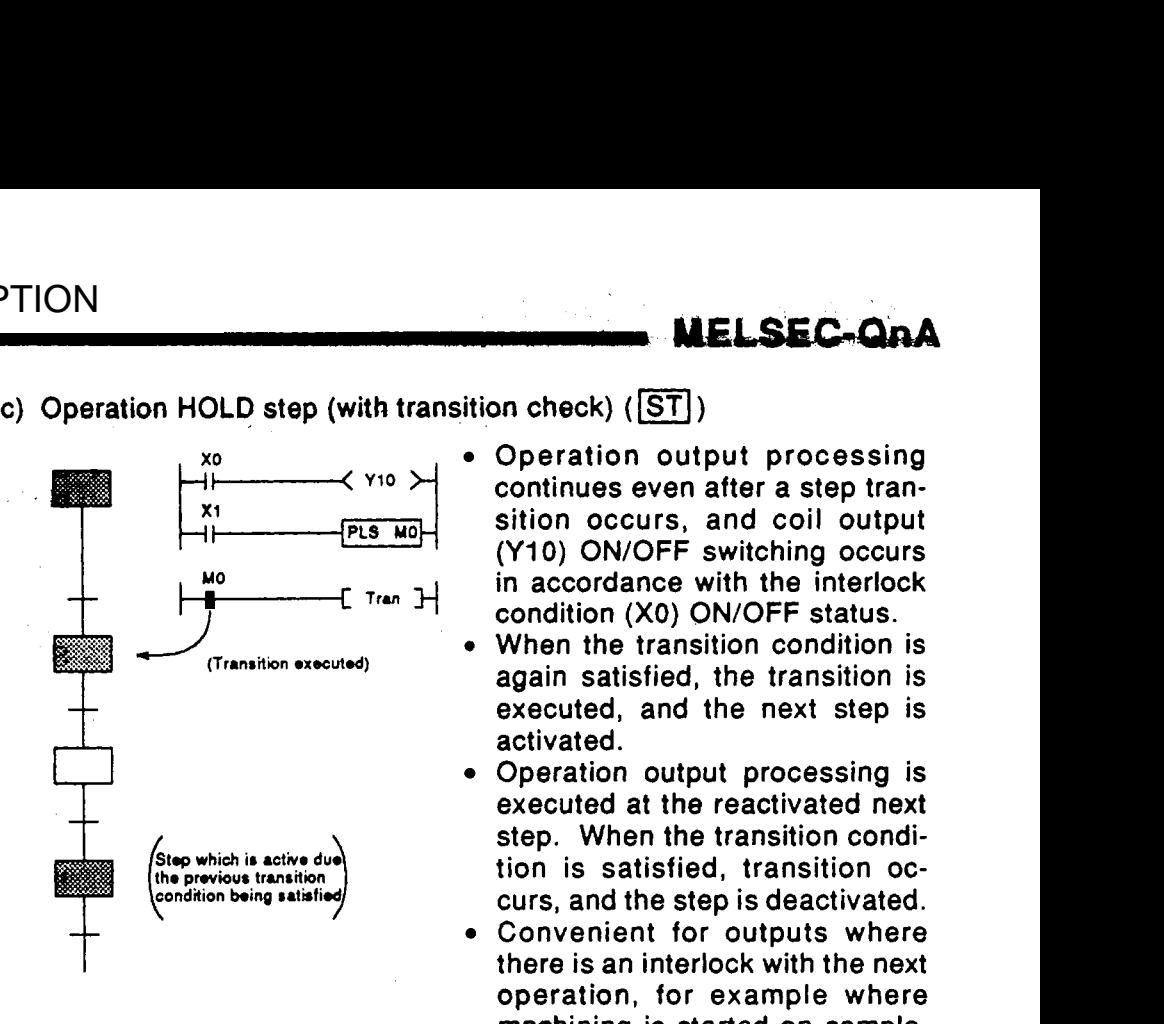

• Reset step  $(\overline{R})$ 

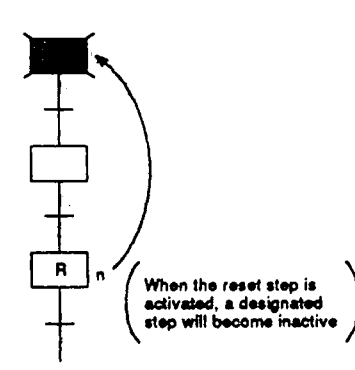

- Operation output processing continues even after a step transition occurs, and coil output **(Y10)** ON/OFF switching occurs in accordance with the interlock condition **(XO)** ON/OFF status.
- **When the transition condition is** again satisfied, the transition is executed, and the next step is activated.
- Operation output processing is executed at the reactivated next step. When the transition condition is satisfied, transition occurs, and the step is deactivated.
- Convenient for outputs where there is an interlock with the next operation, for example where machining is started on completion **of** a repeated operation (workpiece transport, etc.).
- When a **HOLD** status becomes unnecessary for machine control, or on selective branching to a manual ladder occurs after an error detection, etc., a reset request can **be** designated for the **HOLD** step, deactivating the step in question.
- **Types of** block **START** steps, and **their** operations
- **a) Brock START** step (with **END** check) *(e* m)

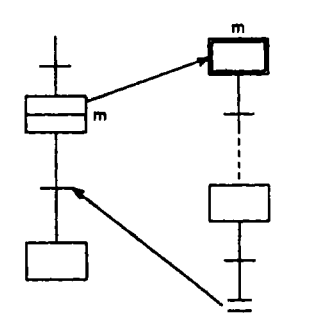

- In the same manner as for a subroutine **CALL-RET,** a **START**  sowce **blodk** transition will not occur untll the end of the **START destination** block is reached.
- **Convenient** for starting the same **block several** times, or **to** use several blocks together, etc.
- *0* **A.mvenient** way **to** return **to** the **START** source block and proceed **tp the** next process block when a given process is com**pleted** in **a** processing line, for example.
- 
- b) Block START step (Without **END** check) (目 m)

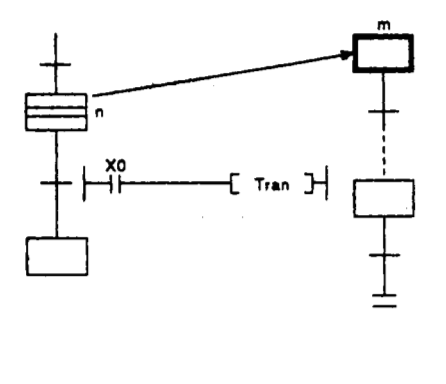

- Even if the START destination block is active, a START source block transition will occur if the transition conditions for the block START step are satisfied. At such times, processing of the START destination block will be continued to the block **END.**
- ↑ By starting another block at a<br>
given step, the START destina-<br>
the block at a tion block can be controlled independently and asynchronously with the START source block un**til** processing of the current block is completed.
- **(6) A** given function can be controlled in a variety of ways according to the application in question

Block functions such as **START,** END, temporary stop, restart, and forced activation and ending of specified **steps** can be controlled by SFC diagram symbols, SFC control instructions, or by SFC information registers.

- Control by SFC diagram symbols
	- , . . . . Convenient for control **of** automatic operations with easy sequential control.
- Control by SFC instructions
	- ..... Enables requests from program files other than the SFC, and is convenient for error processing, for example after emergency stops, and interrupt control.
- Control by **SFC** information registers
	- ..... Enables control of SFC peripheral devices, and is convenient for partial operations such as debugging or trial runs.

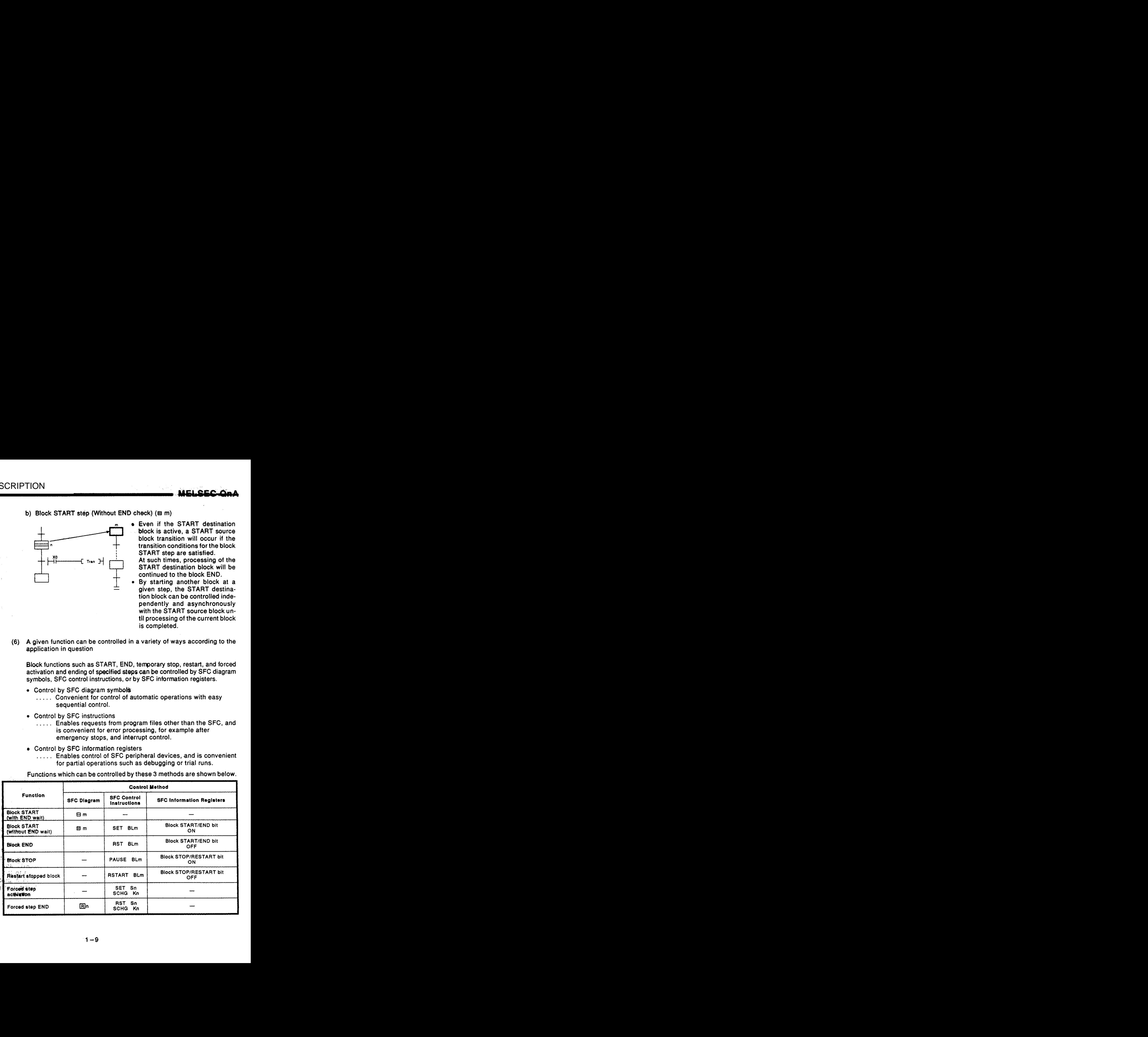

Functions which can be controlled by these **3** methods are shown below.

#### **1. GENERAL DESCRIPTION**

and read

velasit of heritary.

tuli gale světá rist Visgalijasi<br>smatsat Victi<br>sadr Ebidži

st pundy jok voole

Sapto Lavithe S gelgsiä MELSEC-QnA

- a) In cases where the same function can be executed by a number of methods, the first control method which has been designated by the request output to the block or step in question will be the effec-(476) 建丙酸酯医乙酯 for the model technical field
	- tive control method. b) Functions controlled by a given control method can be canceled by
		- another control method. Example: For block START 2001 9001
			- An active block which was started by the SFC diagram  $(\equiv$  m) method can be ended (forced end  $\equiv$  ) by an SFC control instruction (RST BLm), or by switching the SFC information register's block START/END bit OFF.
	- $(7)$  A sophisticated edit function simplifies editing operations

A same-screen SFC diagram, operation output, and transition condition ladder display features a zoom function which can split the screen 4 ways (right/left/upper/lower) to simplify program cut-and-paste opera-Moreover, advanced program edit functions such as the SFC tions. diagram or device search function, etc., make program creation and editing operations quick and easy.

Displays with comments for easy understanding  $(8)$ 

Comments can be entered at each step and transition condition item. Up to 32 characters can be entered. (Display size is 8 characters  $x$  3  $lines = 24 characters$ .

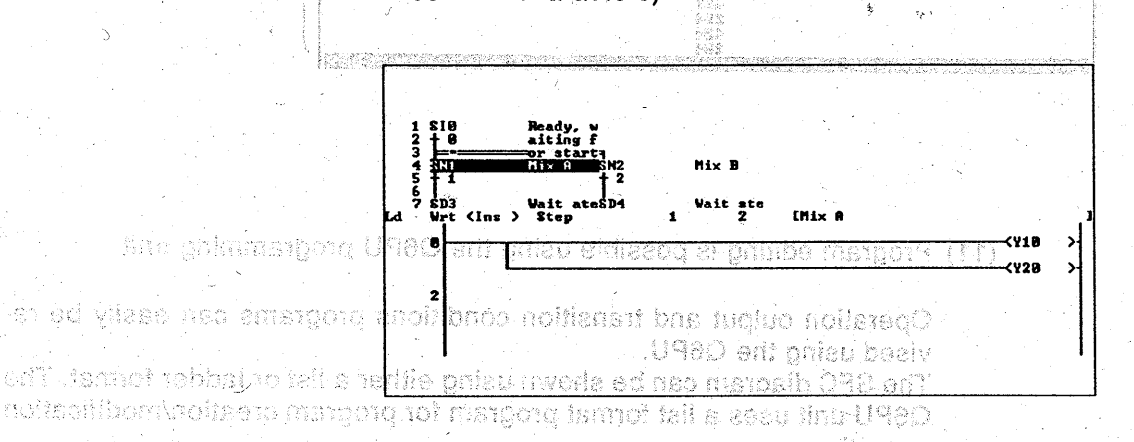

(9) An automatic scrolling functions enables quick identification of mechanical system trouble spots

Active (execution) blocks and steps, as well as the execution of operation output/transition condition ladders can be monitored by a peripheral device (with automatic scrolling function).

This monitor function enables even those with little knowledge of sequence programs to easily identify trouble spots.

loette erk ed lan ante

osa rodelarint

ytý beledných a činuc Vezity

#### ELSEC-QnA

is redman and health (10) Convenient trace function safe weeks all (a vá befamilist mediatis, that t

> Blocks can be synchronized and traced, enabling the user to check the operation timing of multiple blocks.

TADI "대휴로의 관객

Moreover, the trace results display screen can be switched to display the trace result details for each block.

behkta saw doldwolodid avibis n/ marcain **I Mit fender Heiste Gemünste Auf** starcho CDM de co

se sprogram.<br>T88) police ΄,  $\overline{1}$   $\overline{15}$   $\overline{15}$   $\overline{15}$   $\overline{228}$ ីល រ៉ាំថ **៖ សេ**ហ៊ីទ*រ*ាម រ៉ាំង៤៥ ដាច់នៅ

Active step Nos. are dispalyed (from<br>smallest No.) for each block

socialisticated <mark>edit un<del>ch</del>au simplifies</mark> editing operal

**S** 

2Ř

stri ustre

A same-screen SHC diagram, operation culput, ayd buttettet uch the ledder dielsky healwan a zoom function-vinich sich and the conesn 4 weys (dchilektuoparlowe) to simply ordona cut-sad-pasis creek that whorever, advanced program edit-tundime such as the CNC diagram or deving search function. etc., maxs prestam arestion abd editing operations guick and easy,

> **Block No. where trace** occurred

Active step No. display

<mark>226</mark><br>€22,5809 ខ⊄ ពុន្ធ**ះ** អាទាំងពាក្់ el each step and transhipp condition item. S.k arefoguedo

**Cleane Results Display** 

Patto: Prev Pabo: Next

(11) Program editing is possible using the Q6PU programming unit

್ನು ಆರೋಹಿಸಿಕ<br>ಉಪತ್ತೇಹಿತ ju SAZ MOGOSTALE NAS

Operation output and transition conditions programs can easily be revised using the Q6PU.

**Contract Contract** 

्

The SFC diagram can be shown using either a list or ladder format. The Q6PU unit uses a list format program for program creation/modification operations.

insdoem konditantiinehi Xal Ac anomalic scrolling funcions of eloos elduott mateva iso

Active (execution) blocks and steps, as well as the execution of opera tive cuiter d'ansiton condition ladders can be monitered by a performatil dhollonul prifleme obsmotus rike) apiyab. This monitor tunction enables even those with little knowledge of us oustos elductí vilinebi vliané přemane estauc

#### **2. SYSTEM CONFIGURATION**

.-

**(1)** Applicabte CPU **models** 

MELSAP3 **(SFC program) can** be run **by the following CPU modek.** 

- Q2ACPU • Q2ACPU-S1 Q3ACPU Q4ACPU
- **(2)** Peripheral devices for the SFC program

SFC program creation, editing, and monitoring operations are conducted at the following peripheral devices.

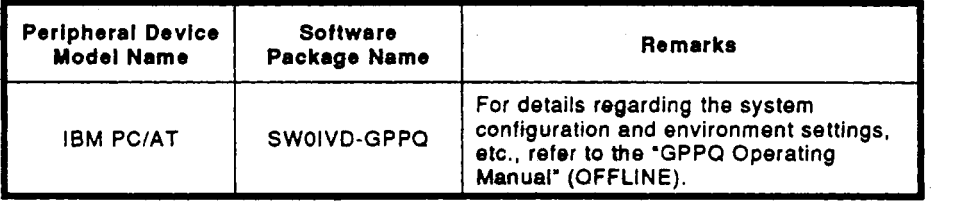

(3) Memory card

The memory card shown below *is* required for SFC trace operations.

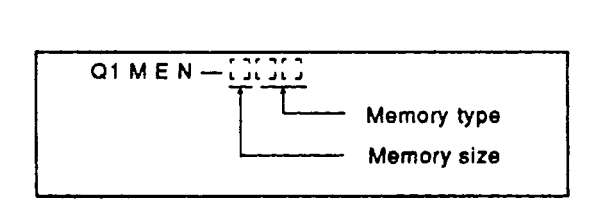

For details regarding the memory card, refer **to the** QnACPU Users Manual.

**MELSEC-OnA** 

#### <span id="page-22-0"></span>**3. SPECIFICATIONS**

The performance specifications lor **SFC programs** are **described** in this section.

#### **3.1 Perfomence Specificatians Related to SFC Programs**

Performance specifications related **to SFC** programs are shown in table **3.1** below.

**Table 3.1 Performance Specifications Related To SFC Programs** 

| Item                                          |                     |                                                   | Q2ACPU            | Q2ACPU-S1                                                                            | Q3ACPU            | Q4ACPU             |  |
|-----------------------------------------------|---------------------|---------------------------------------------------|-------------------|--------------------------------------------------------------------------------------|-------------------|--------------------|--|
|                                               |                     | Capacity                                          | Max. 28k<br>steps | Max. 60k<br>steps                                                                    | Max. 92k<br>steps | Max. 124k<br>steps |  |
|                                               |                     | Number of files                                   |                   | 1 file (number of scannable files) *1                                                |                   |                    |  |
|                                               |                     | <b>Number of blocks</b>                           |                   | Max. of 320 blocks (0 to 319)                                                        |                   |                    |  |
|                                               |                     | Number of SFC steps                               |                   | Max. of 8192 steps for all blocks<br>(512 steps per block)                           |                   |                    |  |
| SFC program                                   |                     | Number of branches                                |                   | Max. of 32                                                                           |                   |                    |  |
|                                               |                     | Number of concurrently active<br>steps            |                   | Max. of 1280 steps for all blocks<br>(256 steps per block)<br>(including HOLD steps) |                   |                    |  |
|                                               |                     | Number of operation output<br>sequence steps      |                   | Max. of 4k steps per block;<br>no per step restrictions                              |                   |                    |  |
|                                               |                     | Number of transition conditions<br>sequence steps |                   | Max. of 4k steps per block;<br>no per transition condition restrictions              |                   |                    |  |
| <b>STEP-RUN</b><br>function                   | Break               | All-blocks break                                  |                   | Batch break setting for all blocks                                                   |                   |                    |  |
|                                               |                     | Designated block break                            |                   | Max. of 64 block designations                                                        |                   |                    |  |
|                                               |                     | Designated step break                             |                   | Max. of 64 step designations                                                         |                   |                    |  |
|                                               |                     | Number of cycles                                  |                   | 1 to $255$ times                                                                     |                   |                    |  |
|                                               | Continue            | Designated block continue                         |                   | 1 block designation                                                                  |                   |                    |  |
|                                               |                     | Designated step continue                          |                   | 1 point designation at specified step                                                |                   |                    |  |
|                                               |                     | Continue from designated step                     |                   | 1 point designation at specified step                                                |                   |                    |  |
|                                               | Forced<br>execution | Forced block execution                            |                   | 1 block designation                                                                  |                   |                    |  |
|                                               |                     | Forced 1 step execution for<br>designated block   |                   | 1 point designation at specified step                                                |                   |                    |  |
|                                               |                     | Forced block end                                  |                   | 1 block designation                                                                  |                   |                    |  |
|                                               |                     | Forced step end                                   |                   | 1 point designation at specified step                                                |                   |                    |  |
| Step trace function<br>(memory card required) |                     | Trace memory capacity                             |                   | Max. of 48k bytes for all blocks;<br>1 to 48k bytes per block (1k byte units).       |                   |                    |  |
|                                               |                     | Trace memory capacity after trigger               |                   | From 128 bytes to capacity setting of block                                          |                   |                    |  |
|                                               |                     | <b>Block designation</b>                          |                   | Max. of 12 blocks                                                                    |                   |                    |  |
|                                               |                     | <b>Trigger step</b>                               |                   | 1 step per block                                                                     |                   |                    |  |
|                                               |                     | <b>Execution conditions</b>                       |                   | Per scan or per designated time                                                      |                   |                    |  |
|                                               |                     | Step transition watchdog timer function           |                   | Equipped with 10 timers                                                              |                   |                    |  |

<sup>&#</sup>x27;1 Creation of 1 separate 'SFC program for program executionlmanagement' is possible (see Section 5.1.3).

, ...

**REMARK** 

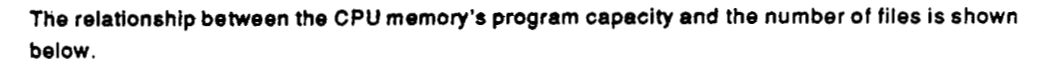

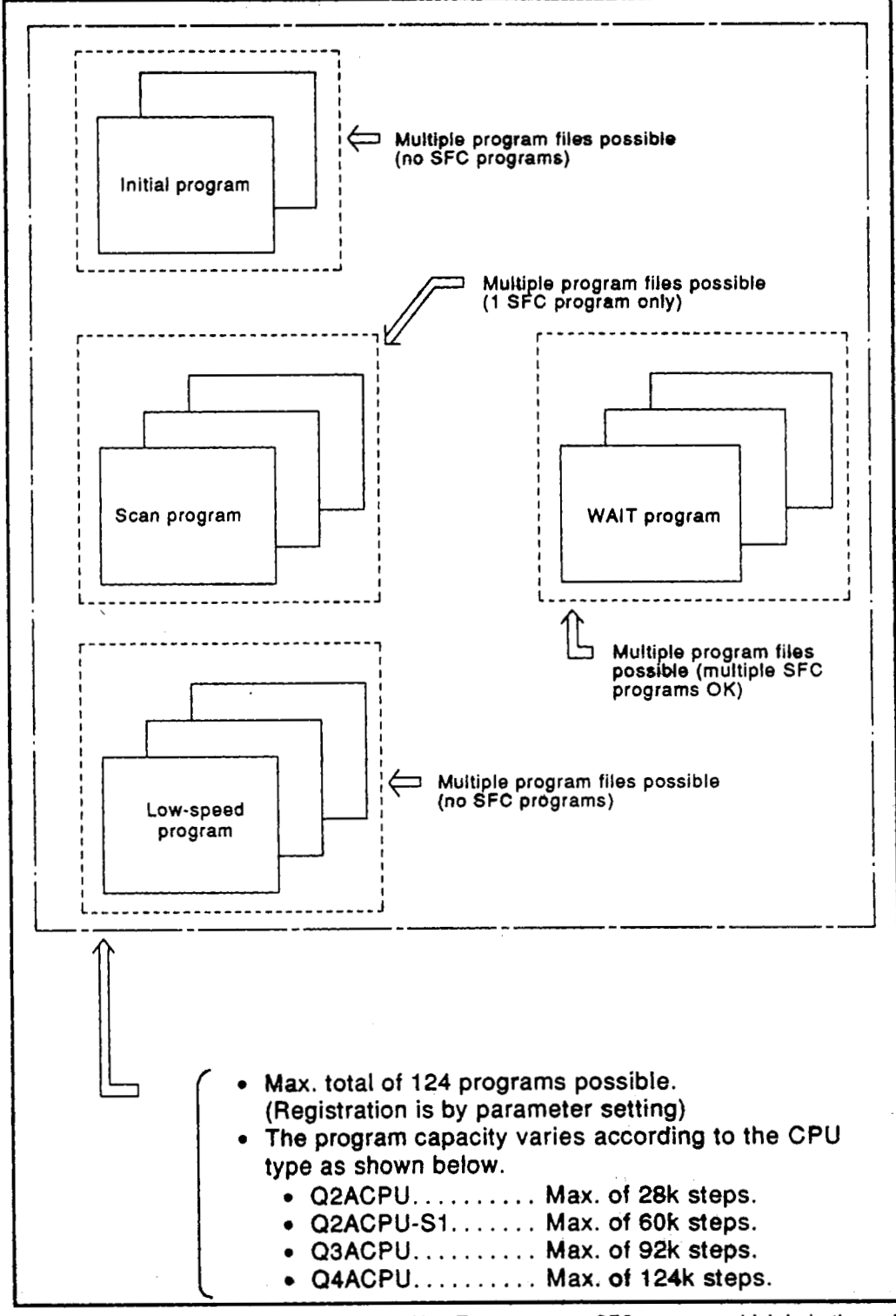

The SFC program can execute only 1 file. To execute an SFC program which is in the wait **status, switctr the SFC pragrem** being scanned *to* the **wait** *btatus, then* **scaa** *tbo* **pogram** in question.

#### <span id="page-24-0"></span>3. SPECIFICATIONS

#### **3.2 Device List**

 $\mathcal{L}_{\text{max}}$  , and  $\mathcal{L}_{\text{max}}$ 

Devices **which can be used.for the SFC program's** transition conditions and operation **outputs** are shown in table **3.2** below.

 $\hat{\mathcal{F}}_1$ 

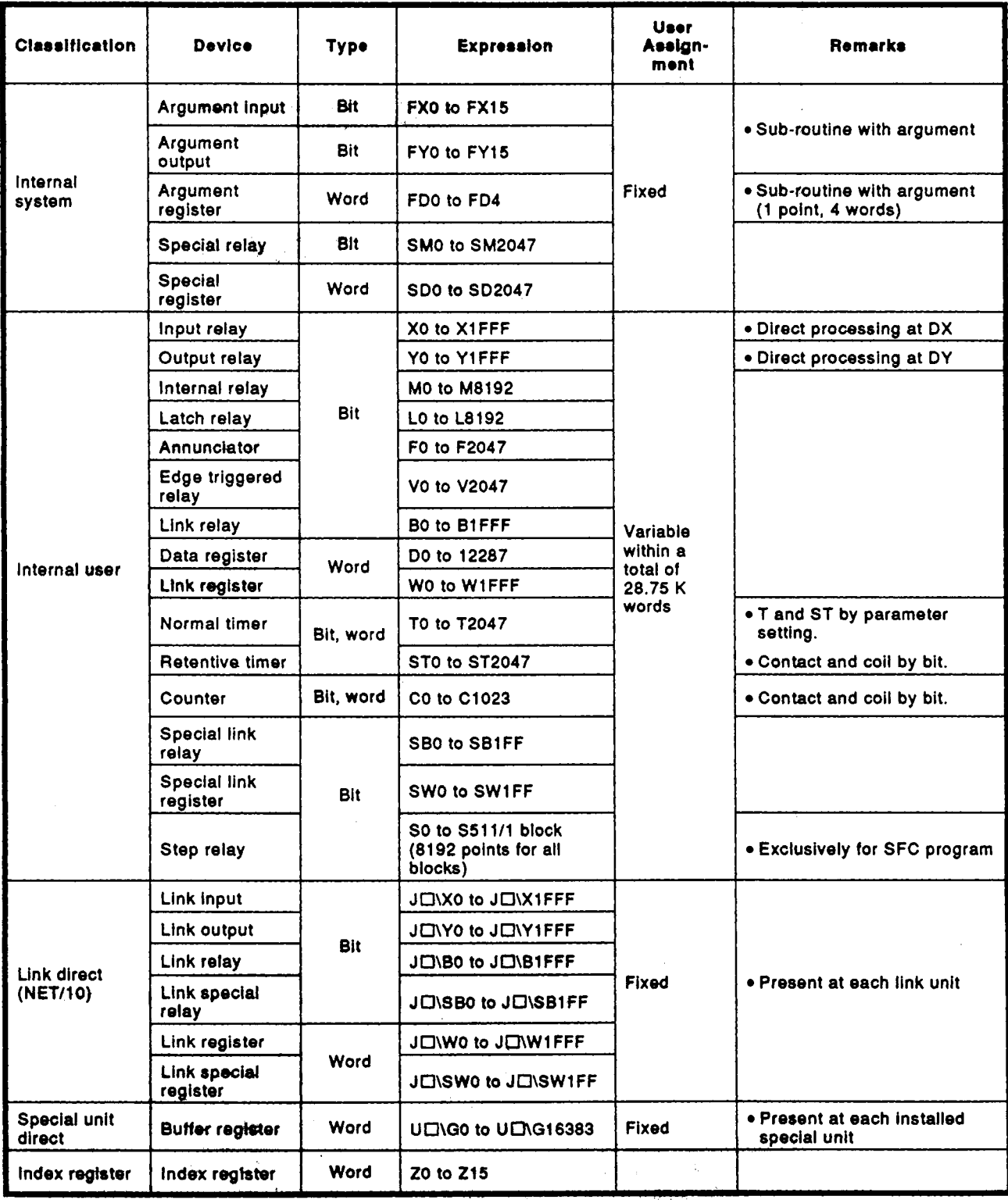

#### **Table 3.2 Device List**

#### **3. SPECIFICATIONS** I. 3. SPECIFICATIONS

 $\hat{\mathcal{A}}$ 

. . -.

*3* **.!M€l.SEGOnA** 

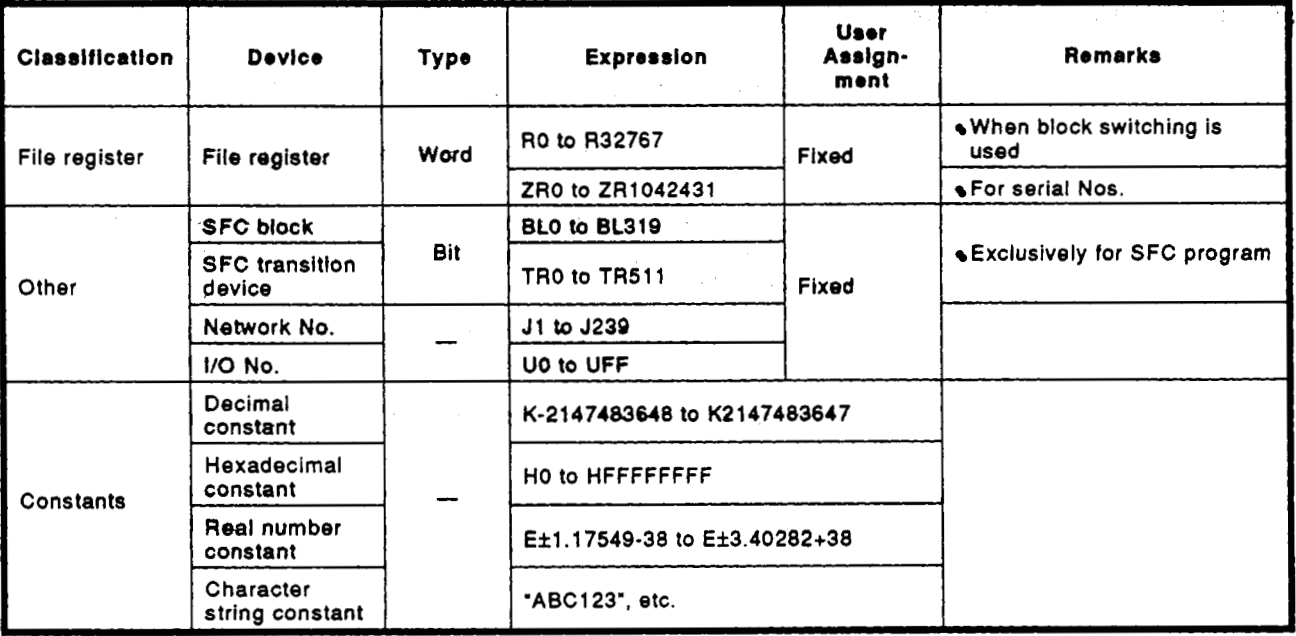

 $\sim 10^4$ 

#### <span id="page-26-0"></span>3. SPECIFICATIONS

#### **3.3 Processing time for SFC Program**

The time required to process the **SFC** program is discussed below.

**(1)** Method for calculating the **SFC** program processing time

The processing time for **the SFC** program comprises **the** processing time for operation outputs and transition condition instructions, and the system processing time.

**SFC program**  $\begin{bmatrix} \text{Operation output/transition} \\ \text{instructions} \end{bmatrix}$  **(system processing time**  $|$  instructions processing time

(a) Processing time for operation output & transition condition instructions

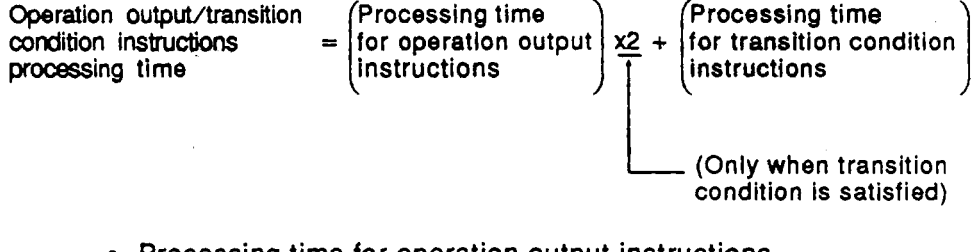

- *<sup>0</sup>*Processing time for operation output instructions ........................ Total processing time for instructions used for operation outputs at all active steps.
- Processing time for transition condition instructions ........................ Total processing time for instructions used for transition conditions at all active steps.

For details regarding the processing times for operation outputs and transition condition instructions, refer to the QnA Programming Manual (Common Instructions).

(b) Method for calculating the system processing time

System processing time =

[SFC END processing time] + [active block processing time] x [number of active blocks] + [processing time for inactive blocks] x [number of inactive blocks] + [processing time for nonexistent blocks] x [number of nonexistent blocks] + [active step processing time] x [number of active steps] + [processing time for active step transition conditions] x [number of active step transition conditions] + [processing time for steps where transition conditions are satisfied] x [number of steps where transition conditions are satisfied]

- Number of active blocks. ... Total number of active blocks.
- Number of inactive blocks . . Total number of inactive blocks.
- **Number of nonexistent blocks** 
	- ........................ Total number of parameterdesignated blocks which have no programs.

**MELSEC-QnA** 

- Number **of** active steps .... **Total** number of active steps in all blocks.
- Number **of** active step transition conditions ........................ Total number of transition conditions for all active steps in all blocks.
- Number **of steps** where transition conditions are satisfied ........................ Number **of** steps (in all blocks) where the transition conditions have been satisfied, resulting in an operation output OFF.

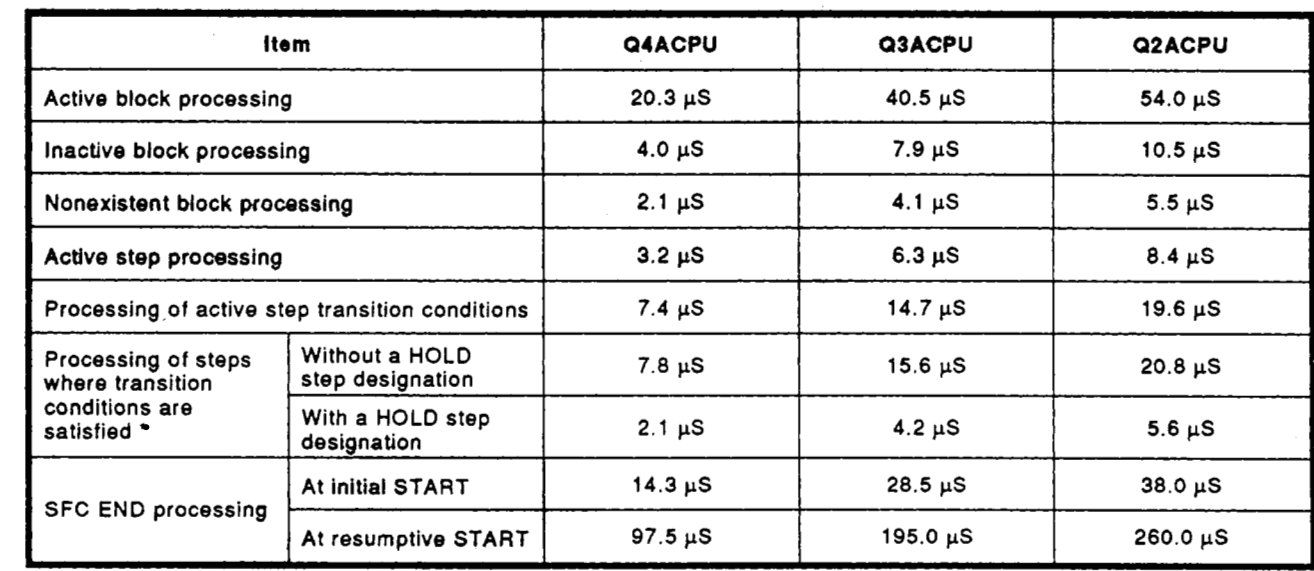

#### **(2)** CPU **models** and corresponding system processing times

'HOLD **steps' include both coil** HOLD **steps and operation** HOLD **steps (with or without transition checks).** 

Example **of** SFC system processing time calculation

Using the Q4ACPU as an example, the processing time for the SFC system is calculated as shown below, given the following conditions.

- Designated at initial START
- Number of active blocks: 30 (active blocks at SFC program)
- Number **of** inactive blocks: 70 (inactive blocks at SFC program)
- Number **of** nonexistent blocks: 50 (number of blocks between 0 and the max. created block No. which have no SFC program)
- Number of active steps: **60**  (active steps within active blocks)
- Active step transition conditions: **60**

**Steps with satisfied-transition conditions: 10** (active steps (no **HOLD** steps) with satisfied transition conditions)

**SFC system process** time;= **14.3** + **(20.3 x 30)** + **(4.0 x 70)** + **(2.1 x 50)** + + **(3.2 X 60)** + **(7.4 X 60)** + **(7.8 X 10)** =  $= 1722.3 \text{ }\mu\text{S} \approx 1.72 \text{ ms}$ 

In this,case, **oakutation** using **the** equation shown above results in an **SFC** system processing time **of 1.72** ms. With the **Q3ACPU,** given the **same** conditions, the processing time would be **3.41** ms, and with the **mACPU,** it would be **4.56** ms.

**The** Scan time is the total of the following times: **SFC** system processing time, main sequence program processing time, **SFC** active step transi**tion** condition **ladder** processing time, and **CPU END** processing time.

**The** nurnbac **of.** active **steps,** the. numb-er **of** transition conditiws,. **and** the number of steps with satisfied transition conditions varies according to the conditions shown below.

- *<sup>0</sup>*When transition condition **is** unsatisfied
- *<sup>0</sup>*When transition condition is satisfied (without continuous transition)
- *0* When transition condition is satisfied (with continuous transition)

**The** method **for** determining the number of the above items is illustrated in the **SFC** diagram below.

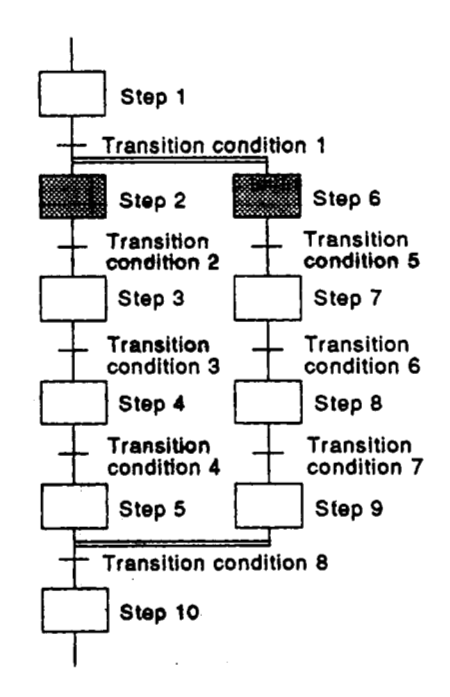

.. .... **M€LS€C?QnA** 

a) When transition condition **is** not **satislfied**  If steps 2 and 6 are both active, but transition conditions 2 and *5*  are. not satisfied: Number of active steps. .... 2 (steps 2 & 6) Transition conditions. ...... **2** (transition conditions **2** & *5)*  Number of steps with satisfied transition conditions ........................ **0**  b) When transition conditions are satisfied If steps **2** and 6 are active, transition conditions 2 and *5* are satisfied, and transition conditions 3 and 6 are not satisfied: (With continuous transition) Number of active steps .... **2** (steps 2 & 6) Number of transition conditions Number of **steps** with satisfied transition conditions (with continuous transition) Number of active steps .... **4** (steps 2, 3, 6, 7) Number of transition conditions ........................ **2** (transition conditions 2 & *5)*  ........................ 2 (steps 2 & 6) ........................ **4** (transition conditions **2,** 3, *5,* 6) ........................ 2 (steps **2** & 6) Number **of steps** with satisfied transition conditions If steps 2 and 6 are active, and transition conditions 2,3,6,7 are all satisfied (without continuous transition): Number of active **steps** .... 2 **(steps 2** & 6) Number of transition conditions Number of steps with satisfied transition conditions (with continuous transition) Number of active steps .... 6 (steps 2 to **4** & 6 to *8)*  Number **of** transition conditions Number of steps with satisfied transition conditions ........................ 2 (transition conditions 2 & *5)*  ........................ 2 **(Steps** 2 & **6)**  ........................ **6** (transition conditions **2** to **4** & *5* to **7)**  ........................ **4** (steps 2,3,6,7)

#### **3.4 Calculating the SFC Program Capacity**

In order *to* express the SFC diagram using instructions, the memory capacity shown betow **is** required. The method for calculating the SFC **program** capacity and **the number of** *steps* when the SFC diagram is expressed by SFC dedicated instructions is described in this section.

<span id="page-30-0"></span>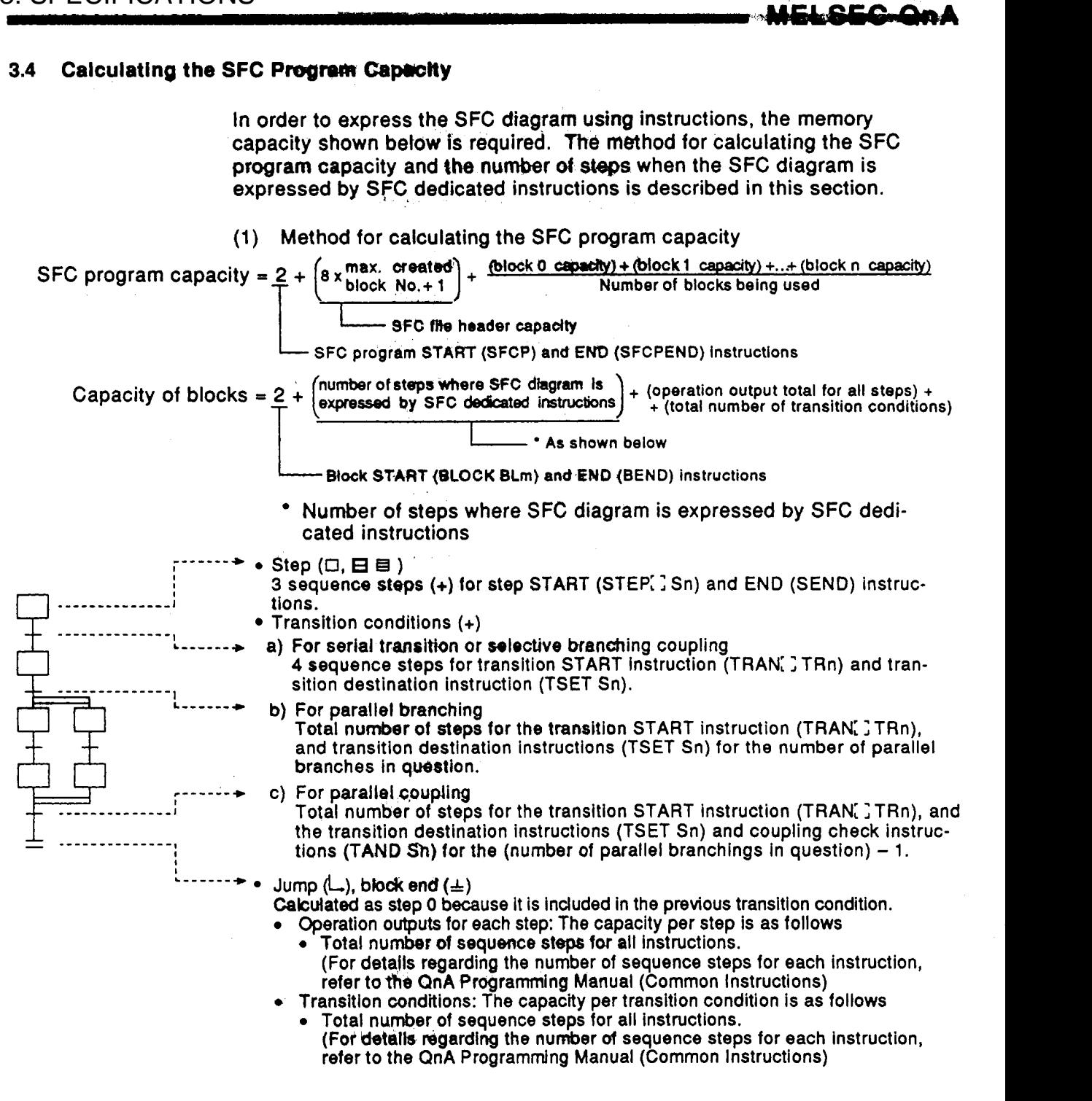

age of the company

**(2) Number of steps required for expressing the SFC diagram** *85* **SFC dedicated instructions** 

**The following table shows the number of** *steps* **required for expressing the SFC diagram as SFC dedicated instructions.** 

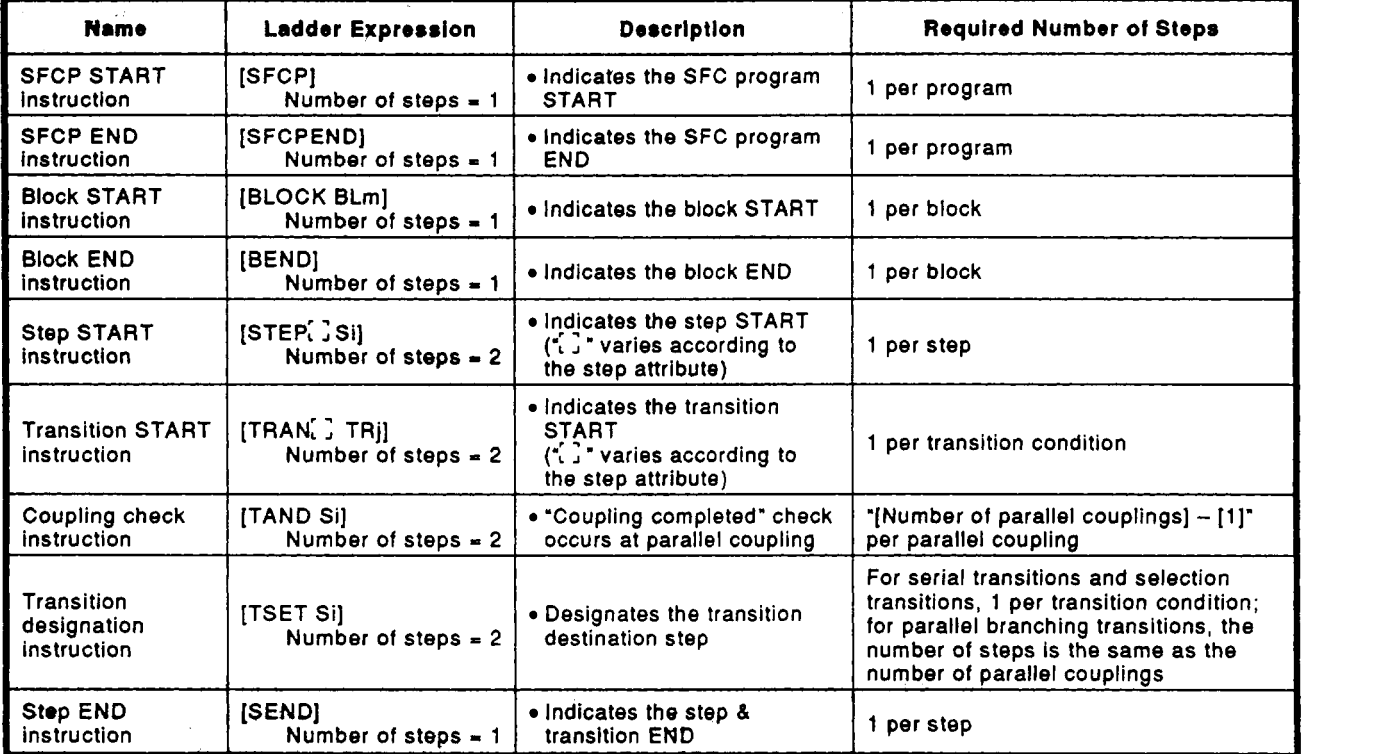

 $\mathcal{L}_1$  ,  $\mathcal{L}_2$ 

#### <span id="page-32-0"></span>**SFC PROGRAM CONFIGURATION**  $\blacktriangle$

The **SFC** program symbols, control instructions, and information registers which comprise an SFC program are discussed in this section.

**(1) 4s** S~OYR!?Q!Q~, **,an SFC** program consists. **of** a.n i\*iti,a!,, **s,tep,** transition conditions, intermediate steps, and an END step. The data beginning from the initial step and ending **at** the **END** step **is** referred to as a block.

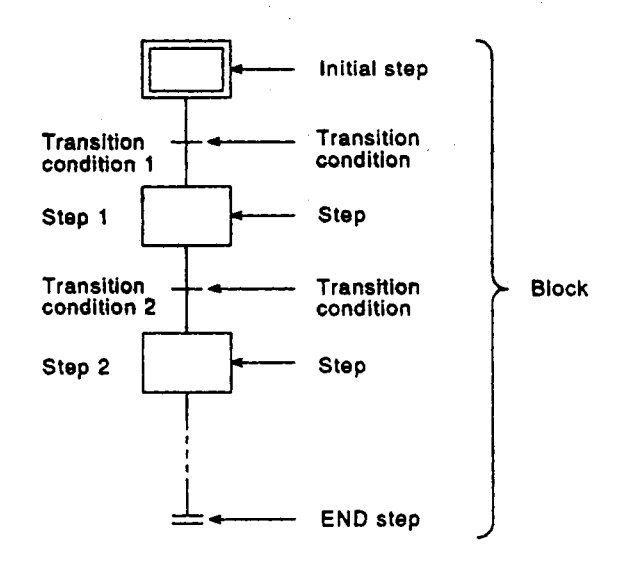

- **(2) SFC** program operation begins at the initial step, and proceeds **to** each of the successive **'bps as** each transition condition is satisfied. **This**  operation **sequence ends when** *the* **END step is** reached.
	- (a) When the **SFC** program is started, the initial step is executed first. During initial step processing, the next transition condition ("transition condition **1"** in the above illustration) is checked to determine whether or not it is satisfied.
	- (b) Initial step processing continues until transition condition **1** is satisfied. When transition condition **1** is satisfied, initial step processing stops, and processing of the next step ("step **1"** in the above illustration) begins.

During step **1** processing, the next transition condition ("transition condition **2"** in the above illustration) is checked to determine whether or not it **is** satisfied.

and processing of the next step ("step **2"** in the above illustration) begins. (c) When transition condition **2** is satisfied, step **1** processing stops,

Processing of the **SFC** program continues in this manner, executing the steps in order until the **END** step **is** reached.

#### <span id="page-33-0"></span>**4.1 List of SFC Diagram Symbols**

 $\prime$ 

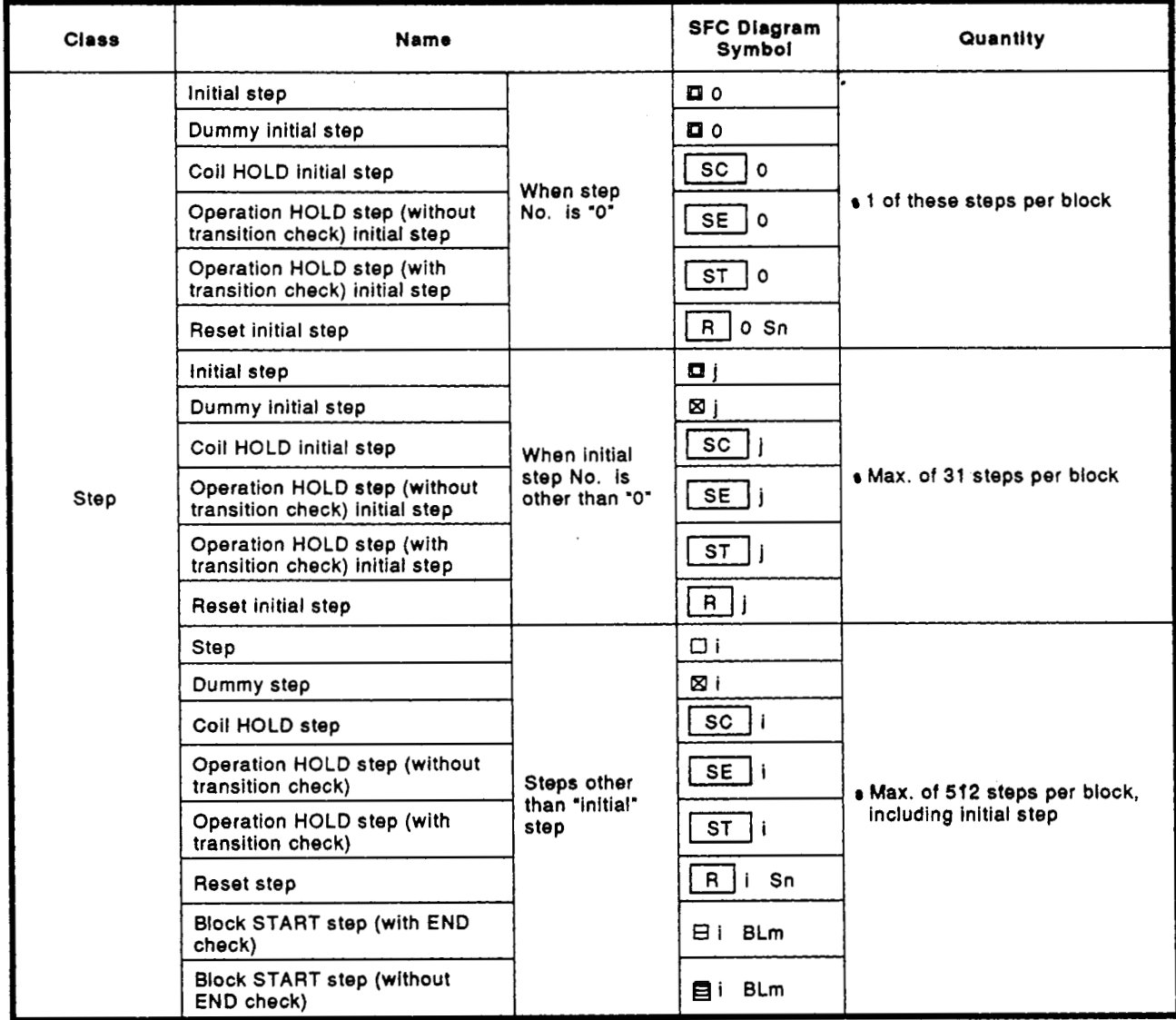

 $\sim$   $\sim$ 

 $\label{eq:1} \mathcal{L}(\mathcal{A},\mathcal{B})=\mathcal{L}(\mathcal{A},\mathcal{B})$ 

### **4. SFC PROGRAM CONFIGURATION** . *<sup>I</sup>* 4. SFC PROGRAM CONFIGURATION

MELOEC-CnA

-11

 $\mathcal{A}_{\mathcal{A}}$ 

 $\mathcal{A}_{\mathcal{A}}=\{ \mathcal{A}_{\mathcal{A}}\}_{\mathcal{A}}\mathcal{A}_{\mathcal{A}}\times \mathcal{A}_{\mathcal{A}}$ 

 $\mathbf{y}$ 

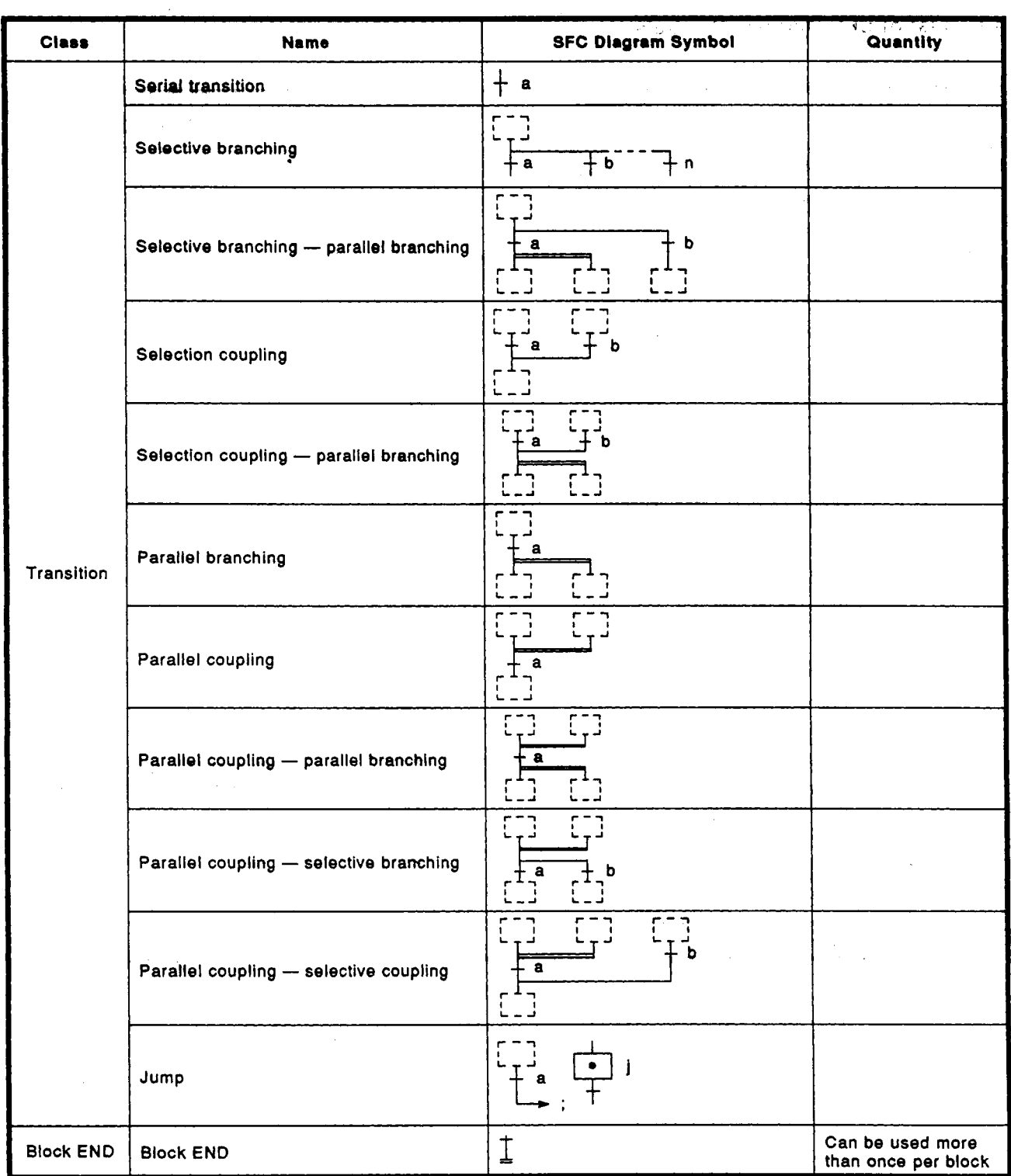

<span id="page-35-0"></span>Steps are the basic **units** which comprise a block, and they represent the units in which the **SFC** program **is** executed.

- **(1)** Each step consists of operation outputs. **A** maximum of **512** steps per block can be designated (total of **8192** steps for all blocks).
- **(2)** Step numbers are assigned to the steps (either automatically or by user designation) when the **SFC** program is created. The step numbers are used for monitoring step processing, and for designating a forced START or END by **SFC** control instruction.

#### **4.2.1 Step □ (without step attribute)**

During processing of steps without attributes, the next transition condition is constantly monitored, with transition to the next step occurring when the condition is satisfied.

- **(1)** The operation output status of each step (n) varies after a transition to the next step  $(n + 1)$ , depending on the instruction used.
	- When the OUT instruction is used (excluding OUT **C: 3:**  After a transition to the next step  $(n + 1)$ , step "n" becomes inactive, resulting in an automatic output **OFF** in accordance with the OUT instruction.

The same processing occurs for timers, with the present value being cleared and the contact switched **OFF.** 

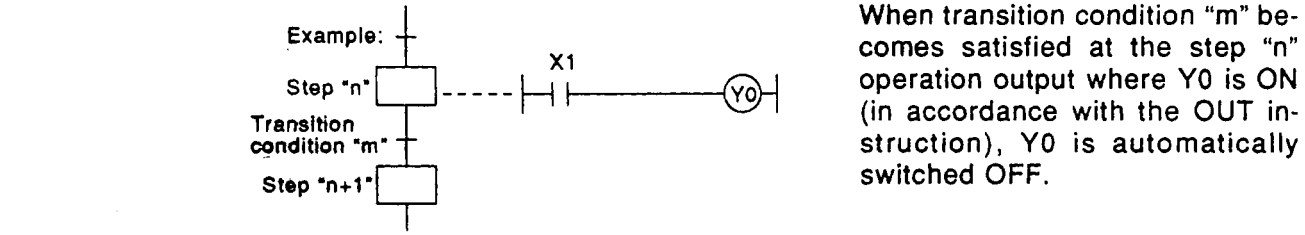

When transition condition "m" becomes satisfied at the step "n" (in accordance with the OUT instruction), **YO** is automatically

**UMSEClOnA** 

*<sup>0</sup>*When a SET, Basic, or Application instruction is used: Even though step "n" becomes inactive after a transition to the next step  $(n + 1)$ , the ON status or present value is held. **If** switched **OFF,** an RST instruction, etc., will be required to execute another step.

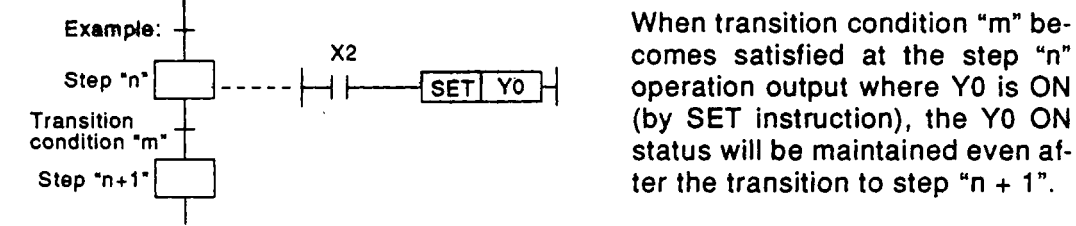

comes satisfied at the step "n" status will be maintained even af-
**When the OUT C:** ; instruction is used: If the execution conditions for the counter at step "n" are already **ON when transition condition, and is satisfied, the counter's count** will increase by 1 when step "n" becomes active.

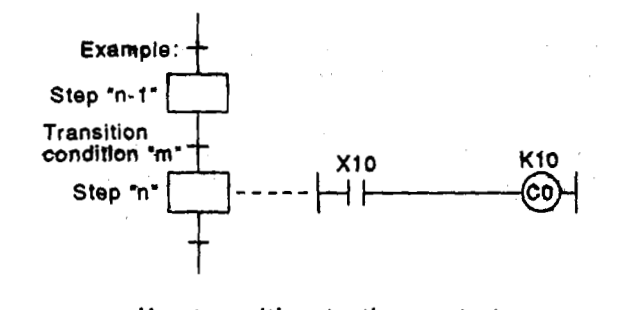

If X10 is already ON at step "n" **while step** "n-1" is active, the counter's (CO) count will increase by 1 when the transition to step  $K10$  <sup>"n"</sup> occurs after transition condi-<br> $[60]$  tion "m" is satisfied. tion **'m"** is satisfied.

**If** a transition to the next step occur8 before **the** counter is reset, the counter's present value and the contact ON status (if ON) will be maintained even after step "n" becomes inactive.

**In** order **to** reset the counter *mat* another **step, an RST** instruction, etc., will be required.

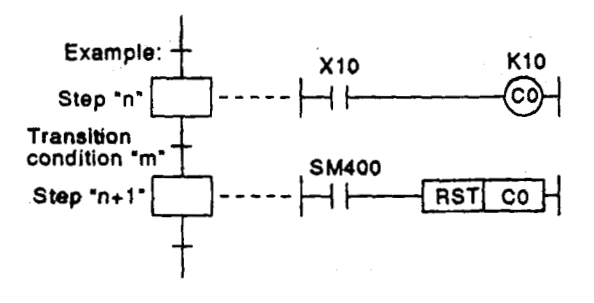

When the counter  $(C0)$  is reset at step " $n+1$ " (or subsequent step),  $\begin{array}{r}\n\text{Area} \\
\text{Area} \\
\text{Area} \\
\text{Area} \\
\text{Area} \\
\text{Area} \\
\text{Area} \\
\text{Area} \\
\text{Area} \\
\text{Area} \\
\text{Area} \\
\text{Area} \\
\text{Area} \\
\text{Area} \\
\text{Area} \\
\text{Area} \\
\text{Area} \\
\text{Area} \\
\text{Area} \\
\text{Area} \\
\text{Area} \\
\text{Area} \\
\text{Area} \\
\text{Area} \\
\text{Area} \\
\text{Area} \\
\text{Area} \\
\text{Area} \\
\text{Area} \\
\text{Area} \\
\text{Area} \\
\text{Area} \\
\text{Area} \\
\text{Area} \\
\text{Area} \\
\text$ he present value will be cleared, and the contact will be switched **OFF.** 

**(2)** When **a PLS** or: ; **P** instruction is used at a step's operation output, the instruction will be executed when the step's status changes **from** inactive to active, even though the execution conditidn contact **is** always ON.

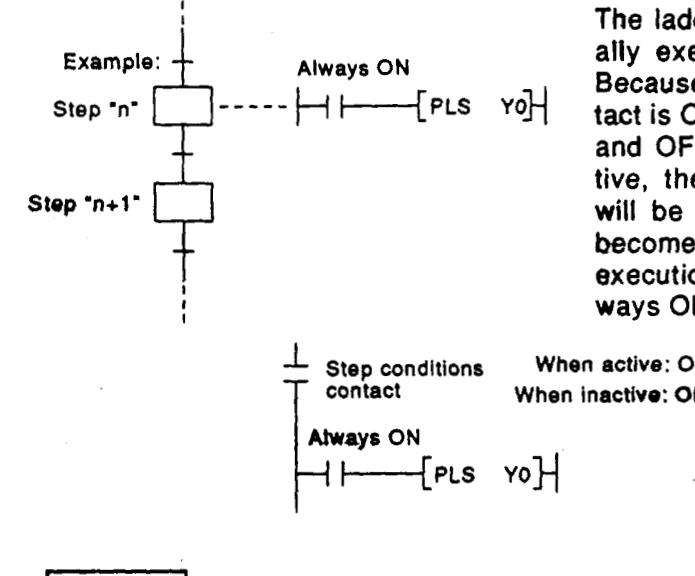

The ladder shown above **is** actually executed as shown below. Because **the** step conditions contact is **ON** when the step **is** active and **OFF** when the step is inactive, the **PLS** or **;;P** instruction will be executed when the step becomes active, even though the execution condition contact is always ON.

When active: ON When inactive: OFF

**REMARK** 

Leading edge (-\) and trailing edge (-\) PLS instructions are executed in the same manner **as the PLS,** : **P instructions described above.** 

The initial **step** represents the beginning **of** a **block.** Up **to 32** initial steps per **block** can **be** designated. Initial step processing occurs in the same manner as other steps.

**(1)** When multiple initial steps are used, the step statuses (active/inactive) are determined by **the block START** request as shown below.

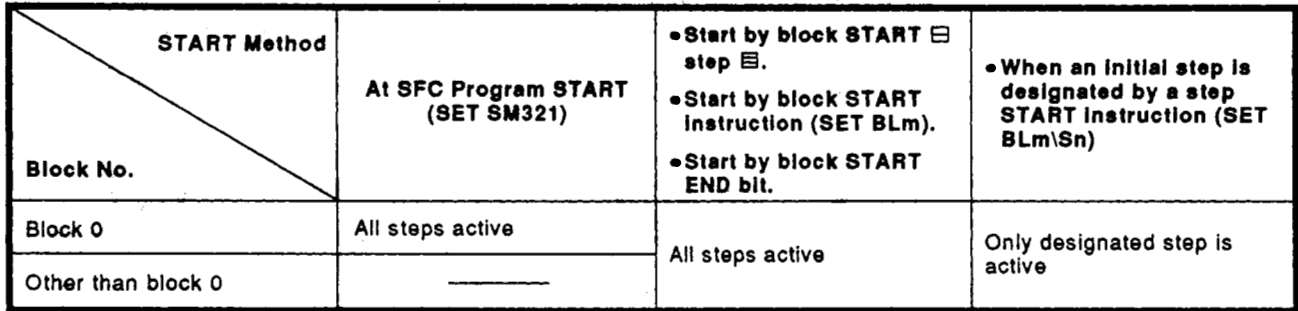

**(2)** Processing **of** initial steps with attributes occurs in the same manner as **for** other **steps.** 

#### **REMARK**

**Refer to section 4.3.5 for details regarding transition processing when multiple initial steps are used.** 

#### **4.2.3 Dummy** *step* ISI

**A** dummy step *is* **a waiting** step, etc., which contains no operation output program.

- **(1)** The next transition condition is constantly checked during execution **of**  a **dummy** *dep,* **and the** operation proceeds **to** the next step when the condition is satisfied.
- **(2)** *"0* " is displayed if **a** ladder **is** created at a dummy step.

#### $4.2.4$ Coil HOLD step [ **SC**

**<sup>A</sup>coil HOC0** step **is.a step** where the *coil* output status is maintained in the transition to the **next** *step.* **(The** *mil* **ourput is** switched ON by the OUT instruction when the transition condition *is* **satisfied.)** 

**(1) During** normal **SFC program** operation, the coil ON status (switched ON **by OUT instruction when transition condition is satisfied) is automatically** switched OFF before proceeding to the next step. **By** designating an operation output step, as **a** "coil HOLD, step", the coil *ON* status will remain in effect when proceeding to the next step.

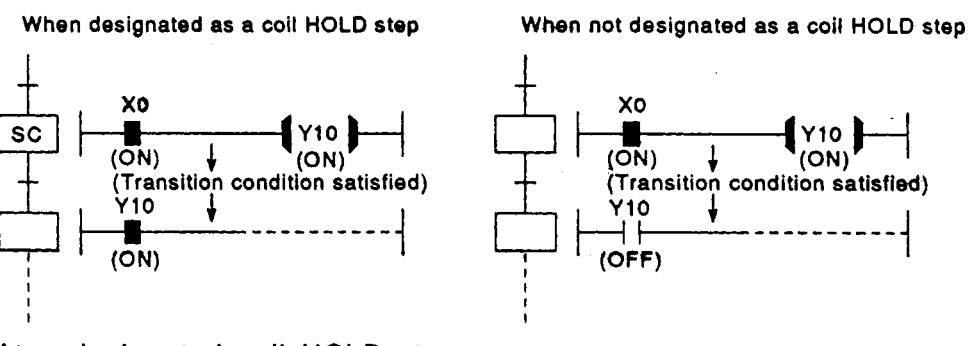

At a designated coil HOLD step,<br>
<sup>"</sup>Y10" (switched ON by OUT instruc-At a designated coil HOLD step,  $\bullet$  At steps not designated as coil<br>
"Y10" (switched ON by OUT instruction is will remain ON even when the  $\bullet$  ON by OUT instruction) is auto-<br>
transition condition is satisfied.<br> **EXECUTE** 

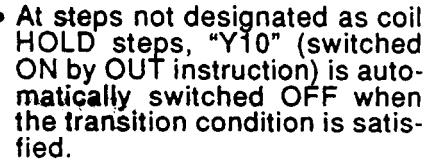

- **(2)** No ladder processing occurs following a transition- to the next step. Therefore, the coil output status will remain unchanged even if the input conditions are changed.
- **(3)** When **a** coil **ON** status *(at* coil **HOLD step) has** been maintained to the next step, the coil will be switched OFF at **any** of the following times:
	- When the **END** step **of** the **block in** question **is** executed.
	- When an **SFC** control instruction **(RST,** BLm) designates a forced END at the block in question.
	- *0* When an SFC control instruction (RST, BLm\Sn, RSTSn) designates a reset at the block in question.
	- When a reset occurs at the device designated **as** the **SFC** information register's block START/END device.
	- When a reset step for resetting the step in question becomes active.
	- *<sup>0</sup>*When the SFC START/STOP command **(SM321)** is switched OFF.
	- When the coil in question is reset by the program.

**4-7** 

- **(4)** Precautions when designating **coil HOLD** *steps* 
	- **(a) PLS** instruction

When the transition condition is satisfied at the same scan where a **PLS** output condition is satisfied (resukingin a **PLS** output), the **PLS**  contact will remain **ON** until **the OFF** condition described at item 3) above is satisfied.

(b) **PLF** instruction

The **PLF** output occurs when the **OFF** condition described at item 3) above is satisfied.

(c) Counter

If the counter coil is ON when the transition condition becomes satisfied, counting will not occur even if input condition **ON/OFF**  switching is executed after the transition to the next step.

(d) Timer

 $\mathcal{O}_{\mathcal{C}}$  , where  $\mathcal{O}_{\mathcal{C}}$  and  $\mathcal{O}_{\mathcal{C}}$ 

If the timer coil **is ON** when the transition condition becomes satisfied, the timer will continue **to** run (until the designated "time-up" setting is reached) even if a step transition occurs.

(e) Block **STOP** processing

If a block STOP request is designated by the **SFC** information register's STOP/RESTART **bit** or **by** an **SFC** block STOP instruction, the step in question wilt become inactive, with processing occurring as fotlows:

- Step becomes inactive after the block STOP request occurs, and processing returns to the beginning of the block.
- All coil outputs except those which were switched ON by the **SET** instruction will switch **OFF.**

#### Operation HOLD step (without transition check) | SE  $4.2.5$

An operation HOLD step (without transition check) is a step where Operation output ladder processing continues even after a transition to the next step. However, transition processing will not be executed when the transition condition is satisfied again.

**(1)** During normal **SFC** programpperation, the coil ON status (switched ON by OUT instruction when transition condition is satisfied) is automatically switched OFF before proceeding to the next step. **By** designating an operation **output** step as an "operation HOLD step" (without transition check), that step will remain active even after a transition to the next step occurs,' **ahd** processing of its operation output ladder wiH continue. Therefore, the coil status will be changed if the input conditions are

changed.

**(2)** As no transition condition check occurs when the next step becomes active, no *step* transition will occur when the transition conditions for the step in question are again satisfied.

#### **POINT** <sup>I</sup>

The difference between an "operation HOLD step (without transition check)" **and a** 'coil HOLD step" **is** that processing continues even after the step transition with the former, and does not with the latter.

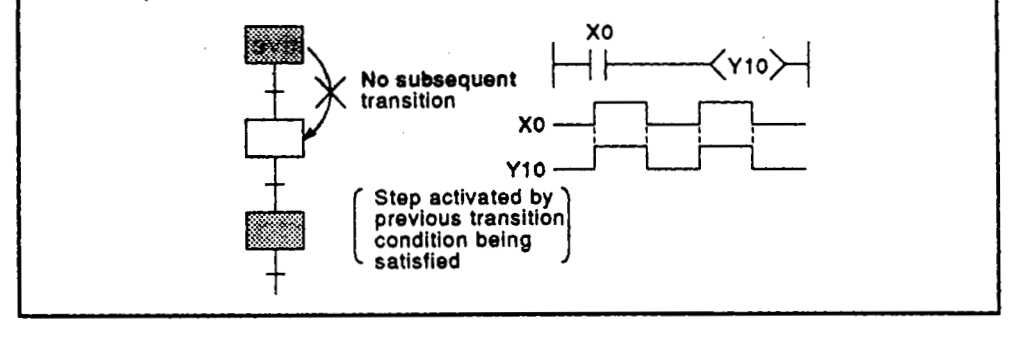

- **(3)** An operation HOLD step (without transition check) becomes inactive when any of the following occur:
	- When the END step of the block in question is executed.
	- When an **SFC** control instruction (RST BLm) designates a forced END at the block in question.
	- *<sup>0</sup>*When an **SFC** control instruction (RST BLm\Sn, RSTSn) designates a reset at the block in question.
	- *0* When a reset occurs at the device designated as the **SFC** information register's block START/END device.
	- *<sup>0</sup>*When a reset step for resetting the step in question becomes active.
	- *<sup>0</sup>*When the **SFC** START/STOP command **(SM321)** is switched **OFF.**

**(4)** Block **STOP** processing

**If** a block **STOF!** request is designated by the SFC information register's **STOP/RESTART bit or by an SFC block STOP instruction, processing will** occur as **follows:** 

**LELSEC-OnA** 

**STOP** status timing

**A STOP** status **is** established after the block **STOP** request output occurs, and processing returns **lo** the beginning of the block in question.

Coil output

**<sup>A</sup>**coil output OFF or HOLD status will be established, depending on the output mode setting **(see** Section **4.7.3)** at the time of the block **STOP** designated in the SFC operation mode. However, an **ON** status **will be** maintained for coil outputs which were switched **ON** by the **SET** instruction.

#### **POINTS**

-. .

- **(1)** When the transition condition immediately **prior** to a given step is satisfied, or if the step has been reactivated by a **JUMP** instruction, the step transition will occur again when the transition condition **is**  satisfied.
- **(2)** Double **STARTS** do not apply to reactivated steps.

#### **4.2.6 Operation HOLD** *step* **(with transition check)**

**An** operation **HOLD** step **(with transilion** ch,eck) is a step where operation output ladder **processing** continues even after **a** transition to the next step, with the next step being reactivated **when** the transition condition is again satisfied.

**(1)** During normal **SFC** program operation, the coil ON status (switched ON by OUT instruction when transition condition is satisfied) **is** automatically switched **OFF** before proceeding **to** the next step. **By** designating an, operation **output** step as an "operation HOLD step" (with transition'check), that **stepwill** remain active even after a transition to the next step occurs, processing of its operation output ladder will continue, and a transition condition check will be executed. If the transition condition is satisfied again, a transition to the next step will occur with that step being activated, while the current step remains active (repeated operation).

### **'OINTS** I

- **(1) A** pulse **(PLS)** format should be used for the transition condition. If a pulse format is not used, scan transition processing will occur each time a condition is satisfied.
- **(2) If** a double **START** occurs due to the transition destination step being active when the transition condition is satisfied, processing will be according to the parameter setting. Refer to Section **4.7.6** for details regarding parameter settings and the processing for each setting.
- (3) The difference between operation HOLD steps with and without transition checks is as follows: At operation HOLD steps with transition checks, the next step is activated when the transition condition is again satisfied. At operation HOLD steps without transition checks, the next step is not activated when the transition condition is again satisfied.

 $\mathsf{L}$ 

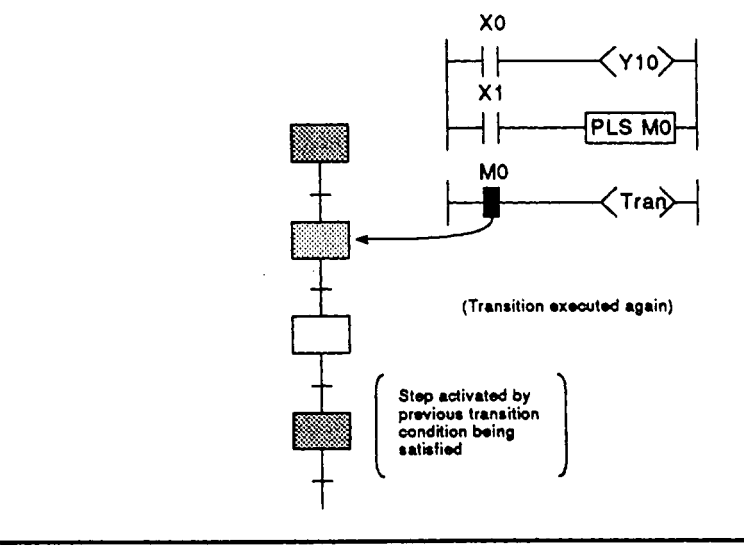

*<sup>J</sup>***MECSGQnA** 

- **(2)** An operation HOLD step (with transition **check)** becomes inactive when any of the following occur:
	- *<sup>0</sup>*When **the END step of** the block in question is executed.
	- When an SFC control instruction **(RST BLm)** designates a forced END at the block in question.
	- When an **SFC** control instruction (RST BLm\Sn, RST Sn) designates a reset at the block in question.
	- When a reset occurs at the device designated as the **SFC** information register's block START/END device.
	- When a reset step for resetting the step in question becomes active.
	- When the **SFC** START/STOP command **(SM321)** is switched OFF.
- **(3)** Block STOP processing

**If** a block STOP request is designated by the **SFC** information register's STOP/RESTART bit or by an SFC block STOP instruction, processing will occur as follows:

• STOP status timing

A STOP status is established after the block STOP request output occurs, and processing returns to the beginning of the block in question.

Coil output

A coil output OFF or HOLD status will be established, depending on the output mode setting (see Section **4.7.3)** at the time of the block STOP designated in the SFC operation mode. However, an ON status will be maintained for coil outputs which were switched ON by the SET instruction.

#### **4.2.7** Reset step | **R**

A reset step is a step which designates a forced deactivation of another specified step (operation output).

- (1) When the reset step is activated, a specified step within that block will be reset (deactivated). If "999" is designated as the step to be reset, all coil HOLD, operation HOLD (without transition check), and operation HOLD (with transition check) steps within that block will be reset.
- **(2)** In addition to designating the step to be reset **(1** step, or all HOLD steps), a reset step possesses the same functions as a normal step (no step attributes).

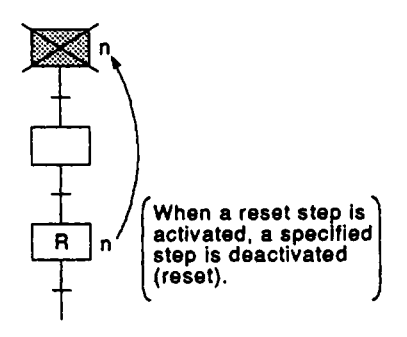

ita i

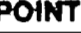

Only HOLD **steps can be reset (deactivated) by a reset step. Resets are impossible for active HOLD steps where a HOLD status is <b>Resets** not in effect, and for steps not designated as HOLD steps. **.** 

 $\frac{1}{2}$ 

#### **4.2.8 Block START** step (with **END check)** E

A bhck START **step** (with END check) is the step to which processing proceeds **when** a specified **block** is **started** (activated), and the START destination block is deactivated.

- **(1)** Muttiple blocks can **be** started simultaneously by using a parallel transition format **(see** Section **4.3.3) at** the blook START request. Steps **in the** simultaneously started *blocks* will be processed in parallel.
- **(2)** The block **START** request source.is stopped at the "block START request'' step until execution **of** the START destination block is completed. The block START request source will then proceed to the next step.
- **(3)** If a ladder exists at **the** transition condition which follows a block START step, the step transition will occur according to the ladder's AND condition following the completion of the START request destination block operation.
- **(4)** A maximum **of 1280** steps (total for all bbcks) can be executed simuttaneously. **A** maximum **of 256** steps (including **HOLD** steps) can be executed simultaneously in each block.

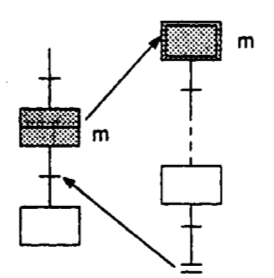

#### **POINTS**

- **(1)** A simultaneous START at a single block, or **at** a block which has already been **started is** impossible.
	- **If** attempted, a **'BLOCK EXE.ERROR"** error will occur and the programmable controller CPU will be stopped.
- **(2)** The execution status of each block can be checked at another block **by** usin@ **the** block **STARVENO bit** (see Section **4.5.1)** or the block execution status check instruction (SFC control instruction) (see Section **4.4.3**).
- **(3)** The use **of** a block START/END bit or block execution status check instruction interlock *is* recommended **in** the transition condition which precedes a block START request in order to verify that the **Mock to b6 started is not** currently being executed. **Example:**

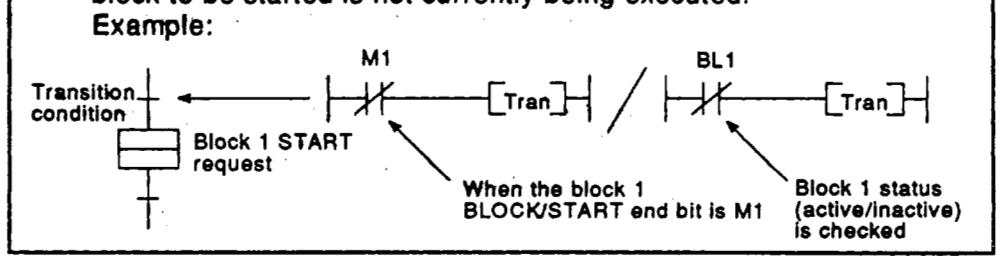

**'4-14** 

#### **4.2.9 Bbck START** *step* (without **END check)**

**A** block **START** step (without **END** check) **is** the step to which processing proceeds when **a specified block** is started (activated), without waiting for the **START** destination black to **be** deactivated.

- **(1) Transition** from the **block START** request source to the next step occurs when the transition condition which follows the block START step is **satistisd. This** transition occurs without waiting for the **START** destination block execution to be completed. Processing of the **START** destination sub-block continues without interruption.
- **(2)** Multiple blocks can be started simultaneously by using a parallel transition format (see Section **4.3.3)** at the block **START** request. Steps in the simultaneously started blocks will be processed in parallel.
- **(3) A** maximum of **1280** steps (total for all blocks) can be executed simultaneously.

**A** maximum **of 256** steps (including **HOLD** steps) can be executed simultaneously in each block.

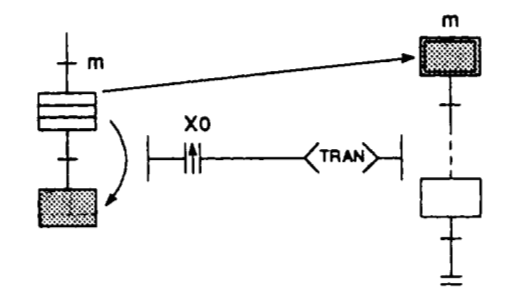

#### **POINTS**

- **(1) A** simultaneous **START** at **a single** sub-block, or at **a** sub-block which **has** already been started **is** impossible. **If** attempted, a **'BLOCK EXE.ERROR"** error will occur and the programmable controller **CPU** will be stopped.
- **(2) The** execution status **of** each **Mock** can be checked at another block by using the block **START/END** bit **(see** Section **4.5.1)** or the block execution status check instructioq **(SFC** control instruction) (see Section **4.4.3).**
- **(3) The** use of **a** block **START/END** bit or **block** execution status check instruction interlock **is** recommpnded. in the transition condition which precedes **a block START** request in order to verify that the block to be started is not currently **being** executed.

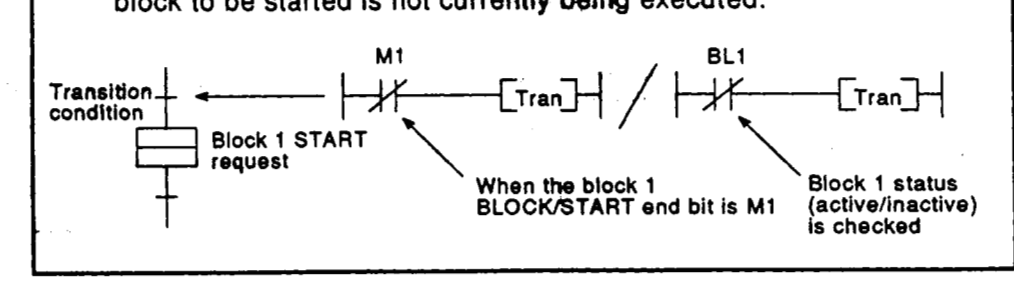

**4- t5** 

### **WELSEC-QnA**

#### **4.2.10 Block END**

in.

- **(1) A** "block **END"** indicates the end **of** the **processing** sequence for a given block.
- **(2)** After a block **END** execution **is** completed, operation **is restarted** by **the**  methods shown below.

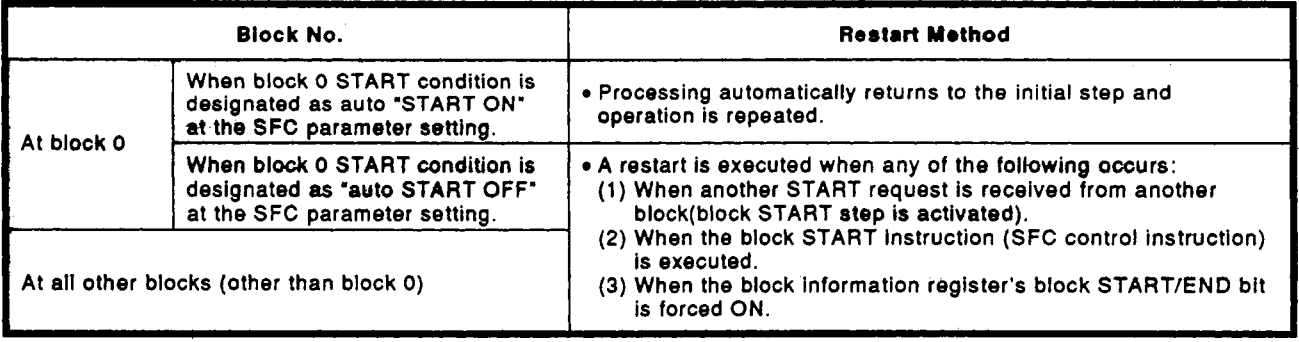

 $\mathcal{F}=\mathcal{F}(\mathcal{F}_{\mathcal{F}})$  .

### **4.3 Transition Condition**   $\blacksquare$

.. **A 'ttansition** conditkn" **is the** condition which **must** be satisfied in order for processing to proceed **to** the next step.

#### $4.3.1$ Serial transition

**Number of Llnes Poaalble** 

"Serial transition" is the transition format in which processing proceeds to the **step.** immediately **below the** current step when the transition .ccmdition **is**  satisfied.

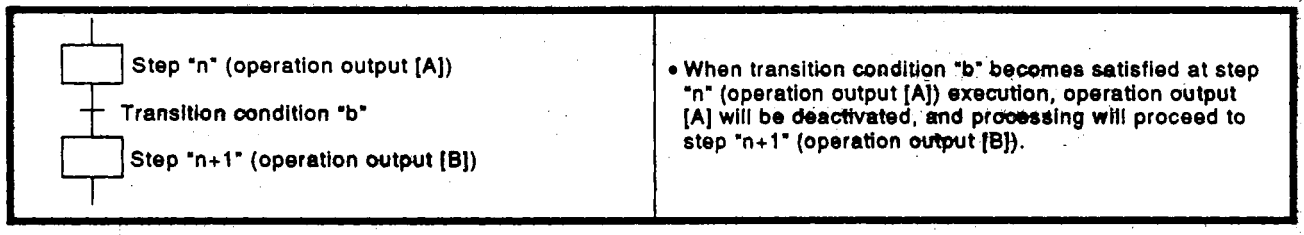

(1) A maximum of 512 serial transition steps  $(\square \square \bot)$  per block are possible, representing 512 serial transitions (+). However, the number of lines is restricted according to the **SFC** display column setting, as shown below.

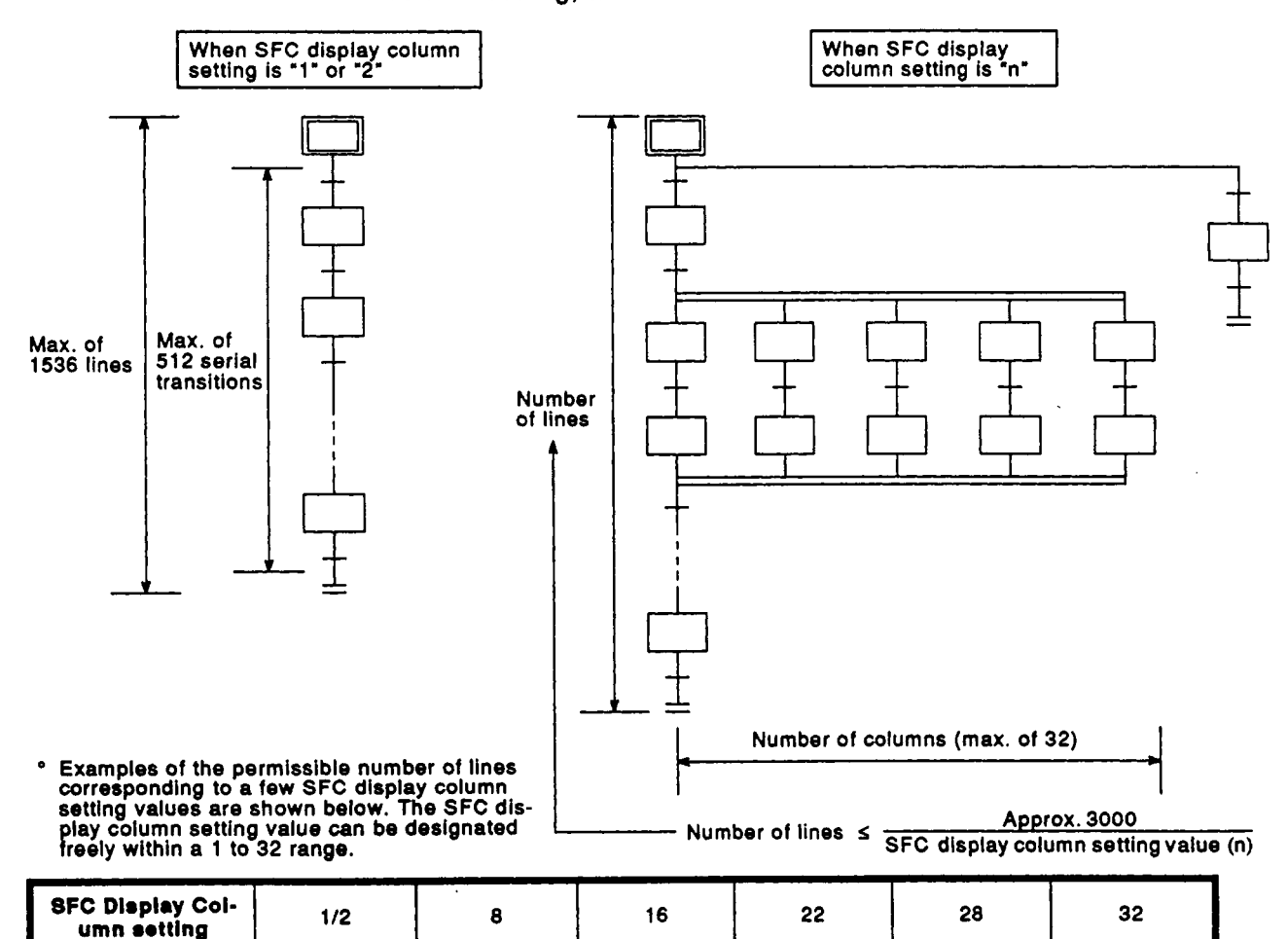

1536 | 384 | 192 | 138 | 108 | 96 | **19** 

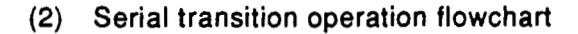

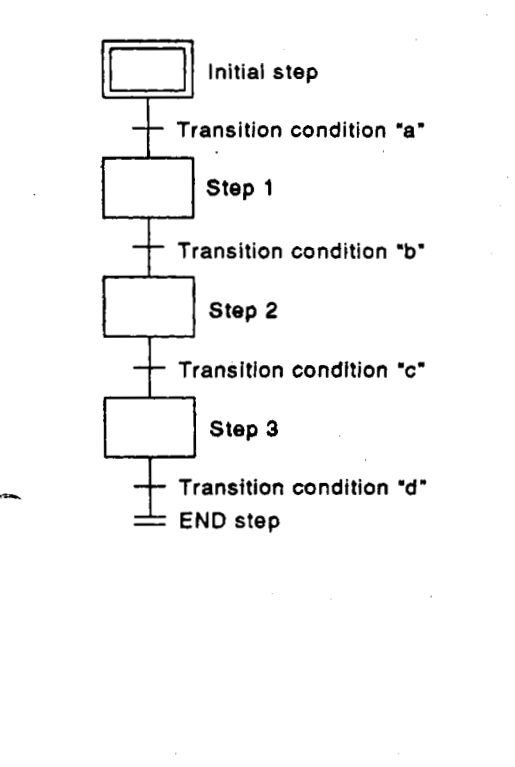

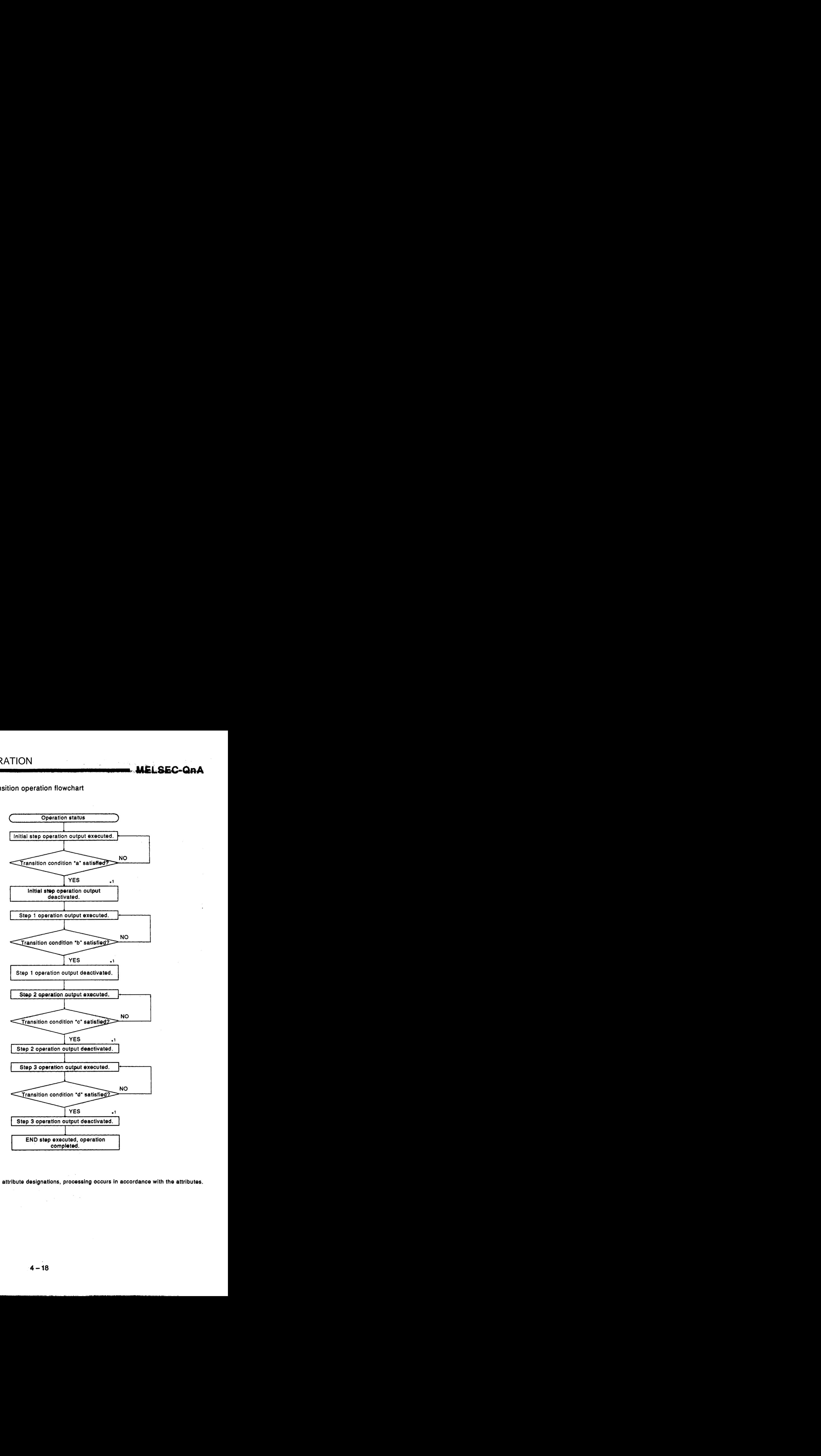

**'1** For steps with attribute designations, processing occurs in accordance with the attributes.

#### **4.3.2 Selection transition**

**A** "selection transition" is the transition format in which several steps are coupled in a parallel manner, with processing occurring only at the step where the transition condition is satisfied first.

 $\mathcal{A}^{\mathcal{A}}_{\mathcal{A}}$  ,  $\mathcal{A}^{\mathcal{A}}_{\mathcal{A}}$ 

EL 956.

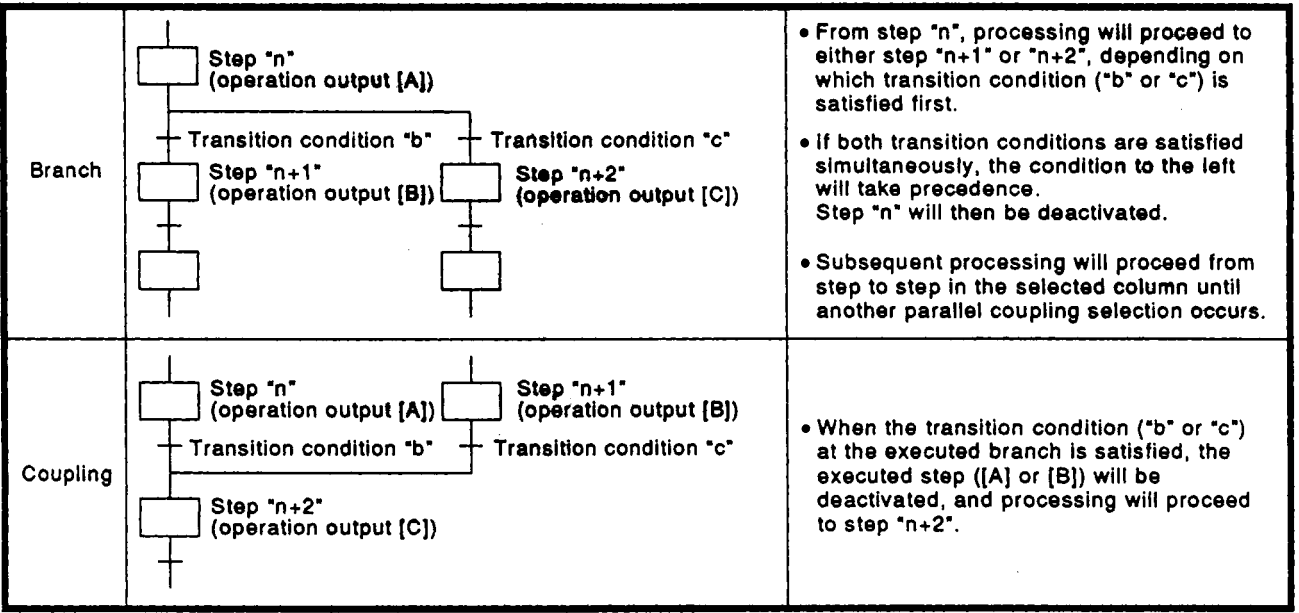

**(1)** Up to **32** steps can be available for selection in the selection transition format.

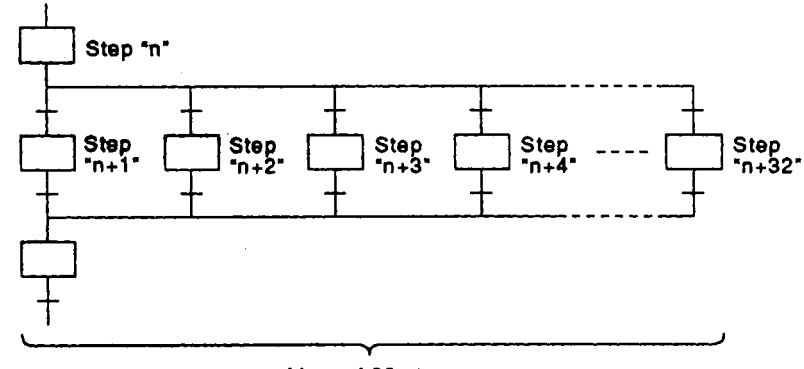

Max. of 32 steps

**(2)** When two **or** more selection step transition conditions are satisfied simultaneously, the left-most condition will take precedence.

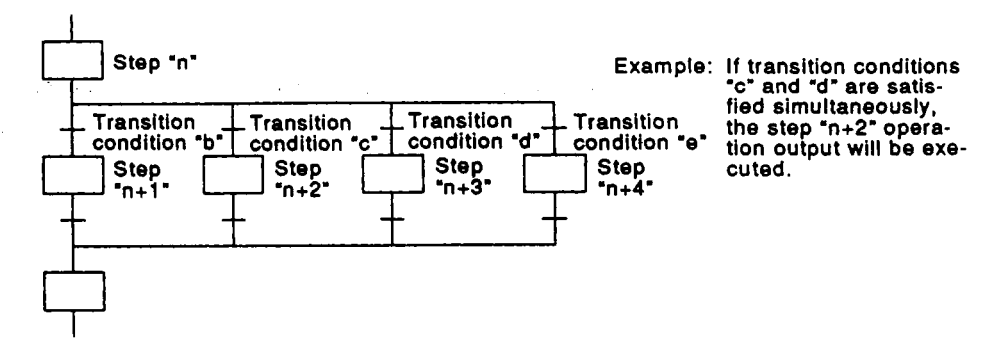

 $\langle \alpha | \hat{g} \rangle = \langle \hat{g} \rangle$  , we have the contribution

**MELSEC-OnA** 

**(3)** The following method **of** coupling can **be** omitted when the selection transition format is used.

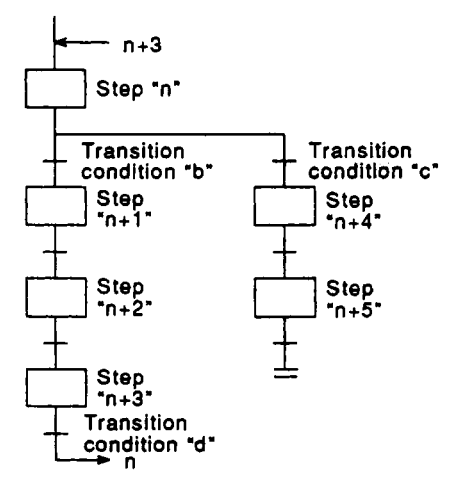

When transition condition **"b" is** satisfied at the step "n" operation output, processing will proceed in order through steps "n+l", "n+2" and **"n+3".** When transition condition 'd" **is** satisfied, processing **will**  jump **to** step "n". (For details **on**  "jump transitions", see Section **4.3.4.)** 

MELOEC-On

 $(1 + \epsilon)^2 \geq 2 \leq \epsilon^2$ 

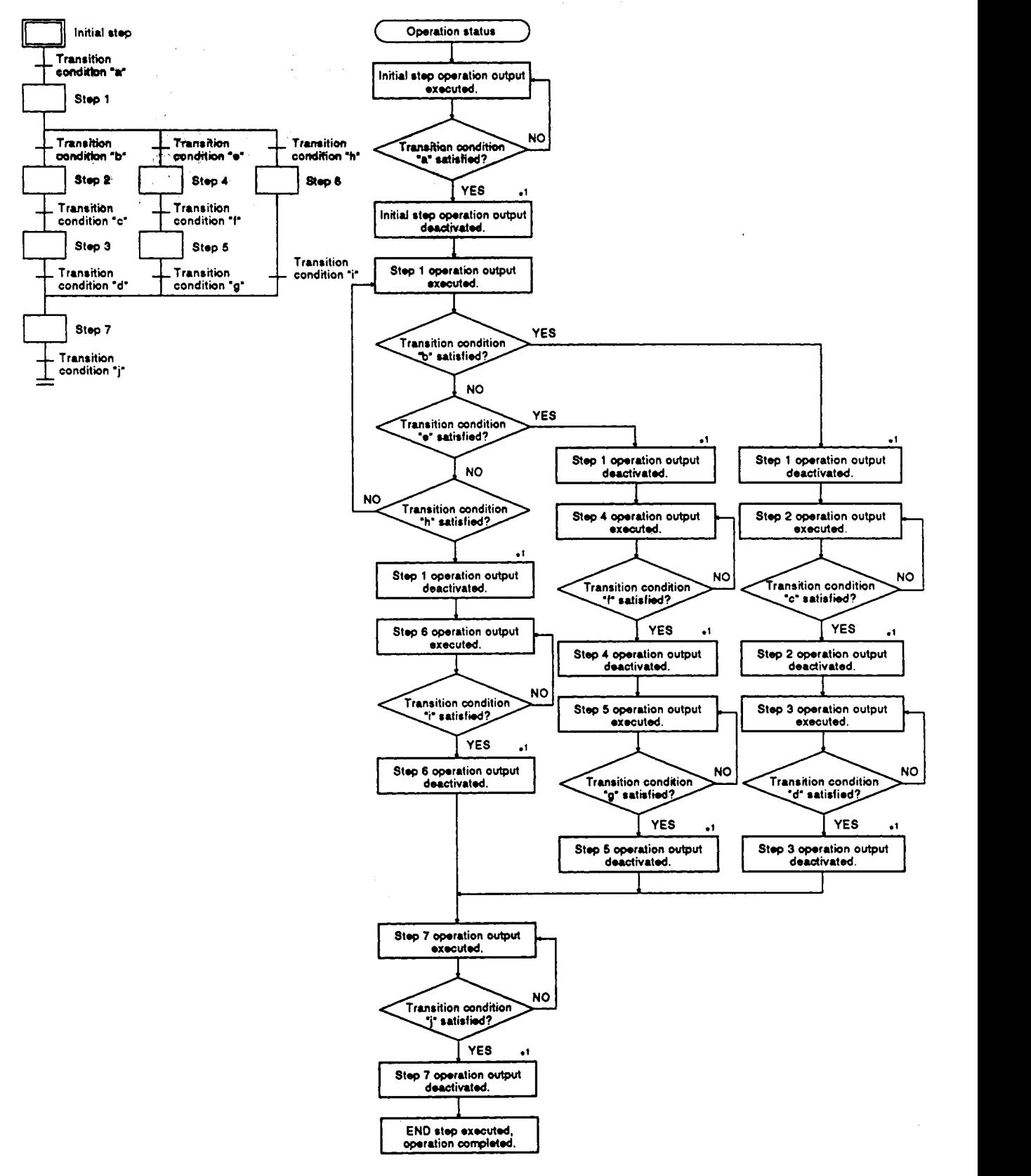

**(4) Selection transitlan operatian flowchart** 

**'1 For steps with attribute designations, processing occurs in accordance with the attributes.** 

**CONFIGURATION**<br> **ACCOMPTER CONFIGURATION**<br> **CONFIGURATION**<br> **CONFIGURATION**<br> **CONFIGURATION**<br> **CONFIGURATION**<br> **CONFIGURATION**<br> **CONFIGURATION**<br> **CONFIGURATION**<br> **CONFIGURATION**<br> **CONFIGURATION**<br> **CONFIGURATION**<br> **CONFIGU 'Parallel** transition\* is **the** transition **format** in which several steps linked in parallel are **processed** simukaneously **when** the relevant transition condition *is* satisfied.

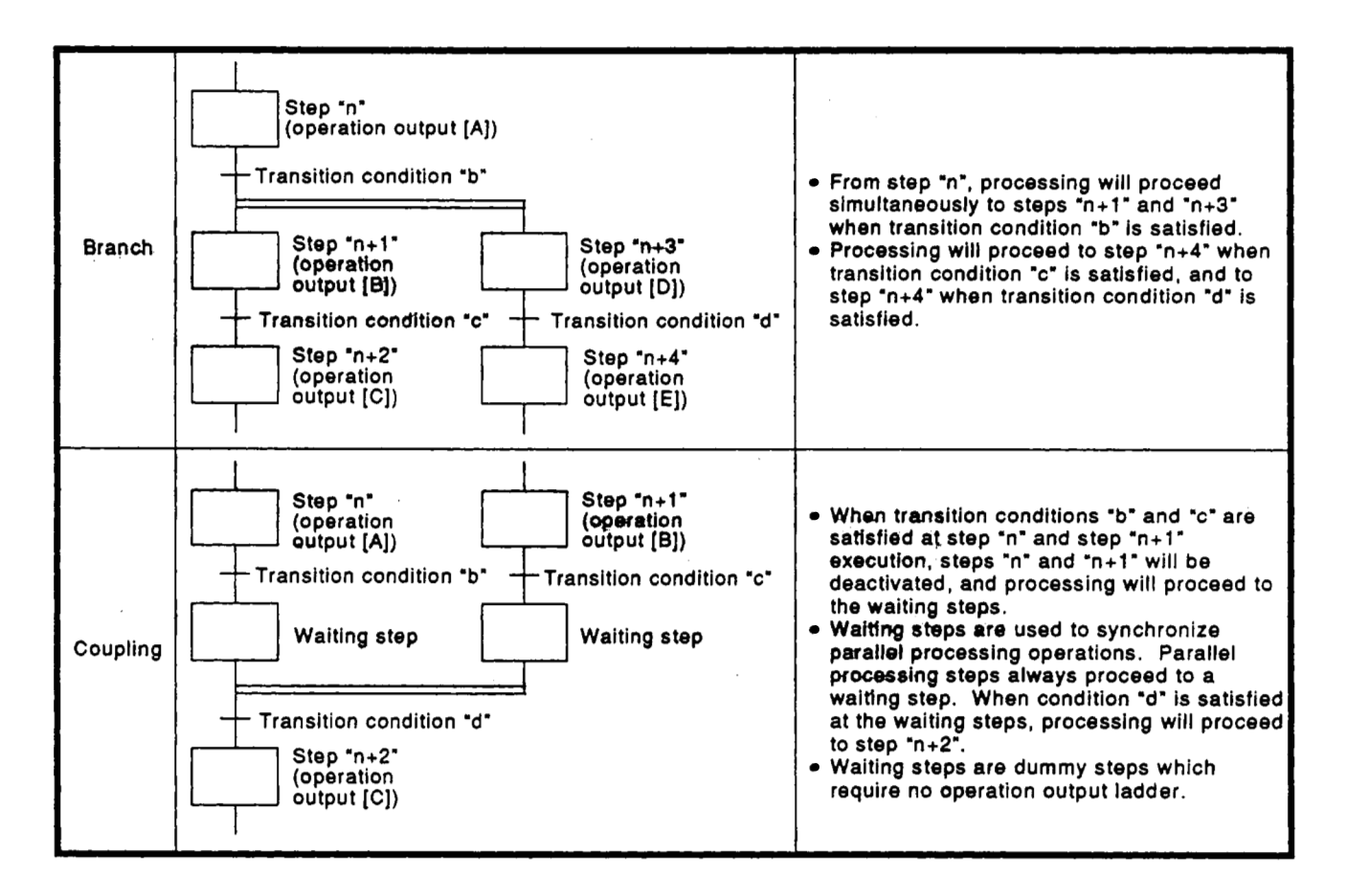

**(1)** Up **to 32** steps can processed simultaneously with the parallel transition format.

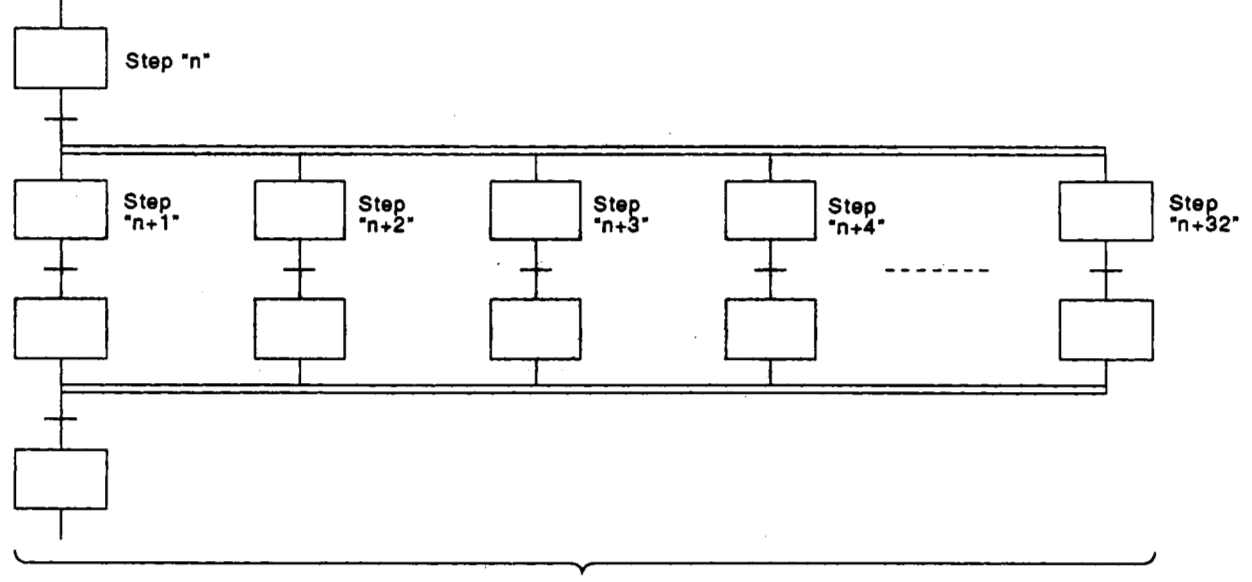

**Up** to **32** steps

**4. SFC PROGRAM CONFIGURATION**<br>
(2) If another block is started by the parallel processing operation, the<br>
START source block and START destination block will be executed simultaneously. (In the example below, processing f **(2)** If another block is started by the parallel processing operation, the **START** source block and **START** destination block will be executed simultaneously. **(In the example below,** processing from step **'n+l"** will be executed simultaneously with block 1.)

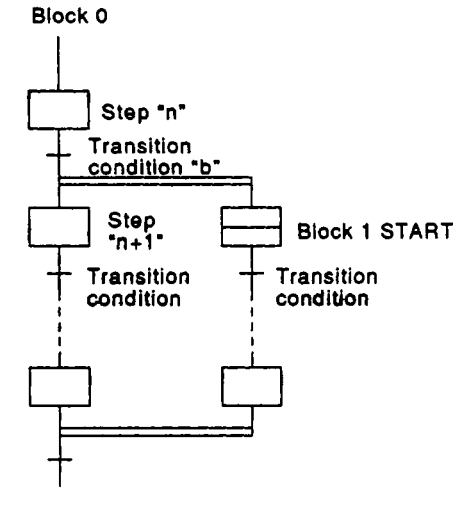

Transition **Transition When condition "b" is satisfied at condition condition step "n" execution, processing will** proceed to step "n+1" and block 1 wiU be started. Blocks **"0"** and **"1"**  will then be processed simultaneously.

*e'* 

**W'** *<sup>1</sup>*

**(3)** Up **to 1280** steps (total for all blocks) can be processed simultaneously. If the **1280** limit **is** exceeded, an error will occur and the PC **CPV** operation will be **stopped.** 

The maximum number of active steps per block is **256.** 

**(4)** Couplings must be provided when the parallel transition format is used. Program creation is impossible without couplings. Example: Program without couplings (NG example)

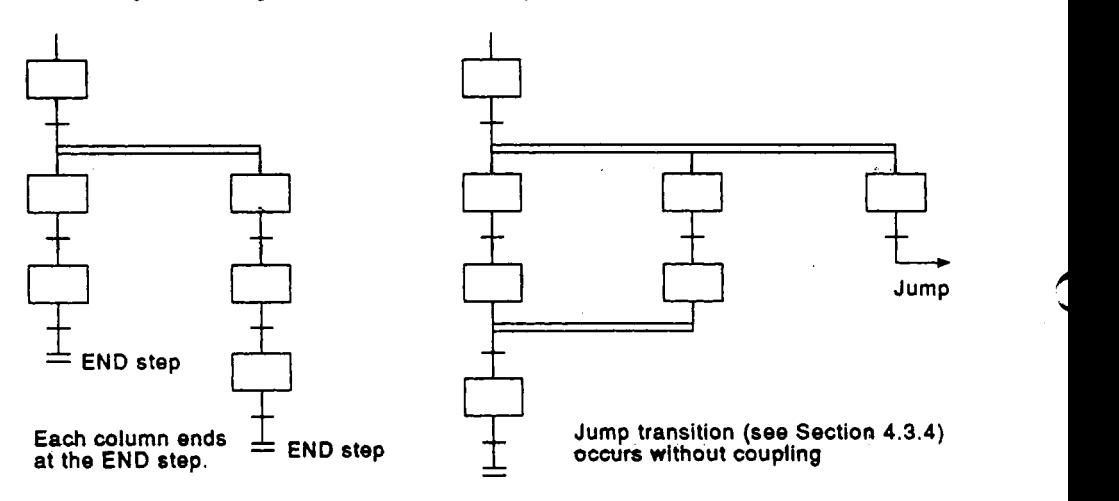

*(5)* **As** a rule, a waiting step must be created prior to the coupling. However, in cases such **as** the example below where each **of** the parallel transition columns consist of only **1 step** (program without **a** transition condition between the parallel transition branch and the coupling), a waiting step **is** not required.

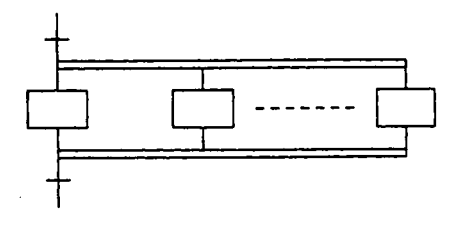

**4- 23** 

 $\pm 100\,M_\odot$ 

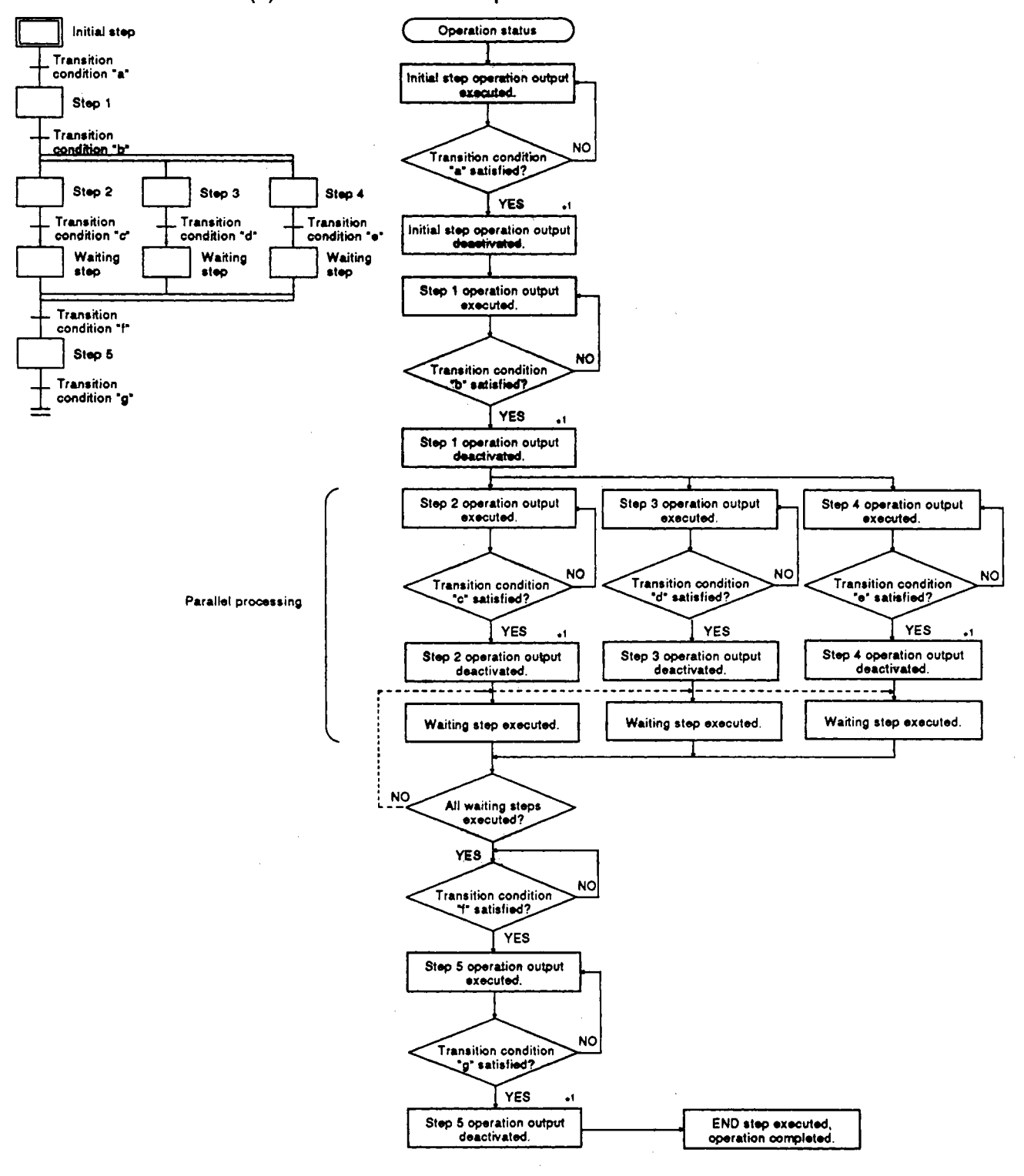

**(6) Parallel transition operation flowchart** 

**MELSEC-OnA** 

 $\mathcal{O}(\mathcal{E})$  and

**'1 For steps with attribute designations, processing occurs in accordance with the attributes.** 

#### **4.3.4 Jump transition**

**A** "jump transition" is a jump **to** a specified step within the same block which occurs when the transition condition is satisfied.

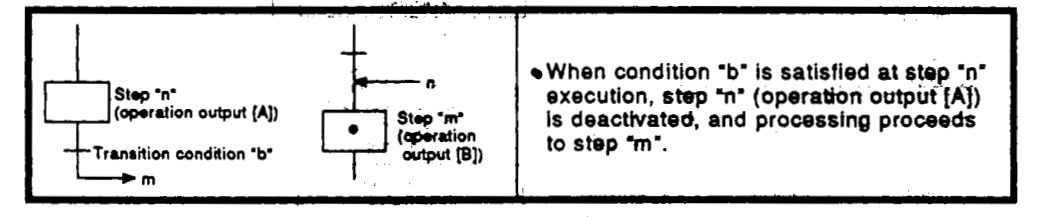

- (1) There are no restrictions regqrding the number of jump transitions within a single block.
- **(2)** In the parallei transition format, only jumps in the vertical direction are possible at each **of** the branches. **It** is impossible **to** create programs with jumps **to** another vertical ladder of a branch, or with jumps which leave a parallel branch. Example: Program **with** jump which leaves a parallel branch **<sup>4</sup> (NG** example)

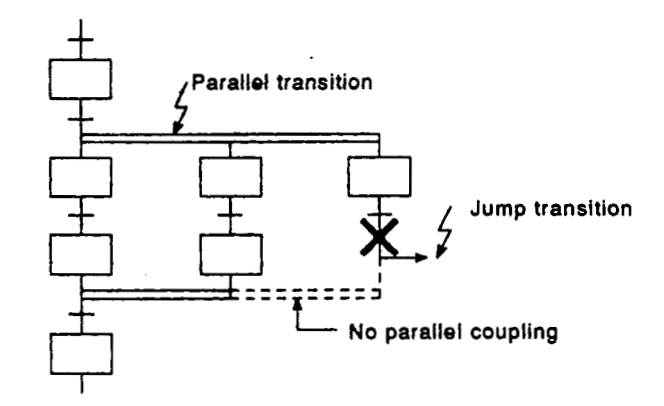

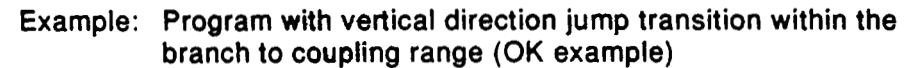

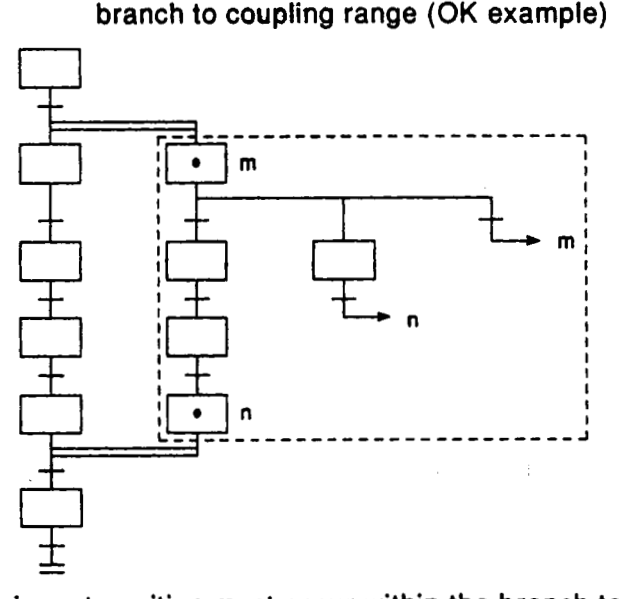

The jump transition must occur within the branch **to** coupling range.

#### $4.3.5$ Transition processing with multiple initial steps

Transition processing at blocks which contain multiple initial steps is discussed in this section.

Only **he** 'selection coupling" format may **be** used at blocks with multiple initial steps.

Active step at block START

At blocks containing multiple initial steps, the step(s) which becomes active at the block START depends on the START method used.

- If the block START step is a " $\boxdot$ " or " $\boxdot$ " step, all initial steps will become active at the block START.
- **If** the block START is designated by the "SET BLm" block START instruction **(SFC** control instruction), all initial steps will become active at the block START.
- If a forced block START is designated by the **SFC** information register's "block START/END bit", all initial steps will become active at the block START.
- *<sup>0</sup>*If one of the initial steps is designated **by the** "SET BLm\Sn, SET Sn" step control instruction **(SFC** controt instruction), only the designated step will become active at the block START.
- (2) Transition processing for multiple active initial steps:

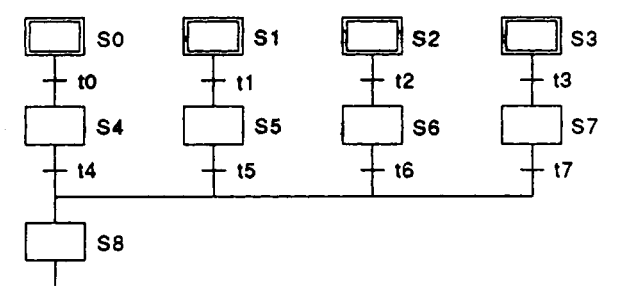

When a selection coupling has been designated for a block with multiple active initial steps, the steps immediately following the coupling will be activated when any one of the transition conditions immediately preceding the coupling is satisfied.

In the program example shown above, step *8* **(S8)** will be activated when any one **of** the **14 to 17** transition conditions is satisfied. When another transition condition immediately preceding the coupling becomes satisfied after the post-coupling step has been activated, reactivation processing will occur as a follow-up function.

If another transition condition becomes satisfied while **the**  post-coupling step **(S8** in the above example) **is** active, processing will be according **to** the **SFC** parameter setting for the "tansition to active step (double START) operation mode" (see Section **4.7.3).** The settings are: pause/wait/transfer with step transition.

#### **4.3.6 Recautions when creating sequence pmgmms** *W.oP#rcbn* **wtpute(~)and'tmmRion conditions**

The points to consider when creating operation output (step) and transition **cond#kn sequence** programs are **desdribed** below.

- **(1)** Sequence program for operation outputs (steps)
	- (a) Step sequence program expression format

**A** step sequence program **using** the ladder expression format **is**  shown below.

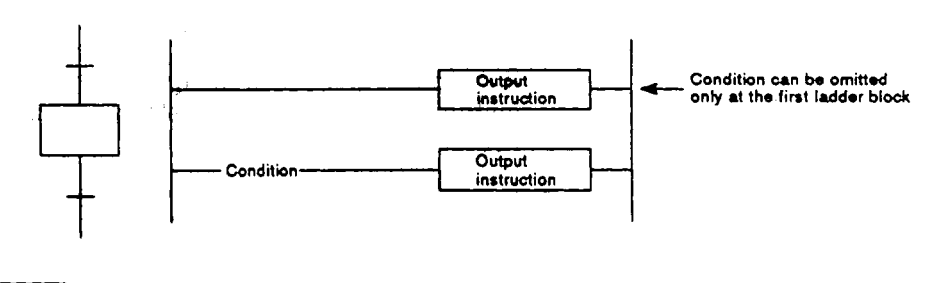

#### **REMARK**

**The lack of a sequence program at a glven step will not result in an error. In such cases, no processing will occur until the transition condition immediately following the step in question is satisfied.** 

**(b)** Sequence program capacity

**A** step's sequence program capacity is as follows:

- *<sup>0</sup>***Max.** of **4K** sequence steps per step.
- *0* Max. **of 4K** sequence steps per block.

# **MELSEC-OnA**

### **(c) instructions** *used*

**All instructions except for those shown below may be used.** 

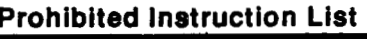

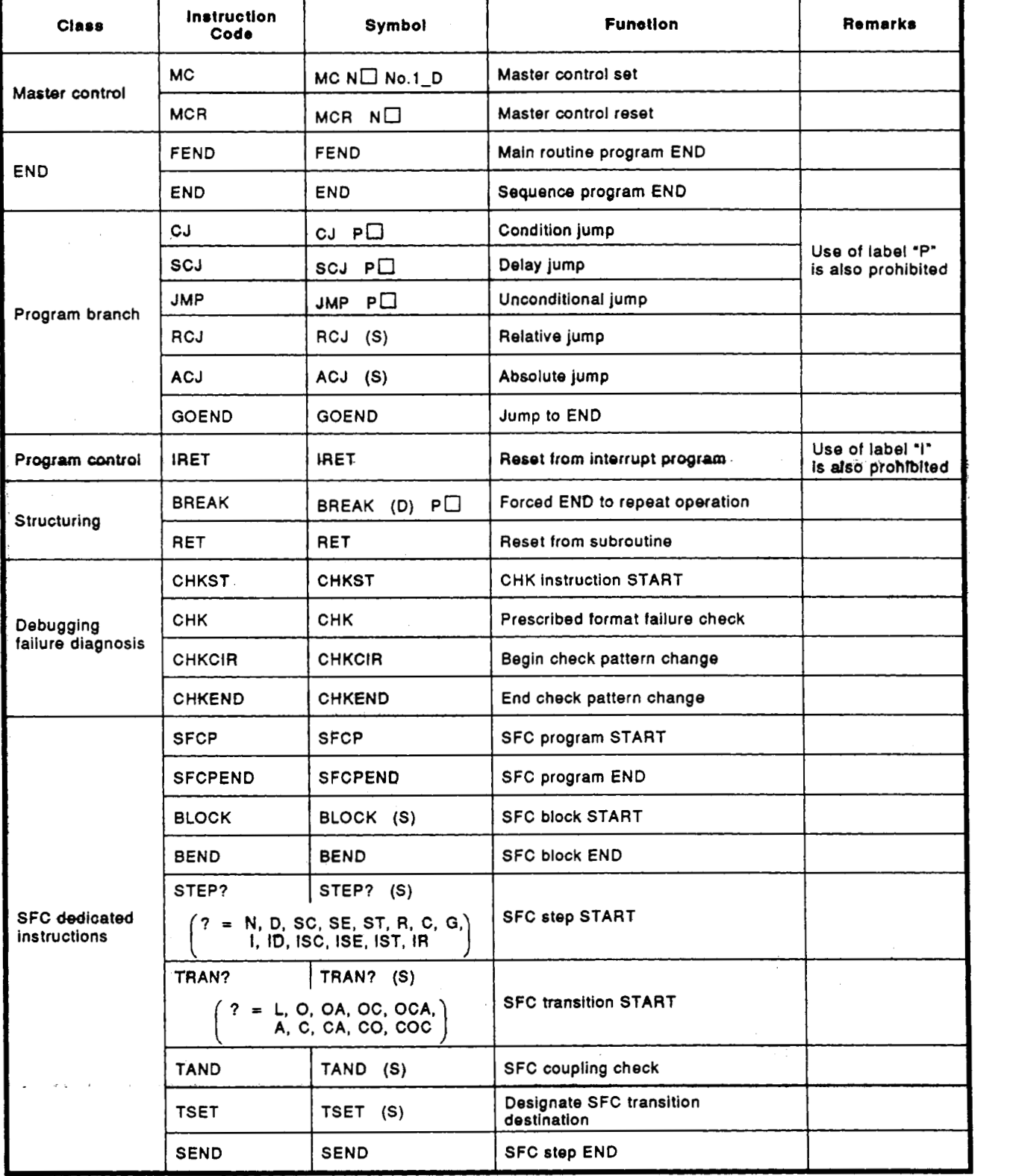

in as

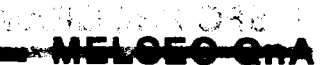

- **(2)** Sequence program for **2ranshiwl condition** 
	- (a) Transition condition sequence program expression format *in the sequence* program expression format
		- A transition condition sequence program using the ladder expression format is shown below.

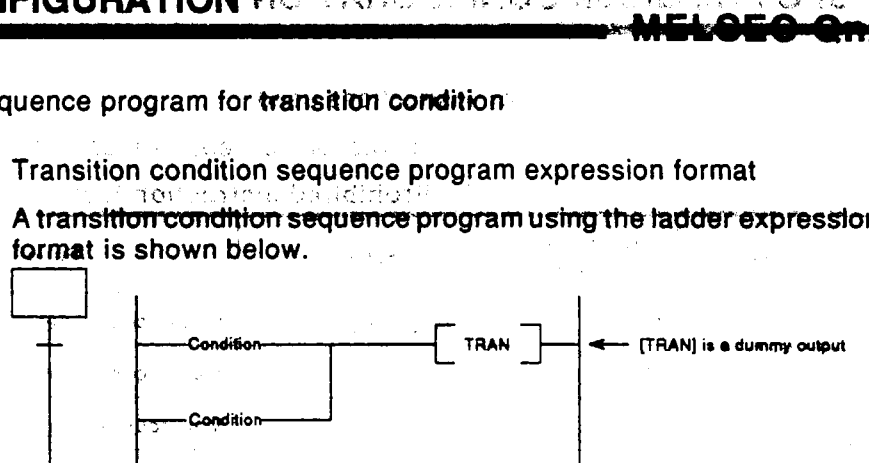

(b) Sequence program capacity

A transition condition's sequence program capacity is as follows:

- Max. of 4K sequence steps per transition condition.
- *<sup>0</sup>***Max. trf** dK;sequence **steps** per block.
- (c) Instructions used

Instructions which can be used **in** a transition condition sequence program are listed below.

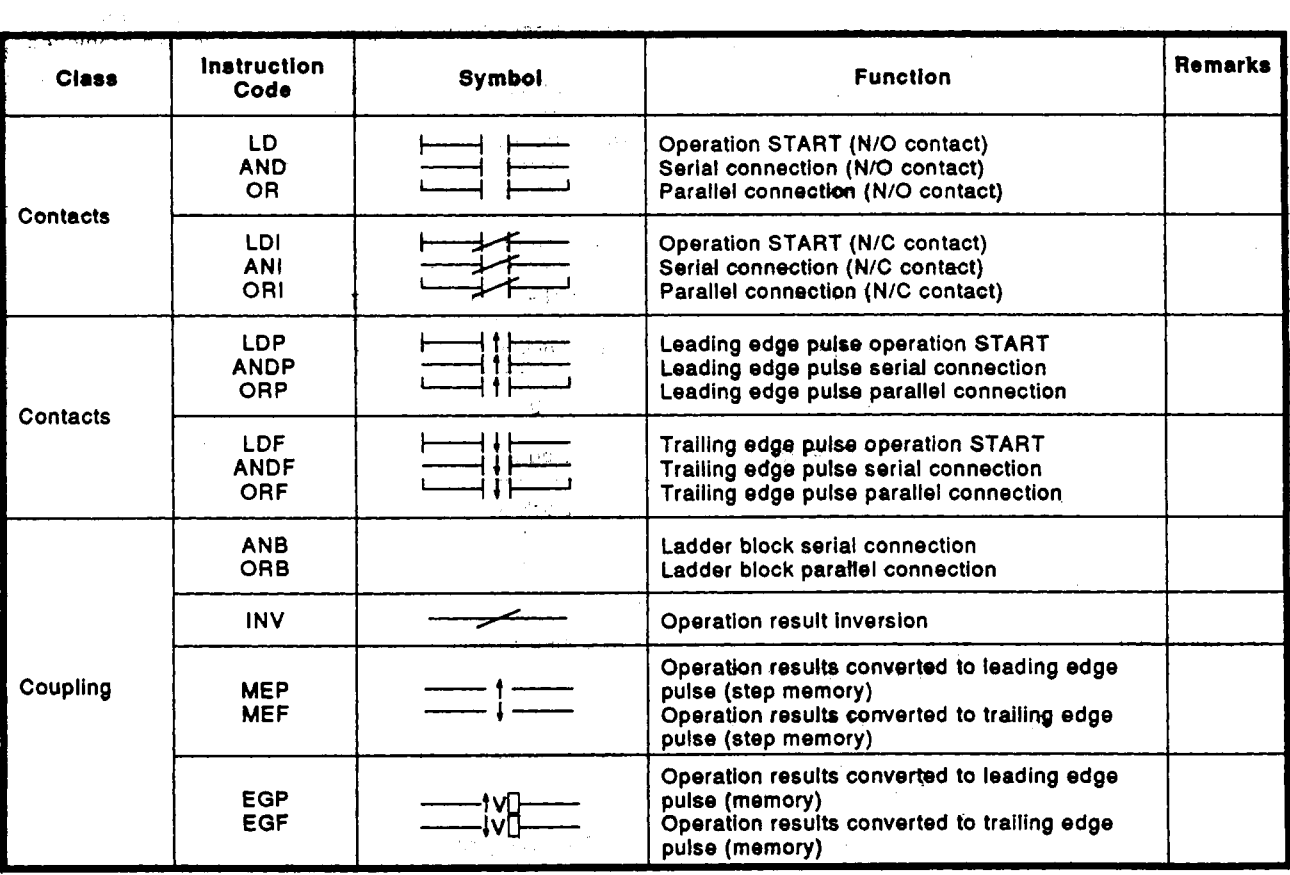

# **4. SFC PROGRAM CONFIGURATION**

 $\label{eq:2} \begin{split} \mathcal{L}_{\text{max}}(\mathbf{X}) & = \mathcal{L}_{\text{max}}(\mathbf{X}) \mathcal{L}_{\text{max}}(\mathbf{X}) \mathcal{L}_{\text{max}}(\mathbf{X}) \\ & = \mathcal{L}_{\text{max}}(\mathbf{X}) \mathcal{L}_{\text{max}}(\mathbf{X}) \mathcal{L}_{\text{max}}(\mathbf{X}) \mathcal{L}_{\text{max}}(\mathbf{X}) \mathcal{L}_{\text{max}}(\mathbf{X}) \mathcal{L}_{\text{max}}(\mathbf{X}) \mathcal{L}_{\text{max}}(\mathbf{X}) \mathcal{L}_{\text{max}}(\mathbf{X$ 

 $\sim 10^{-11}$ 

 $\label{eq:2.1} \mathcal{A}(\mathcal{A})=\mathcal{A}(\mathcal{A})\mathcal{A}(\mathcal{A})=\mathcal{A}(\mathcal{A})\mathcal{A}(\mathcal{A})\mathcal{A}(\mathcal{A}).$ 

 $\mathcal{O}(\log n)$  . The set of  $\mathcal{O}(\log n)$ 

 $\sim 10^{11}$ 

**NEI SEC-OAA** 

 $\mathcal{L}^{\text{max}}_{\text{max}}$  , where  $\mathcal{L}^{\text{max}}_{\text{max}}$ 

 $\hat{\mathcal{A}}$ 

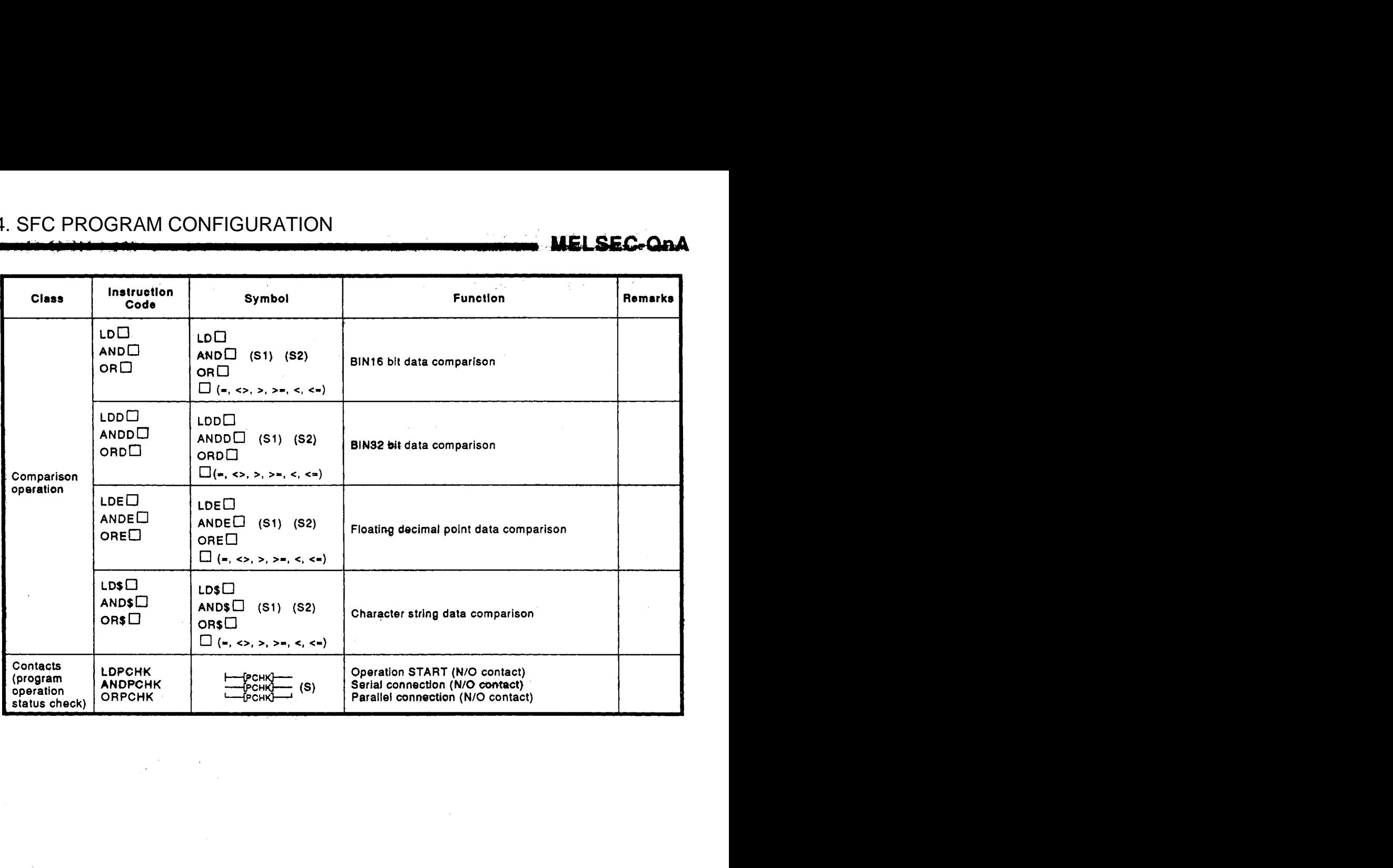

 $\sim$   $\sim$ 

### **4.4 Controlling SFC Programs by Instructions (SFC Control Instructions)**

**SFC** control instructions can be used **to** check a block or step operation status (active/inactive), **or to** execute a forced START or **END,** etc. They can be **used in SFC** programs for **easier SFC** program control. The various **SfC** control instructions and their functions are shown in the table below.

IEL<del>OEO</del>

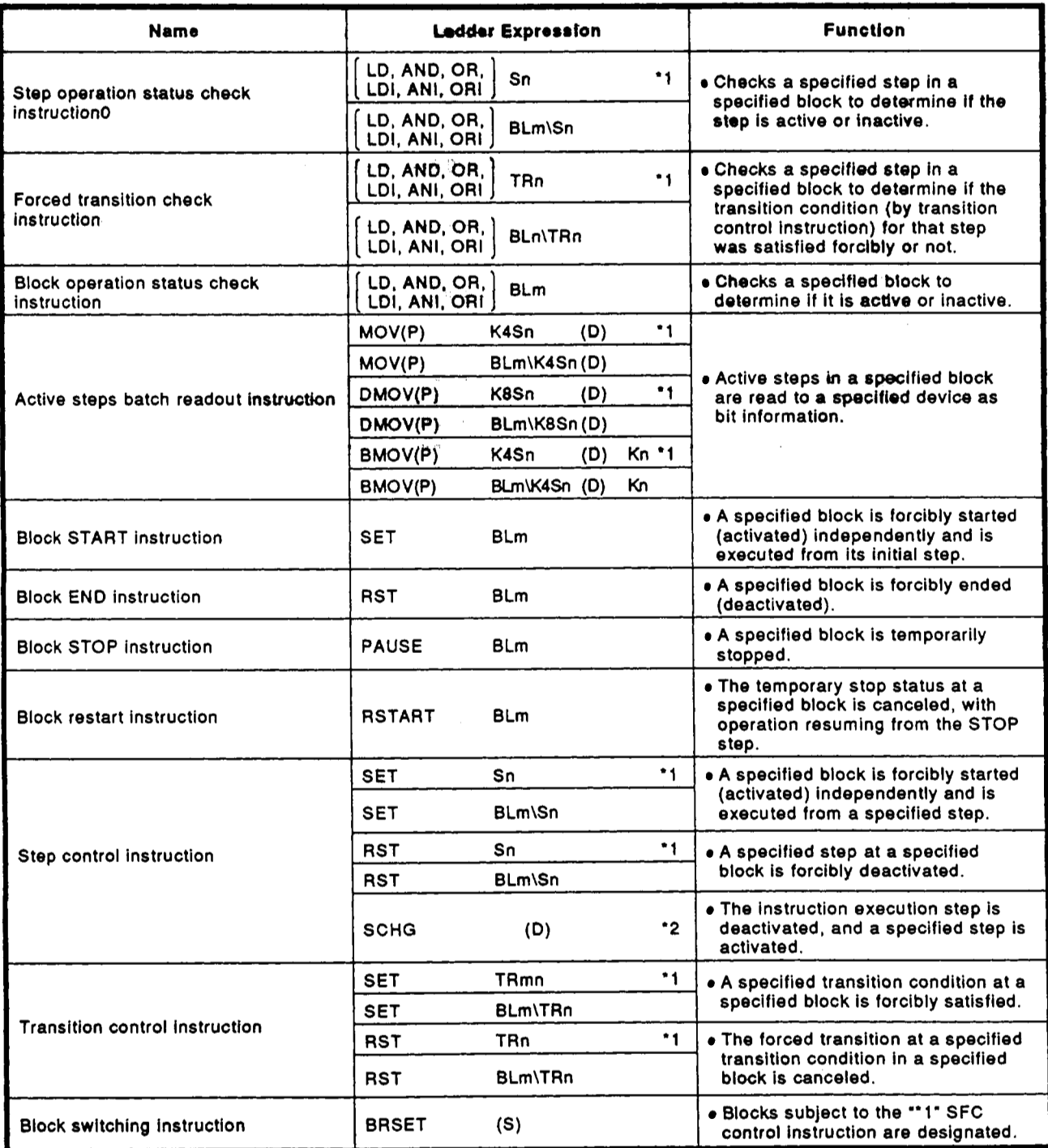

MELSEC-QnA

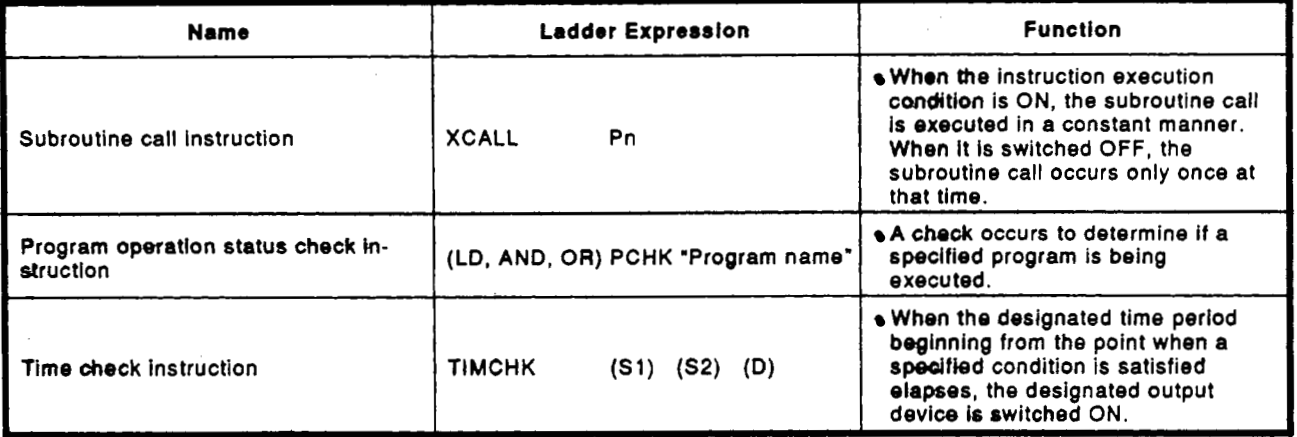

**'1:** The block designated by **the** block switching Instruction **(BRSET)** becomes subject to the instruction. (The default setting is 'block 0' **or** 'all blocks') ... see Section **4.4.1** <sup>1</sup>

**'2:** Use is permitted **only** at steps with SFC programs. An error will occur if used at steps with other sequenoe programs.

# **4. SFC PROGRAM CONFIGURATION AND RESIDENCE**

# **MELSEC-OnA**

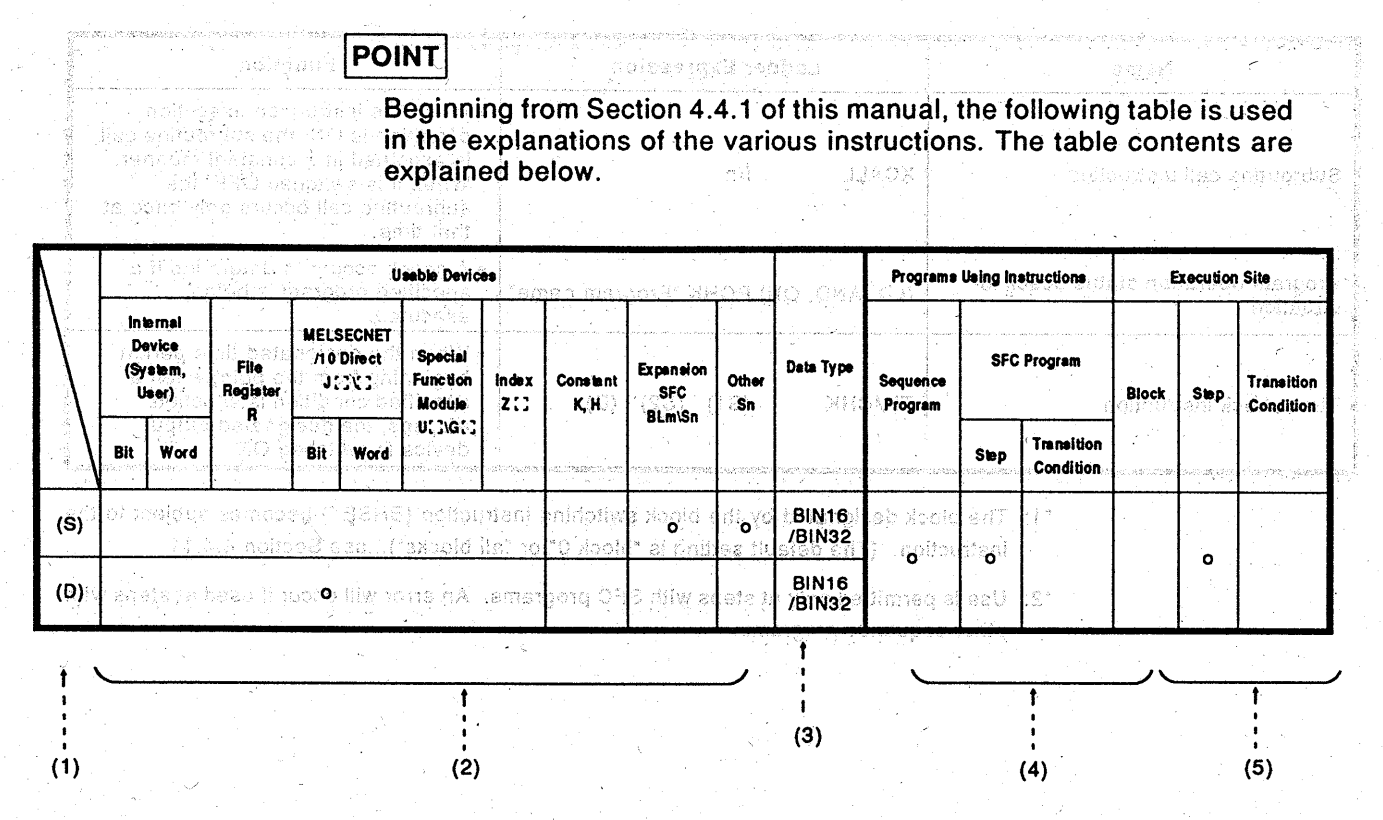

(1)...Ladder symbols are indicated in this area.

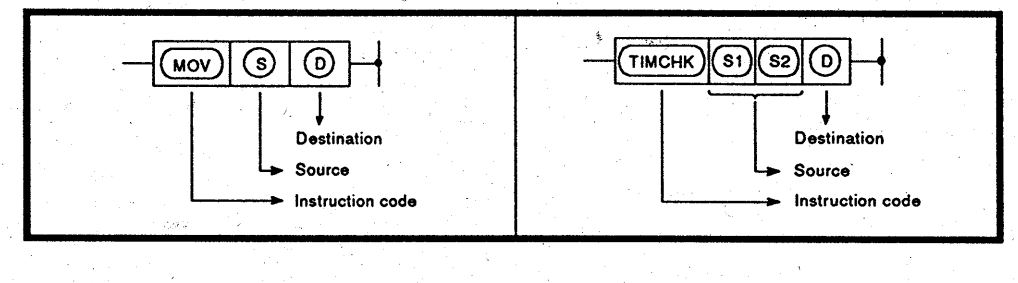

- Data destination following the Destination . . . . . . . . . . .  $\ldots$  . operation. Source..... Where data is stored prior to the operation.
- (2)...Usable devices are indicated at this area.
	- Devices indicated by a circle mark (O) can be used with the instruction in question.

The device application classifications are shown below.

# **4.** \_, **SFC** ,- . , **PROGRAM L/** . , .., **CONFIGURATION**  4. SFC PROGRAM CONFIGURATION

 $\mathcal{L}_{\text{max}}(\mathcal{N})$  , we

 $\varphi\left(\cdot\right)$ 

# **MELSEC-OnA**

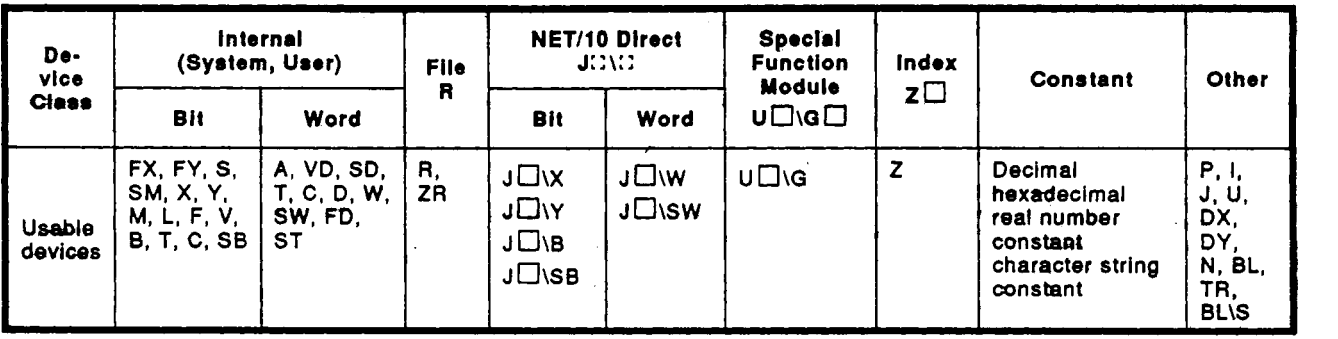

• When a device name is indicated in the "constant", "expansion **SFC", or** the "other" column, only that device may be used. Example:

**If** "K,H" is indicated in the "constant" column, only a decimal (K) **or**  hexadecimal **(H)** constant may be used.

Real number constants (E) and character string constants (\$) may not be used.

(3) ... The data type **for** the designated device is indicated here.

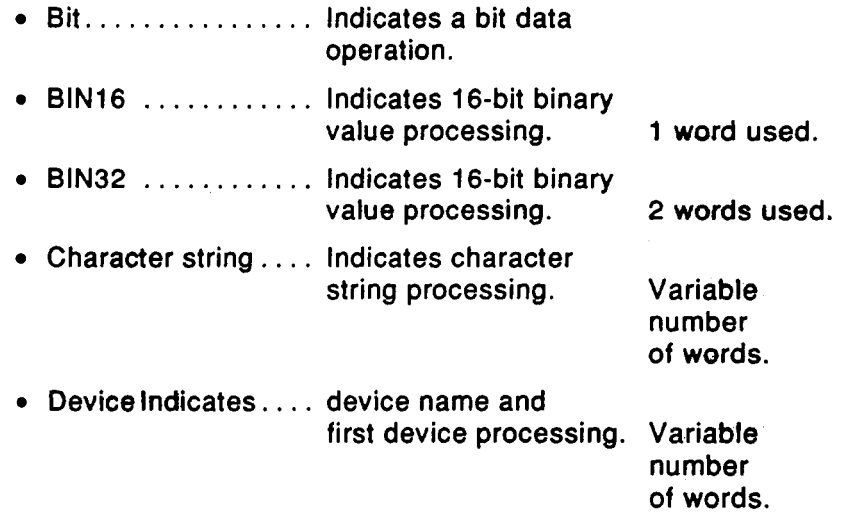

- **(4)** ... **The** type **of** program which can **be used** with the instruction in question is indicated here.
- here. **(5)** ... The request destination for the instruction in question is indicated

### **4.4.1 Step** *opercrdion* **status check instwtions** (LO, LDI, **AND, ANI, OR, ORI)**

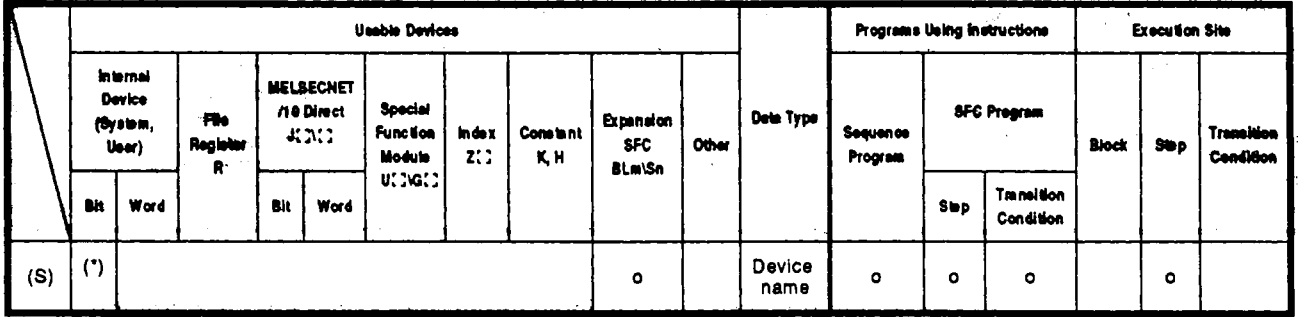

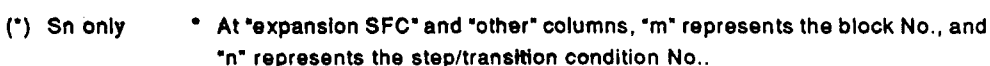

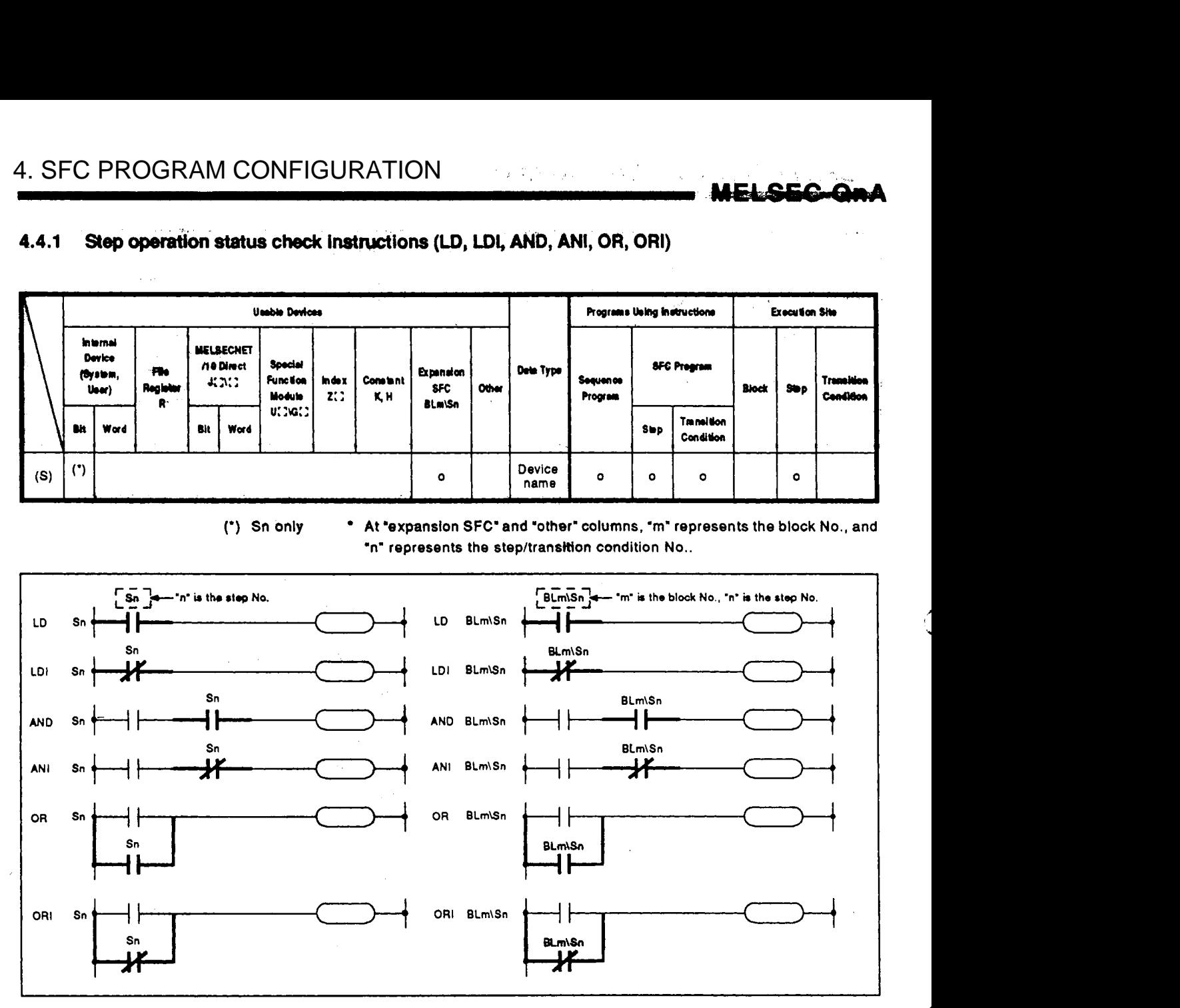

#### **Function**

**(I) Checks a** specified step **in a** specified.Mock **to** determine if the step is + active or inactive.

,-

- **(2) If** the step in qcestion **is** active, the **N/O** contati instruction switches the contact ON, and the **N/C** contact instruction switches the contact **OFF.**
- **(3) To** designate a step in the current block, use 'SN". **To** designate a step in another block, or to execute an instruction by the sequence program, use 'BLm\Sn".
- **(4)** If the step in question does not exist in the **SFC** program, it will remain **OFF.**

ELSEC-OnA

#### **Program Examples**

 $\alpha$  ,  $\alpha$  ,  $\alpha$  ,  $\alpha$ 

The following program switches **Y20 ON when !he** operation status of step **5** in block **3** is checked, and found to be active.

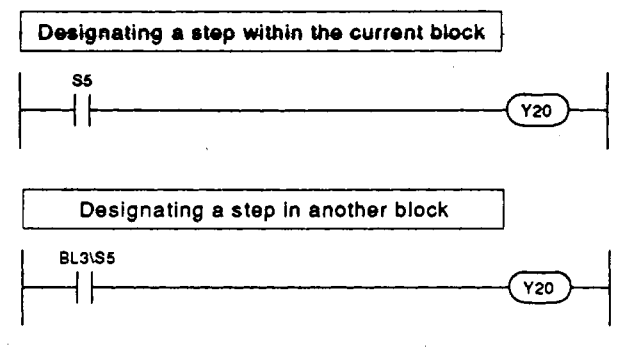

**(2)**  The following program executes a step synchronously with another step of **a** parallel branch.

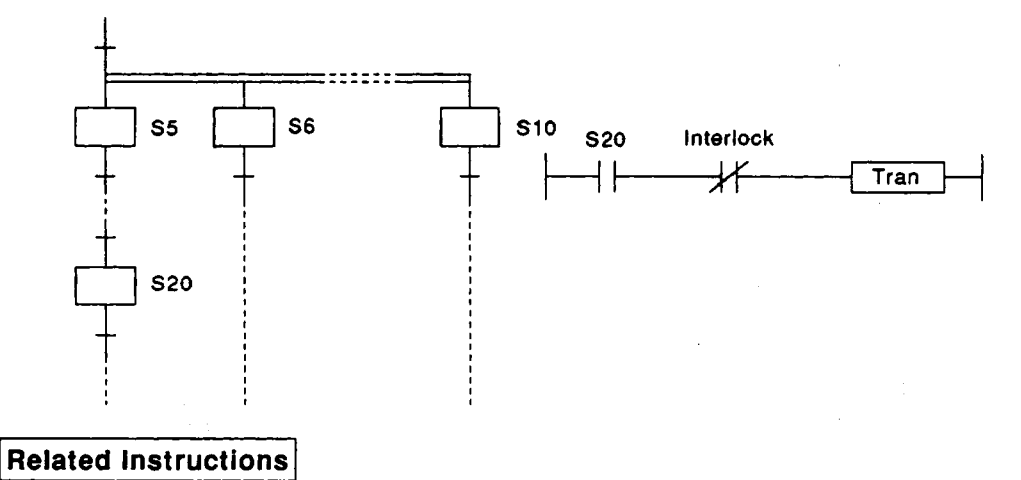

a) **SFC** control instructions

- *<sup>0</sup>*Block switching instruction (BRSET) . . . . See Section **4.4.1 1.**
- *<sup>0</sup>*Step control instruction **(SCHG)** . . . . . . . . See Section **4.4.10.**
- *<sup>0</sup>*Active step batch readout instruction **(MOV(P), DMOV(P), RMOV(P)).** . . . . . . . . See Section **4.4.4.**

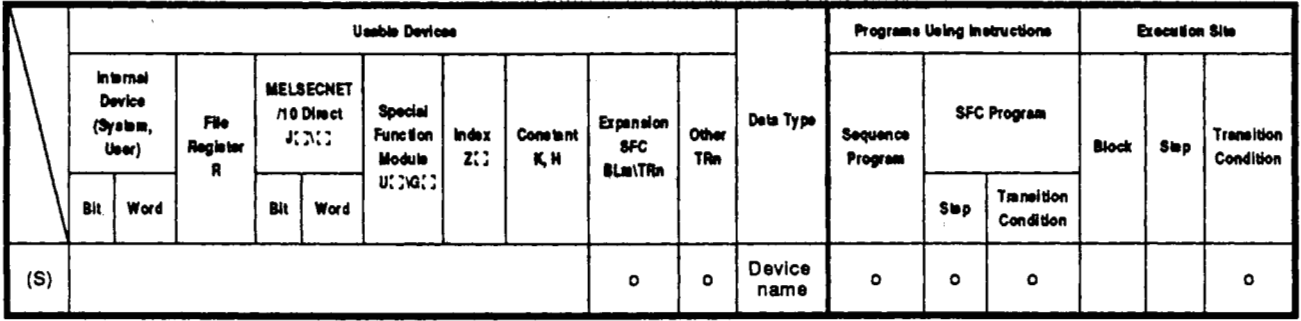

**At 'expansion SFC' and 'other' columns, 'm' represents the block No., and 'n' represents the step/tramition condition No..** 

MELQI

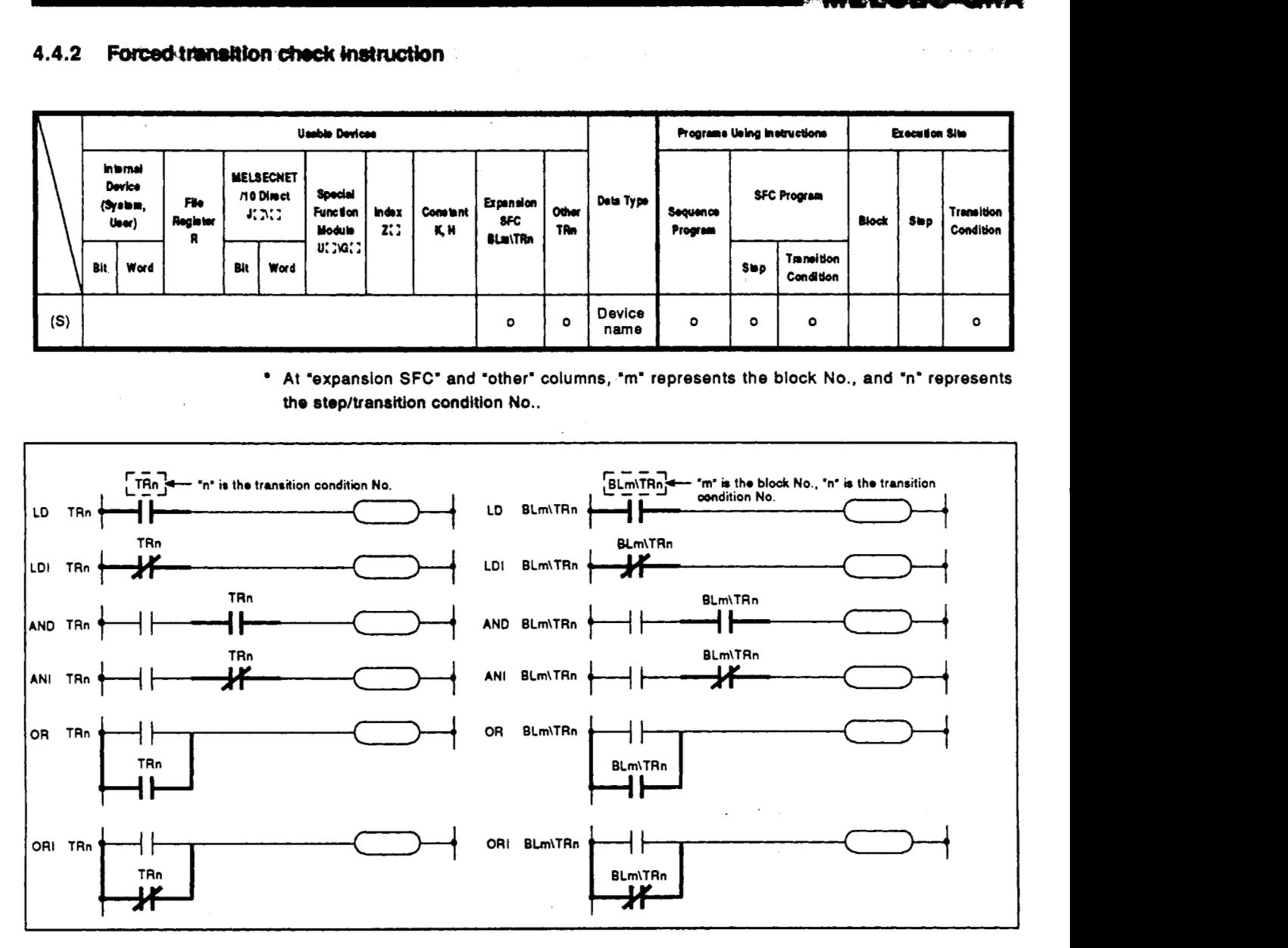

- Function **(1)** A check occurs to determine if a forced transition is designated for a specified transition condition in a specified block.
	- **(2)** If a forced transition is designated at the transition condition in question, the **N/O** contact instruction switches the contact **ON,** and the **N/C** contact instruction switches the contact OFF.
	- To designate a step in another block, or to execute an instruction by the sequence program, use "BLm\TRn". **(3) To** designate a step in the current block, use 'TRn".
	- **(4)** If the transition condition in question does not exist in the **SFC** program, it will remain **OFF.**

**Program Examples** (1) The following program switches Y20 ON when a forced transition is **designated for transition condition 5 at block 3.** 

**I** Designating a transition condition No. within the current block

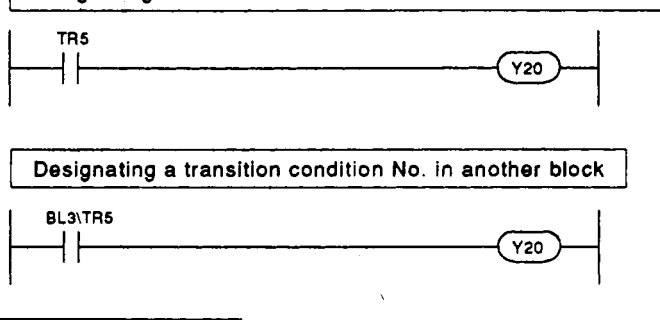

#### **Related Instructions**

- **a) SFC control instructions** 
	- **Transition control instructions (SET TRn, SET BLm\TRn, RST TRn, RST BLm\TRn)** . . .

**See Section 4.4.9.** 

*0* **Block switching instruction (BRSET)** 

**See Section 4.4.1 1.** 

**Usable Devices** Programs Using Instructions **Execution Site** Interna MELSECHET Device **Special SFC Program** /10 Direct Deta Type  $(5y$ stem, File **Function** Other Transition 40000 index **Constant** Excension Sequence **Block** Register  $S = p$  $Useer)$ Condition Module  $\mathbf{z}$ : K, H **SEC BLa Program** R **UC 2022** Transition Word Rit Rit Word  $S$ **b**o Condition Device  $(S)$  $\circ$ name **<sup>O</sup>**IoI **O** Io( I

#### $4.4.3$ Block operation status check instruction (BLm)

**At 'expansion** SFC' **and 'other' columns, 'm' repmsents the block No., and 'n' represents the stepltransition condition No..** 

 $\alpha = \alpha_0$ 

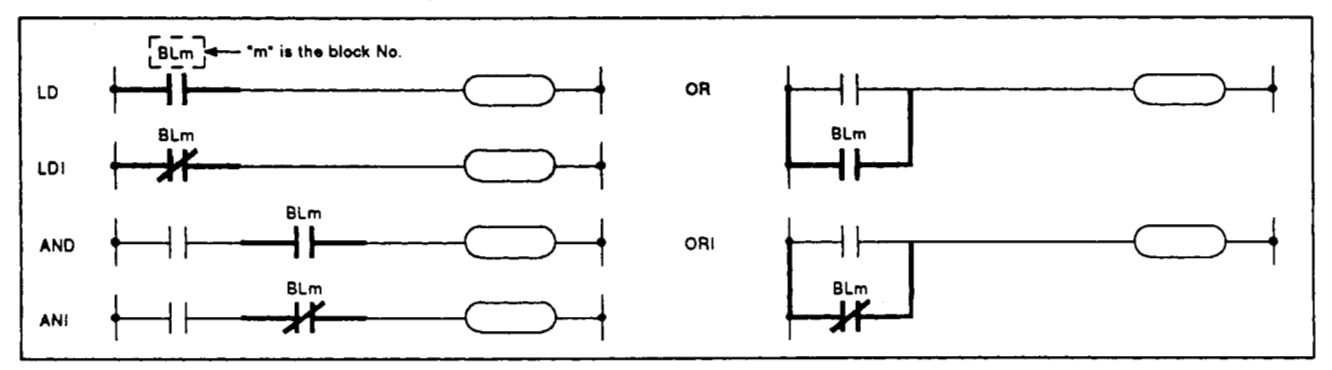

- **Function** (1) A check occurs to determine if the specified block is active.
	- (2) If the block in question is active, the N/O contact instruction switches the contact ON, and the N/C contact instruction switches the contact OFF.
	- **(3)** If the block in question does not exist in the SFC program, it will remain OFF.

**Program Example (1)** The following program switches **Y20** ON when block **3** is checked and found to be active.

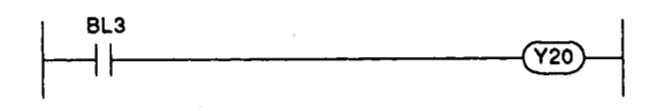

#### **Related Instructions**

a) SFC control instructions

- *<sup>0</sup>*Block START instruction **(SET** BLm) and block END instruction **(RST** BLm) . . . See Section **4.4.6**
- b) SFC diagram symbols
	- *<sup>0</sup>*Block START step (En, €In). . . . . . . . . . . See Sections **4.2.8**

and **4.2.9** 

- c) SFC information register
	- Block STARTEND bit.. . . . . . . . . . . . . . . . **See** Section **4.5.**

**4-39** 

#### **4.4.4 Active** *step* **betch** *teadout* **instructions (MOV, DWV)**

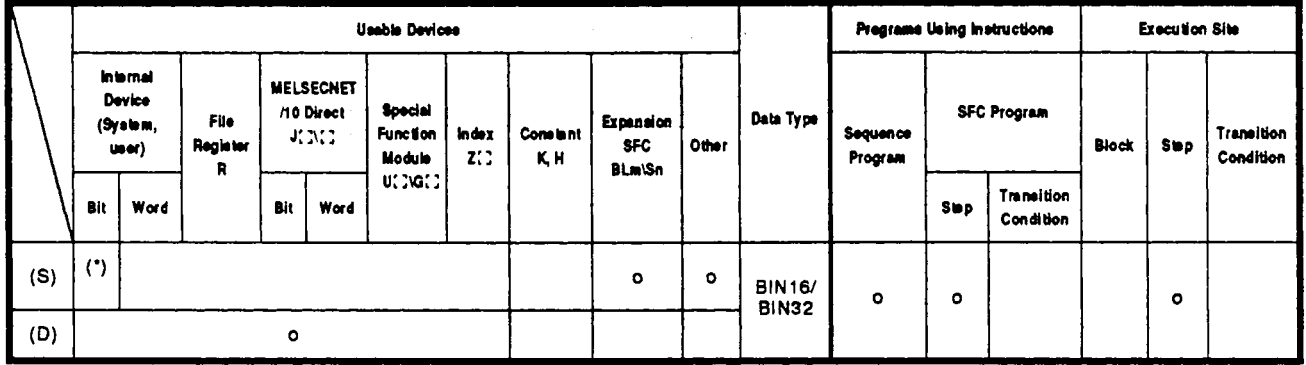

(\*) **Sn only At 'expansion SFC' and 'other' columns,** "m' **represents the block No., and 'n' represents the stepltransition condition No..** 

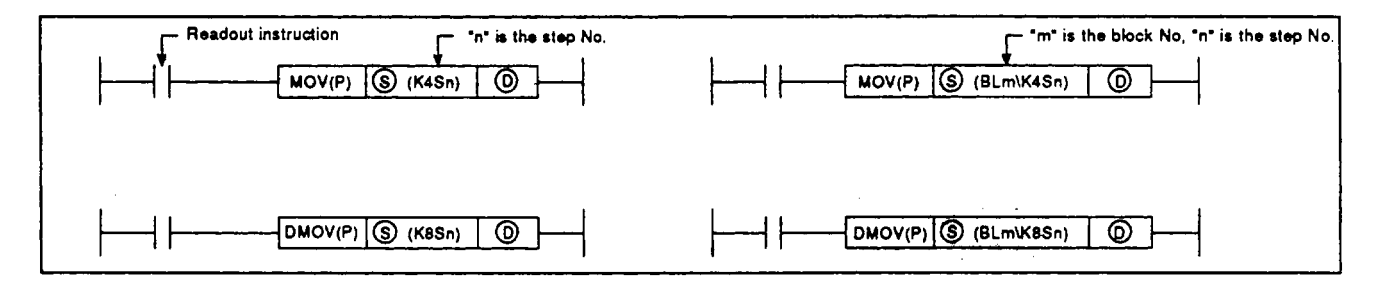

- **Function (1) Executes a batch readout of the operation statuses (active/inactive)** of **steps in a specified block.** 
	- **(2) The readout results are stored at the "D" device as shown below.**

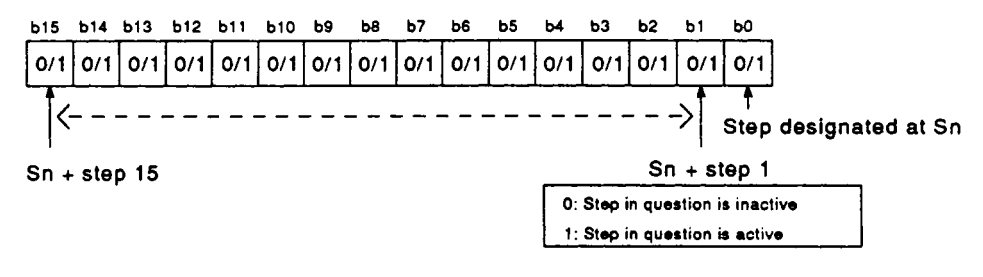

**(3) .If the steps in question do not exist in the SFC program, they will remain**  OFF.
**Program Examples** (1) The following program will read out steps 0 to 32 in block 3 when X0 **switches ON.** 

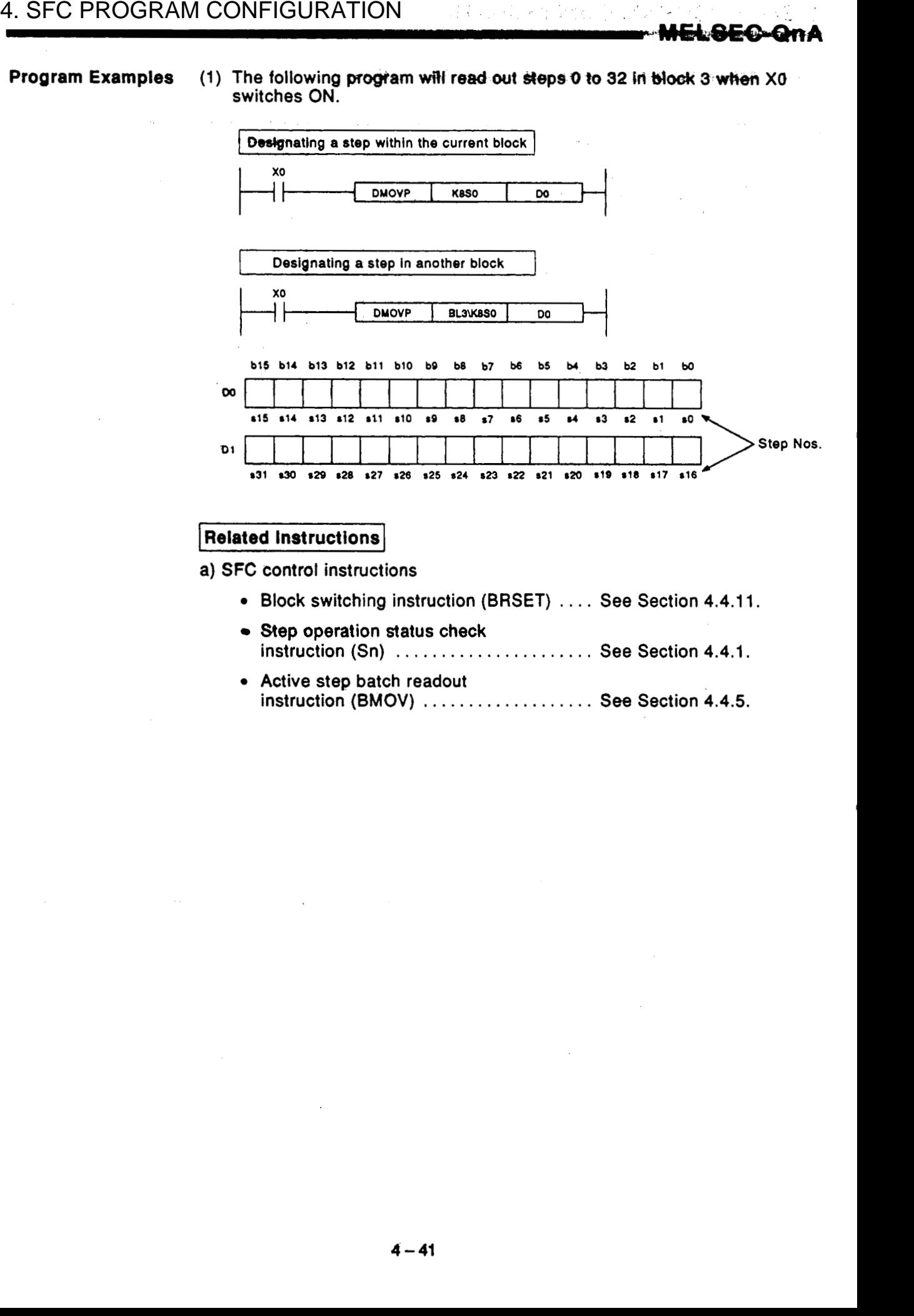

#### <sup>I</sup>**Related Instructions** I

~ ~~~ ~~

**a) SFC control instructions** 

- *<sup>0</sup>***Block switching instruction (BRSET)** .... **See Section 4.4.1 1.**
- **Step operation status check instruction (Sn)** ...................... **See Section 4.4.1.**
- *0* **Active step batch readout instruction (BMOV)** ................... **See Section 4.4.5.**

### **4.4.5 Active step batch readout (BMOV)**

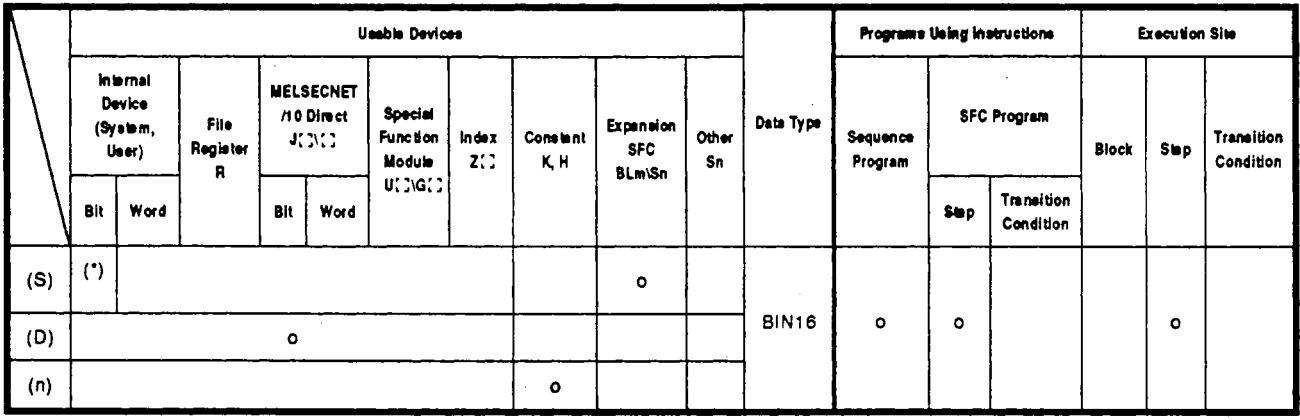

(\*): Sn only

\*: **At** "expansion **SFC"** and "other" columns, "m" represents the block No., and "n" represents the .4 step/transition condition No..

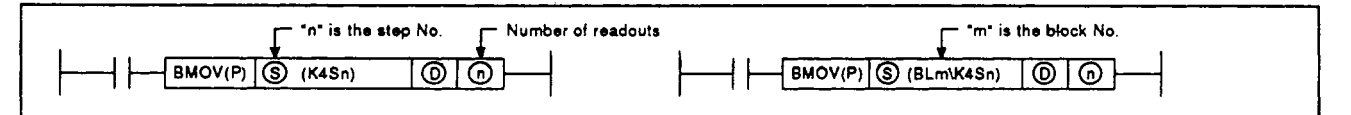

- **Function** (1) A batch readout (designated number of words) of step operation statuses is executed at the specified block.
	- (2) The readout results are stored at the "D" device as shown below.<br>  $514 513 512 511 510 59 58 55 54 53 52 51 50$

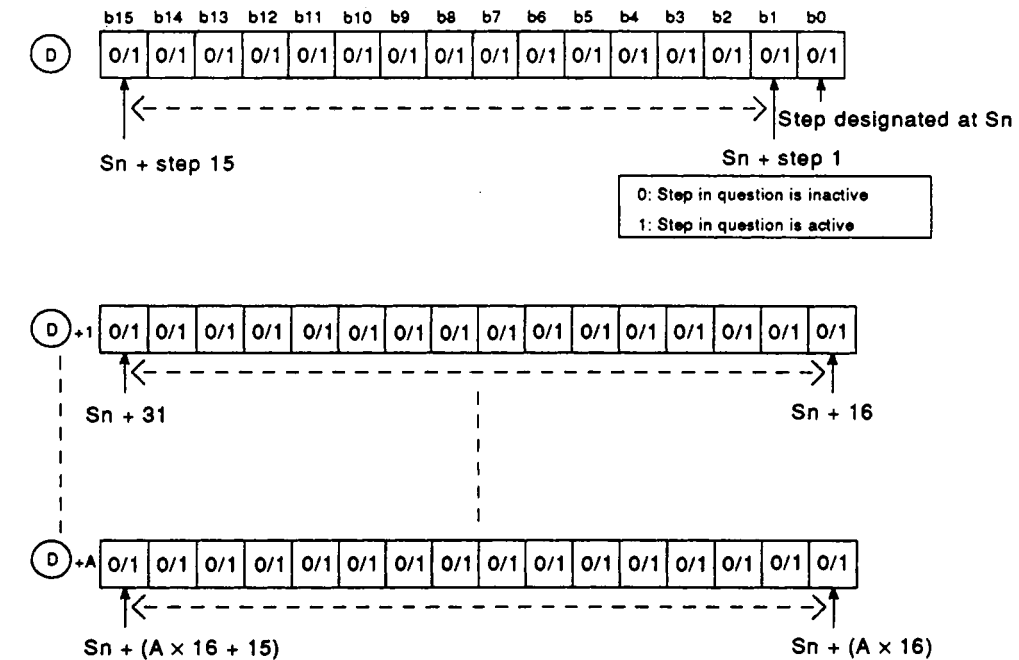

**(3) If** the steps in question do not exist in the **SFC** program, they **will** remain **OFF.** 

#### **Program Examples** (1) When X0 switches ON, the following program executes a 3-word read**out (beginning from DO) of block 3 active step statuses.**

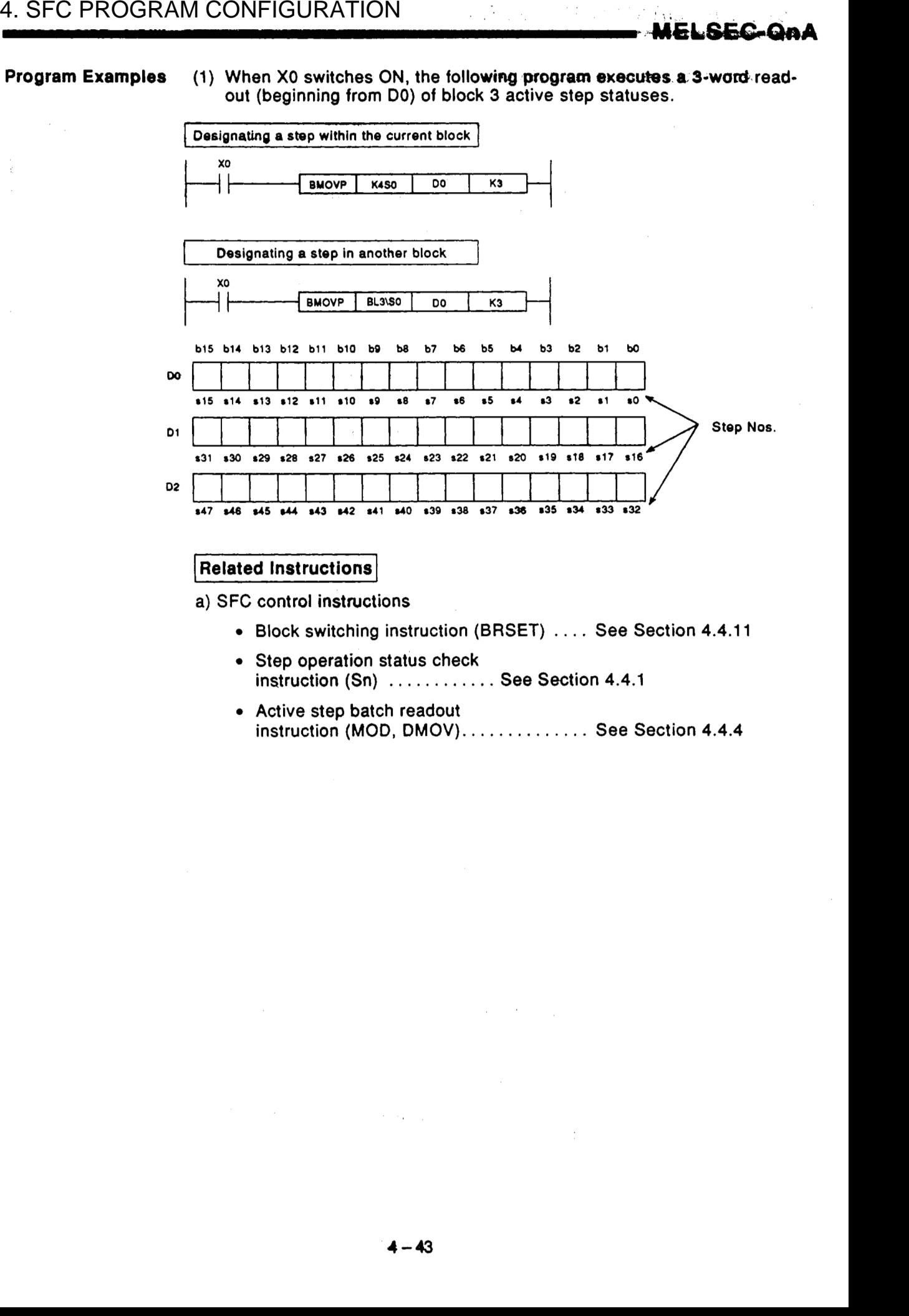

#### I **Related Instructions]**

**a)** SFC **control instructions** 

- *<sup>0</sup>***Block switching instruction (BRSET)** .... **See Section 4.4.1 1**
- *0* **Step operation status check instruction (Sn)** ............ **See Section 4.4.1**
- *0* **Active step batch readout instruction (MOD, DMOV).** ............. **See Section 4.4.4**

# **4. SFC PROGRAM CONFIGURATION**<br> **ELSEC-QnA**

#### **4.4.6 Bkck START** & **END instructions (SET, RST)**

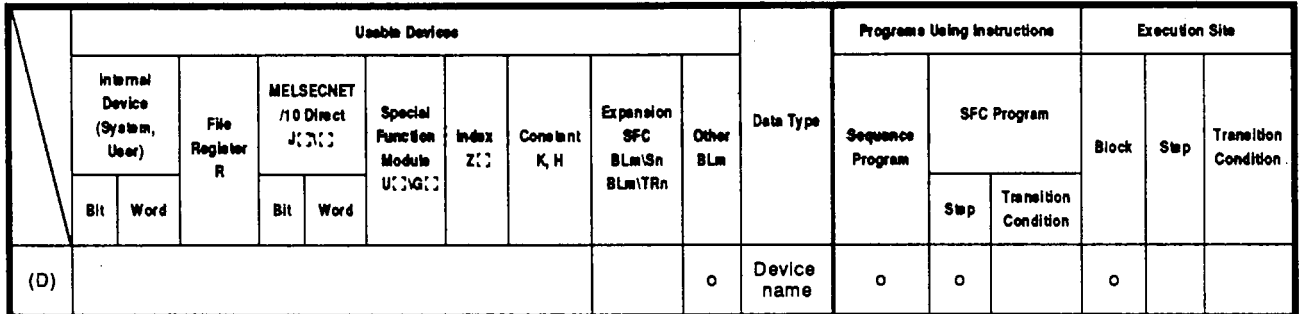

**At 'expansion** SFC' **and 'other' columns, 'm' represents the block No., and 'n' represents the stepltransition condition No..** 

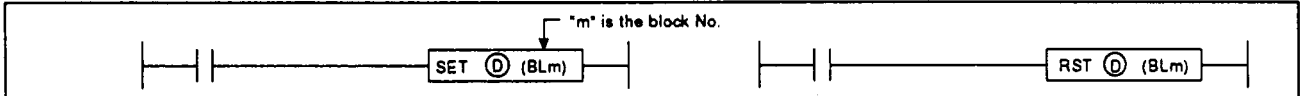

**Function** 

 $(1)$ SET BLm

- a) **A** specified block is independently activated forcibly, and is executed from its initial step. If multiple initial steps exist, all the initial steps will become active. If the **SFC** information register "block **START/END** bit" setting has been designated, the bit device in question will be switched ON.
- b) If the specified block is already active when this instruction is executed, the instruction will be ignored (equivalent to the NOP instruction), and processing will continue.
- $(2)$ RST BLm
	- a) If the **SFC** information register "block **START/END** bit" setting has been designated, the bit device in question will be switched ON.
	- b) If the specified block is inactive when this instruction is executed, nothing will change.

**Operation Error** 

- Error No. **4621** occurs when the specified block does not exist.
- **Program Examples**  When **X1** switches ON, the following program forcibly activates block **1.**  When **X2** switches ON, it ends and forcibly deactivates block **1.**

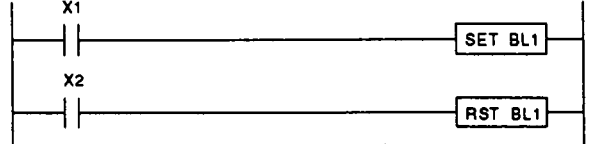

# $|$ **[Related](#page-7-0) Instructions**

**a) SFC diagram symbols** . **11,** 

- *<sup>0</sup>***Block START step** (E, €I) . . . **See Sections 4.2.8 and 4.2.9.**
- **b) SFC information register** 
	- *<sup>0</sup>***Block START/END bit.** . . . . . . **See Section 4.5.1.**

## **4.4.7 Block STOP** & **RESTART instructions (PAUSE, RSTART)**

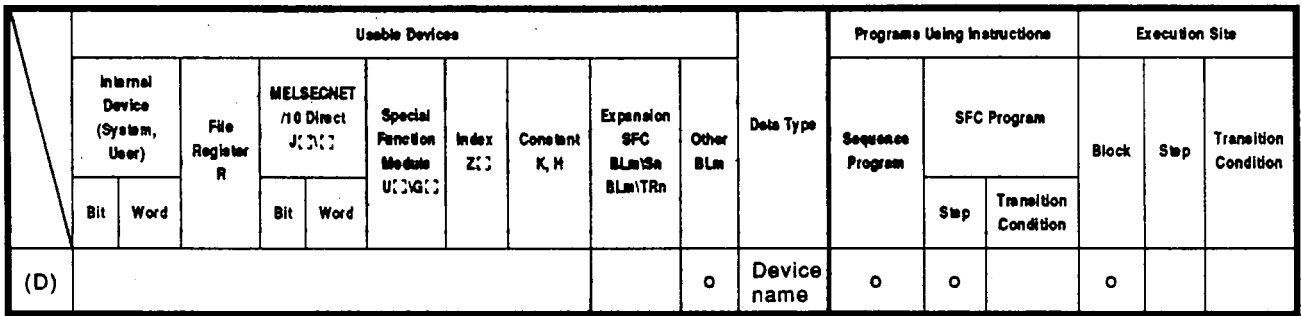

\* At "expansion SFC" and "other" columns, "m" represents the block No., and "n" represents the step/transition condition **No..** 

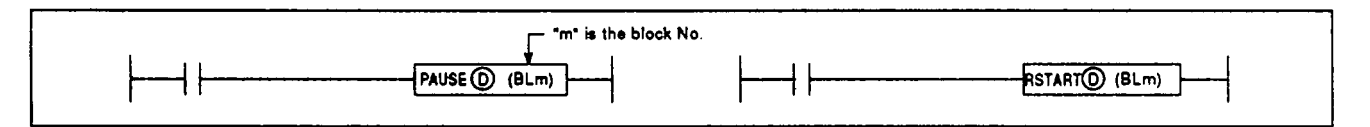

# **Function** (1) **PAUSE**

- a) Executes a temporary stop at the specified block.
- b) **As** shown below, processing varies, depending on when the stop occurs and on the coil output status setting (designated **by OUT**  instruction).

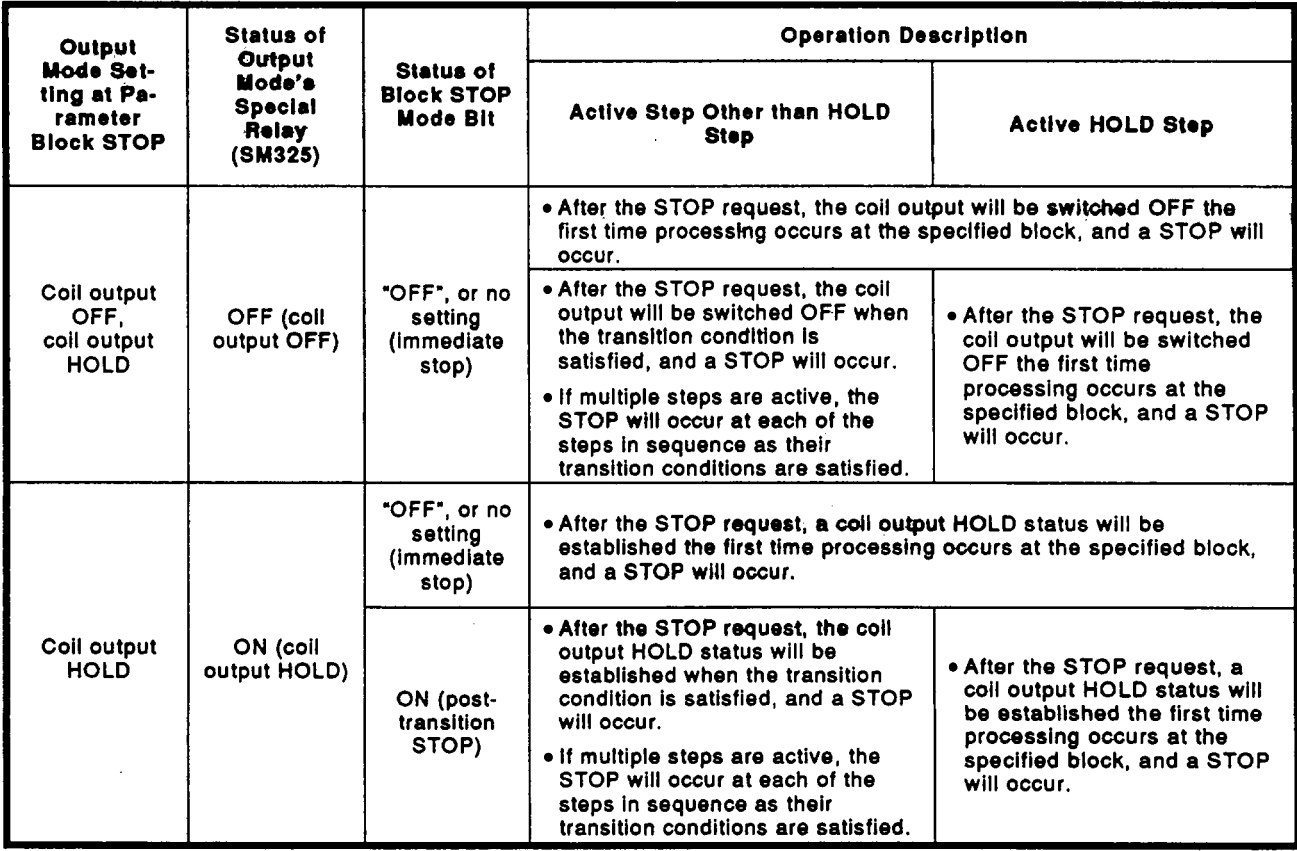

# **I,**

### **POINTS]**

- **(1)** The coil **HOLD** step becomes inactive the first time processing occurs at the block in question following the STOP request.
- **(2)** During **SFC** program execution, the **M325** special relay is switched **OFF when the coil output is OFF, and is switched ON when the coil** output is **ON,** in accordance with *the* parameter setting. The **M325** special **relay** can also be switched ON and **OFF by** the user program without regard to the parameter setting.
	- c) The STOP/RESTART bit switches ON when the **SFC** control "block STOP" instruction (PAUSE BLm) is executed.

- a) The block in question is restarted from the step where a STOP occurred. An "operation HOLD status" step (with transition check or without transition check) which has been stopped will be restarted with the operation HOLD status in effect. A "coil output HOLD" step cannot **be** restarted after being stopped as it becomes deactivated at that time. 4. SFC PROGRAM CONFIGURATION<br>
WELCECO **CON HOLD** and hence the final time processing<br>
(b) bursts at the ble of a constraint the matrix and the property of the state of the state of the property and the property and the st
	- b) Execution *of* **PLS** and **P** instructions after a block STOP has been canceled varies according to the ON (HOLD) **or** OFF (all **OFF)**  status **of the SM325** special relay (ON: operation output HOLD at block **STOP; OFF:** all **OFF).**

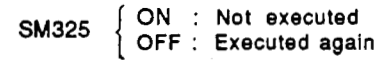

c) **If** the block restart instruction (RSTART BLm) **is** executed while the block is stopped, the block STOPIRESTART bit switches **OFF.** 

**Operation Error • Error No. 4621 occurs when the specified block does not exist.** 

**Program Examples (1)** Block **1** is stopped when **X1** switches ON, and is restarted when **X2**  switches ON.

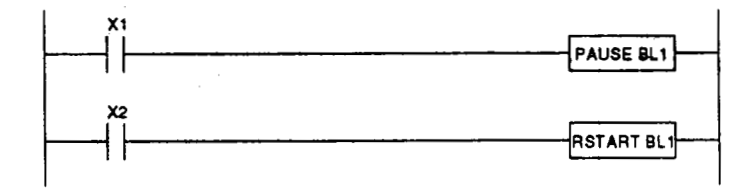

#### **Related Instructions**

- a) **SFC** information register
	- *<sup>0</sup>*Block STOP/RESTART bit ... See Section **4.5.3.**

# **4. SFC PROGRAM** , ....- **CONFIGURATION** 4. SFC PROGRAM CONFIGURATION

### **4.4.8 Step START** & **END instructions (SET, RST)**

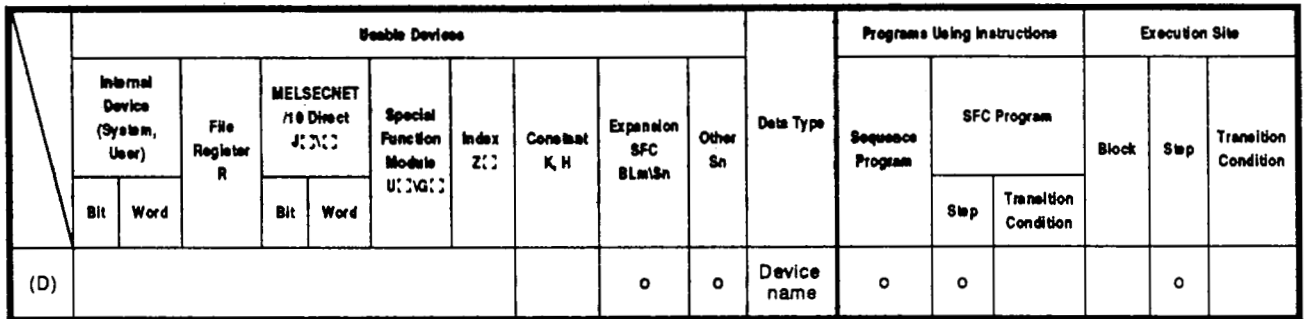

\* At "expansion SFC" and "other" columns, "m" represents the block No., and "n" represents the step/transition condition No..

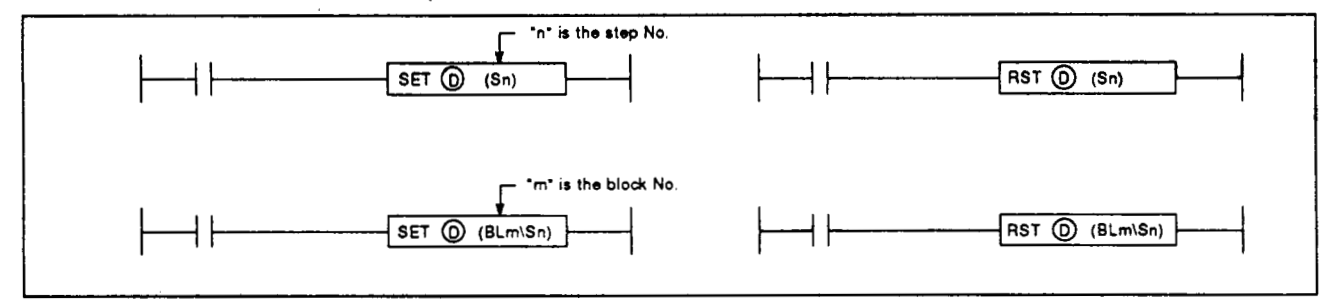

**Function** (1) SET

- a) **A** specified step at a specified block is activated forcibly. Operation at the block in question varies as follows, depending on whether the block is active or inactive.
	- When the specified block is inactive: The specified block is activated when the SET instruction is executed, and processing begins from the specified step. If an **SFC** information register **"block** START/END bit" setting has been designated, the bit device in question will switch ON at this time.
	- If the step is already active when the **SET** instruction is executed, the step will remain active **and** processing will continue, with another step being designated as active. (Multiple step activation, follow-up function.) When the specified block is active:
- b) When multiple initial steps exist, an initial step selection **START**  will occur when a given step is specified and activated.
- c) When designating a step located in a parallel branch, all the parallel steps should be activated. An inactive parallel branch ladder at such a time will prevent the parallel coupling condition from being satisfied.
- d) If a specified step is already active when this instruction is executed, the instruction will be ignored (equivalent to the **NOP** instruction), and processing will continue.

# $(2)$  RST

- **-a) A.qxtcifiedstap. at. aspacifisd** .hl~ck **~ib~~d~~~** ,'CoiL **HOLb"** and \*operation **HOLD"** steps *are* subject **to** this instruction.
- b) When the number of active steps at the block in question reaches "0" due to the execution of this RST instruction, block END processing will occur; and the block will be deactivated. **If** an **8FC** informationregisfer **'block START/END** bit"' **setting** has been designated, the bit device in question will switch **OFF at** this time.
- c) **If** the **RST** instruction is executed at a step located in a parallel branch, the parallel coupling condition will remain unsatistied.
- **d) If** a specified step is **already** inactive **when** this instruction is exe- *i'*  cuted, the instruction will be ignored (equivalent **to** the NOP instruction). *contrary contrary contrary contrary contrary contrary contrary contrary contrary contrary contrary contrary contrary contrary contrary contrary contrary contrary contrary contrary contrary contrary contrary c*
- Operation Error **0 Calcultus Containstance 10 °C Contains Contains Program Examples** (1) When X1 switches ON, the following program will select and

(1) When X1 switches ON, the following program will select and start step **2 of** block **1** which contains multiple initial steps.

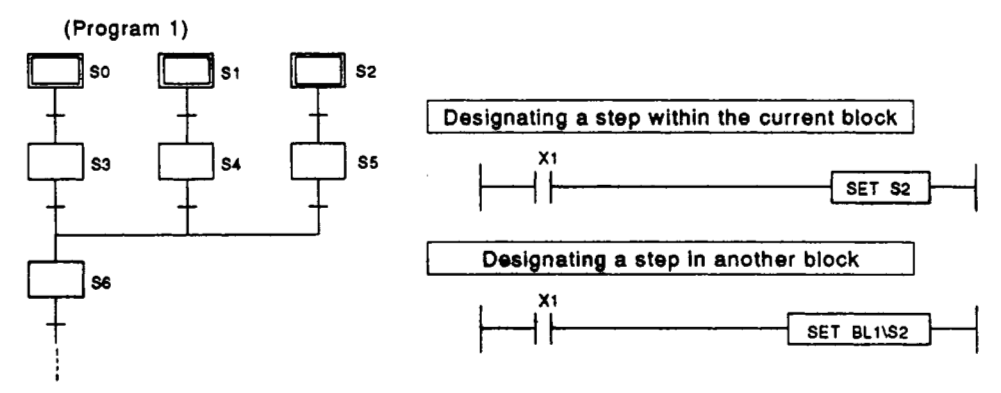

**(2) The** following program deactivates step **5** (HOLD step) when step **10** is activated.

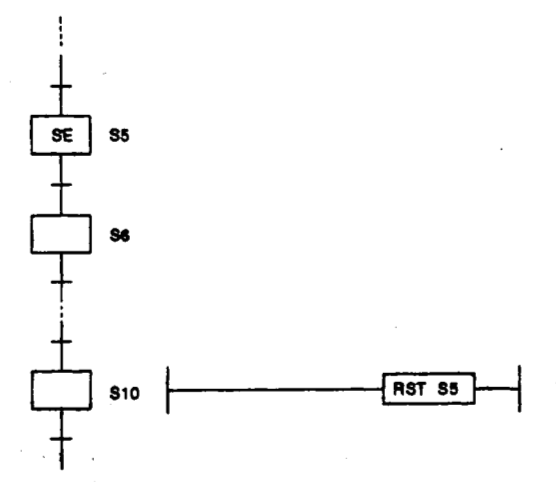

### **4.4.9 Fotoed transition EXECUTE 6 CAMEL hrstwtkns (SET, RST).**

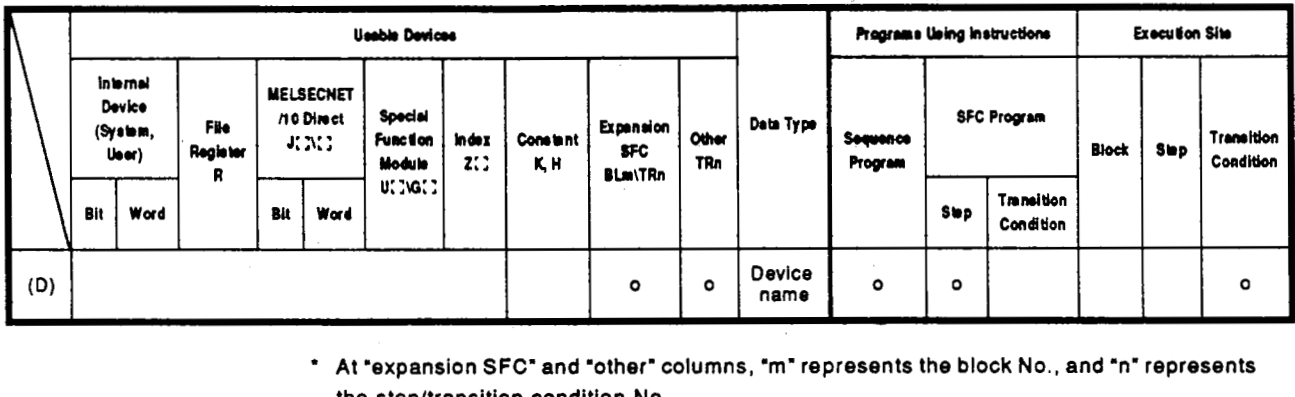

' **At 'expansion SFC' and 'other' columns, 'm' represents the block No., and 'n' represents the step/transition condition No..** 

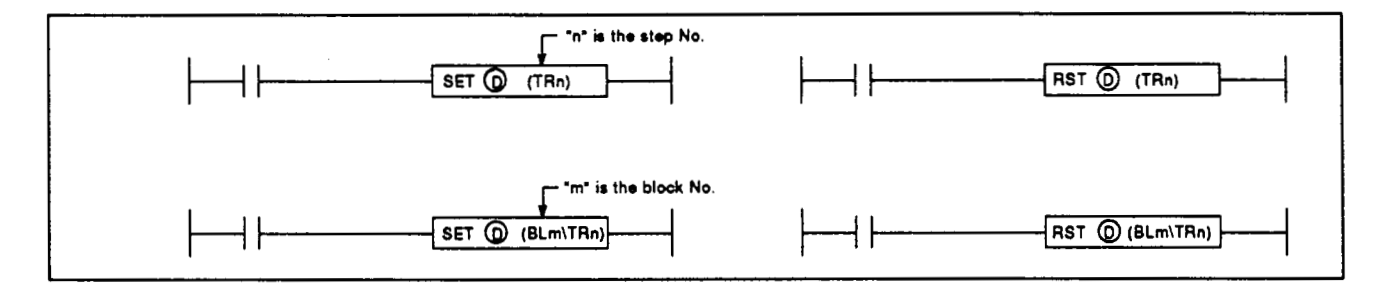

Function (1) **SET** 

a) A specified transition condition in a specified block is forcibly satisfied, and an unconditional transition is executed at the step which precedes the condition.

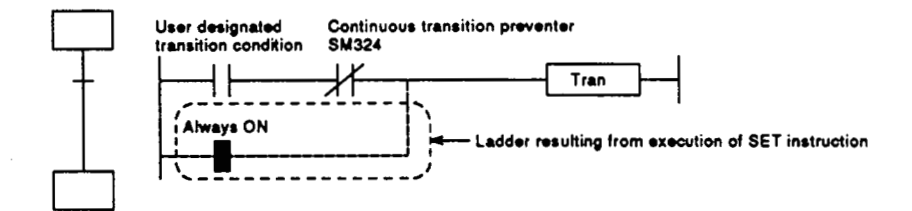

b) After execution of the instruction, the forced transition status remains effective until a reset instruction is executed.

### $(2)$  RST

a) Cancels the forced transition setting (designated **by SET** instruction) at a transition condition, and restores the transition condition ladder created **by** the user.

Operation Error **EXECU & EXECUTE:** FIRST **FIRST EXECUTE:** EXECUTE 10.4631 occurs when the specified transition condition does not exist.

### $\ddot{\phantom{0}}$ **Program Examples**

 $\mathbb{R}^2$  .

a company of the

 $\mathbb{E}[\mathbb{E}[\mathbf{v}_\mathrm{R}]\mathbb{E}[\mathbf{v}_\mathrm{R}]$ 

 $\alpha_{\rm eff}$  ,  $\alpha_{\rm eff}$  ,  $\alpha_{\rm eff}$ 

(1) When X1 switches ON, the following program executes a forced transition at transition condition 1 of block 1. The forced transition setting is canceled when X2 switches ON.

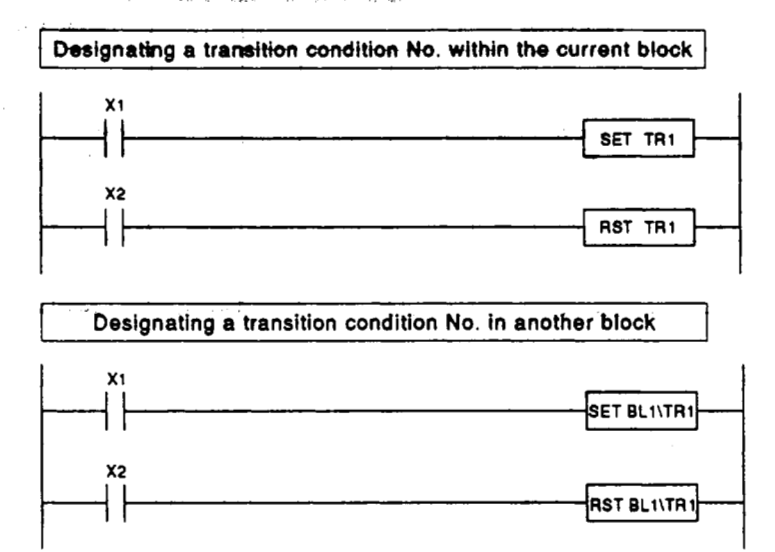

 $\overline{\phantom{a}}$ 

 $\sim 5$ 

 $\sim$ 

**Community** 

 $\mathcal{O}(\log n)$  and  $\mathcal{O}(\log n)$ 

 $\langle \alpha \rangle = \langle \alpha \rangle$ 

 $\sim 10$ 

### **4.4.1 0 Active** *step* **change instruction (SCHG)**

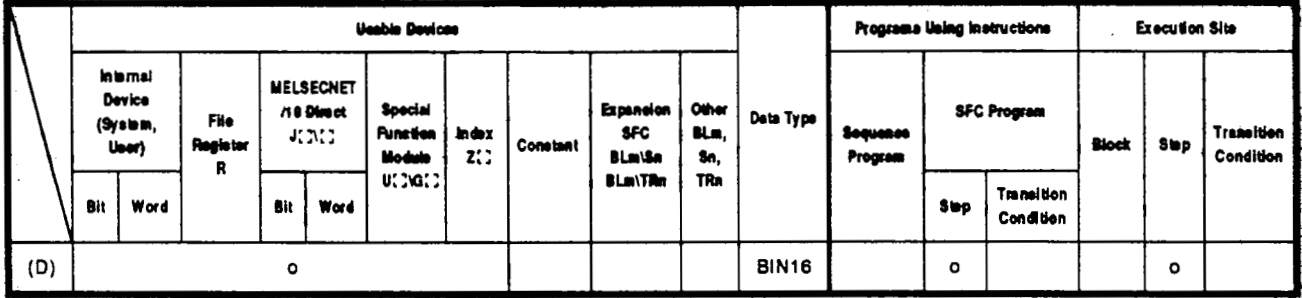

\* At "expansion SFC" and "other" columns, "m" represents the block No., and "n" represents **the stepltransition condition No..** 

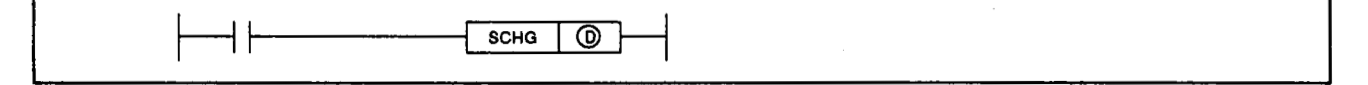

#### **Function**

- **(1)** The step where this instruction is executed is deactivated, and a specified step within the same block **is** forcibly activated.
- (2) If the destination step is already active, the step where this instruction *is* executed will be deactivated, and processing of the destination step will continue as is.
- **(3)** The step where this instruction is executed is deactivated when processing proceeds to the transition condition status check following the completion of that step's program operation.
- **(4)** This instruction can only be used at **SFC** program steps.

#### **Operation Error**

..

- Error No. **4631** occurs when the specified destination step does not exist.
- Error **No. 4001** occurs when this instruction is used at a sequence program other than an **SFC program** (error is activated on switching from **STOP** to **RUN).**
- **Program Examptes (1)** When **X1** switches ON, the following program deactivates step **5,** and activates step **6.**

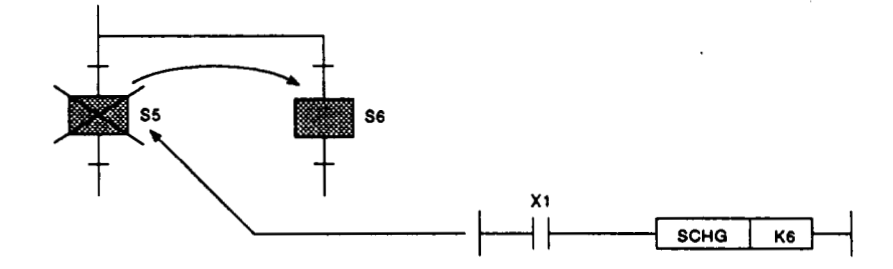

#### **4.4.1 1 Bkck switching instruction (BRSET)**

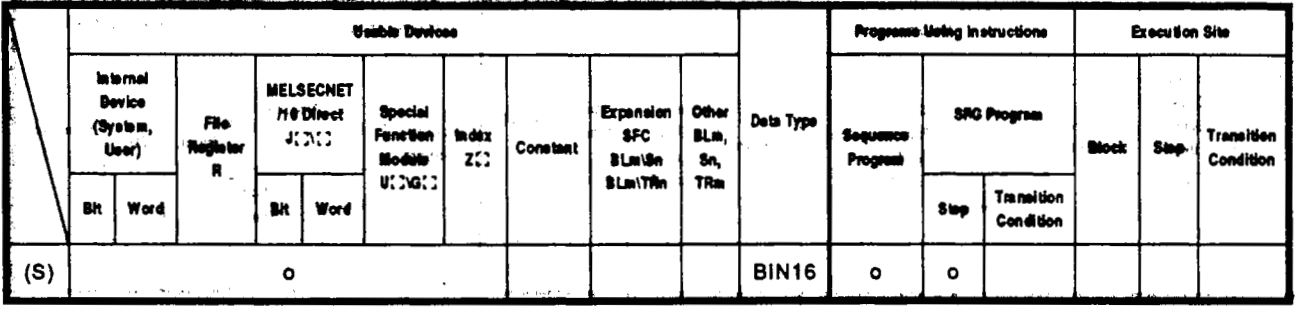

**At 'expansion SFC' and oather' columns, 'm' represents the block No., and 'n' represents the stepltransition condition No..** 

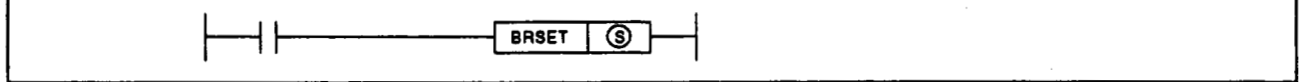

- **Function (1)** Designates the destination.block number'for an **SFC** control instruction which specifies only a step (Sm) or transition condition (TRm).
	- **(2)** Although 'BLm\Sn" or "BLm\TRn" may be used as the instruction device when designating the destination block number, only a constant **(K, H)**  may be designated at the 'm" **of 'BLm",** thereby fixing the designation destination. When block switching is executed **by** this BRSET instruction, a word

device can be used **for** indirect designation, index qualification, etc.

- **(3)** The effective operation range when block switching occurs (by BRSET instruction) varies according **to** the program being run at the time, as shown below.
	- **a)** If **the,BRSET** instruction is **executed at a** sequence program, block switching will be effective from the **point** where the instruction is executed **to** the END step. At the next scan, the block in question will be designated as 'block **0" (default value)** until the point when the BRSET ,instruction is executed again.

b) If the BRSET instruction is executed at an SFC program, block switching will be effective only for the step currently being executed.

Even if the step in question is the same step, the BRSET instruction must be executed at each block where the Sn and TRn instructions are used.

Moreover, within a single step, block switching will be effective from the point where the BRSET instruction is executed to that step's processing END point.

When processing is repeated at the next scan following the processing END for that step, the block in question will be designated as the "current block" until the point when the BRSET instruction is executed again.

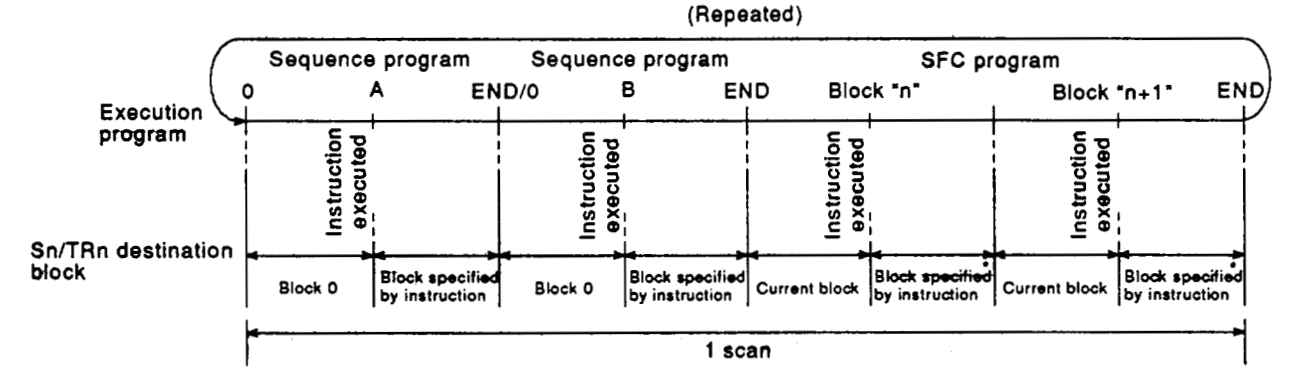

- n The block No. designated by the "m" at BLm\Sn or BLm\TRn will be effective regardless of the execution status (ON/OFF) of the BRSET instruction.
- When multiple steps are active (at parallel branch, etc.), only the step where the instruction was executed will be effective. To designate blocks at multiple steps, the BRSET instruction must be executed at each of the steps.

#### **Operation Error**

#### **Program Examples**

- Error No. 4621 occurs when the specified block does not exist.
- (1) When X1 switches ON, the following program switches the Sn or TRn block number to the block number stored at the D0 data register.

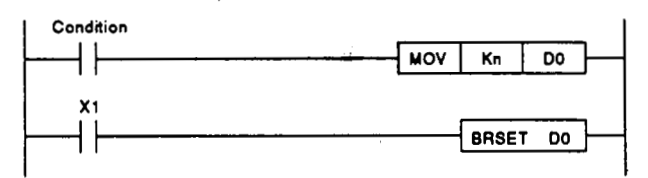

(2) When X2 switches ON, the following program switches the Sn or TRn block number according to the constant at the Z1 index register.

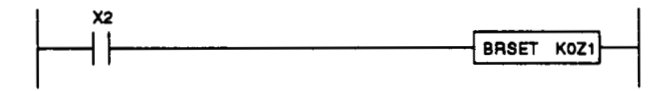

# **4. SFC PROGRAM CONFIGURATION MONTAGE DESCRIPTION**

# SFC-OnA

Operation Error

seldmak)<sup>,</sup> manjor<sup>i</sup>

# 4.4.12 Program operation status check instruction fanishes asset to

vino evibelis ed liw paidolive. befus.

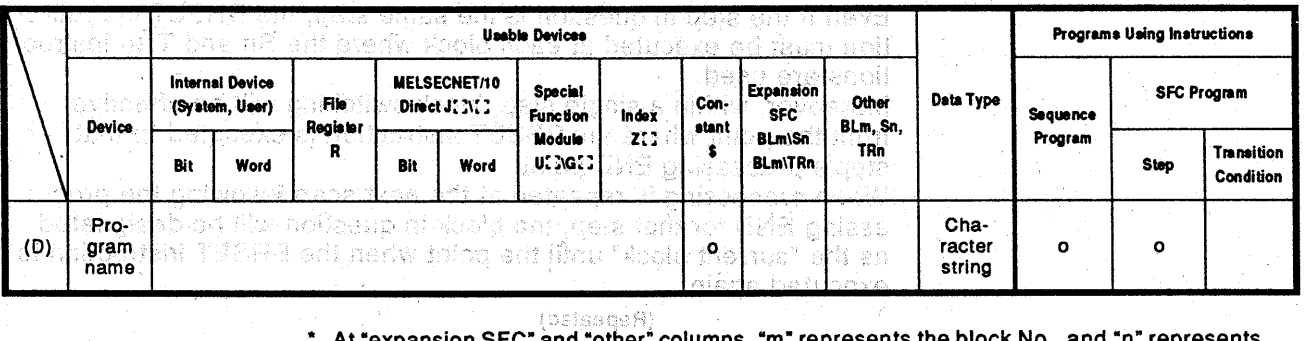

the step/transition condition No. 19 superal ានរព្ធលាន្ត ខ្លួននៃមន្ត្រខ្លះ

hma 쯶 an Khim Stockjn' CRE okovia À neituaexB

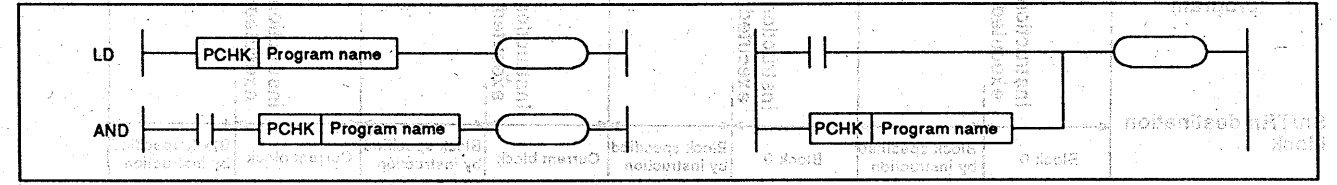

Executes a check to determine whether a specified program is currently  $(1)$ **Function** being executed.

Sn or Bilmin Yn will ha nê  $\pi$  The block No. designated by the fin" at BL the specified program is currently being executed, an ON status is established as an N/O contact. คกมีกมหัด

idata erit vida - (late . Error occurs when the designated program tile is not registered at the **Operation Error** parameter's "Program...error No. 2410 Set" item.

**Program Examples** 

Statistan trade area

#### (1) The following program switches Y10 ON if the "ABC.QPR" program is currently being executed.

# Error No. 4821 boours

(1) When X1 switches ON, the following program switches the Gi or TRu plock m*imber* to the <u>bleck number</u> stoled at the DU date register.  $Y10$ 

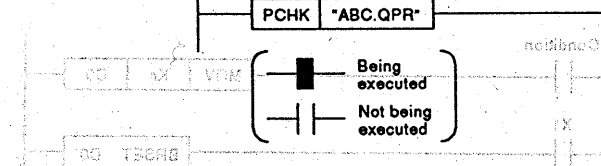

 $(2)$  . When X2 substant  $O(1)$  the following program substant and  $\mathbb{P} \mathbb{P}$  to  $\mathbb{P} \mathbb{P}$ block number according to the constant in the Z1 index register

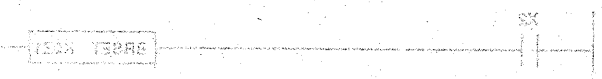

#### **4.4.13 Subroutine call Instruction (XCALL)**

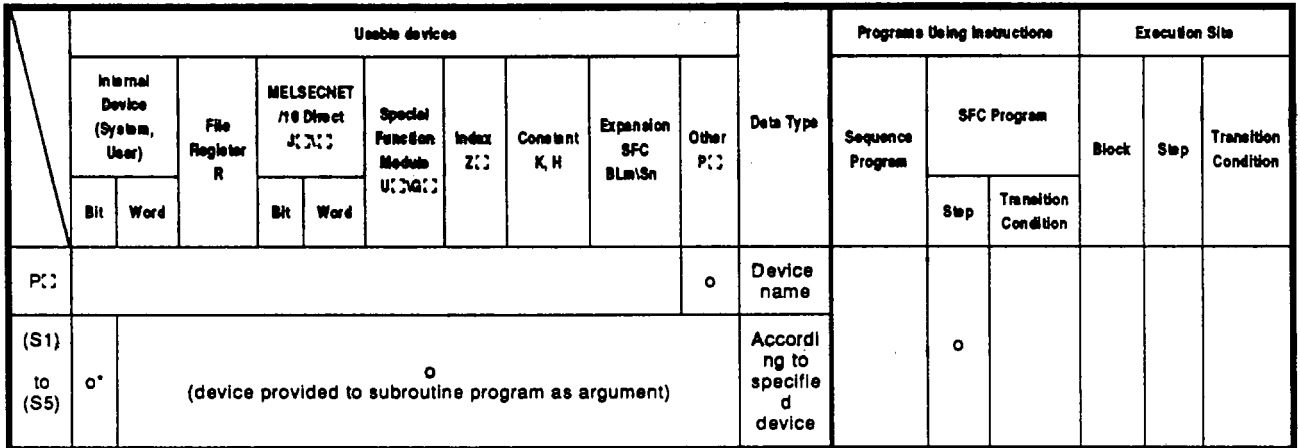

**\*** T, C, F cannot be used.  $\bullet$  At "expansion SFC" and "other" columns, "m" represents the **block No., and 'n' represents the stepltransition condition No..** 

1

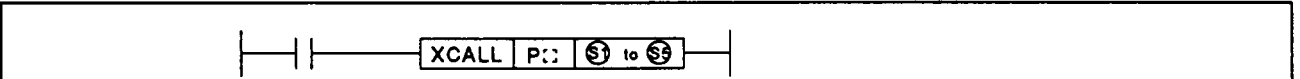

**Function** (1) When the condition is satisfied, the subroutine call designated at "P:" **is** switched ON (CALL).

> The subroutine call is switched OFF (FCALL) when the condition switches from ON to OFF.

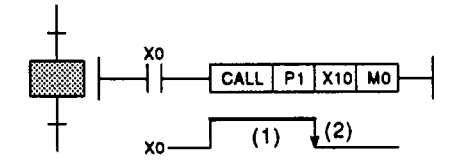

**1 <sup>I</sup>**

**a)** While is X0 is ON, the "Pl" subroutine **is** executed at every scan each time the step in question is executed. J

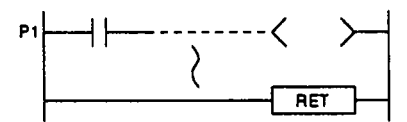

- b) When X0 switches from ON to OFF, the "Pl" subroutine **is**  switched **OFF** once only.
- **(2)** Because pointers cannot be used in SFC programs, a common pointer must be called when the XCALL instruction is executed in these programs.
- **(3)** Normal processing will be impossible if the subroutine program's argument type is different from the XCALL instruction's argument type.
- **(4)** A maximum of **16** XCALL nestings (including those for other CALLS) are possible.

 $\mathcal{L}_{\mathcal{A}}$ 

 $\bar{\beta}$ 

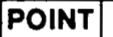

• For details regarding the common pointer and the subroutine program's argument, refer to the QnACPU Programming Manual (Common Instructions).

<u>ਪੁਲਰਾਦਾ</u>

 $\cdot$ 

Ţ

#### **Operation Error**

 $\frac{1}{2}$ 

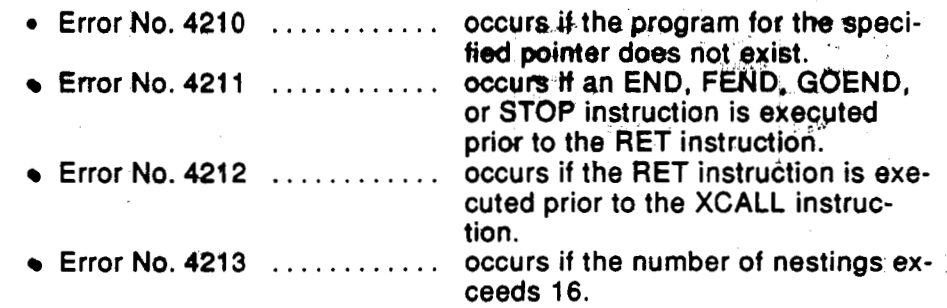

 $\overline{\phantom{a}}$ 

 $\label{eq:2.1} \frac{1}{\sqrt{2\pi}}\int_{0}^{\infty}\frac{1}{\sqrt{2\pi}}\left(\frac{1}{\sqrt{2\pi}}\right)^{2}d\mu_{\rm{eff}}\,d\mu_{\rm{eff}}$ 

Set Capture

### **4.4.1 4 Time check instruction (TIMCHK)**

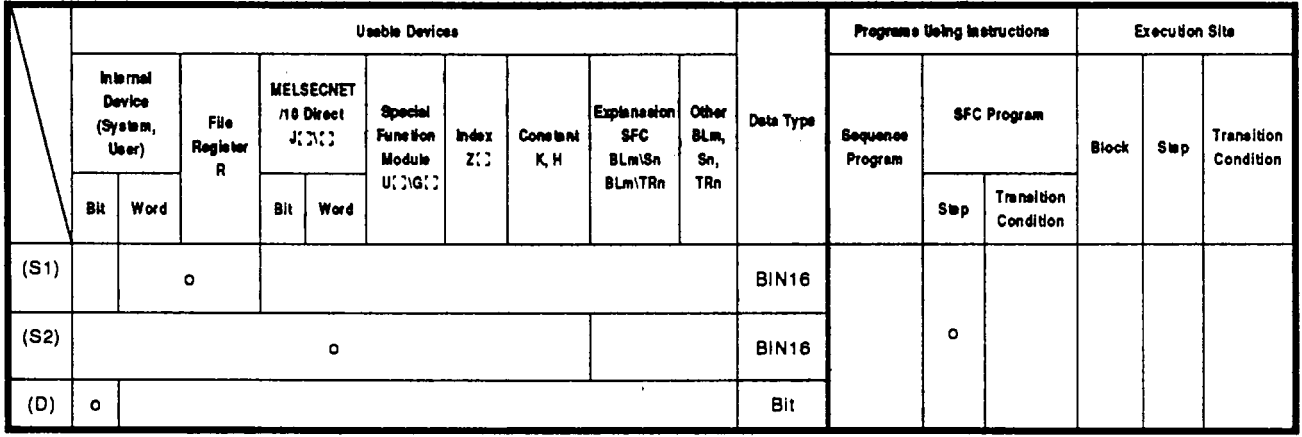

**At 'expansion SFC' and 'other' columns, 'm' represents the block No., and 'n" represents the stepltransition condition No..** 

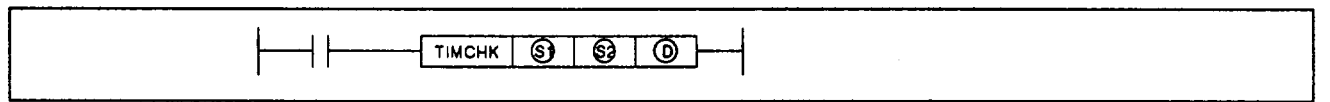

#### **Function**

- **(1)** Measures the condition device ON time, andswitches a specified device ON when the condition device remains ON longer than the designated time setting.
- (2) The following devices are used for this instruction.

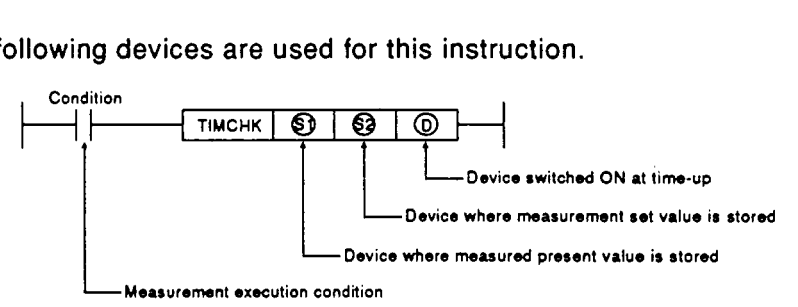

- **(3)** When the measurement execution condition switches ON, the device switched ON by the measured present value and the time-up status switches the monitor execution condition **OFF.** Or, if the transition condition is satisfied, the status is held. When the present value is cleared to *"0"* or the device which was ON switches **OFF,** the measurement execution condition will either switch ON again or the program will be reset.
- **Program Examples (1)** The following is a program where the **X0** ON time setting is **5** seconds, with the present value stored at device **DO,** and with device **Y10** switching ON when time-up occurs.

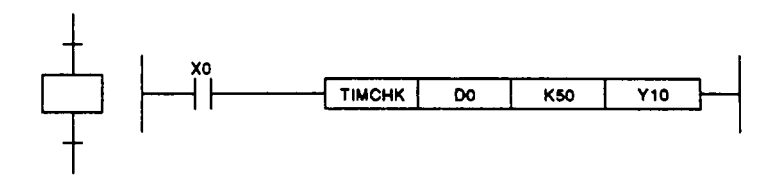

#### **4.5 SFC** Information Registers

**The SI%** information registers **desiQnated at each block** are **described in**  this section.

In cases where **SFC** information register functions are not required, there is no need to designate the register settings when creating the **SFC** program. The absence **of** register settings **wit1 not** affect **SFC** program'operation.

The devices which can be used for each of the **SFC** information register types and functions are shown below.

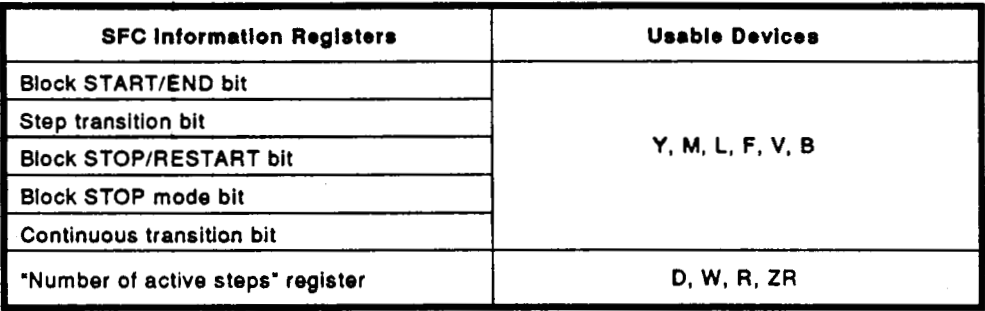

# **REMARK**

**SFC** information register settings **are** designated **whm** entering the **SFC** diagram at the SWOiVD-GPPQ GPP function software package.

#### **4.5.1 Block START/END bit**

**The** block START/END bit can **be** used as a confkmation device when a **block is** activated **by** a **block** START step, or **it** can be used to execute a forced START or forced END (from **sequence** program or by peripheral device "test" operation) at a given block.

**(1)** The block START/END bit can be used for purposes such as providing an interlock when confirming that the sub-block in question is inactive when a sub-block is started by a block START step.

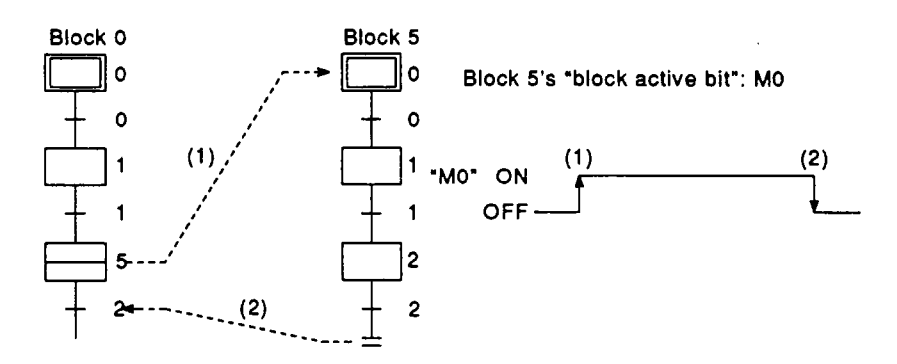

- **(2)** If the block in question is inactive and is forced ON by the block START/END bit from a peripheral device (test function), that block can be started independently. Moreover, processing of that block can be forcibly ended by executing a forced OFF.
- **(3)** When a forced OFF is executed by the block START/END bit, and the block in question becomes inactive, processing will occur as follows:
	- *<sup>0</sup>*Execution of the block in question will stop together with all outputs from the step which was being executed. (Devices switched ON by the SET instruction will not switch OFF.)
	- If a START status exists at another block, the STOP will still occur, but the START destination block will remain active and processing will continue. To clear the START destination block at the same time, the START destination's block START/END bit must also be switched OFF.
- **(4)** A block which has been forcibly deactivated is restarted as shown below.

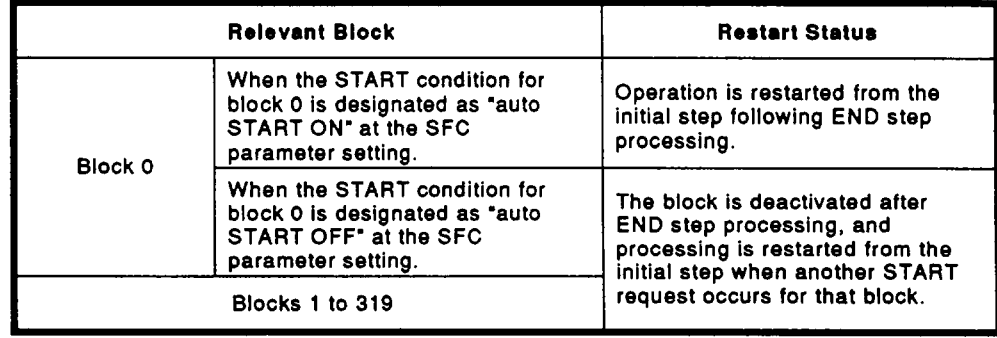

# **Related Instructions**

- a) SFC control instructions
	- Block START instruction (SET BLm), block END instruction (RST BLm) ........................... See Section 4.4.6.
- b) SFC diagram symbols
	- Block START step (日 n, 田 n) ......... See Sections 4.2.8.

and 4.2.9.

#### **4.5.2 Step transition bit**

**Block 'n'** 

 $\circ$ 

**Lr12** 

 $\overline{c}$ 

 $\begin{array}{c} \begin{array}{c} \begin{array}{c} \end{array} \\ \begin{array}{c} \end{array} \\ \begin{array}{c} \end{array} \end{array}$ 

**transition condition 3)** 

The step transition bit performs a check to determine if the transition condition for the current step has been satisfied.

- $(1)$ After the operation output at each step is completed, the step transition bit automatically switches ON when the transition condition (for transition to the next step) is satisfied.
- **<sup>A</sup>**transition bit which is ON will automatically switch **OFF** when  $(2)$ processing of the block in question occurs again.

**OFF** - **ON I** , "M1" (Transition condition 1) **(Transition condition 2)** 

Example: Step transition bit = **M1** 

 $(3)$ If a continuous transition is designated (continuous transition bit ON), the transition bit will remain ON during the next step's operation output after the transition condition is satisfied.

**It** will also remain ON following the execution of multiple steps, even if the transition condition is unsatisfied.

In these cases, the transition bit will switch **OFF** when block execution occurs at the next scan.<br>Example: Step transiti

Step transition bit = M1

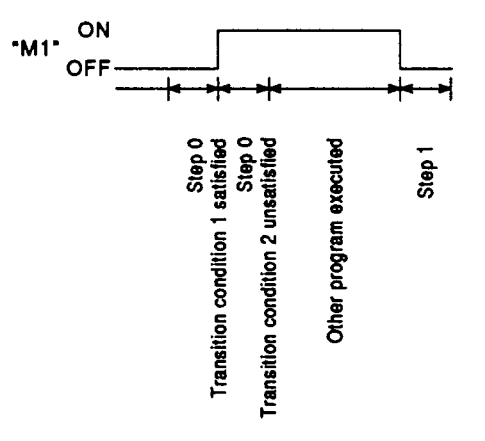

<u>.е</u> Ωn Δ

At active parallel branch steps, the transition bit will switch ON when any  $(4)$ of the transition conditions are satisfied.

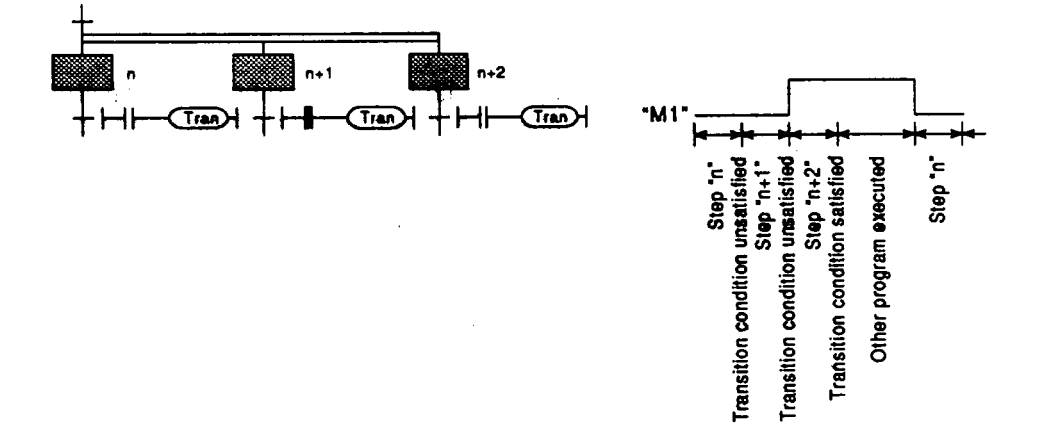

#### **4.5.3 Block STOP/RESTART bit**

 $\mathcal{L}(\mathcal{A})$  and  $\mathcal{L}(\mathcal{A})$  and  $\mathcal{L}(\mathcal{A})$ 

The block STOP/RESTART **bit** is used **to** temporarily stop processing of a given block due **to** a machine malfunction, etc.

**(1)** When the designated block STOP/RESTART bit is switched **ON** by the sequence **program or** peripheral device, processing will be stopped at the current step of the block in question.

**If** a START status is in effect **at** another block, the STOP will still occur, but the START destination block will remain active and processing will continue.

To stop the START destination block at the same time, the START destination's block STOP/RESTART **bit must** also be switched **OFF.** 

 $\mathcal{F}^{\mathcal{G}}(\mathcal{G})$  and  $\mathcal{G}^{\mathcal{G}}(\mathcal{G})$  and  $\mathcal{G}^{\mathcal{G}}(\mathcal{G})$ 

 $\mathcal{F}^{\mathcal{G}}_{\mathcal{G}}$  ,  $\mathcal{F}^{\mathcal{G}}_{\mathcal{G}}$  ,  $\mathcal{F}^{\mathcal{G}}_{\mathcal{G}}$  ,  $\mathcal{F}^{\mathcal{G}}_{\mathcal{G}}$  ,

 $\sim$   $\sim$ 

**(2)** When a **block** is stopped by switching the block STOP/RESTART bit **ON,**  the STOP timing will be as shown below.

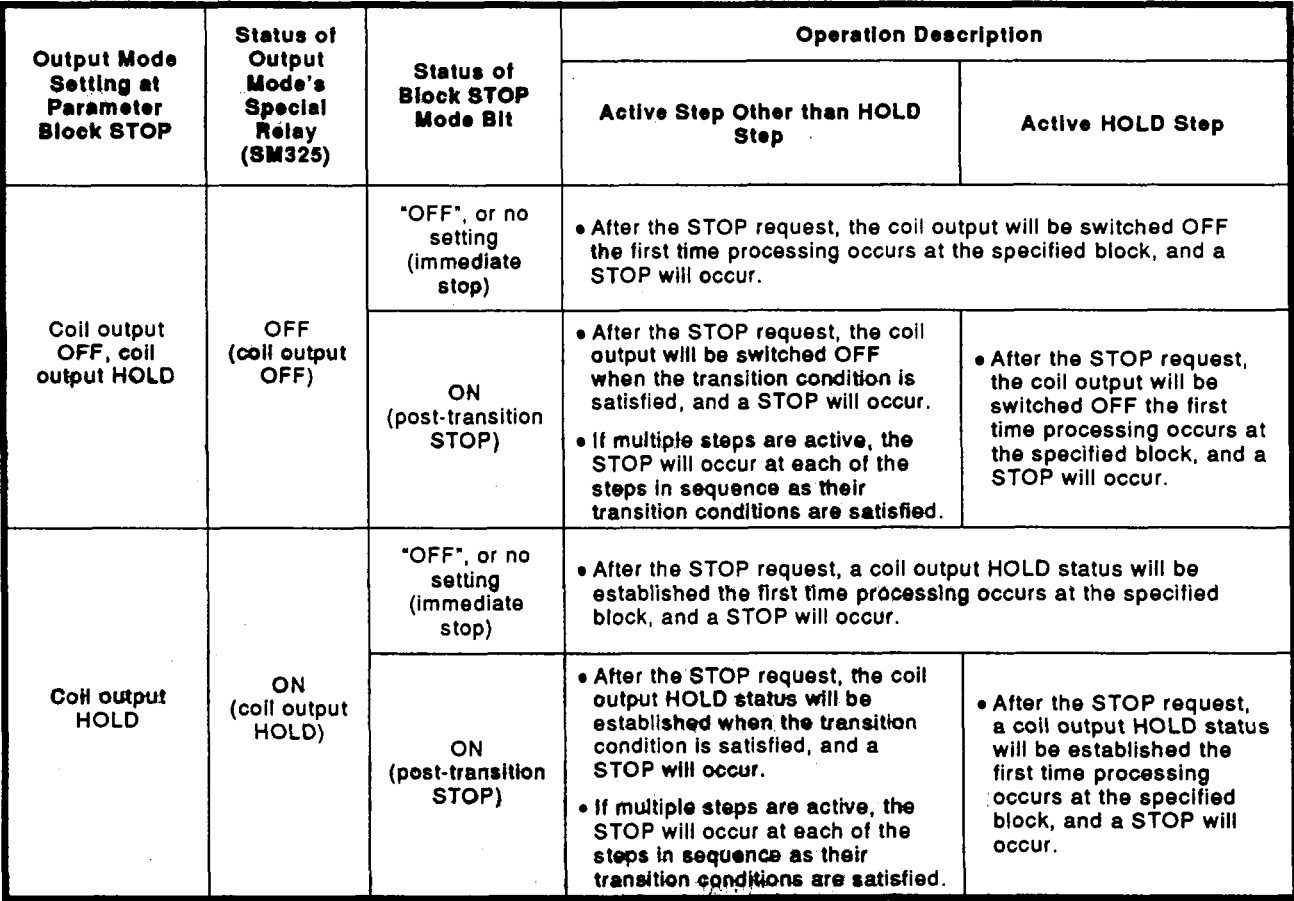

 $\sim 4000$  km  $^{-2}$ 

- **(1) The** coil, HOLD **step hecomes** inactiw tha,first time processing occurs **at** th+black in qFestion **fobwing the** STOP request.
- **POINTS**<br>(1) The coil HOLD step becomes inactive the first time processing<br>occurs at the block in question following the STOP request.<br>(2) During SFC program execution, the M325 special relay is switched<br>OFF when the coil **(2)** During **SFC** program execution, the **M325** special relay is switched **OFF when the coll output is OFF, and is switched ON when the coil** output **is ON, in accordance with the parameter setting.** The *M325,* **\$p&al 'relay** *em* **alsb be** switched **ON** and **OFF** by the user program without regard *to* **the** parameter setting.
	- **(3)** Processing **el the Mock** is restarted from the step where the STOP occufred'when **h6** block STOPIRESTART bit is switched **OFF** at the sequence program or peripheral device. An "operation **HOLD** status" *step* **(With** transitibn check or without tran-

sition check) which has been stopped will be restarted with the operation HOLD status in effect.

A "coil output HOLD" step cannot be restarted after being stopped as it is deactivated at that time.

**(4)** Execution of **PLS** and : *Z* P instructions after **a** block STOP has been canceled varies according to the **ON** (HOLD) or **OF\$** (all **Of** F) status **of**  the **SM325** special relay **(ON:** operation output HOLD at block STOP; **OFF:** all **OFF).** 

**SM325** { **ON** : Not executed Off : Executed again

*(5)* When the **SFC** control "block STOP" instruction {PAUSE **BLm)** is executed, the block in question is stopped, and the block STOP/RESTART bit switches **ON.** 

When the **%fo&** RESTART" instruction (RSTART BLm) is executed while the block is stopped, the block in question is restarted, and the **block** STOP/RESTART bit switches **OFF.** 

#### POINTS **|**

- **(1)** Stopping of **program** processing by a block STOP/RESTART bit being **switched ON,** or by a block STOP instruction, applies **only** to **the** specified block.
- **(2)** Even if a **block** stop is exeuuted **for** the START destination block, the START source **block** will not be stopped.
- (3) Even if a block stop is executed for the START source block, the **START destination block will not be stopped.**

#### Related Instructions

- a) **SFC** information register
	- *<sup>0</sup>*Block STOP.mode bit ................. See Section **4.5.4.**
- b) **SFC** control instructions
	- *<sup>0</sup>*Block STOP instruction (PAUSE BLm) *8* block RESTART instruction (RSTART BLm) ...................... See Section **4.4.7.**

#### **4.5.4 Block STOP mode bit**

The block **STOP** mode bit setting determines when the specified block is stopped after the block STOP/RESTART bit switches ON, or after a stop designation by the block STOP instruction **{PAUSE BLm).** 

**(1)** The **stop** timirtg for **a** block where a **STOP** request has occurred varies according to **the ON/OFF** setting **of** the block STOP mode bit, as shown below.

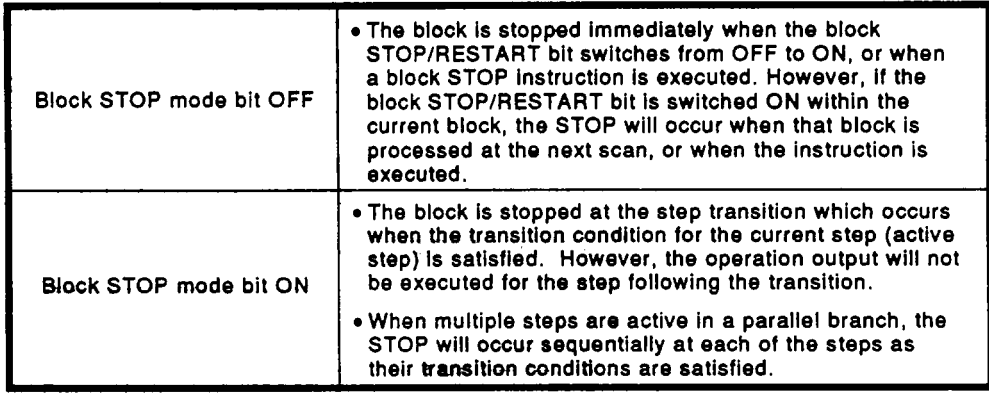

### **Related Instructions**

- a) **SFC** information register
	- *<sup>0</sup>*Block STOP/RESTART bit . . . . . . . . . . . . . See Section **4.5.3.**
- b) **SFC** control instruction
	- *<sup>0</sup>*Block STOP instruction **(PAUSE Blm).** . . See Section **4.4.7.**

#### **4.5.5 Continuous transition bit**

. The continuous transition bit setting determines whether the operation out**put of** the next **step is to** be **executed** within the same scan after a transition condition **is** satisfied.

- (1) **As** shown below, **SFC** program transition processing occurs according **to the** continuous transition bit setting (ONOFF) designated by the user.
	- Continuous transition ON
		- ............... When the transition conditions at contiguous steps are satisfied, all the steps with satisfied transition conditions will be executed at once within a single scan.
	- **Continuous transition OFF** 
		- ............... Steps are executed in a 1-step-per-scan format.

Example: Sample program processing<br>(Block <sup>e</sup>n<sup>\*</sup>)

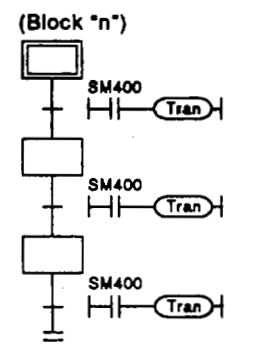

- When the block is activated, all steps are processed within the same scan. The block is then deactivated at the block END.
- SHOCK THE SM400<br> **EXECUTED AND SM400**<br>
SM400<br>
SM400<br> **EXECUTED AND SM400**<br> **CONFLICITY CONFLICITY**<br> **CONFLICITY**<br> **CONFLICITY**<br> **CONFLICITY**<br> **CONFLICITY**<br> **CONFLICITY**<br> **CONFLICITY**<br> **CONFLICITY**<br> **CONFLICITY**<br> **CONFLICIT** i **SM400** *<sup>0</sup>*Continuous transition **OFF**  Hl-CEDl When **the** block *is* activated, steps are processed in a 1-step-per-scan format. The block **SM400 END step is processed at the 3rd scan, and the <br>
Hence is deactivated.** block is deactivated.
- **(2) A** continuous transition can be designated **for** individual blocks by the **continuous** transition bit ON/OFF setting, or for all blocks using the batch setting special relay.

**As** shown below, the continuous transition operation (ON/OFF) varies according **to** the continuous transition bit and special relay **(SM323)**  setting combination.

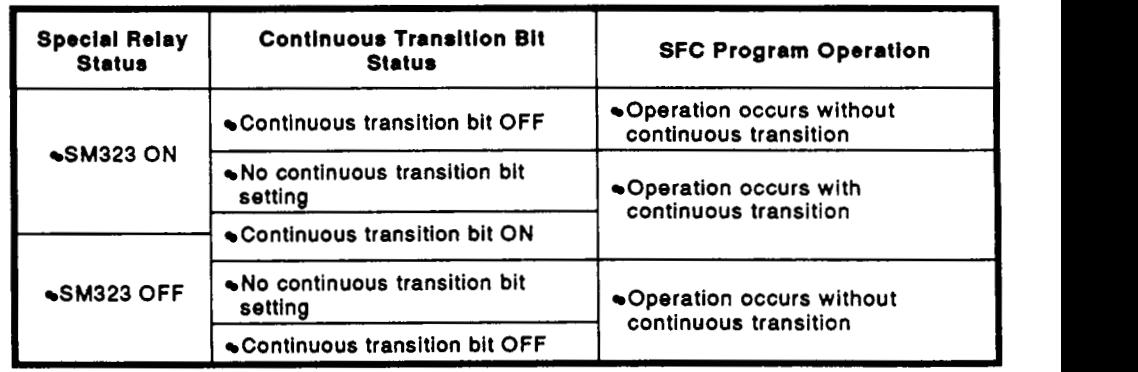

# **POINT]**

To shorten tact time, a continuous transition ON status is recommended in order to speed up the step transitions.

This will eliminate **the** waiting time from the point when a transition condition is satisfied until the point when the transition destination step's operation output is executed.

### **4.5.6 "Number of active steps" register**

 $\sim$  2.4  $\pm$   $\sim$   $\sim$   $\sim$   $^{10}$   $\sim$   $\sim$ **Sage Local** 

The "number of active steps" value for a given block is stored at this register.

**(1)** The "number **of** active steps" value for **a** given block is stored.

**Specified device** 

Number of steps DIKKKI

**(2)** The "number of active steps" value includes normal active steps, coil **HOLD** steps, operation **HOLD steps (with** transition **check),** and **opera**tion **HOLD** steps (without transition check).

 $\mathcal{A}$ 

 $\label{eq:2.1} \mathcal{L}_{\text{max}} = \mathcal{L}_{\text{max}} + \mathcal{L}_{\text{max}} + \mathcal{L}_{\text{max}}$ 

 $\sim 1$ 

### **4.6 Step Transition Watchdog Timer**

The step transition watchdog timer is a check function which monitors the time from the point when execution of a step begins, until the point when transition to the next step occurs, to determine whether the transition occurred within the preset time period.

If transition to the next step falls to occur within the designated time period, a preset annunciator (F) switches ON.

- **(1)** The preset time period and the annunclatbr Q **(ON** when time-over status occurs) device number are designated at special relays SD90- **SD99.** The step transition watchdog timer operation begins when these special relays switch ON at the operation outputs **of** the monitored steps. **If** the SD90-SD99 special relays switch OFF while a time count is in progress, **the** time **count will** be stopped and the timer will be reset.
- **(2)** There are **a** total **of 10** watchdog timers in the **SFC** program. The special relay and special register allocations for each watchdog timer are shown below.

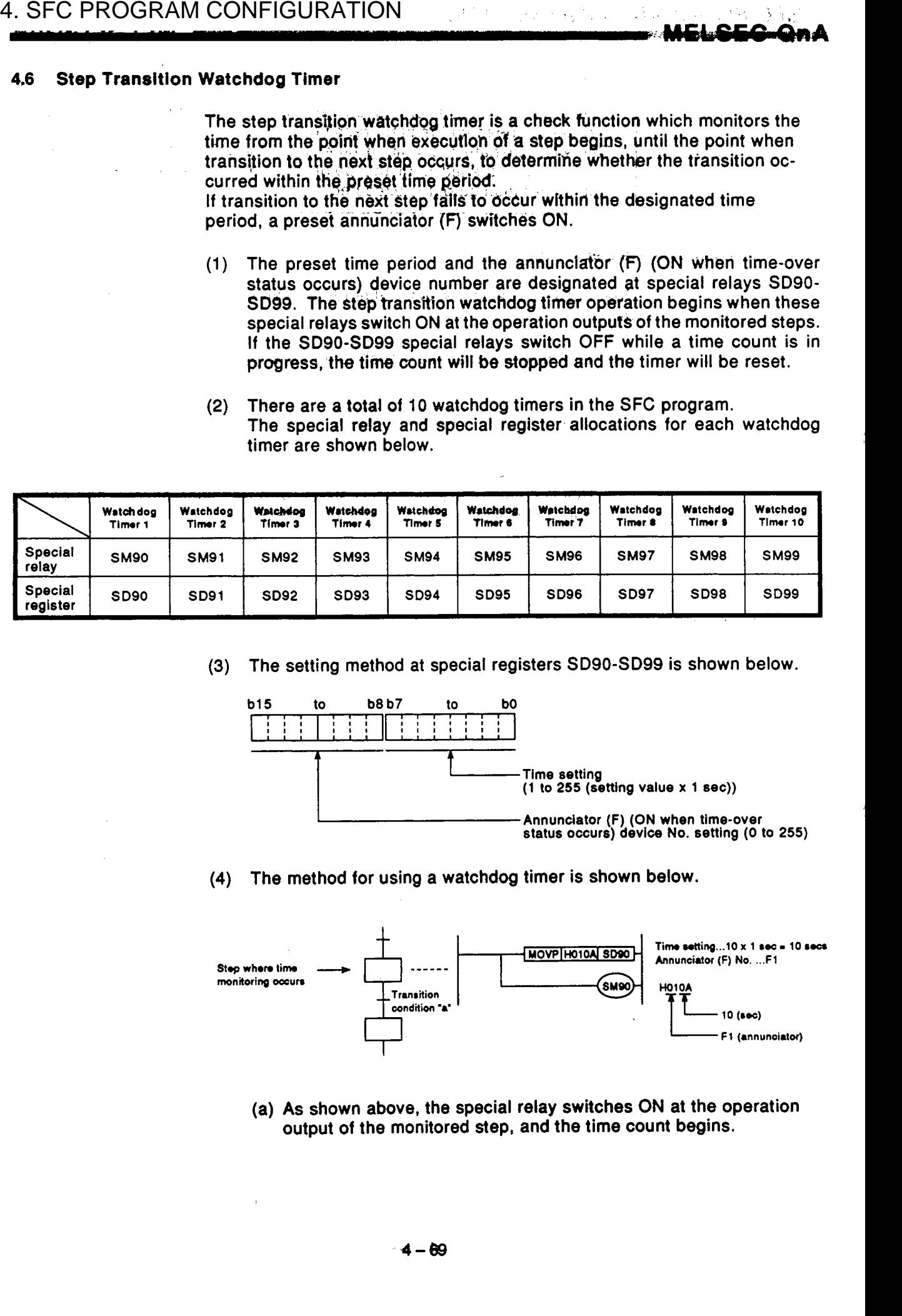

#### **(3)** The setting method at special registers SD90-SD99 is shown below.

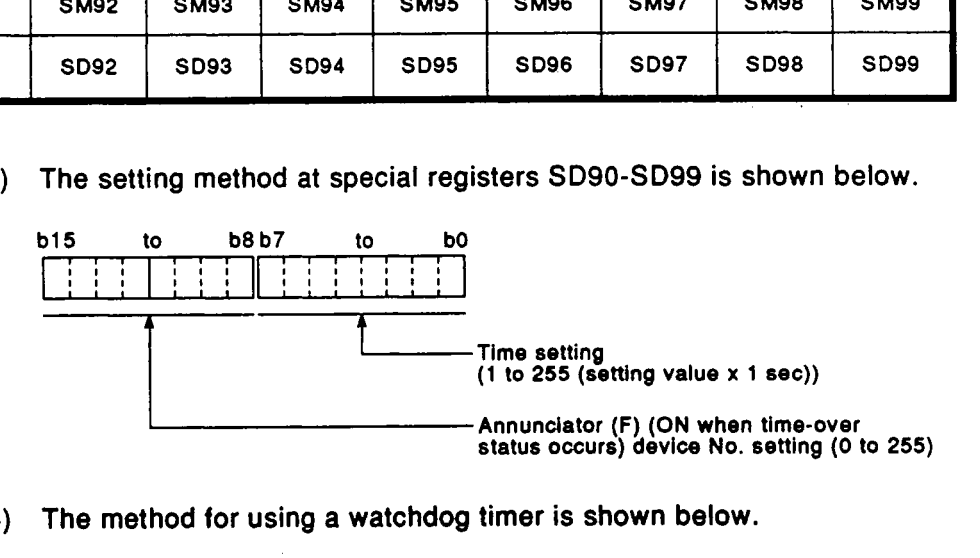

#### **(4)** The method for using a watchdog timer is shown below.

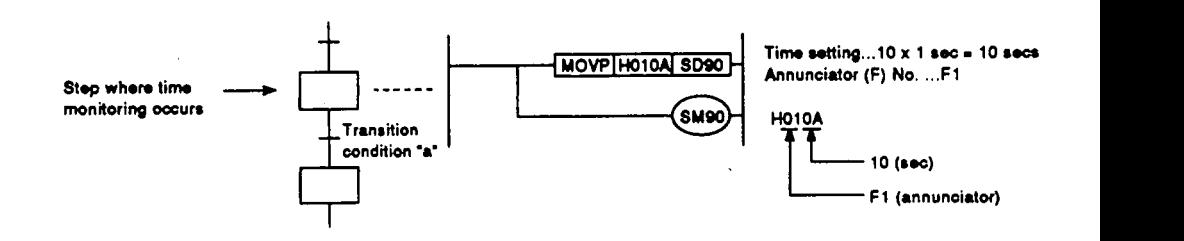

(a) **As** shown above, the special relay switches **ON at** the operation output **of** the monitored step, and the time count begins. *<sup>i</sup>*

- (b) If transition condition "a" at the step **m** question is not satisfied within the designated time **(10** secs.) after **SM90** switches ON, the **F1** annunciator will switch **ON.**  (However, **SFC** program operation will continue.)
- **SMQO** will switch **OFF,** the time count will stop, and the timer will be reset. **(c)** If transition condition "a" is satisfied within the designated time,
- **(5)** Even if the annunciator **(FO** to **F255)** switches ON, the annunciator's ON detection count and the annunciator number will not be stored at SD62, SD63, or SD64 to SD79.
- **(6)** The same step transition watchdog timer can **be** used at more than one step provided that the steps are not concurrently active.

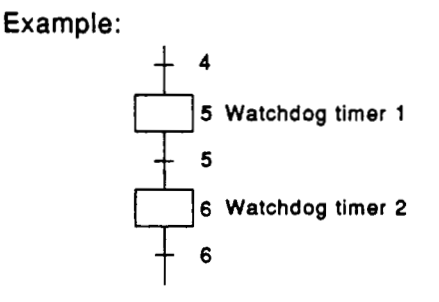

As there is no chance that steps **5** and **6** will be concurrently active, the **same** watchdog timer **6 Watchdog timer 2 6** can be used at both steps.

### **4.7 SFC Owation Mode Setting**

The SFC operation mode setting is used to designate SFC program **START conditions, or to designate the processing method at a double** START.

2.2 数据 预结

**Some** of **the settings** are designated *et* **the** parameter file (common for entire system), and others at the SFC program file.

The SFC operation mode setting items and the resulting operations are shown below.

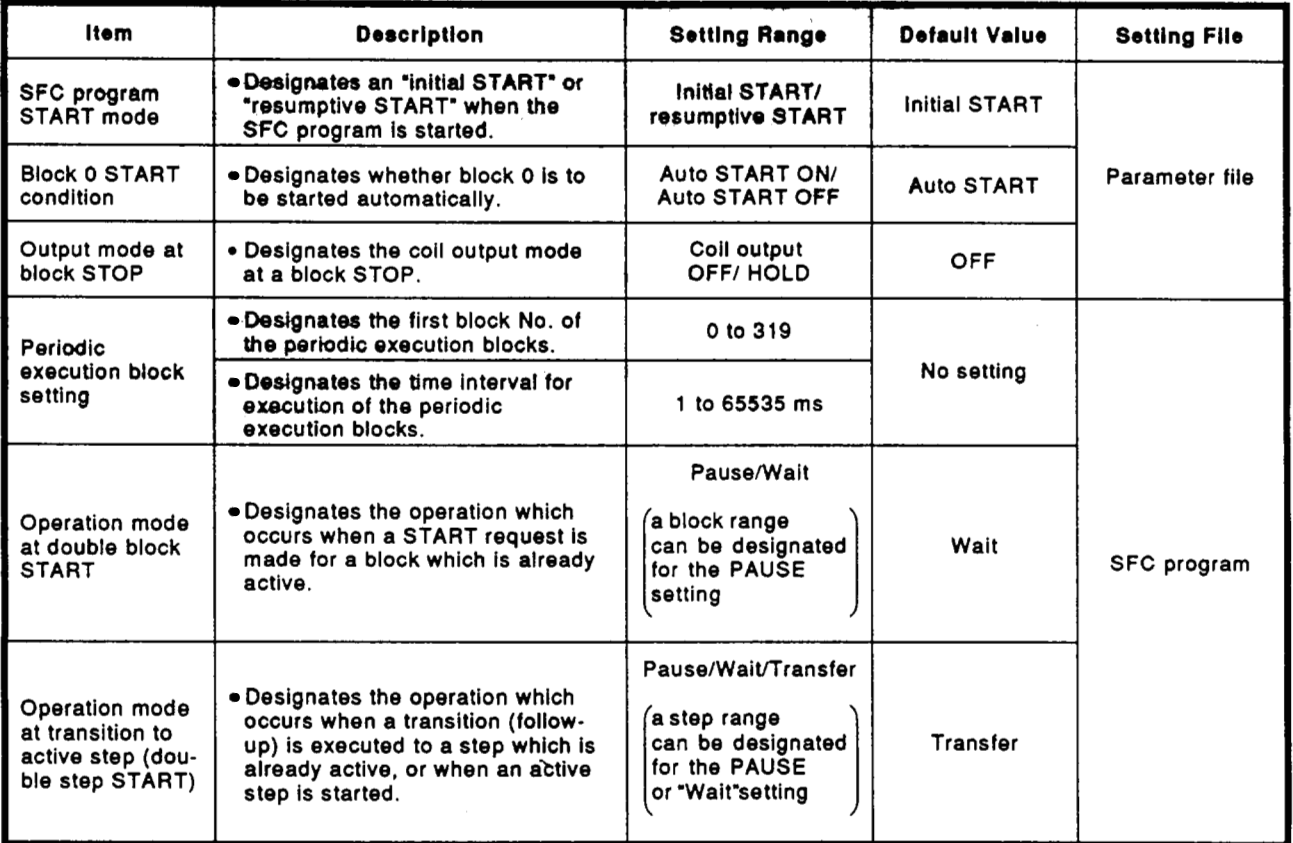

#### **4.7.1 SFC program START mode**

The **SFC** program START mode setting determines whether an **SFC**  program START **(SM321 OFF → ON)** is executed by an initial START, or **by** a resumptive START **from** the preceding execution status.

**(1)** Settings and corresponding operations

The **SFC** program START format can be designated as an "initial START" or a "resumptive START".

**As** shown below, the operatian which occurs depends on the parameter and special relay **(SM322)** setting combination.

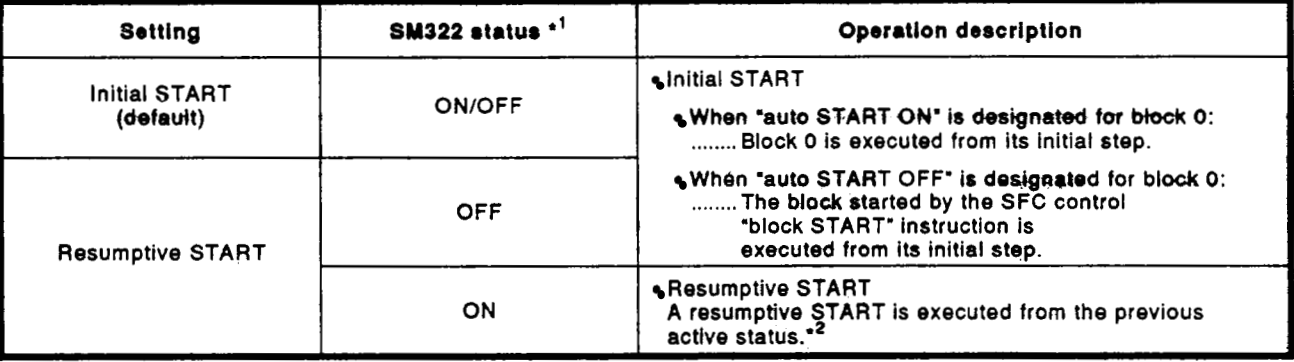

- **'1:** When CPU STOP **4** RUN switching occurs, **SM322** is switched OFF **or ON** in accordance with the parameter setting (OFF if an "initial START" is designated, and ON if a "resumptive start' setting is designated).
- **'2:** The 'previous active status' is the status which was active when **SM321** was switched **OFF**  during SFC program execution, **or** when a **CPU** reset or power OFF occurred.

#### **4.7.2 Block** *0* **START condition**

**P** 

The block 0 START condition setting determines whether block 0 is automatically started and activated when an **SFC** program START occurs  $(SM321$  OFF  $\rightarrow$  ON).

**(1)** Settings and corresponding operations

An "auto START ON" or "auto START **OFF"** setting is designated for block **0.** 

Operations which occur at the **SFC** program START and at the block **EN0** are **shown** below.

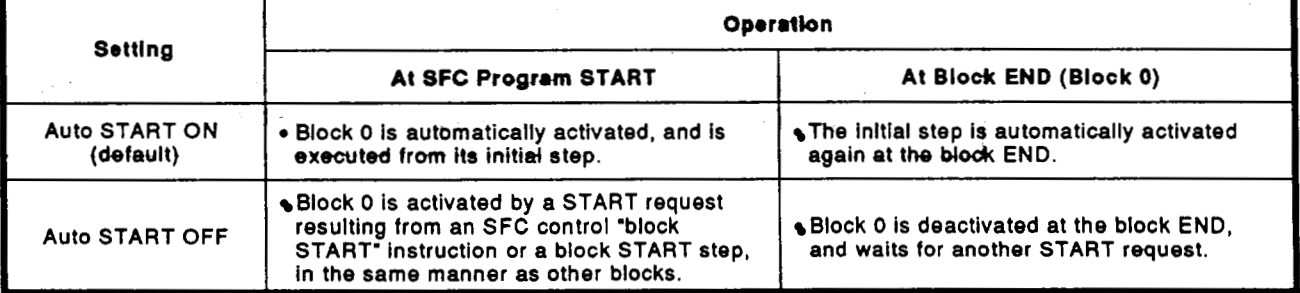

### 4.7.3 Output mode at block STOP

The "output mode at block STOP" setting determines whether an output (designated by OUT instruction) is to remain ON or be switched OFF when a temporary STOP occurs at a given block in response to the SFC information register's STOP/RESTART bit or the SFC control "block STOP" (PAUSE BLm) instruction.

(1) Settings and corresponding operations

Either an "output HOLD" or an "output forced OFF" setting can be designated as the output mode when a block STOP occurs. As shown below, the operation which occurs depends on the parameter and special relay (SM325) setting combination.

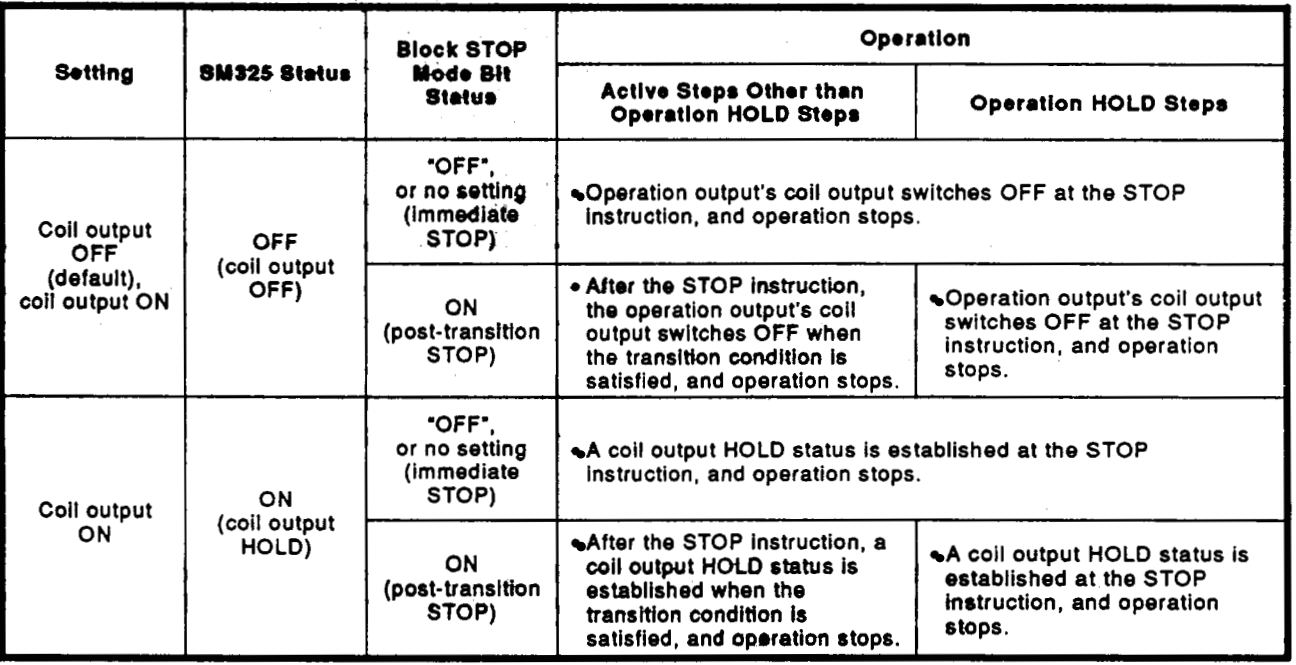

### **POINTS**

- (1) The coil HOLD step becomes inactive the first time processing occurs at the block in question following the STOP request.
- (2) When CPU STOP  $\rightarrow$  RUN switching occurs, the SM325 special relay is switched OFF when the coil output is OFF, and is switched ON when the coil output is ON, in accordance with the parameter setting.

The SM325 special relay can also be switched ON and OFF by the user program without regard to the parameter setting.

#### **4.7.4 Periodic execution block setting**

The periodic execution block setting designates the execution of a given block at specified time **intervals** rather than at each scan.

Setting items

Designate the first block number and the time of execution for the periodic execution **blocks.** 

When these settings are designated, the "first block" and all subsequent **blocks will become periodic execution blocks.** 

The execution time interval setting can be designated in **1 ms** units within a **1** to **65535** ms range.

(2) Periodic execution block operation method

Periodic execution block operation occurs **as** shown below.

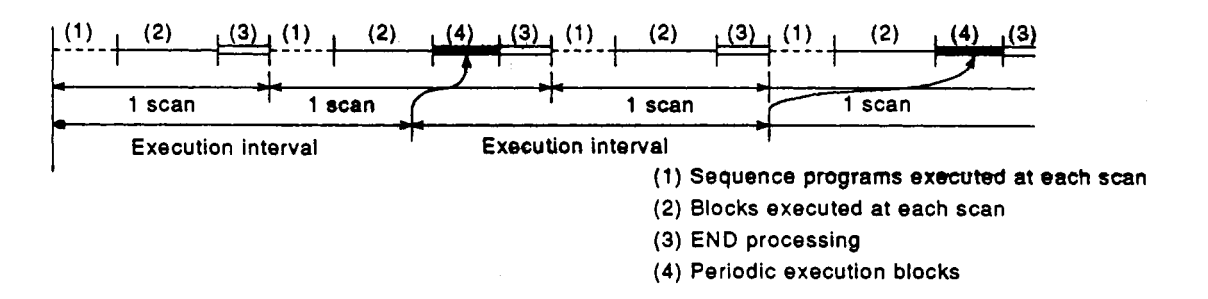

- (a) Until the specified time interval elapses, only the sequence pro**grams** and **btodrs** designated **for** execution at each scan will be executed.
- (b) When the specified time interval elapses, the periodic execution blocks **will** be executed following execution of blocks designated for execution at each scan. If the specified time interval is shorter than the scan time, the periodic execution blocks will be executed at each scan in the same manner as the other **blocks**.
- manner. &) **The specified** time in@tvakcountdow is executed in a continuous

# **4.7.5 Operetkn mode** *at*  **double bbck START**

MELCEC QMA<br>is to be effective<br>ep ( $\boxminus$ ,  $\boxminus$ ) for a This mode setting designates the operation mode which is to be effective when a block START request occurs (by block START step  $(E, E)$ ) for a block which is already started.

(1) Settings and corresponding operations

#### Either a PAUSE or **WAtT setting can** *be* designated. The *operations* resulting from these settings are shown below.

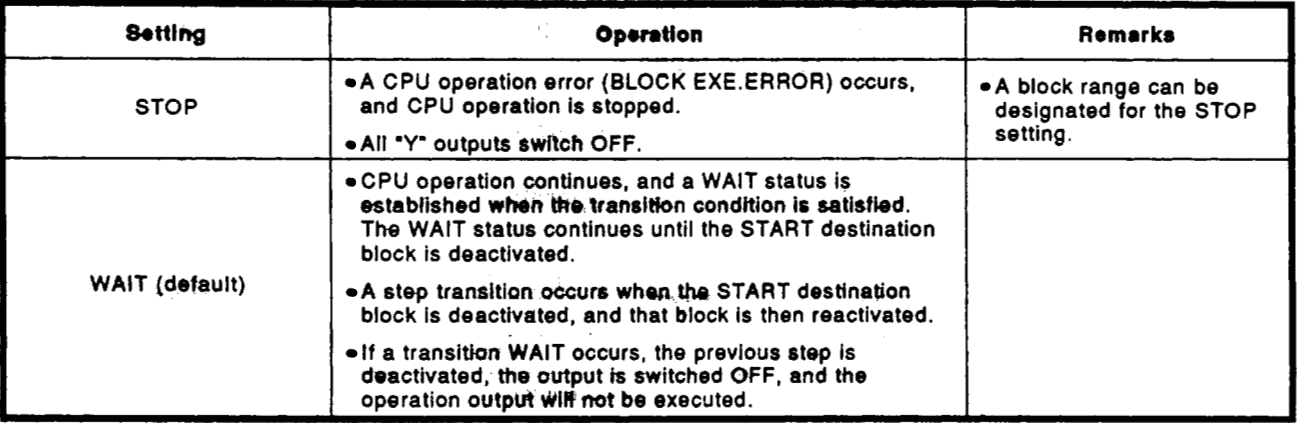

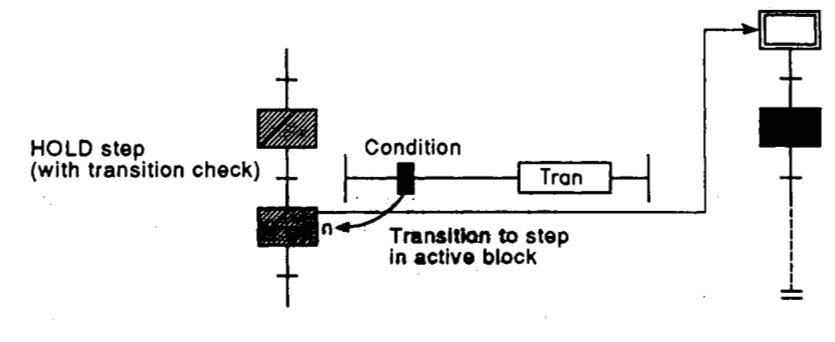

# **POINT~**

*.e* When **a START** request for a **block** which is already started is executed by the SFC control "block START" instruction (SET BLm), or by the **SFC** information register's 'block START/END bit" being switched ON<sub>i</sub> the START request will be ignored, and processing of the **SFC** program will continue **as is.** 

**I I** 

#### **4.7.6 Operalion mock st transition to acthre step (double** *gtep* **START)**

This mode setting designates *the* operation mode which is to be effective when *a* follow-up function such **as** an operation **HOLD** step (with transition check) **is** used to **execute** *a* transition to a step which is already active.

**(1)** Settings and corresponding operations

#### A PAUSE, **WAIT,** or TRANSFER setting can be designated. The operations resulting from these settings are shown below.

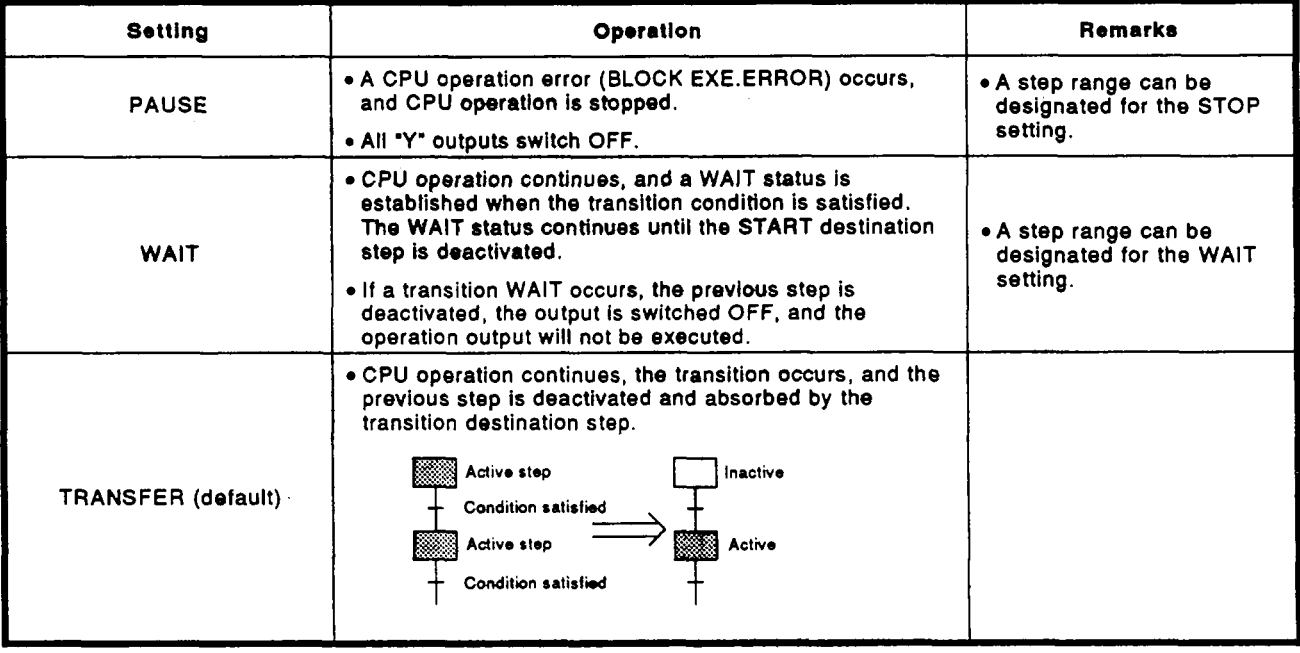

**(2)** Transition to HOLD step **by** double START

The following table **shows** the transition procedure for transitions to coil HOLD steps, operation **HOLD** steps (with transition check), and operation HOLD steps (without transition check) which occur when the double START condition is satisfied. These transitions occur without regard to the settings described at item **(1)** above.

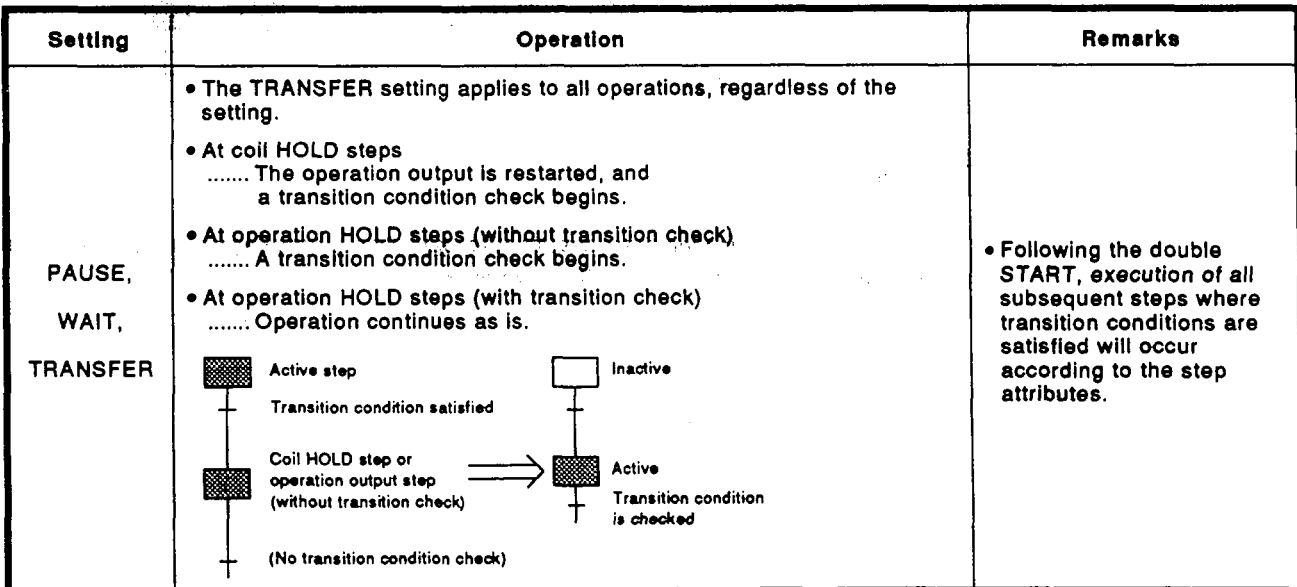
- (3) Precautions when transition destination is a parallel branch.
	- When a STOP setting is designated
		- ...... Anterrorits activated it even that the parallel branch's transition destination steps is active, and CPU operation is stopped.

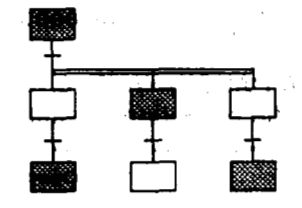

**When a WAIT setting is designated** 

..... A WAIT status is established until all the parallel branch's transition destination steps **become** inactive.

The transition is then be executed, and all the parallel **branch's first steps become** active.

When the WAIT status is established, the previous **step**  is deactivated.

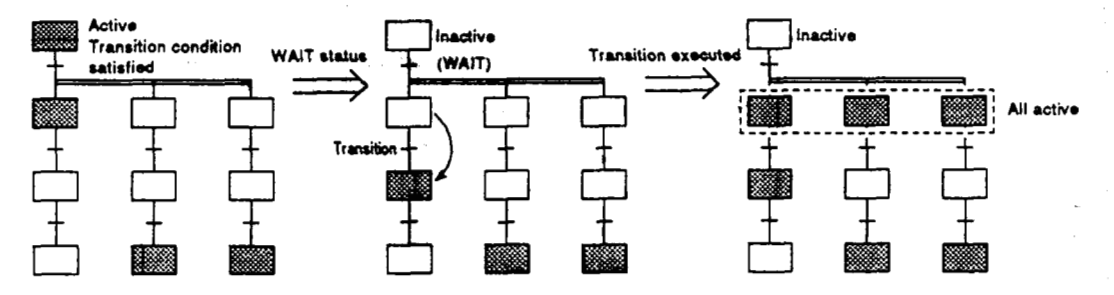

#### **.** When a TRANSFER setting is designated:

. . . . . The transition **is** executed if even **1** of the parallel branch's + transition destination steps is active, and the previous step is deactivated.

Transition destination steps which are inactive are not activated at this time.

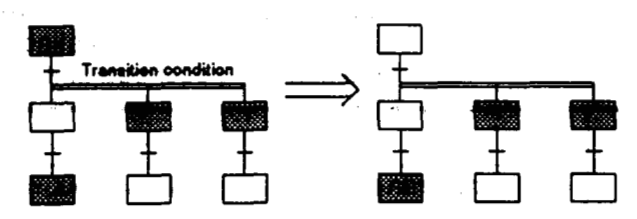

#### **REMARK**

If all the transition destination steps are inactive, transition processing occurs in the normal **manner with ail the destination steps being activated.** <sup>I</sup>

#### <sup>I</sup>**POINT** I

The "operation mode at transition to active step (double step START)" **setting applies** at transitionscaused **by** satisfied transition conditions, and at forced transitions caused by the **SFC** control "transition control" instruction **(SET** TRn). If the **SFC** control "step control" instruction (SET Sn) is used to request a START at a step which is already active, the request is ignored, and **processing** continues as is.

#### **5. SFC PROGRAM PROCESSING SEQUENCE**

**The processing sequence for SFC programs is shown below.** 

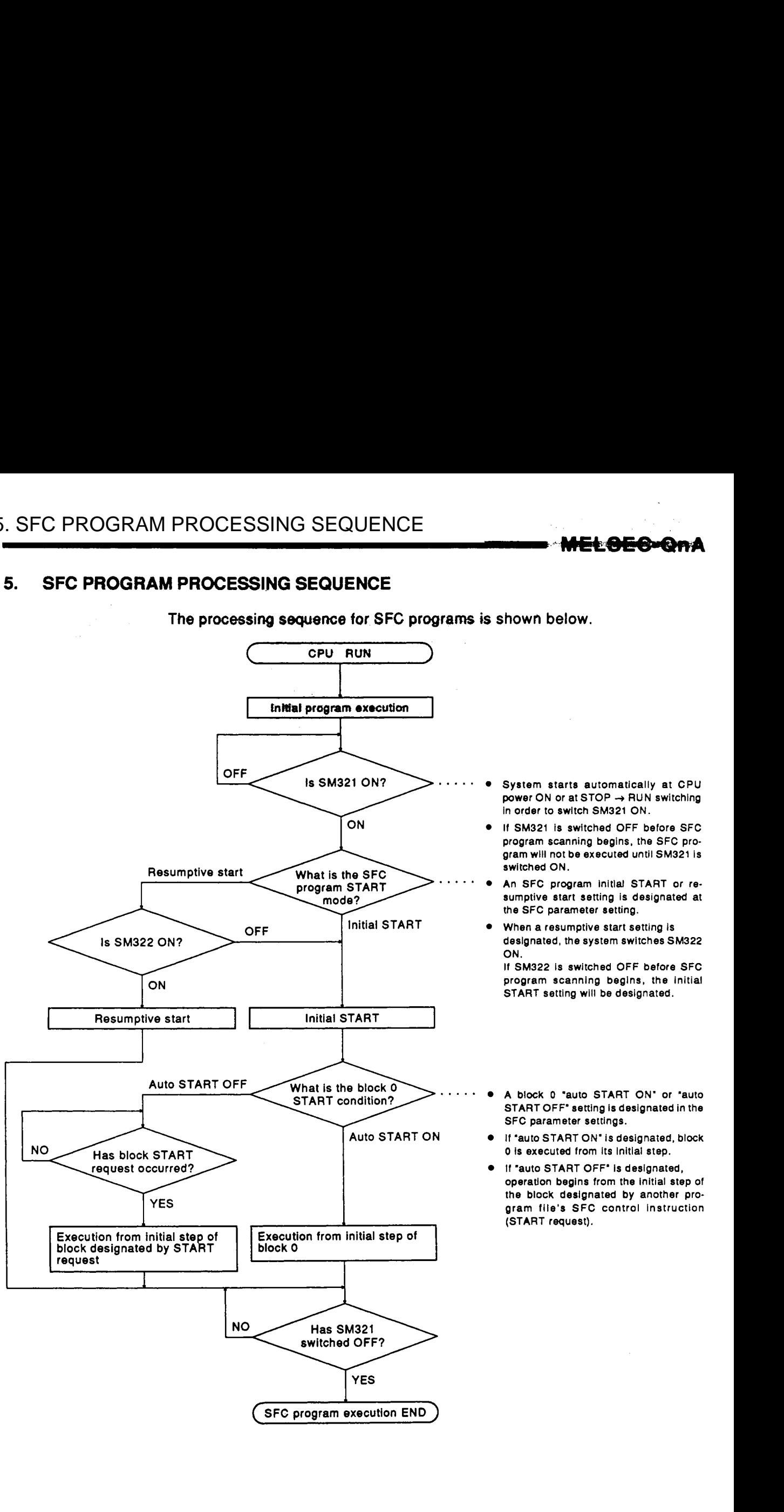

#### **5.1 Overall Program Processing**

The overall QnACPU program processing operation is described in this section.

For more detailed information, refer to the QnACPU User's Manual.

#### **5.1.1 Program processing sequence**

The QnACPU can store several programs in the program memory and manage them as files; file execution can be designated for a specified file only, or for multiple files simultaneously.

**The** overall operation **format is** shown below.

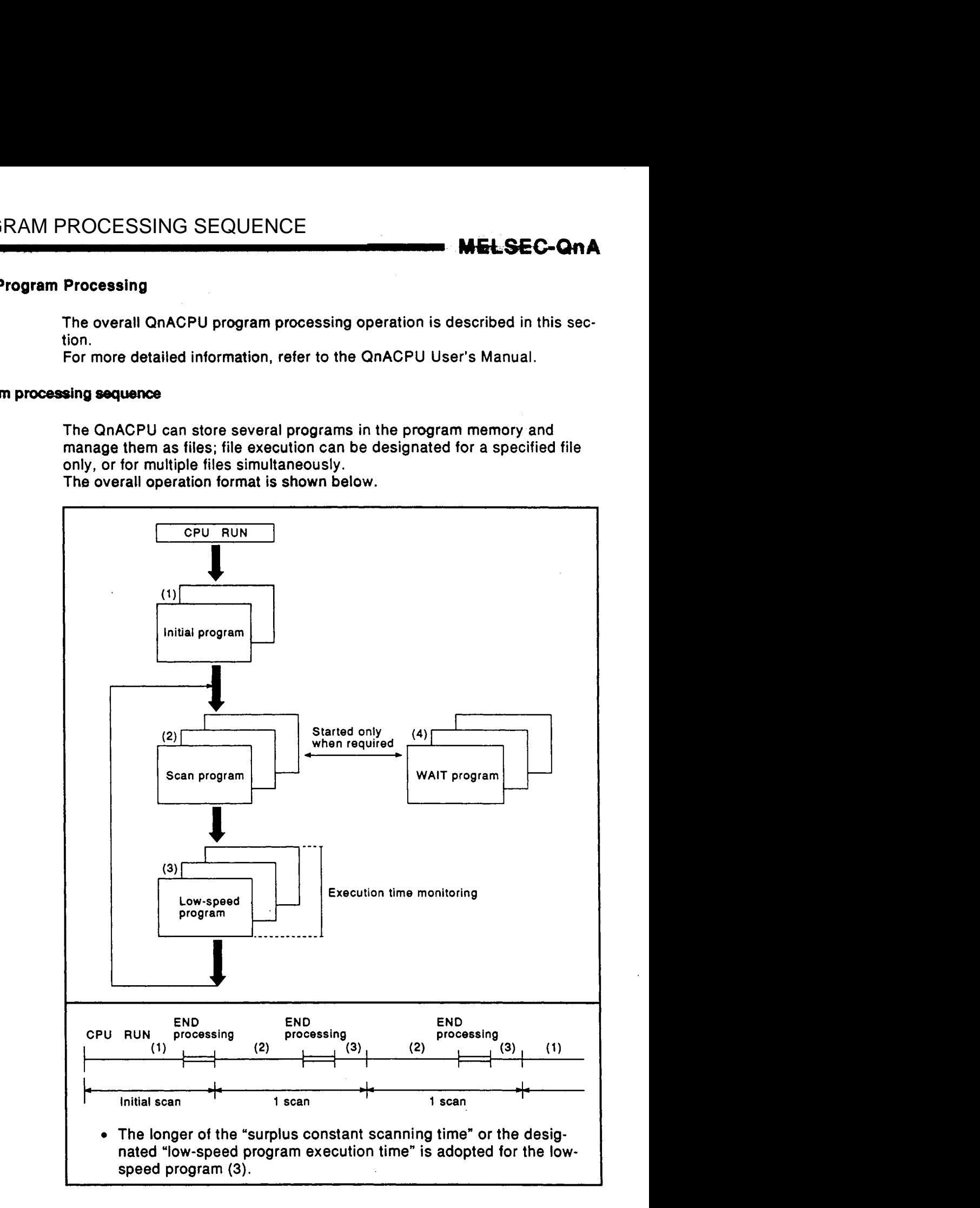

y ga

36 477

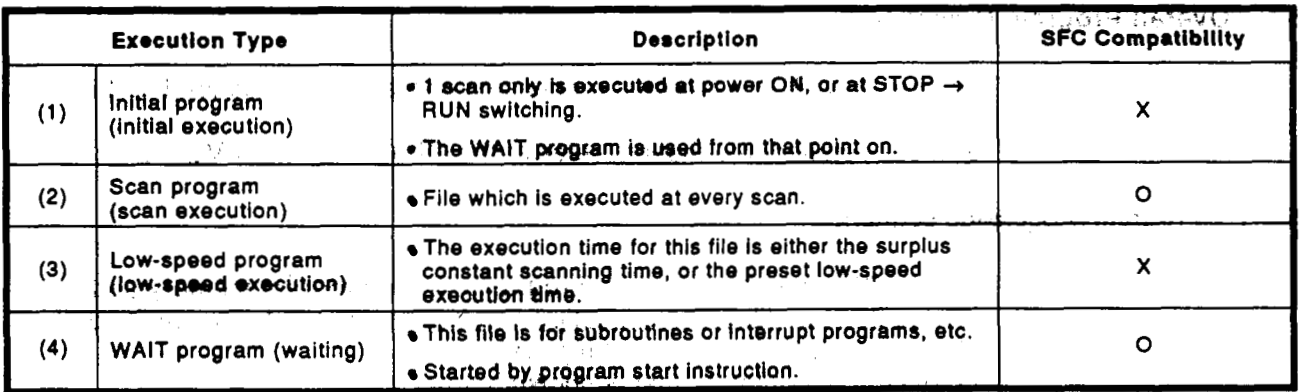

#### **REMARKS**

procedure.

. The same state is the state of the state of  $\mathcal{A}$ , . ,.

- **(1)** The **SFC** program can execute only one of the 'scan execution' files. To start a WAIT program, the **SFC** program where scanning is currently in progress must first **be** designated as a WAIT program. Refer to section **5.1.2** for details regarding **the** 'scan execution **t)** WAIT program' switching
- **(2)** The 'execution type' settings for **the** program files are designated at the 'program setting' item **of** the auxiliary parameter setlings.

 $\sim$   $\lambda$  .

#### **5.1.2** Execution type designation by instructions

**The "execution by instruction" function enables the use of instructions to change the execution type designated by the 'program setting" parameter. Details on execution type designation by instructions are given below.** 

#### **(1) Instructions and corresponding operations**

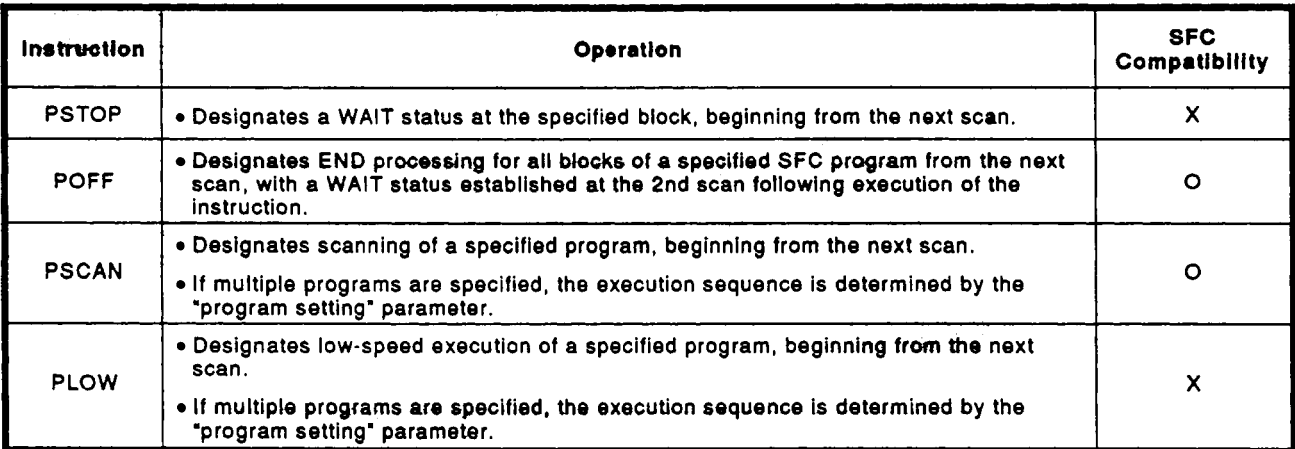

#### REMARK

- The following conditions will result in an operation error:
	- When the specified program does not exist. (error No. 2410).
	- At execution of the PSCAN or PLOW instruction when scanning or low-speed execution of the specified program is in progress (error No. 2411).
	- When an SFC program is designated by the PSCAN instruction while scanning is in progress at another SFC program (error No. 2412).
	- The **SFC** control PCHK instruction can **be** used to check whether or not the specified SFC program is currently being executed. For details regarding the PCHK instruction, refer to Section 4.4.12.
- **(2) Instruction format**

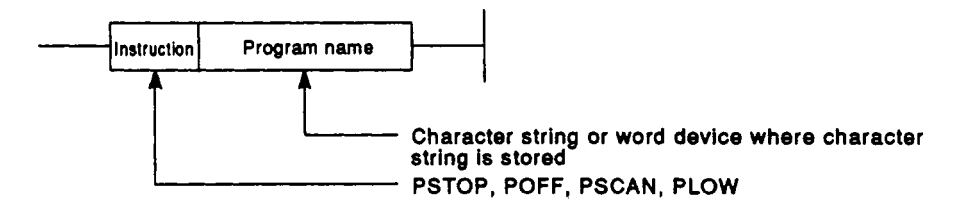

**(3)** Processing time requitsd **to switch SFC program from.WAiT** status **to**  scan status

**The** processing **time** required **to switch an SFC** program **from** a WAIT status **to** a *scan* **status Is shown below.** 

Although the scanning time is extended by the amount **of** the processing time, this **wilt .not** result in a watchdog timer error detection.

Switching time  $(\mu S)$  = (number of created programs x 20) + (number. **of** created steps x **40)** + **(SFC** program capacity x **2)**  Example: Number **of** created **programs:** 30, **Number of** created steps: **1200, SFC** program capacity: **20K** sequence steps **EXCORMAN PROCESSING SEQUENCE**<br> **tax processing time required to switch SFC program from WAIT status to**<br> **The processing time required to switch as SFC program from a WAIT<br>
<b>The processing and the required to sell the mon** 

 $(30 \times 20) + (1200 \times 40) + (20K \times 2) = 89560 \text{ }\mu\text{S} = 89.56 \text{ ms}$ 

**•** No system processing time is required when switching from a scan status to a WAIT status.

#### **5.1.3 SFC program** for **program ewecution management**

This SFC program can be used **to** manage the program execution sequence when multiple program **file** switching is required. Unlike scan execution SFC programs, this program execution management SFC program can consist of only **1** file with **1** block.

- **(1)** Program execution management SFC program creation procedure
	- (a) Number of files and blocks

Only **1** file with **1** block is possible when created as **a** scan execution program.

(b) Usable instructions

Except for block START step **B**, **B** symbols, all SFC diagram symbols, steps, and sequence instructions for transition conditions used at normal **SFC** programs may be used.

# **POINT**

*<sup>0</sup>***A "BLOCK** EXE.ERROR" (error **No. 4621)** will occur if the block START step *e,* **e** symbols are used.

- (2) Execution procedure
	- The program is started automatically when registered as a scan execution file.

After block END processing, the initial step is reactivated, and processing is repeated.

#### **REMARK**

**The setting which determines whether a program is a 'program execution management SFC program' or a 'normal SFC program' is designated with the** SWOIVD-GPPQ **programming software package.** 

**For details regarding the setting procedure, refer to the** GPPQ **Operating Manual (SFC).** 

**Contractor** 

**(3)** Example **of** program **mecutlon management SFC programs** 

**SFC1.QPR; SFO2.QPR and SFC3:QPR are assumed to be SFC program files and SQ.QPR is assumed** *to* **be a program file** for **a** program other than an **SFC** program.

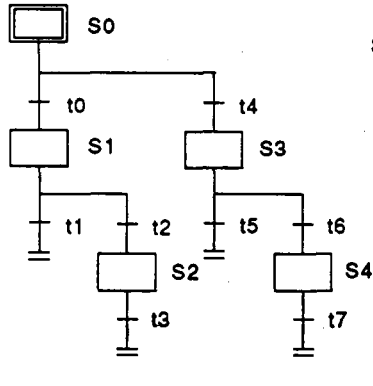

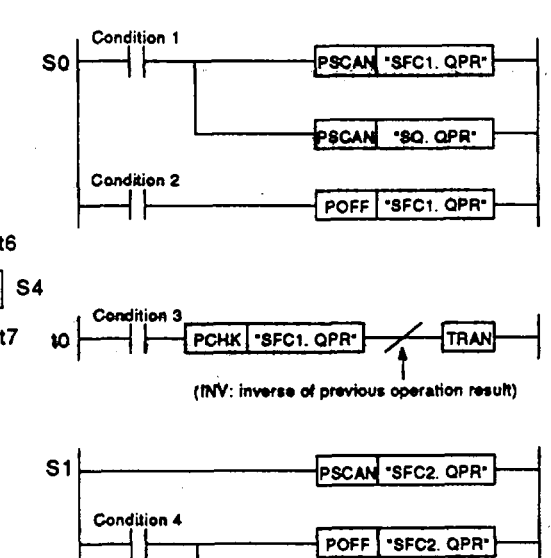

POIK SFC2 OPR

PCHK SFC2. QPR'

PCHK SFC3. OPR\*

Condition 5

Condition 4 ł۲

Condition 5

Condition 6

t1

 $t2$ 

 $S<sub>2</sub>$ 

t3

- *0* Scanning **of** the 'zero return'. etc., preprocesbing control **SFC** program and the constant monitoring sequence program **is** executed.
- An **SFC** program WAIT status **is** estab**lished** at the zero return **END** signal.
- When **an SFC** program **(SFC1)** WAIT status **1s** established, a selection transltlon occurs **If** condition **3** (product type, etc.) is **ON.**
- **Scanning of SFC program for automatic** operatlon **Is** executed.
- An **SFC** program WAIT status **is** established when the automatic operation **END** condition is satisfled by a cycle STOP or emergency STOP, **etc.**
- When condition **4 is** satisfled (normal **END** by **cycle** STOP), a **block END** *oc*curs, and **SO Is** reactivated after **the** vansltlon condition **is** satlsfled.
- When condition **5 is** satlsfled (forced **END by** emergency STOP, etc.) a **seiec**lolr-transltion to **52** occurs after the tran-**EM** kondltlon **1s** satlsfled.
- *0* Scannlng **of the** error processing **SFC**  program **Is** executed.
- An **SFC** program WAIT status **Is** establiehed when condltlon *6* Is satisfled (error processlng **END).**
- When error processing is completed and the transition condltlon **Is** satlsfled, a **block END** occurs, and **SO is** reactlvated.
- **The processing sequence when transition condition t4 is satisfied is the same as that shown above except for a different 'product type'.**

TRAN

TRAN

TRAN

PSONN "SFCS. OPR"

"SFC3. OPR"

**POFF** 

#### **5.2 SFC Program Processing Sequence**

#### **5.2.1 SFC program execution cycle**

**The SFC program execution cycle is one time per scan while the SFC pro**gram START/STOP special relay (SM321) is ON.

**Example: Under the conditions shown below, the execution cycle would be as follows:** 

**Condition (1): Program sequence (1: ABC (sequence) <scan>** designated by  $\begin{array}{c} \text{2: DEF} \\ \text{1: DEF} \\ \text{1: DEF} \end{array}$ designated by **2: DEF** (SFC)<br>parameter setting **3: XYZ** (seque **23: XYZ** (sequence) <low-speed>

**Condition (2): Parameter setting for low-speed program time: 20 ms** 

**Condition (3): Automatic START designated for SFC program** 

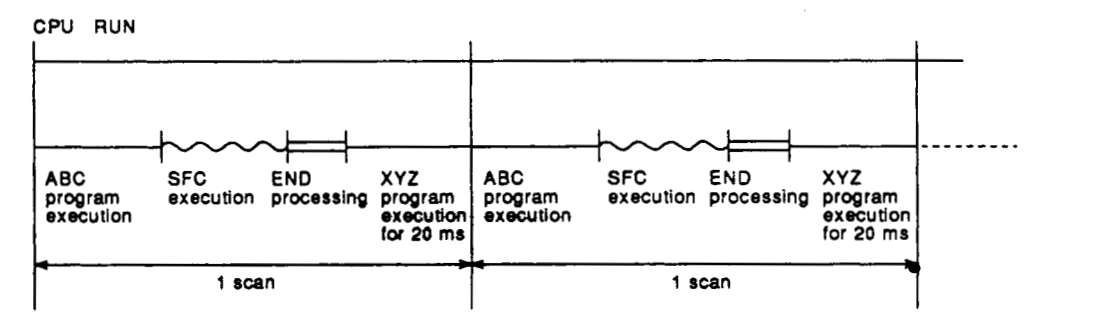

**Refer to Section 6.1 for debits regarding the SFC program STARTISTOP procedure.** 

#### **5.2.2 Block execution sequence**

- When a block becomes active, the operation output programs at each  $(1)$ step are executed in order, beginning from the initial step.
- $(2)$ **At SFC programs** with multiple blocks, block processing is executed in order, beginning from the block with the lowest number (block  $0 \rightarrow \text{block } 1 \rightarrow \text{block } 2...$ ).
- $(3)$ If multiple stepsare activated by a parallel transition in an **SFC** program, the operation **oldputs** of all the active steps will be processed in a single scan.

Example: In the **SFC** program shown below, steps **3** and **4 at** block 0, and steps **4** and **5** at block **1** are activated simultaneously.

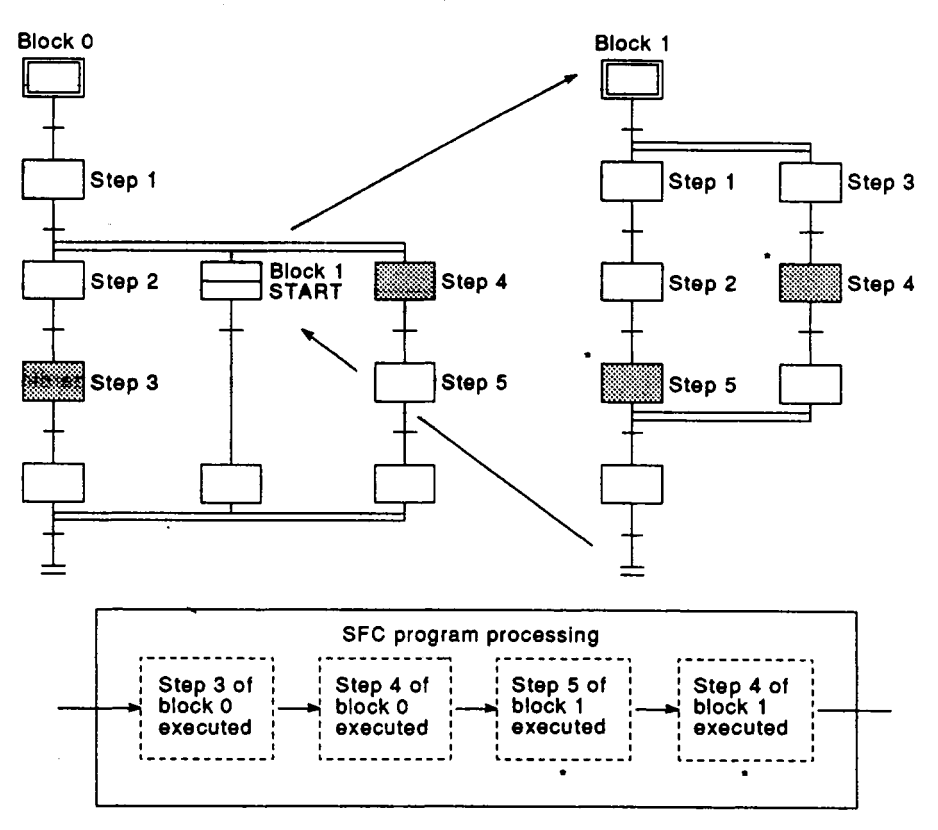

**Active steps within a single block are processed in order from left to right.** 

#### **5.2.3 Step execution sequence**

The step operation output programs **are** executed at each scan while the SFC program START/END special relay (SM321) is ON.

**(1)** Execution sequence from program **START** to the transition to step **1** of the **SFC** program

When the SFC program START/END special relay **(SM321)** is switched ON and a program START occurs, the execution sequence from the initial step to the transition to step **1** occurs as shown below.

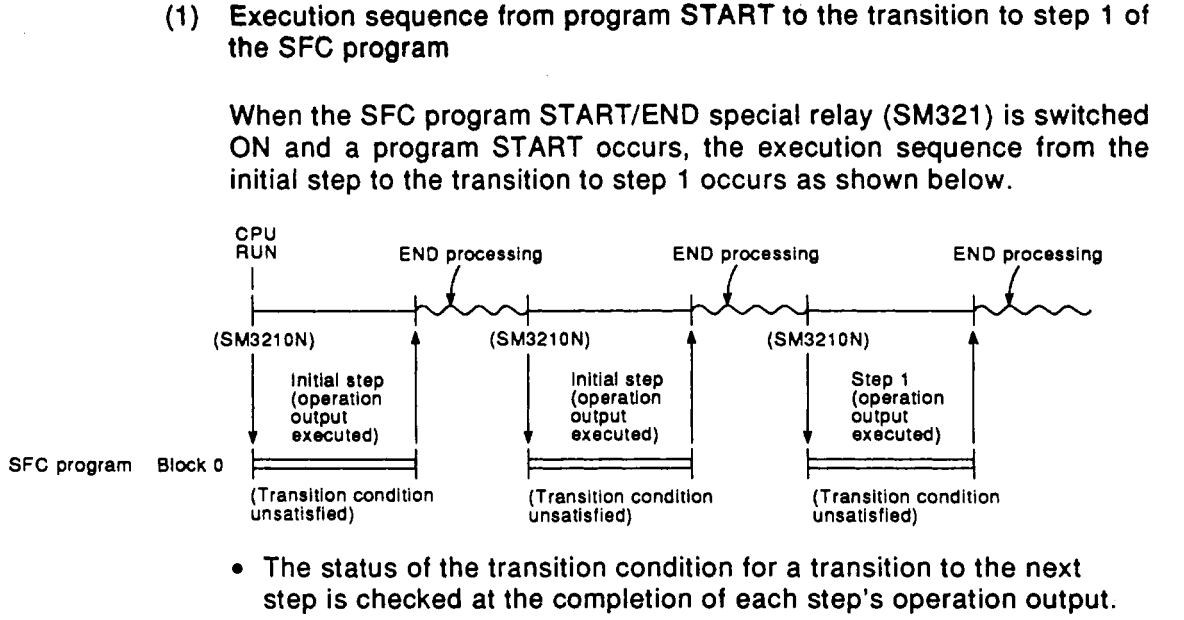

The status of the transition condition for a transition to the next  $\bullet$ step is checked at the completion **of** each step's operation output.

Condition unsatisfied : The same step's operation output is executed again at the next scan.

- Condition satisfied : All outputs of the executed step are switched OFF by that step's **OUT** instruction, and the next step's operation output is executed at the next scan.
- When a transition condition is satisfied and SFC program processing proceeds to the next step, the operation output **of** the previous step is deactivated.

The CPU only processes the operation output of the step which is currently active, and the transition condition program for **a** transition to the next step.

#### **REMARK**

- **If a step attribute designates a step as a HOLD step, that step will not be deactivated, and processing will continue in accordance with the attribute.** 
	- **If the continuous transition bit at a give block is set to ON, processing will proceed to the next step when the transition condition is satisfied, without ending the SFC program at the end of each step's operation output.**

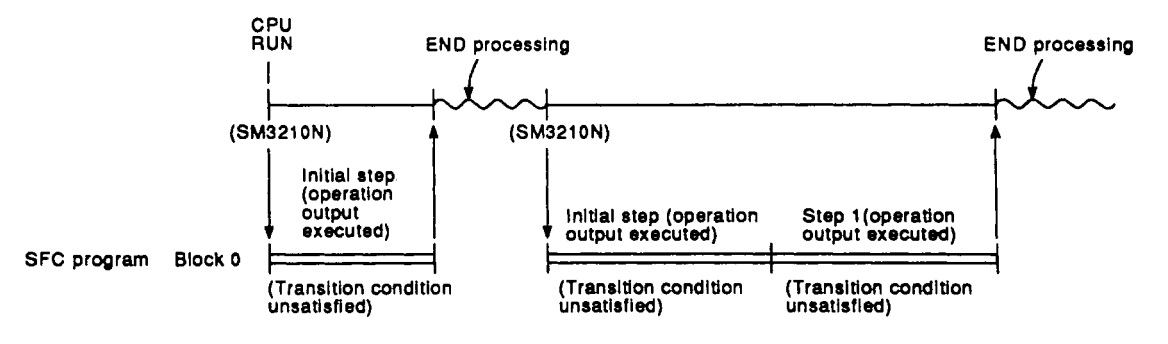

**POINT** 

**The contiwouS;trawition ON setting** is **recommended for faster tact**  times and step transitions.

**A continuous transition ON setting eliminates the waiting time from the**  point when a transition condition is satisfied until the point when the **operation output for the fransitlon'destination step is executed.**  For further details, see Section 5.2.4.

in iliyof<br>Tanzaniya

#### **5.2.4 Continuous transition ON/OFF operation**

SFC program transition processing can **occur** with **or** without a continuous transition, depending on **whether the** continuous transition bit device designated by the SFC information register is set to ON or OFF by the user.

- Continuous transition ON
	- .............. When the transition conditions for contiguous steps are all satisfied, all these steps **will** be executed in **a** single scan.
- Continuous transition **OFF** 
	- ............. **1** step is executed at each scan.

(When multiple **steps in a** parallel branch are active, the entire parallel branch *is* executed.)

SEC Onl

Example: Sample program and corresponding processing

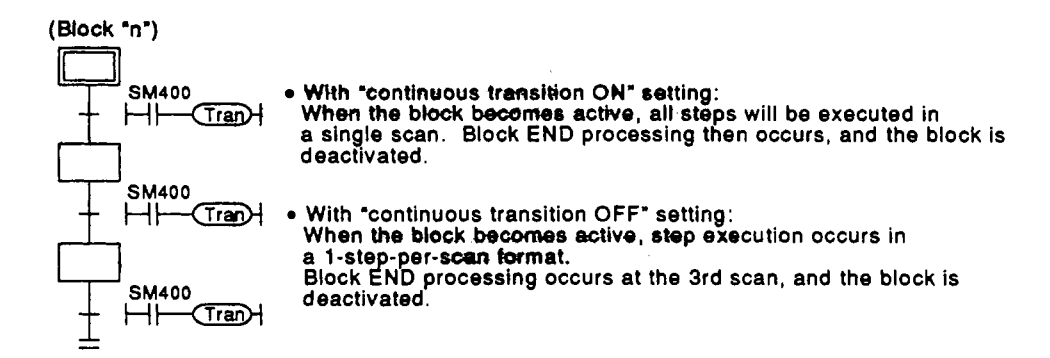

 $\omega \rightarrow \omega \gamma^{-1}$  .

 $\frac{1}{2}$  ,  $\frac{1}{2}$ 

 $\ddot{i}$ 

**(1) Transition processing for "continuous transition ON" setting.** 

The SFC program processing procedure for a "continuous transition ON" setting is shown below.

 $\mathcal{G}(\mathcal{A})$ 

 $\sim 5$   $\,$ 

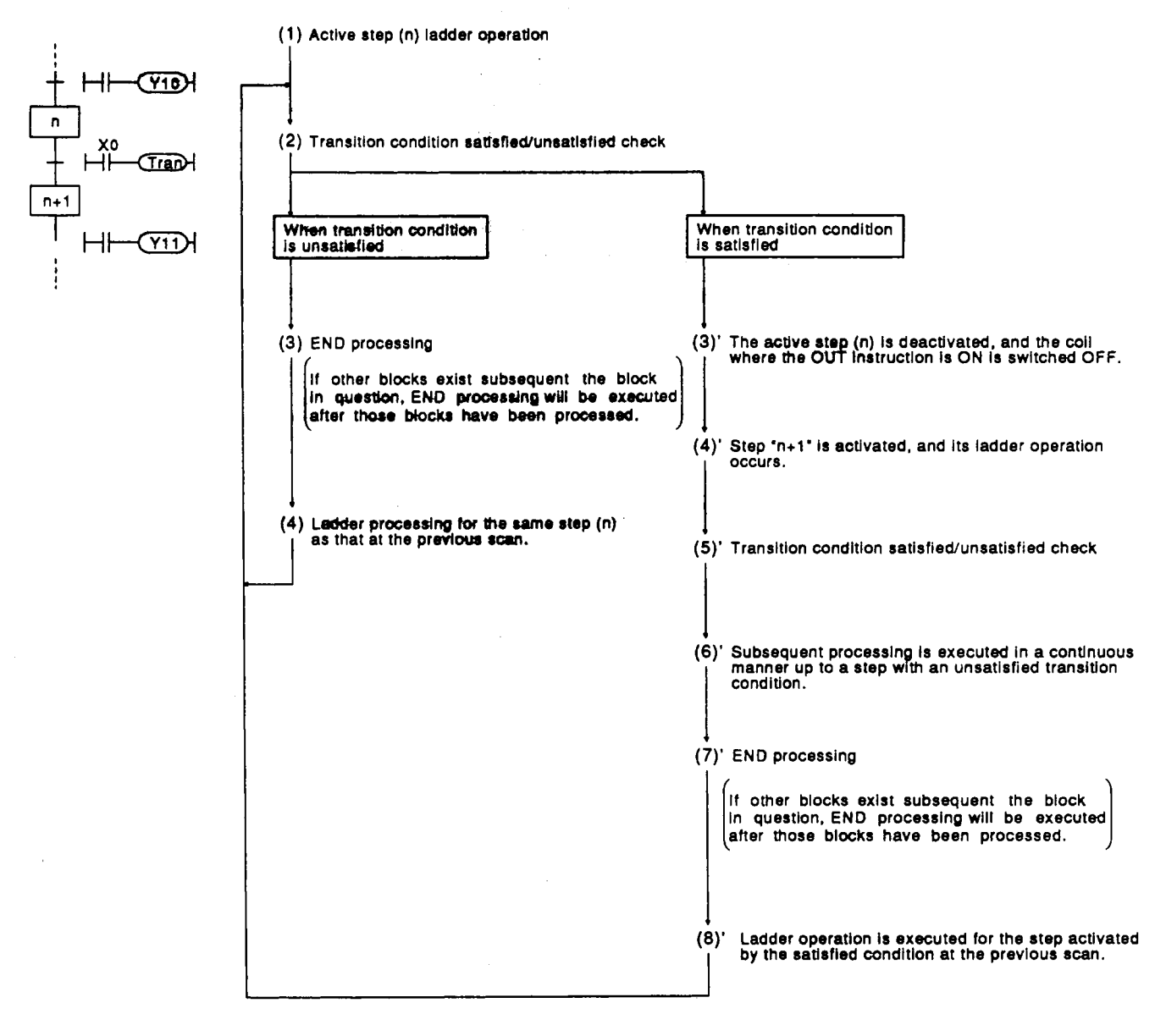

**POINT** 

*0* **END processing occurs following the execution of all program files designated at the program setting parameter as "scan execution" files.** 

**For details regarding the processing sequence, etc., refer to the QnACPU User's Manual.** 

**1 1** 

**(2)** Transition processing for 'continuous transition **OFF"** setting

The **SFC** program processing procedure for **a** 'continuous transition **OFF"** setting is shown below.

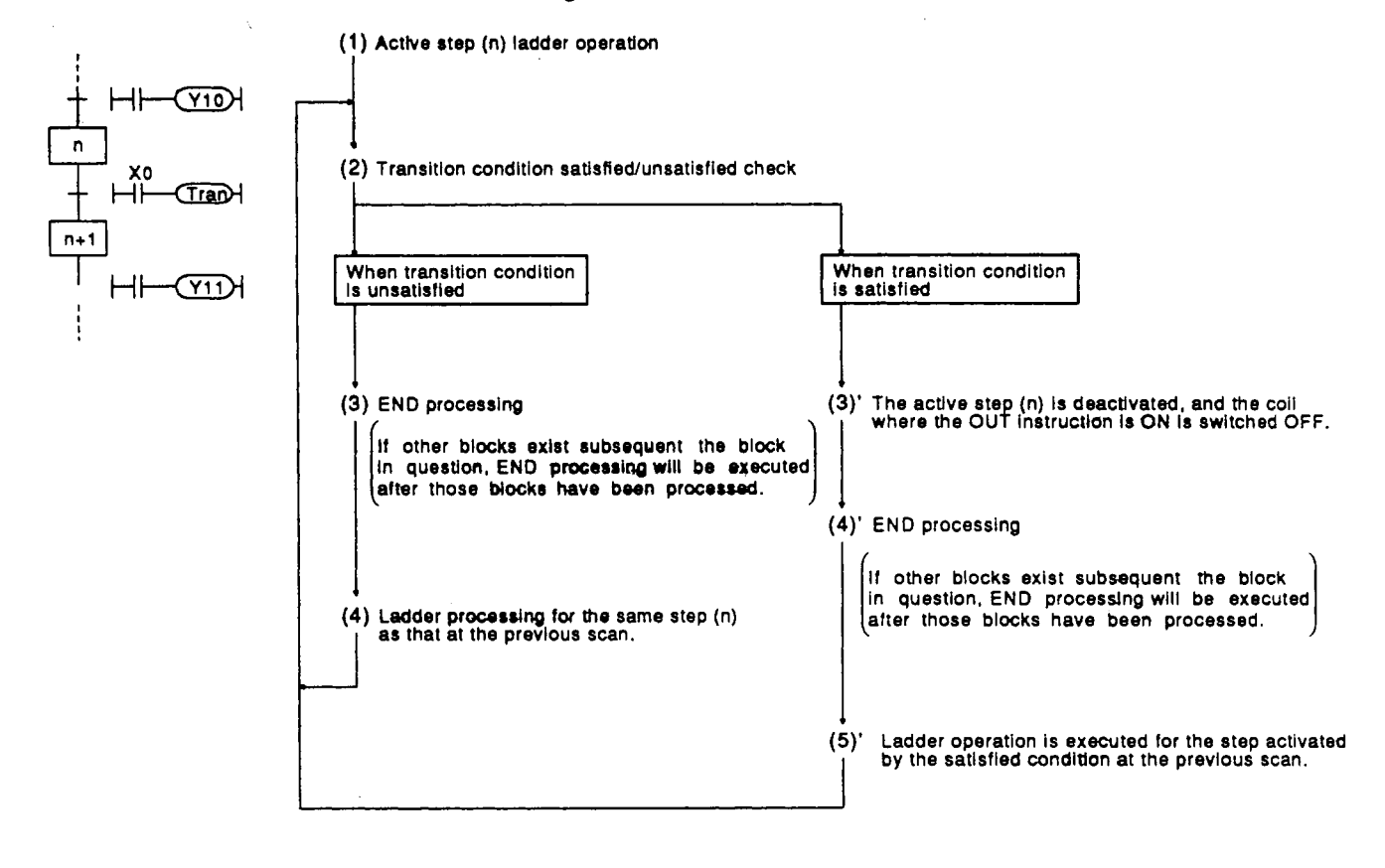

#### **fPOINT**

**END** processing occurs following the execution of all program files designated at the program setting parameter as "scan execution" files.

For details regarding the processing sequence, etc., refer to **the**  QnACPU **User's** Manual.

## 6.

#### $6.1$

The SFC program's STARTISTOP special relay **(SM321)** is automatically switched ON when CPU STOP  $\rightarrow$  RUN switching occurs, and the SFC program is automatically started.

At other program files, SFC program processing can be temporarily interrupted and restarted by switching **SM321** OFF and **ON.** 

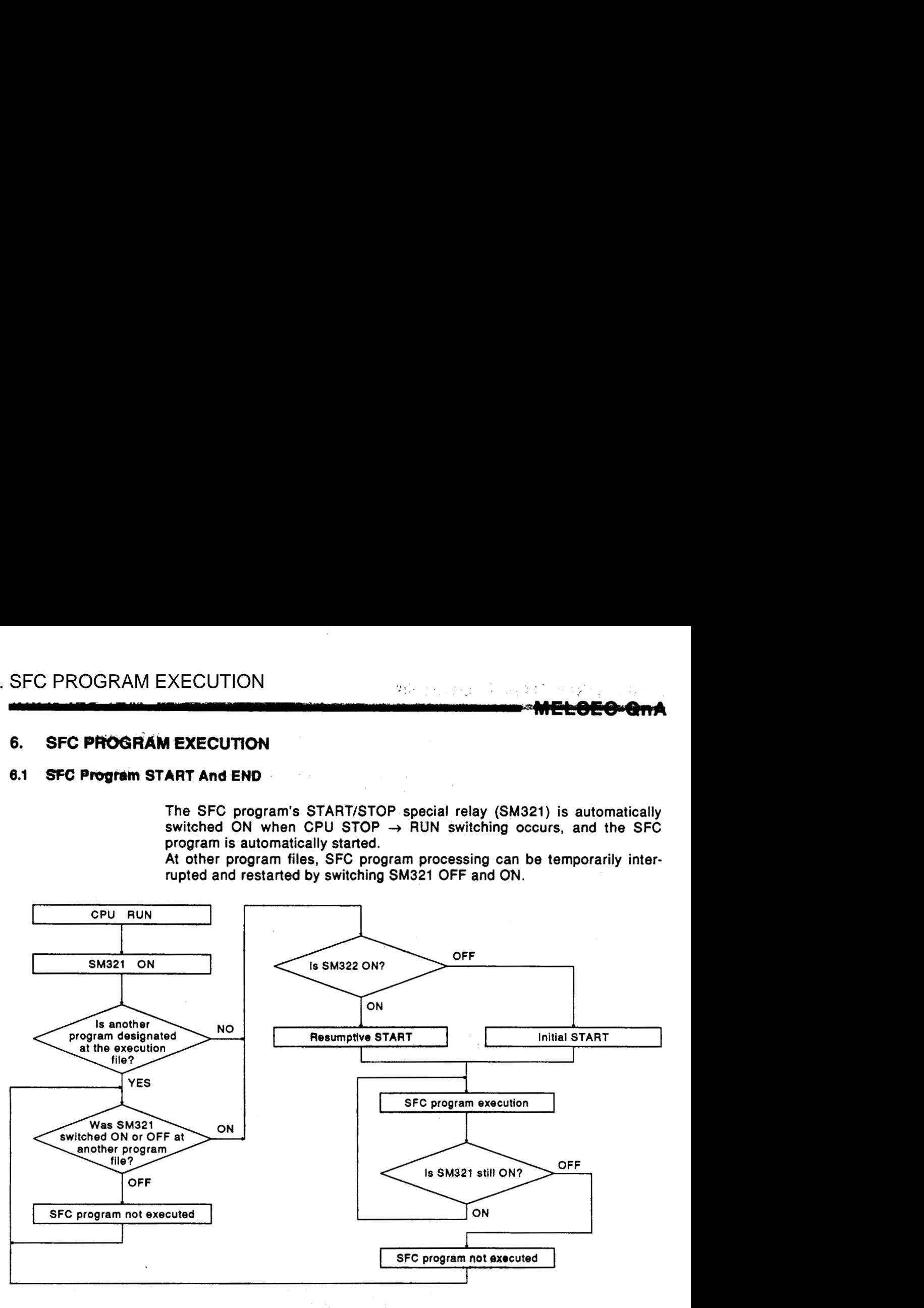

#### **POINTS**

- **(1)** The processing which occurs when ad SFC program is designated **as** a **WAIT program** by **the TOFF"** instruction is identical to that when **"SM321"** is switched OFF.
- **(2)** The processing which occurs when an SFC program 'scan execution" status **is** designated by the "PSCAN" instruction is identical to that for a "CPU RUN" condition.

**I I** 

## **.W&SEG-Q##A**

#### **6.1.1 SFC program resumptive START procedure**

The **SFC** program START format can be designated as "initial START" or 'resumptive START'.

The "resumptive START" setthg procedure as well as some precautions regarding the "resumptive START" format are described below.

(1) Resumptive START setting procedure

An SFC program resumptive START format can be designated at the **'SFC** program START mode" **item** of the **SFC** parameter setting.

**(2) Block** operation status resulting from "SFC program START mode" setting

The block operation statuses which correspond to the "SFC program START mode" settings **(SfC** parameter setting) are shown below.

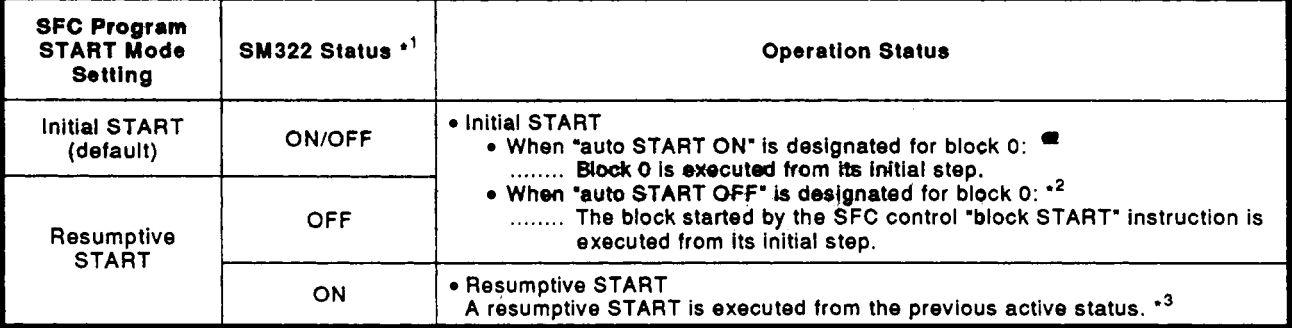

**'1:** When CPU STOP → RUN switching occurs, SM322 is switched OFF or ON in accordance with the parameter setting (OFF if an "initial START' is designated, and ON if a 'resumptive start" setting **is** designated).

- **'2:** The block *0* auto START ON/OFF setting is designated at 'block *0* START condition' item **of** the **SFC** parameter settings.
- '3: The 'previous active status' is the status which was active when **SM321** was switched OFF during SFC program execution, or when a **CPU** reset **or** power OFF occurred.

### **POINTS**

**(1)** When **a** reswptive ST,ART *occurs* following a **PC** power **OFF** or reset, the **SFC** program's STOP positionwill **be** maintained **(HOLD),**  but the statuses of the **devices** used **at** the operation outputs will not.

Therefore, a latch setting must be designated for devices where a **HOLD** condition is required in addition *to* execution of a resumptive START.

- **(2) The** special function module **is** initialized when a **PC** power **OFF** or reset occurs. Initial programs for the special function module should be created at constantly active blocks or programs other than **SFC**  programs.
- **(3)** After making **SFC** program changes **(SFC** diagram modifications such as step additions or deletions, etc.) while a "resumptive START' setting is in effect, switch *to* an "initial START" setting, then back **to** the 'resumptive **START"** setting in order to register the changes. Failure **to** do **so** will result in **a** START executed from the pre-change step number, causing a mechanical system malfunction.
- **(4)** If a **CPU** reset occurs during **SFC** program execution with **a** "resumptive START" format, an 'initial START" status may be designated when the system is restarted due *to* the reset being interpreted **as** a 'resumption disabled" condition.

#### **6.2 Block START and END**

#### **6.2.1 Block START method8**

**The block START methods during SFC program execution are described below.** 

**As shown below, there are several block START mathods.** Choose the **method which is most suitable for the purpose at hand.** 

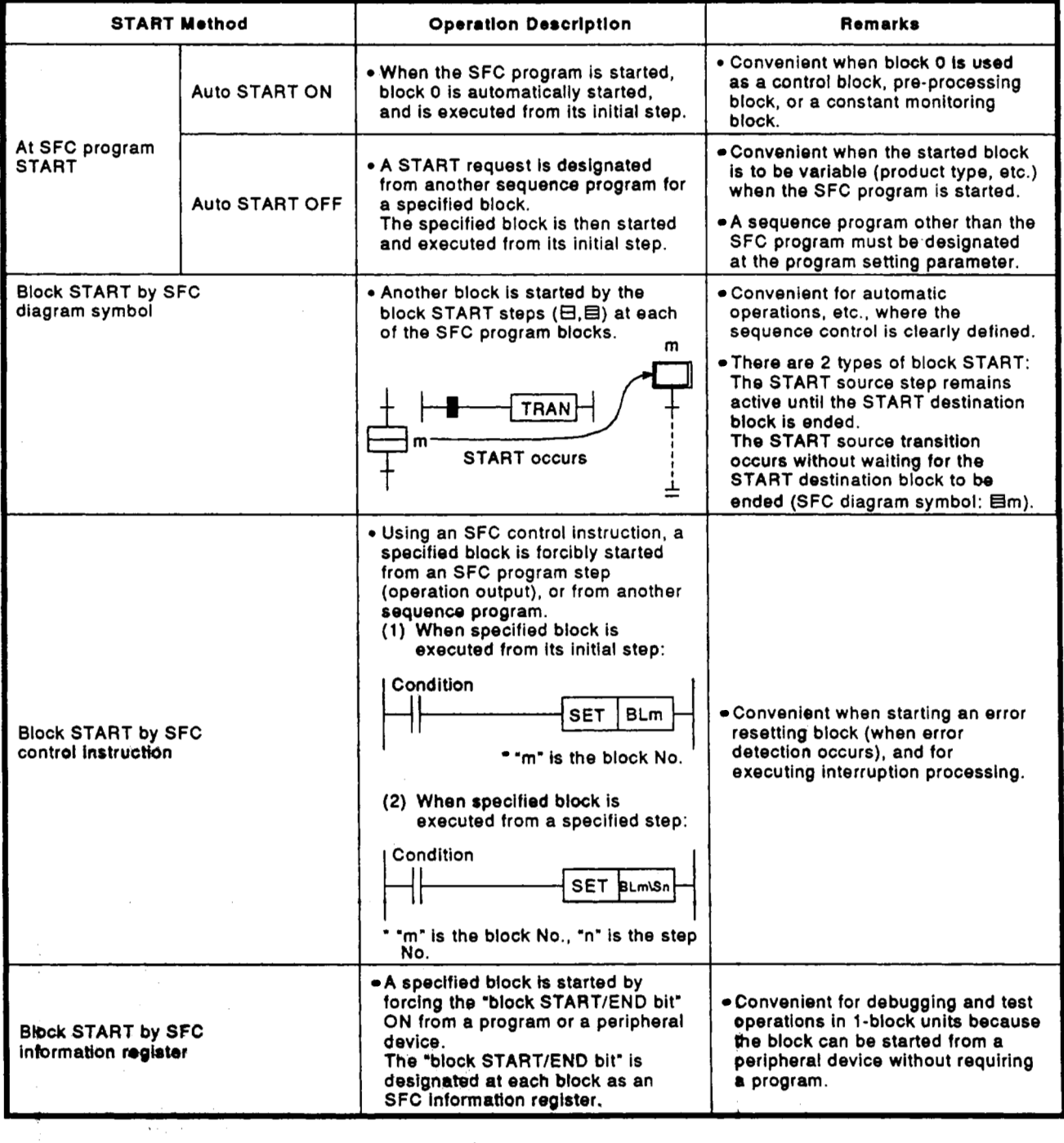

### **6.2.2 Bkck END methods**

The methods **for** ending block operations are described **bekw.** 

As shown below, there are several block END methods. Choose the method which is most suitable for the purpose at hand.

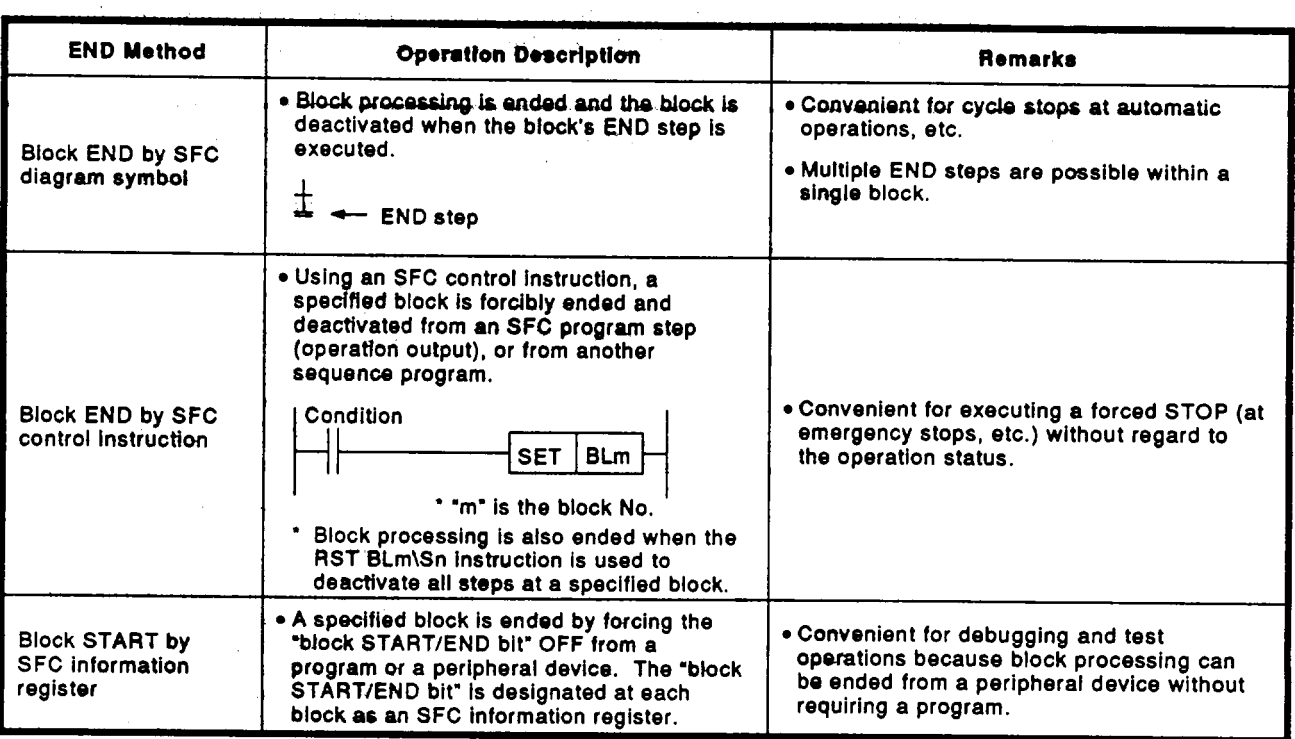

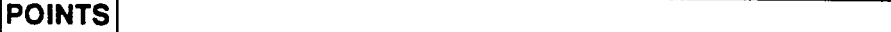

- **(1) A** forced end to block processing is possible using a method which is different from that used to start the block.
	- Example: **1. A** block started by an SFC diagram symbol (E, **e)** can be ended by an SFC control instruction (RST BLm).
		- **2. A** block started by an SFC control instruation **(SET BLm)** can be ended by forcing the SFC information register's **'block START/END** bit" OFF.
- (2) After block END processing is completed, the block can be restarted as shown below.

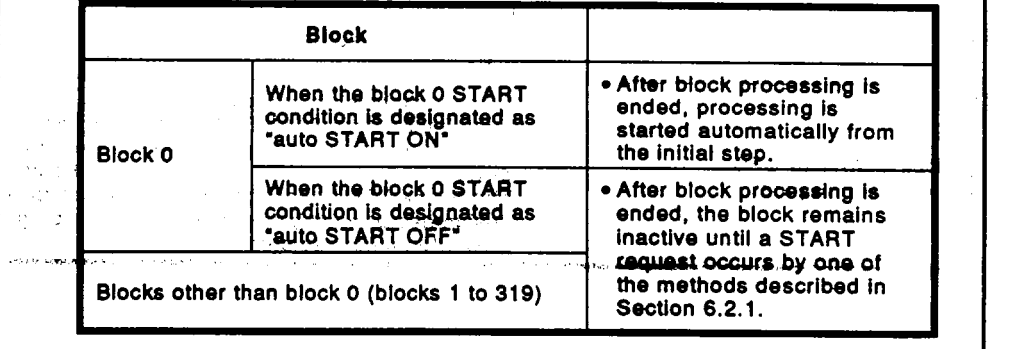

..

#### **6.3 Block Temporary Stop & Restart Methods**

#### **6.3.1 Block STOP methods**

The temporary block STOP methods which can be used during SFC program execution are described **below.** 

#### **(1) Block STOP** methods

The methads for temporarily stopping **a** block during SFC program operation are shown below.

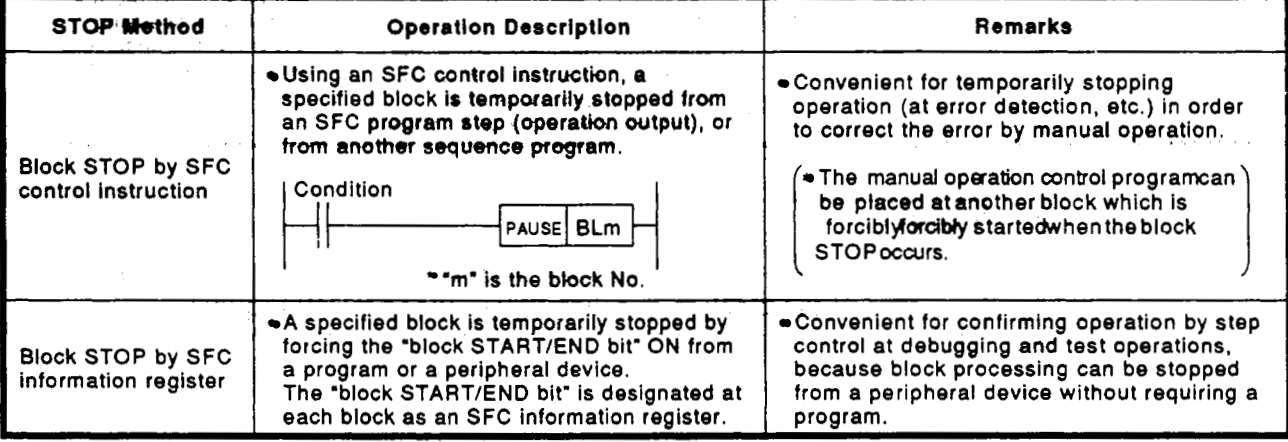

**(2)** Block STOP timing & coil output status when STOP occurs

The STOP timing in response to a block STOP request, and the coil output status during the STOP are as shown below.

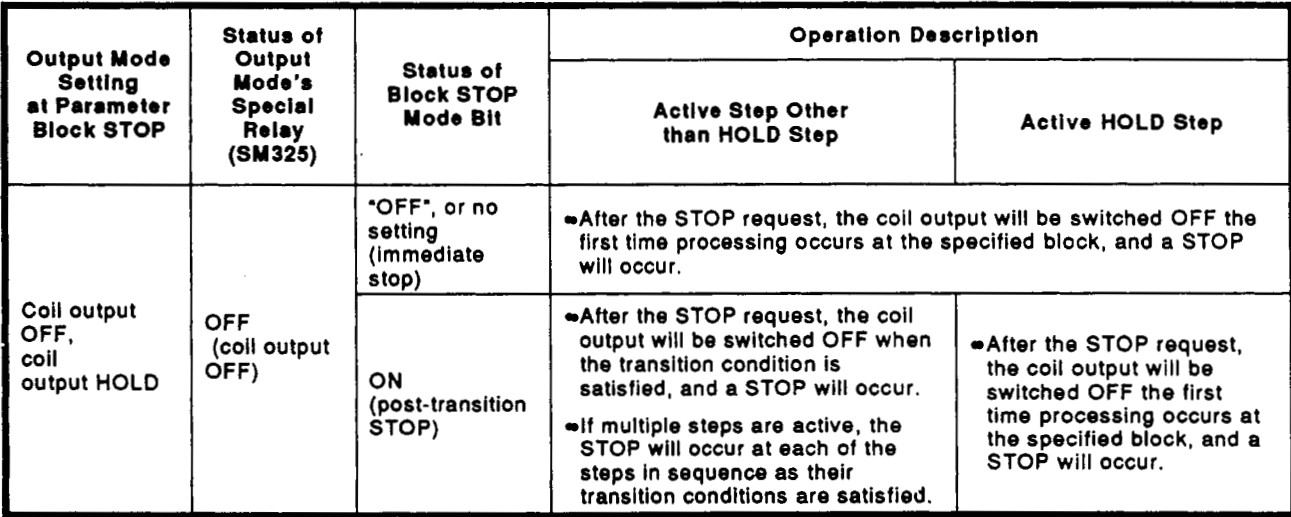

# 6. SFC PROGRAM EXECUTION

# 등장 유지원

**A** 

 $\overline{\phantom{a}}$  $\mathcal{L}_{\mathcal{A}}$ 

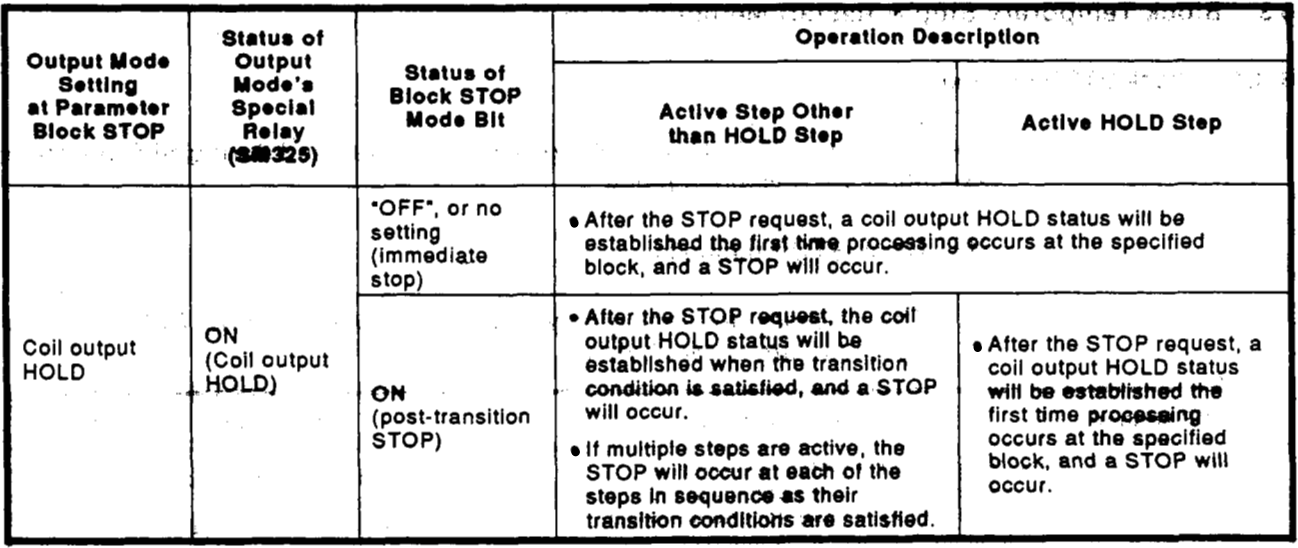

#### **POINT POINT I**

*0* The coil HOLD step becomes inactive the first time processing occurs **at** the block **in** question following the STOP request.

#### **6.3.2 Restarting a stopped blodc**

The methods **for** restarting a block whkh *has* **been temporarily** stwed during **SFC** program processing are described below.

(1) Restarting block processing

The methods for restarting a block which has been temporarily stopped are **shown below.** 

MELSEC-Qn

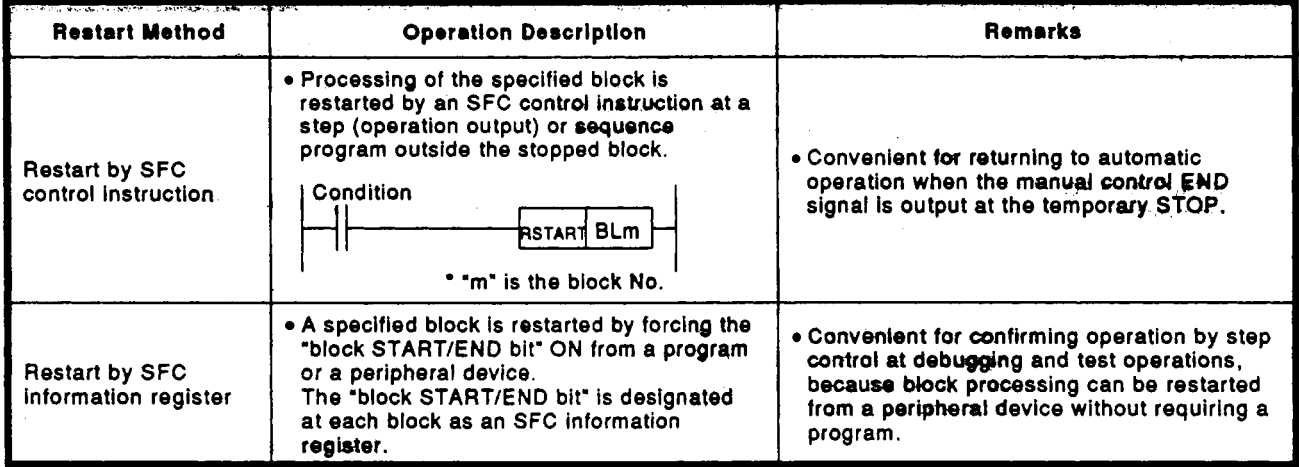

**(2)** Active step when restart occurs

The step which is active when a block is restarted varies according **to**  the status which existed when the **STOP** occurred, as shown below.

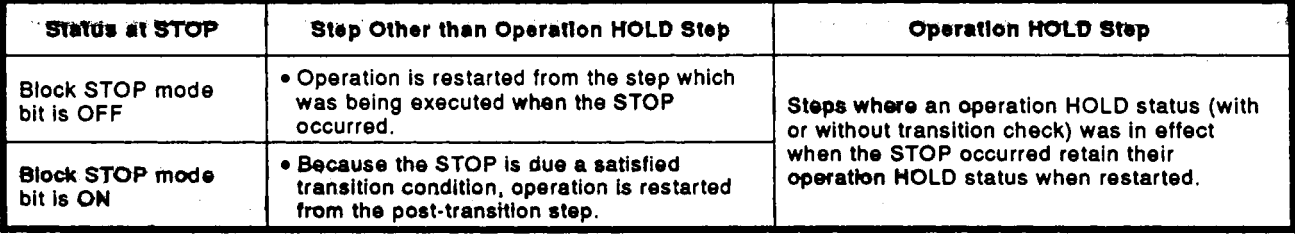

#### **!POINT** I 1

Coil HOLD steps are inactive when a STOP occurs, and are therefore not reactivated **by a** restart.

#### **6.4 Step START (Activate) and END (Deactivate) Methods In the Company of Step Institute 1**

#### $6.4.1$ : Step START (activate) methods

The methods **for** activating steps are described below.

**(1)** Step START (activate) methods

,

Steps can be started (activated) **by the** methods shown below.

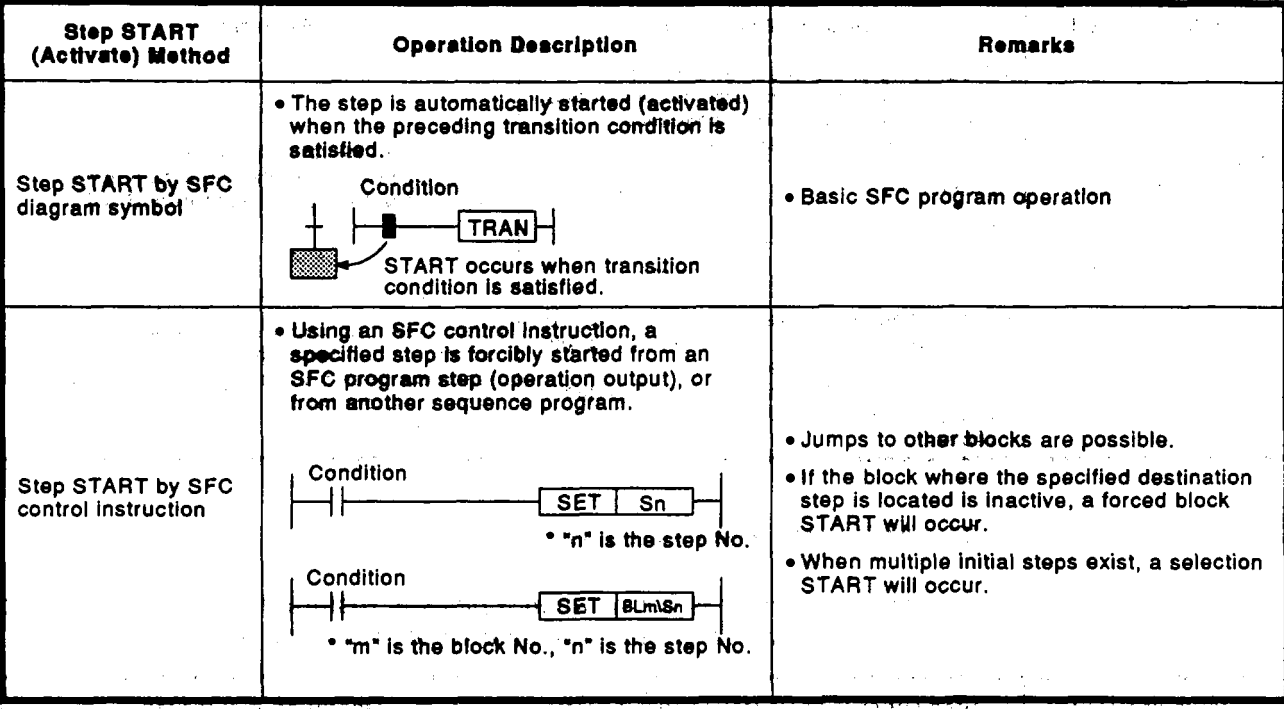

**(2)** . Operation at double **step** START

**When a** double step START occurs **for** a *step* which is **already** active, operation varies according **to** the.START method **as** shown below.

(a) Double START by **SFC** diagram symbol

Operation varies according to the "transition to active step" block parameter setting for the block in question.

- 
- When "PAUSE" setting **is designated** ........................ A **CPU** operation error occurs, and **CPU** operation is stopped.
- When "WAIT" setting is designated

........................ The previous step is deactivated and a WAIT status is established. The transition occurs when the transition destination step becomes inactive. (Transition destination step is reactivated.)

**• When "TRANSFER" setting is designated** 

. . . . , . . . . . , . . . , . . . , . . . . . **The transition occurs immediately, and the previous step is deactivated. (The activation is ab,sorbed.)** 

**(b) Double START by SFC control instruction** 

**The instruction is ignored, and processing** of **the START destination step continues as is.** 

**(The instruction is executed in the same way as the NOP instruction.)** 

#### **6.4.2** Step END (deactivate) methods

**The methods for** deactivating **steps** are described **below.** 

**(1) Steps** can **be** ended (deactivated) by the methods shown below.

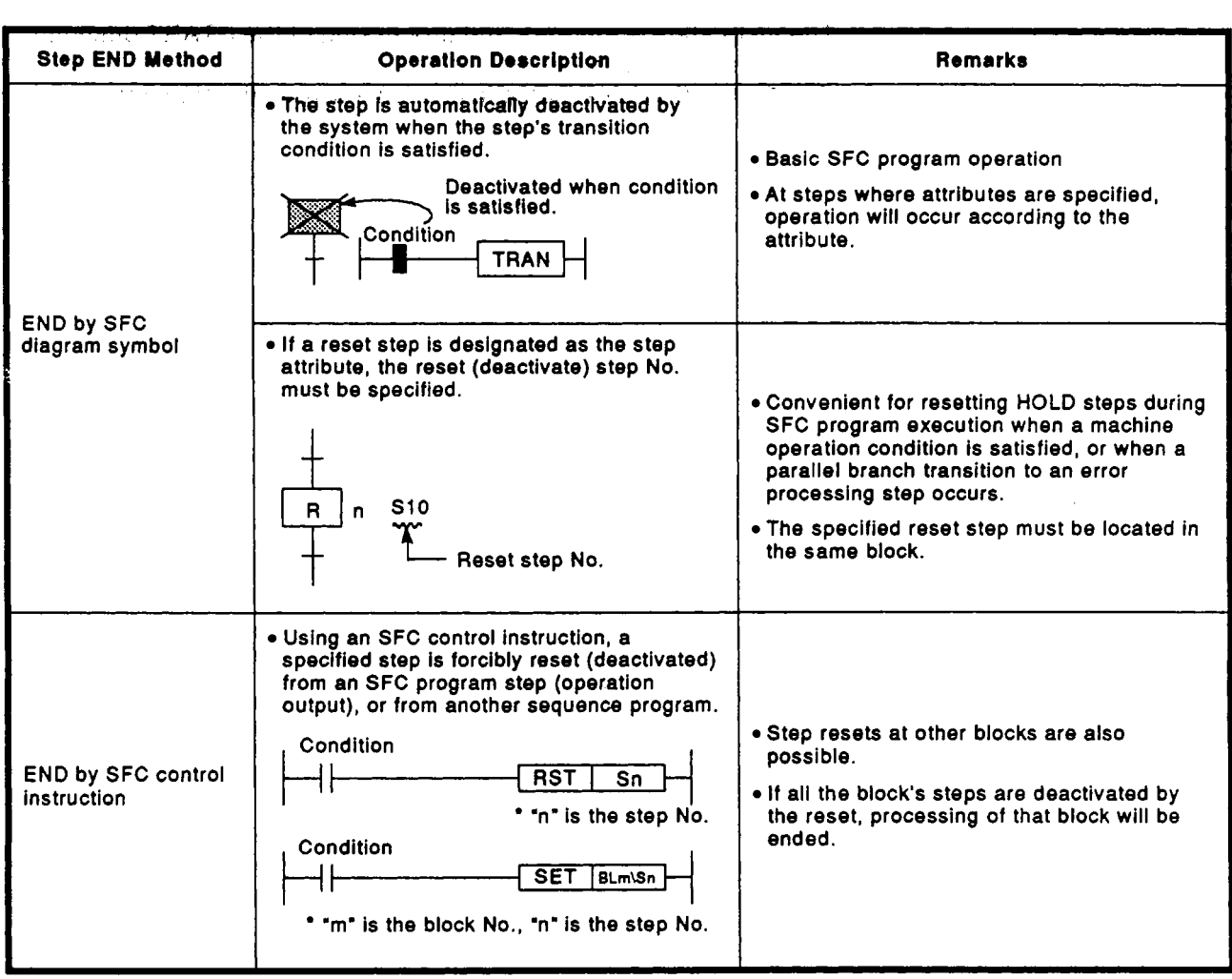

#### **6.4.3 Changing an active step status**

**The method for deactivating an active step and aetiiating a specified step is shown below.** 

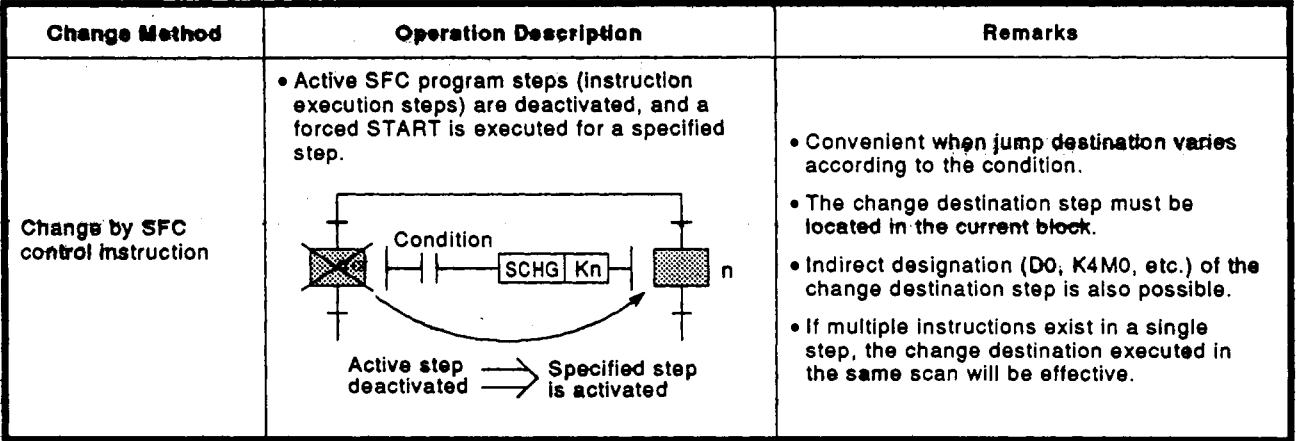

 $\omega \ll 1$ 

# **APPENDICES** , :

#### APPENDICES 4 SPECIAL RELAY AND SPECIAL REGISTER LIST

The special relays and special registers which can be used in **SFC** programs are shown below.

 $\sum_{i=1}^N \mathbb{E}[\mathcal{G}_i]$  .

 $-2\sqrt{10^{-6}}$ 

 $250 - 1$ 

 $\frac{1}{4}$ 

For information regarding other special relays and special registers (not used at'SFC program), refer to the **QnACPU** Programming **Manual** (Common Instructions).

#### **1.1 'SM" Sljecfal Relays**

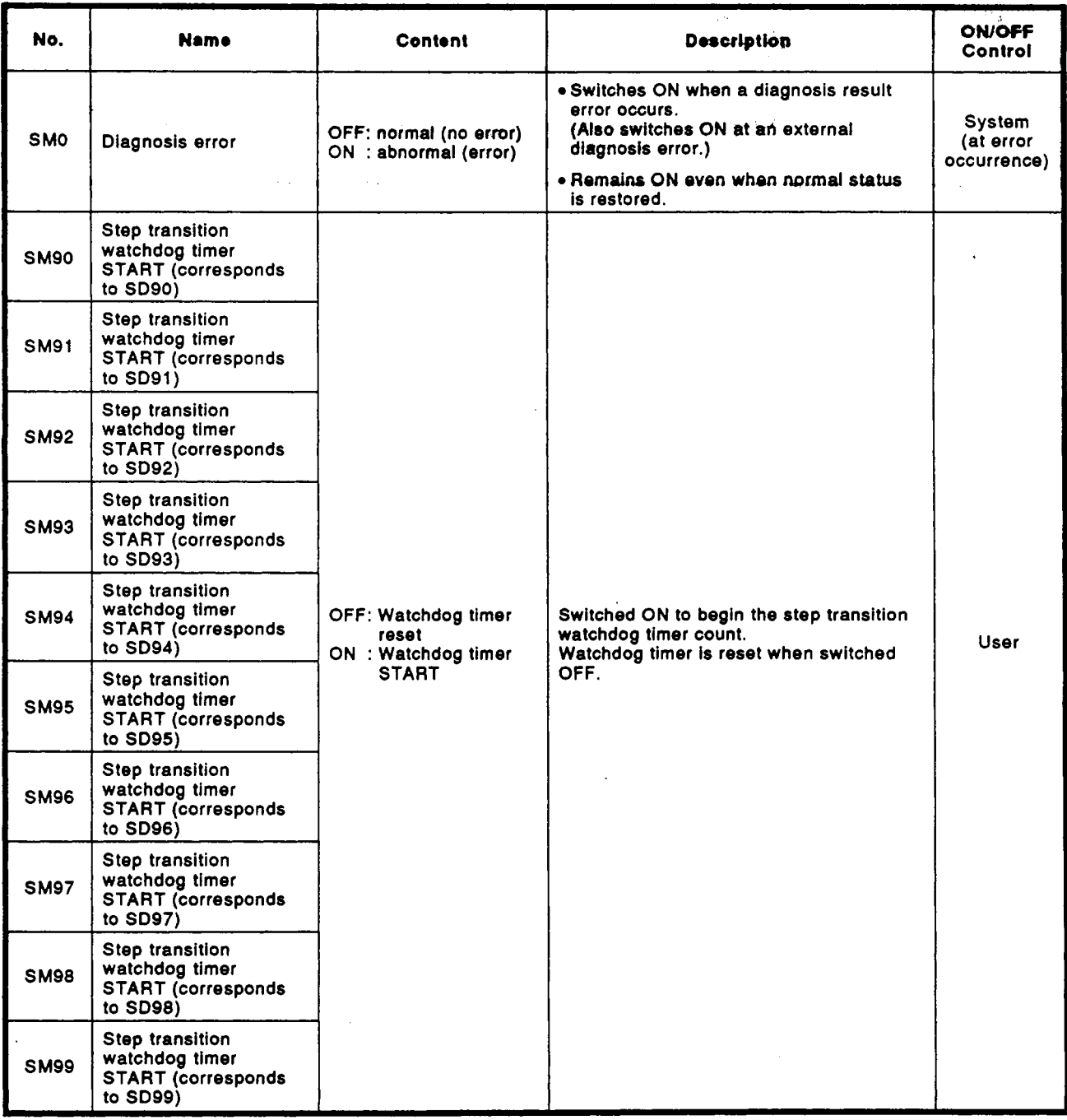

#### **APPENDICES**  APPENDICES

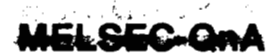

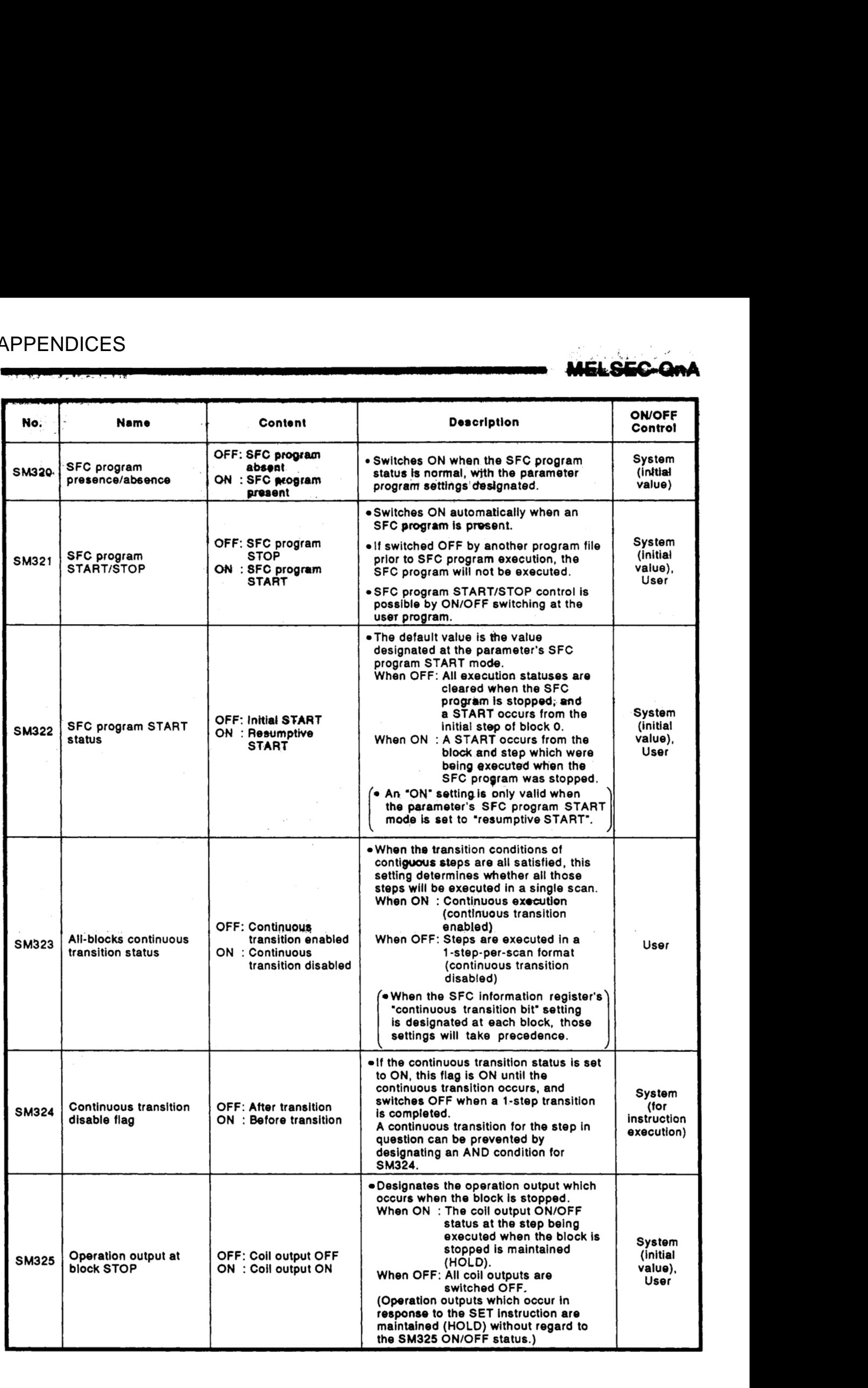

## APPENDICES

 $\bar{z}$ 

 $\sim$ 

 $\bar{z}$ 

23594

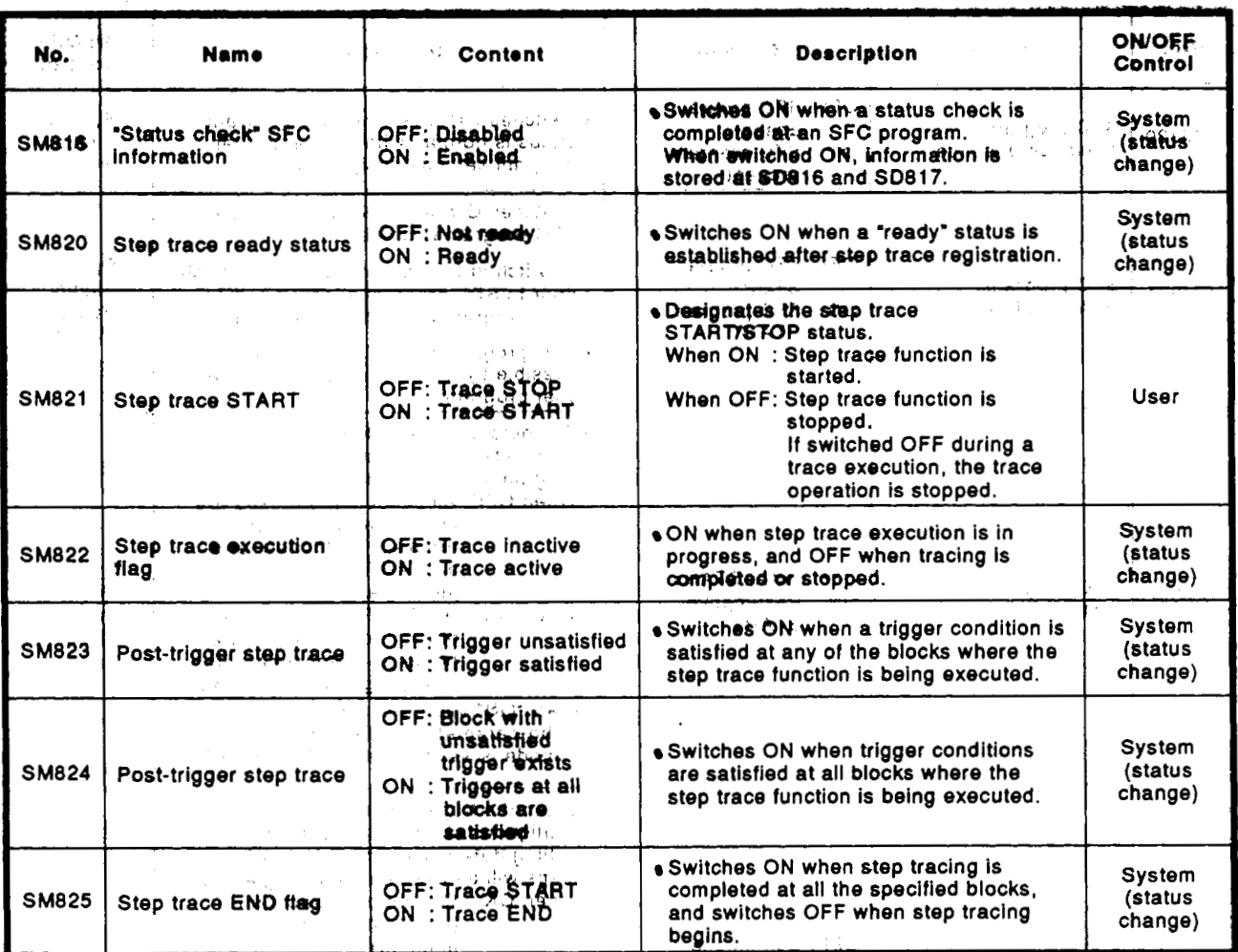

יייו סו

 $\begin{aligned} &\frac{1}{2}\sum_{i=1}^{N} \frac{1}{2} \left(\frac{1}{2} \right)^{2} \left(\frac{1}{2} \right)^{2} \\ &\frac{1}{2}\sum_{i=1}^{N} \frac{1}{2} \left(\frac{1}{2} \right)^{2} \left(\frac{1}{2} \right)^{2} \end{aligned}$ 

 $\begin{array}{c} \frac{1}{2} \\ 0 \\ \frac{1}{2} \\ 0 \\ \frac{1}{2} \end{array}$ 

 $\chi^{\rm 1.4}$ 

 $\hat{p}$  or  $\hat{p}$  or

e provinci

 $\frac{1}{2} \frac{1}{2} \frac{$ 

 $\label{eq:2} \frac{1}{\sqrt{2\pi}}\frac{1}{\sqrt{2\pi}}\frac{1}{\sqrt{2\pi}}\frac{1}{\sqrt{2\pi}}\frac{1}{\sqrt{2\pi}}\,.$ 

 $\mathcal{V}_{\mathcal{S},\mathcal{S}}$  ,  $\mathcal{V}_{\mathcal{S}}$  $\epsilon$  .

 $\pm$  at  $\pm$  (2  $\theta$  )  $\theta$  ) and

 $\sim$   $\sim$  $\hat{p}_{\rm{max}}$ 

'. . **-:.i** ..

 $\frac{1}{\sqrt{2}}$ 

 $\overline{\phantom{a}}$ 

 $\sim$   $\sim$ 

 $\bar{z}$ 

 $\label{eq:2.1} \begin{split} \mathcal{L}_{\text{max}}(\mathbf{r}) & = \frac{1}{2} \sum_{i=1}^{N} \mathcal{L}_{i}(\mathbf{r}) \mathcal{L}_{i}(\mathbf{r}) \\ & = \frac{1}{2} \sum_{i=1}^{N} \mathcal{L}_{i}(\mathbf{r}) \mathcal{L}_{i}(\mathbf{r}) \mathcal{L}_{i}(\mathbf{r}) \mathcal{L}_{i}(\mathbf{r}) \mathcal{L}_{i}(\mathbf{r}) \mathcal{L}_{i}(\mathbf{r}) \mathcal{L}_{i}(\mathbf{r}) \mathcal{L}_{i}(\mathbf{r}) \mathcal{L}_{i}(\math$ 

 $\cdot$ 

 $\bar{\mathcal{A}}$ 

**APPENDICES** .. ,... / . . , '' ..,,.. , **t-..** 

÷.

 $\hat{f}$  is a set of the second contract of the set of  $\hat{f}$ 

 $\ddot{\phantom{a}}$ 

# 1.2 **"SD" Special Registers**

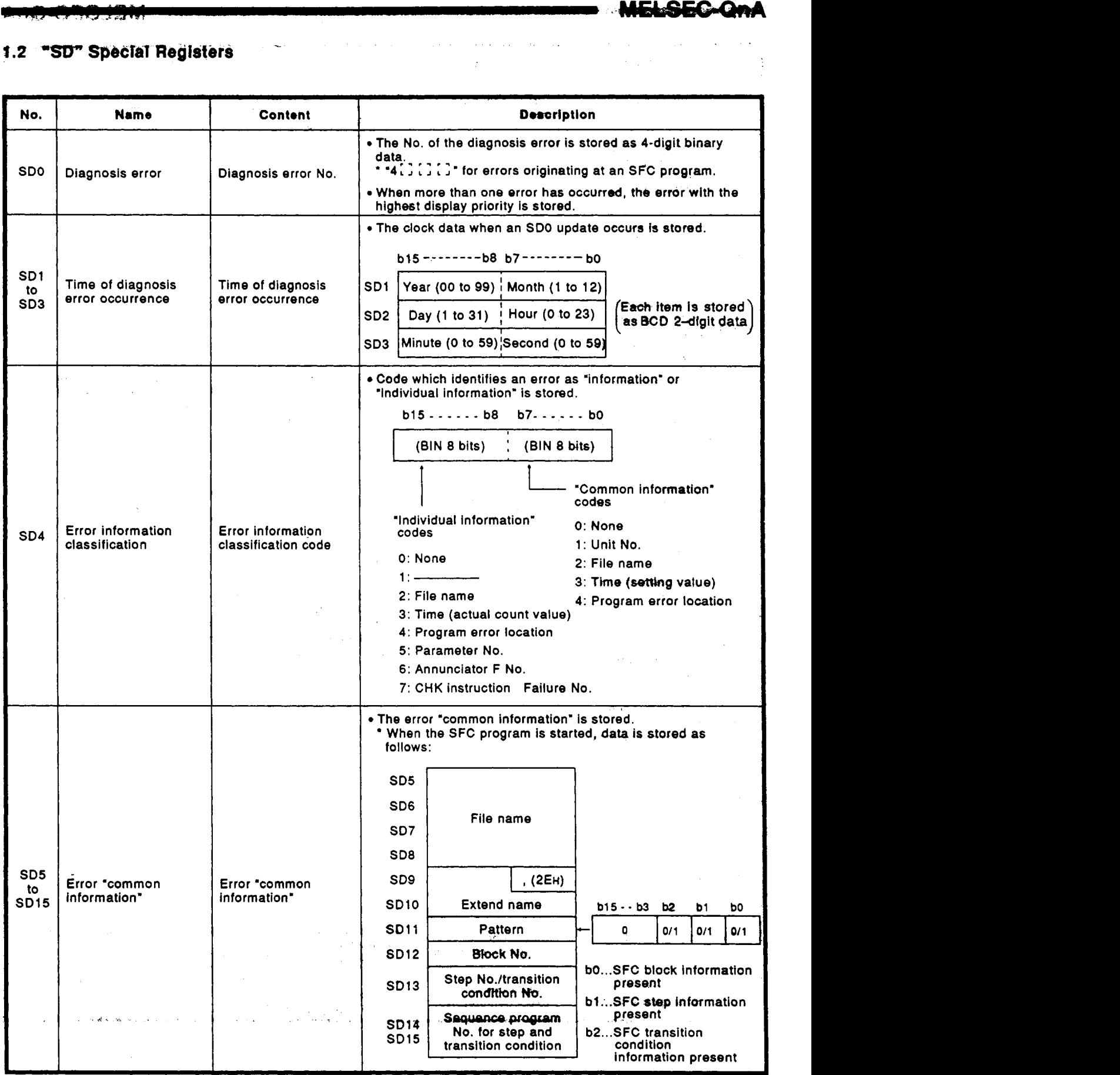

 $\mathcal{L}_{\mathcal{A}}$ 

# APPENDICESالاستوليان المتيام الباري

 $\mathbb{Z}$ 

## DEDICINERAL

#### MELOEO-GmA

 $\hat{\boldsymbol{\theta}}$ 

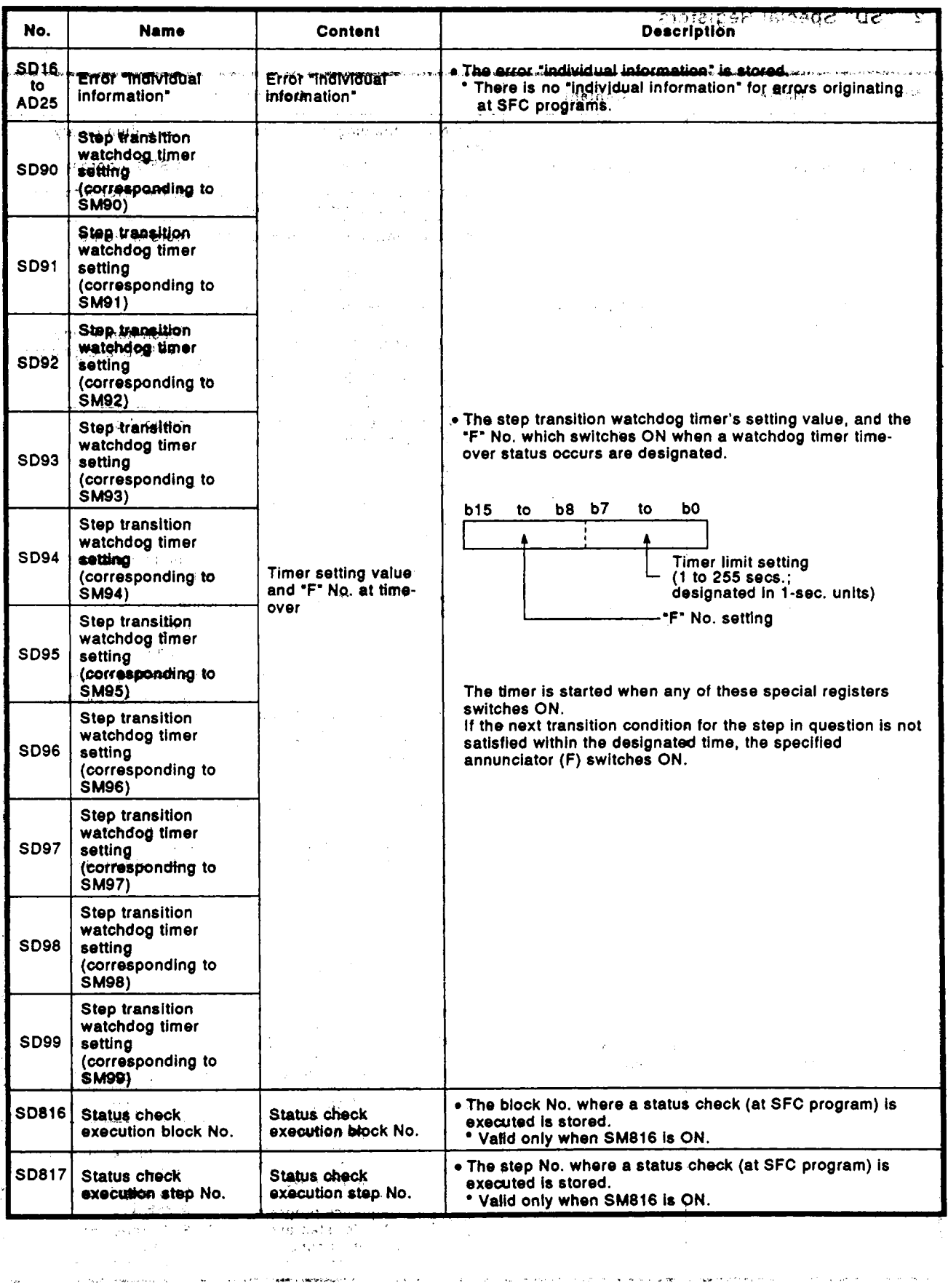

### **APPENDICES 2 MELSAP-II AND MELSAP3 COMPARISON**

Compared to MELSAP-tt, the improved MELSAP3 has additional functions which facilitate the use of **SFC** programs. MELSAP-II and MELSAP3 are compared below.

- MELSAP3 improvements and added functions
	- (a) SFC program control by instructions Using SFC control instructions at a sequence program; the SFG ' program status can be checked, and blocks/steps can be forcibly started and ended.
	- possible SFC programs can be expressed as ladders or lists, and step and transition condition programs (timer (T) and counter (C) setting values, etc.) can be revised at the Q6PU. (b) Expression of SFC program as a sequence program (ladder/list) is
	- (c) Additional step attributes

MELSAP3 offers many more step attributes, such as the operation HOLD step, reset step, block START step (without END wait), etc. Moreover, machine control by SFC program has been made easier by improvements such **as** the step follow-up function (activates, multiple steps in a series within a single block), and a control function which allows transitions (at block START requests) without waiting for a block END status at the START destination block (asynchronous control of the START source and destination blocks).

(d) Expanded memory capacity

In addition to an increased number of steps and branches per block, the capacity of step and transition condition programs has been increased to 4k sequence steps in order to make programming easier.

(e) Substantial block information

The amount of block information has been increased, permitting operations such **as a** contlnqtws transition designation in **1** -block units, and a STOP timing selection ("immediate STOP" or "STOP when transition condition is satisfied") for block STOP requests. Furthermore, the additional block information simplifies operation by permitting a block START and END **to** be executed from a single device.

- The SFC program's system processing time has been reduced, resulting in reduced tact times through the efficient combination of the SFC program functions. (1) Increased processing speed reduces system processing time
- Troublesome menu switching operations have been eliminated by permitting SFC comments, steps and transition condition programs to be created concurrently with SFC ladder creation. Moreover, the SFC diagram cut & paste function, and block unit registration/utilization have been simplified. (9) Improved operability of SFC software package

For reference purposes, comparisons of the major MELSAP-II and MELSAP3 functions are shown in the following pages.

 $\epsilon$ 

 $\mathcal{A}^{\mathcal{A}}$ 

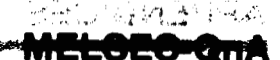

#### (1) SFC Diagram Symbols イント・ディアン エンターカウン デーティング 全て出す 雑食の子

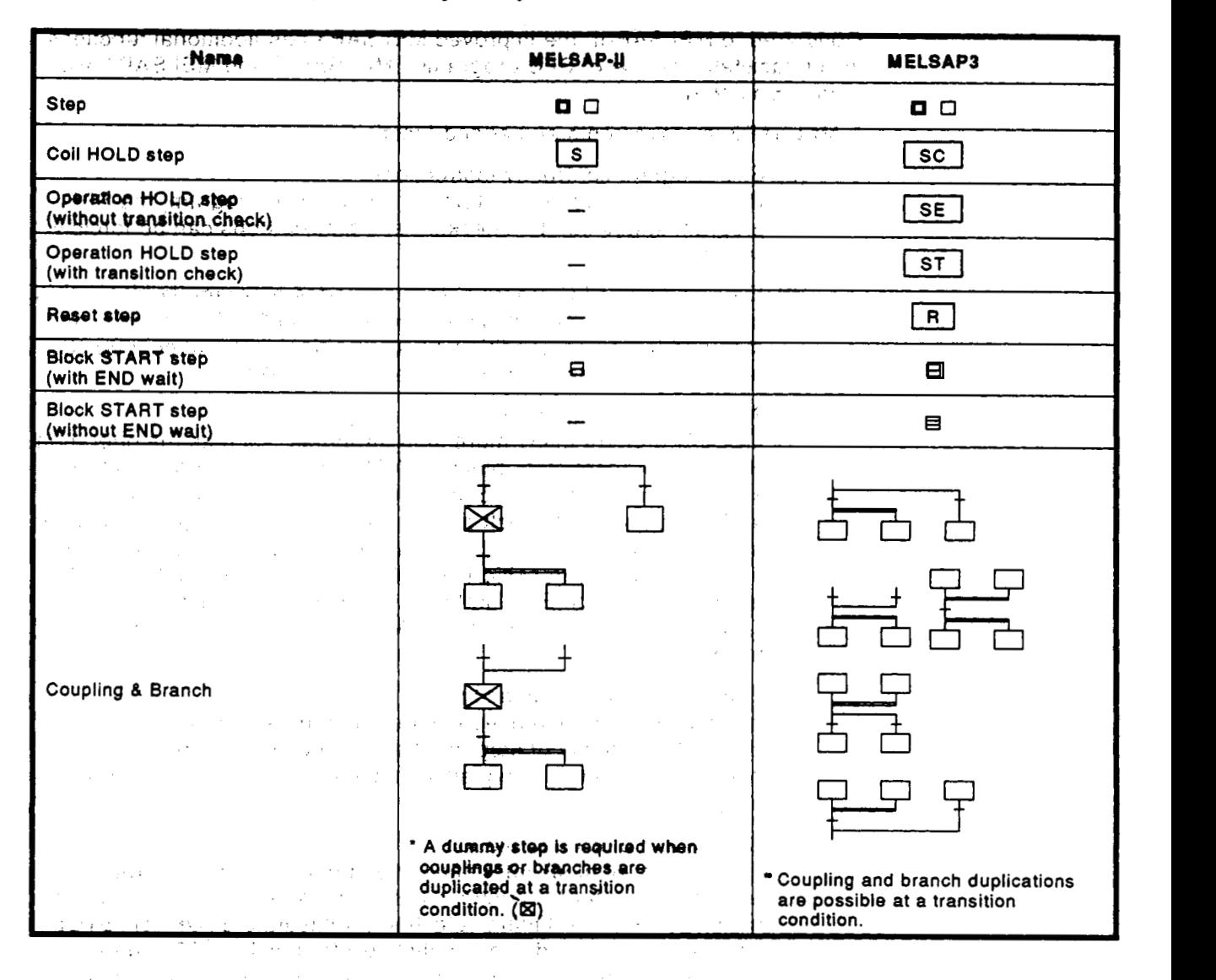

 $\label{eq:2.1} \begin{split} \mathcal{L}_{\text{G}}(\mathbf{r},\mathbf{r})&=\mathcal{L}_{\text{G}}(\mathbf{r},\mathbf{r})=\mathcal{L}_{\text{G}}(\mathbf{r},\mathbf{r})\\ &\times\mathcal{L}_{\text{G}}(\mathbf{r},\mathbf{r})=\mathcal{L}_{\text{G}}(\mathbf{r},\mathbf{r})=\mathcal{L}_{\text{G}}(\mathbf{r},\mathbf{r})+\mathcal{L}_{\text{G}}(\mathbf{r},\mathbf{r})\\ &\times\mathcal{L}_{\text{G}}(\mathbf{r},\mathbf{r})=\mathcal{L}_{\text{G}}(\math$  $\label{eq:2} \begin{split} \mathcal{A} &= \mathcal{A}^{\dagger} \mathcal{A}^{\dagger} \mathcal$  $\sim$  1 n (1986)<br>Kanadan (1986)  $\label{eq:2.1} \begin{split} \mathcal{L}_{\text{G}}(\mathcal{L}_{\text{G}}(\mathcal{L}_{\text{G}})) = \mathcal{L}_{\text{G}}(\mathcal{L}_{\text{G}}(\mathcal{L}_{\text{G}})) = \mathcal{L}_{\text{G}}(\mathcal{L}_{\text{G}}(\mathcal{L}_{\text{G}})) = \mathcal{L}_{\text{G}}(\mathcal{L}_{\text{G}}(\mathcal{L}_{\text{G}})) = \mathcal{L}_{\text{G}}(\mathcal{L}_{\text{G}}(\mathcal{L}_{\text{G}})) = \mathcal{L}_{\text{G}}(\mathcal{L}_{\text{G}}(\mathcal{L}_{\text{$  $\label{eq:2.1} \frac{1}{2}\left(\frac{1}{2}\left(\frac{1}{2}\right)^2\right)^2\left(\frac{1}{2}\left(\frac{1}{2}\right)^2\right)^2\left(\frac{1}{2}\left(\frac{1}{2}\right)^2\right)^2\left(\frac{1}{2}\left(\frac{1}{2}\right)^2\right)^2\left(\frac{1}{2}\left(\frac{1}{2}\right)^2\right)^2\right)^2\left(\frac{1}{2}\left(\frac{1}{2}\right)^2\right)^2\left(\frac{1}{2}\left(\frac{1}{2}\right)^2\right)^2\left(\frac{1}{2}\left(\frac{1}{2}\right)^2\right)^2\left(\frac{1}{2}\$  $\sim 10^{-11}$  $\mathcal{L}^{\mathcal{L}}$  ,  $\mathcal{L}^{\mathcal{L}}$  ,  $\mathcal{L}^{\mathcal{L}}$  $\ddot{\phantom{a}}$ Construction of the Construction 

 $\sim 100$  km s  $^{-1}$ 

 $\bar{z}$ 

 $\overline{a}$ 

#### **(2) SFC** 'Controt Instructions

**The SFC** control instruction shown **below are available at MELSAP3. MELSAP-It has** no **SFC** control instructions.

 $\Delta \mathcal{A} = 0.01$  and  $\Delta \mathcal{A}$ 

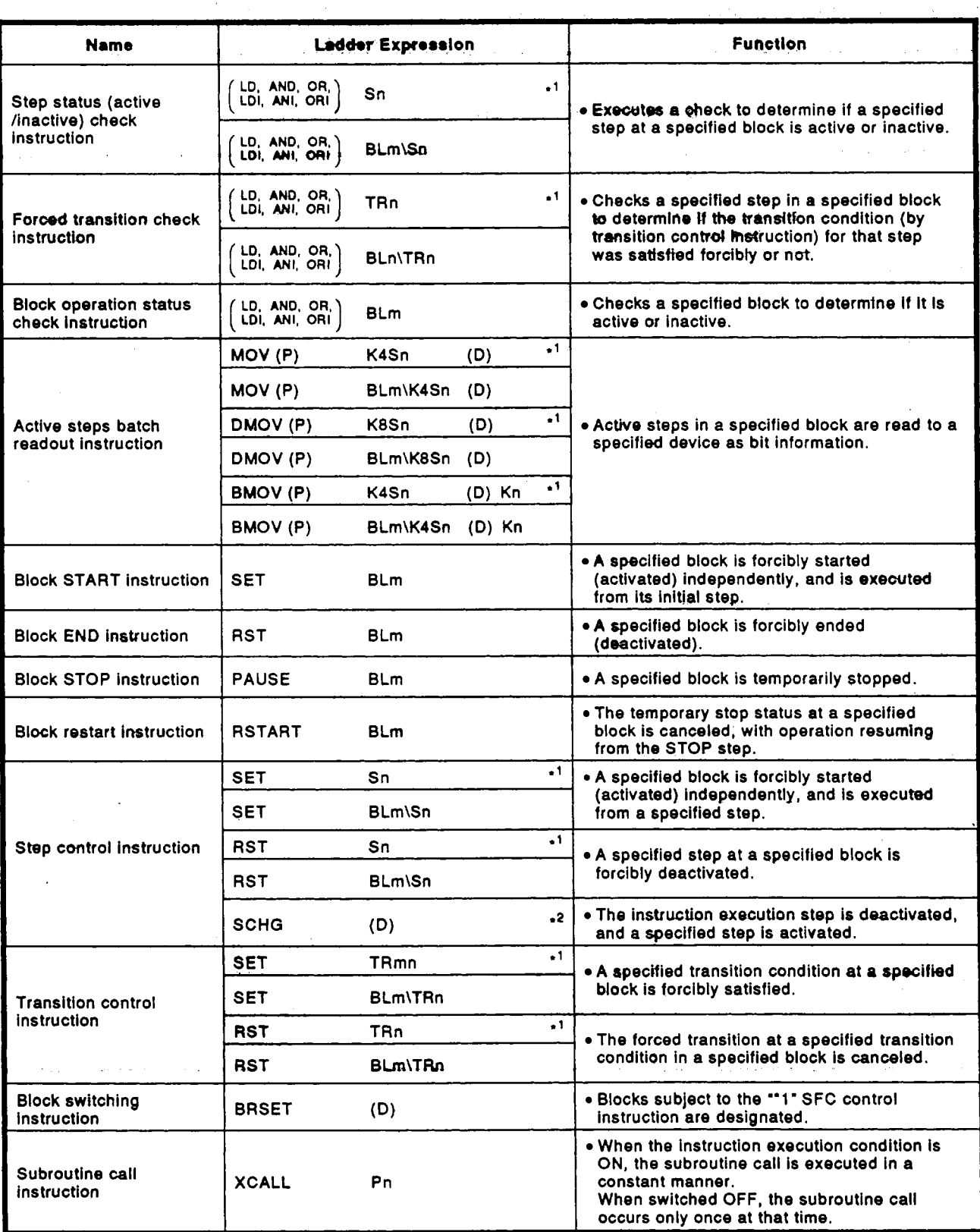
## **APPENDICES**

**ANGELISE**<br>MELSEC-QNA

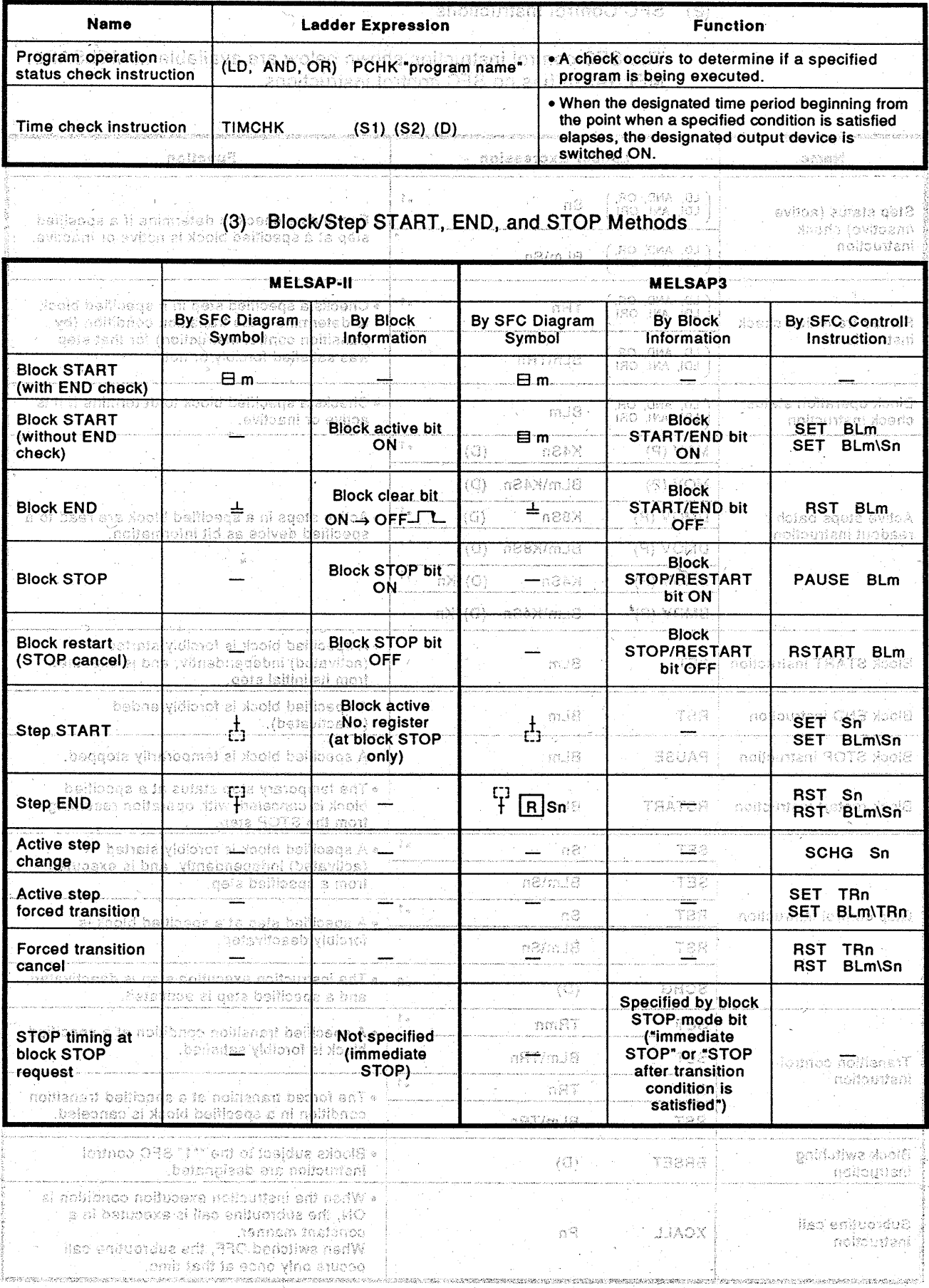

**MELSEC-QnA** 

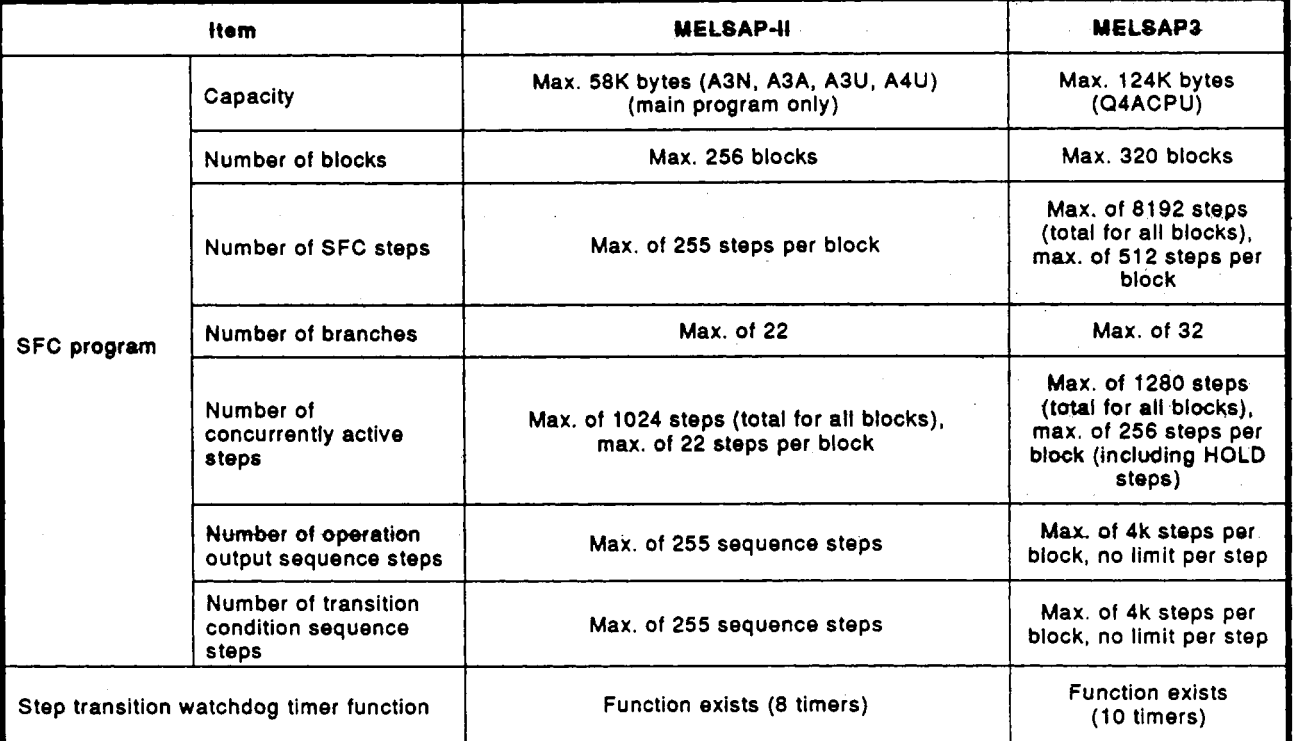

### **(4) SFC** Program Specifications

#### **(5)** System Processing Times **for** CPU Types

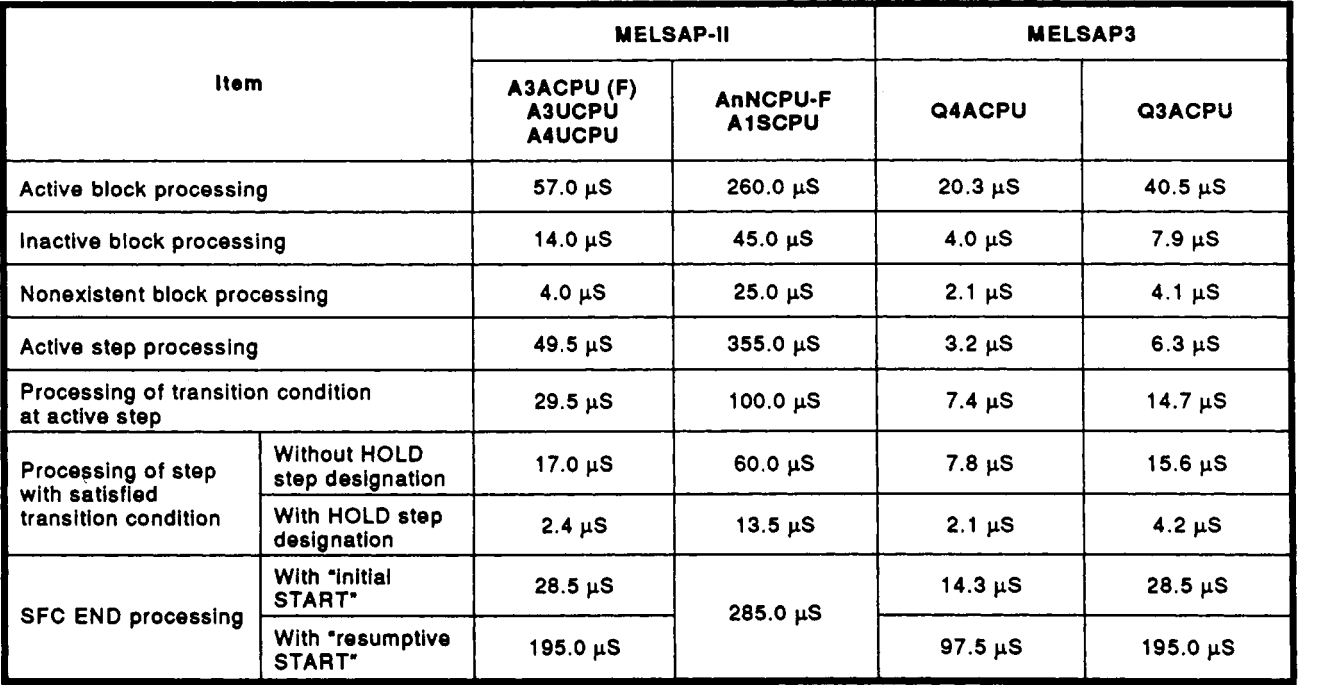

### **IMPORTANT**

Design the configuration of a system to provide an external protective or safety inter locking  $\sim$ circuit for the PCs. $\sim$ 

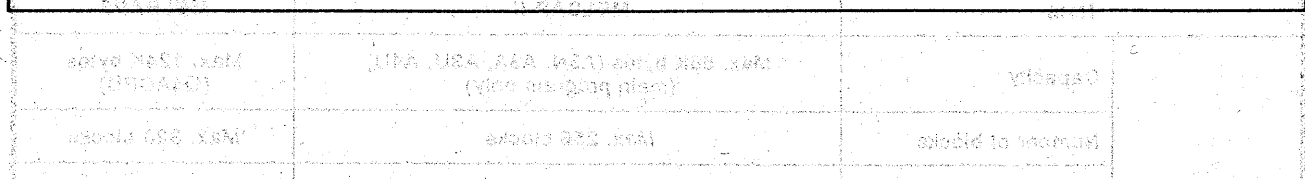

Under no circumstances will Mitsubishi Electric be liable or responsible for any consequential damage that may arise as a result of the installation or use of this equipment.

All examples and diagrams shown in this manual are intended only as an aid to understanding the text, not to quarantee operation. Mitsubishi Electric will accept no responsibility for actual use of the product based on these illustrative examples.

Owing to the very great variety in possible applications of this equipment, you must satisfy yourself as to its suitability for your specific application.

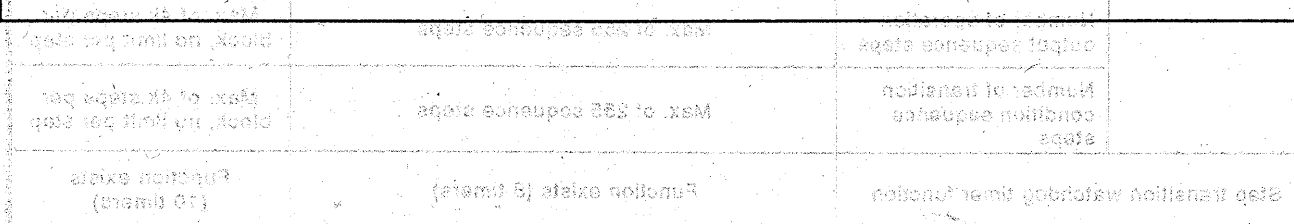

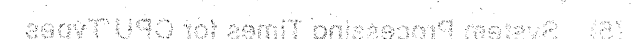

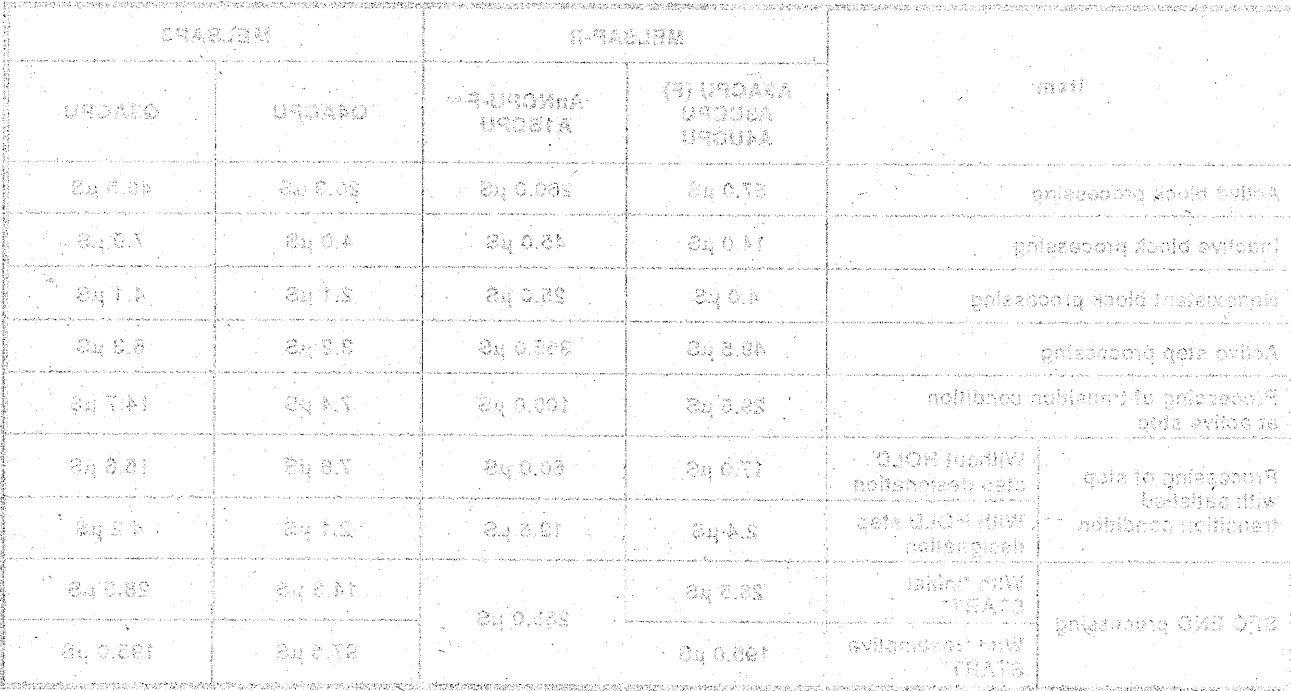

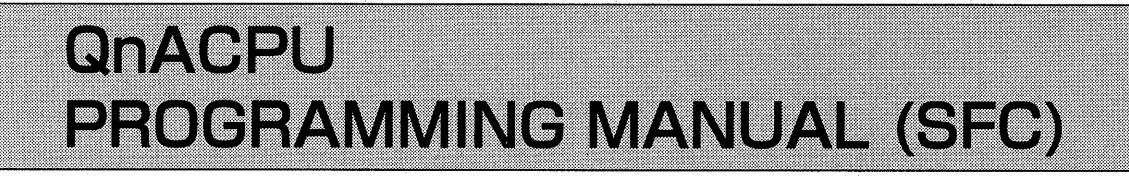

QNA-P(SFC)-E MODEL MODEL<br>CODE 13JF51

義臣

IB(NA)66619-A(9605)MEE

# **MITSUBISHI ELECTRIC CORPORATION**

HEAD OFFICE : MITSUBISHI DENKI BLDG MARUNOUCHI TOKYO 100 TELEX : J24532 CABLE MELCO TOKYO NAGOYA WORKS: 1-14, YADA-MINAMI 5, HIGASHI-KU, NAGOYA, JAPAN

> When exported from Japan, this manual does not require application to the Ministry of International Trade and Industry for service transaction permission.

> > Specifications subject to change without notice. Printed in Japan on recycled paper.